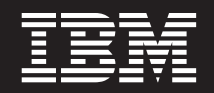

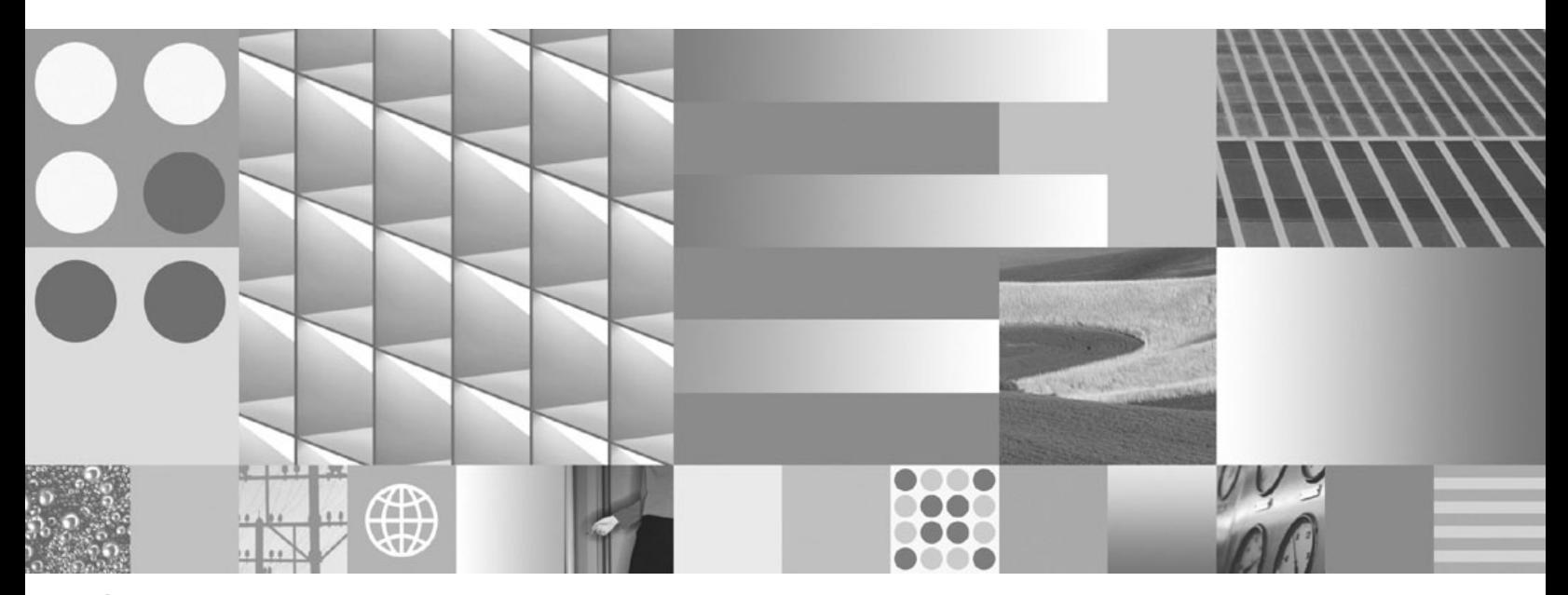

**Újdonságok**

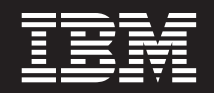

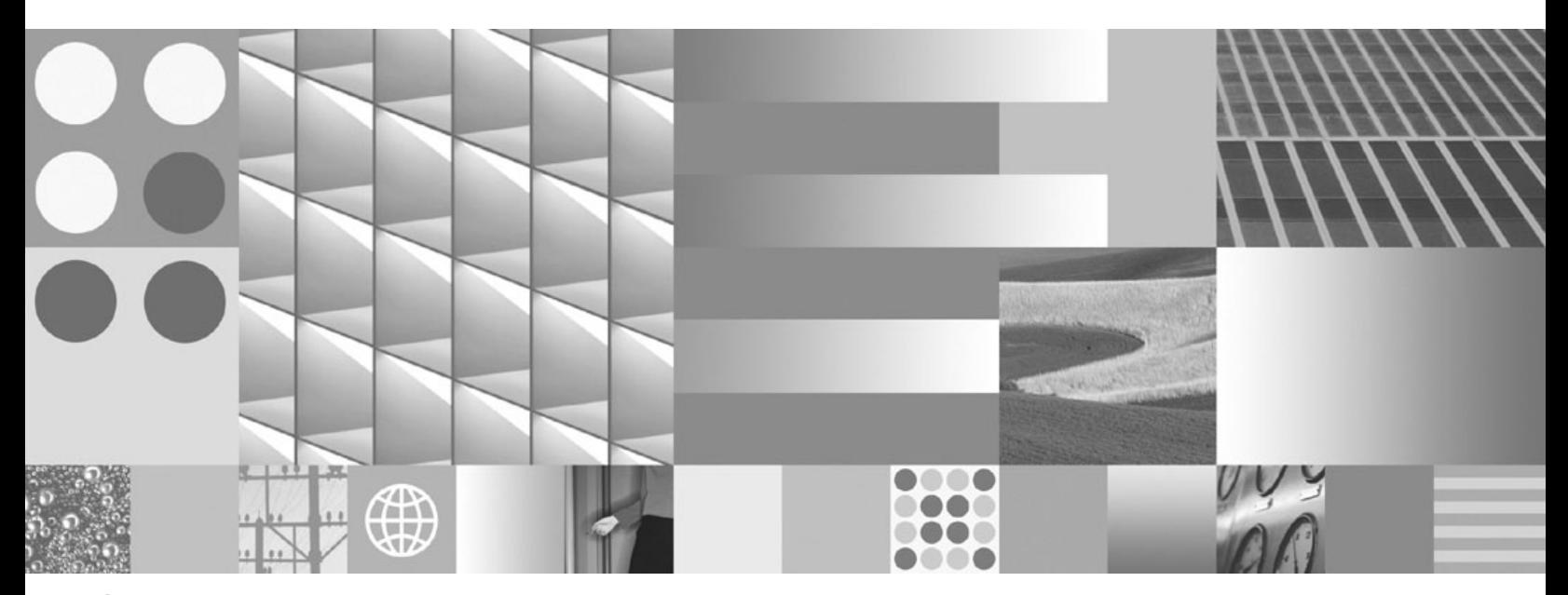

**Újdonságok**

#### **Megjegyzés**

Az információk és a tárgyalt termék használatba vétele előtt olvassa el a C. függelék, ["Megjegyzések",](#page-200-0) oldalszám: 187 szakasz általános tájékoztatását.

#### **Kiadási nyilatkozat**

A dokumentum az IBM tulajdonát képező információkat tartalmaz. Közreadása licencszerződés hatálya alatt történik, és szerzői jogok védik. A kiadvány tartalma semmilyen termékgaranciát nem tartalmaz, és a leírtak nem értelmezendők ily módon.

Az IBM kiadványait online vagy a helyi IBM képviselettől rendelheti meg.

v A kiadványok online rendeléséhez látogasson el az IBM kiadványközpontba a www.ibm.com/shop/publications/order címen.

v A helyi IBM képviselet megkereséséhez nézze meg a globális IBM címjegyzéket a www.ibm.com/planetwide címen.

Ha a DB2 marketing osztálytól kíván DB2 kiadványokat rendelni az USA vagy Kanada területén, akkor hívja az 1-800-IBM-4YOU (426-4968) telefonszámot.

Azzal, hogy információkat küld az IBM-nek, nemkizárólagos jogot ad az IBM-nek arra, hogy az információkat belátása szerint bármilyen formában felhasználja és továbbadja anélkül, hogy ebből Ön felé bármilyen kötelezettsége származna.

**© Szerzői jog IBM Corporation 1993, 2007. Minden jog fenntartva**

# **Tartalom**

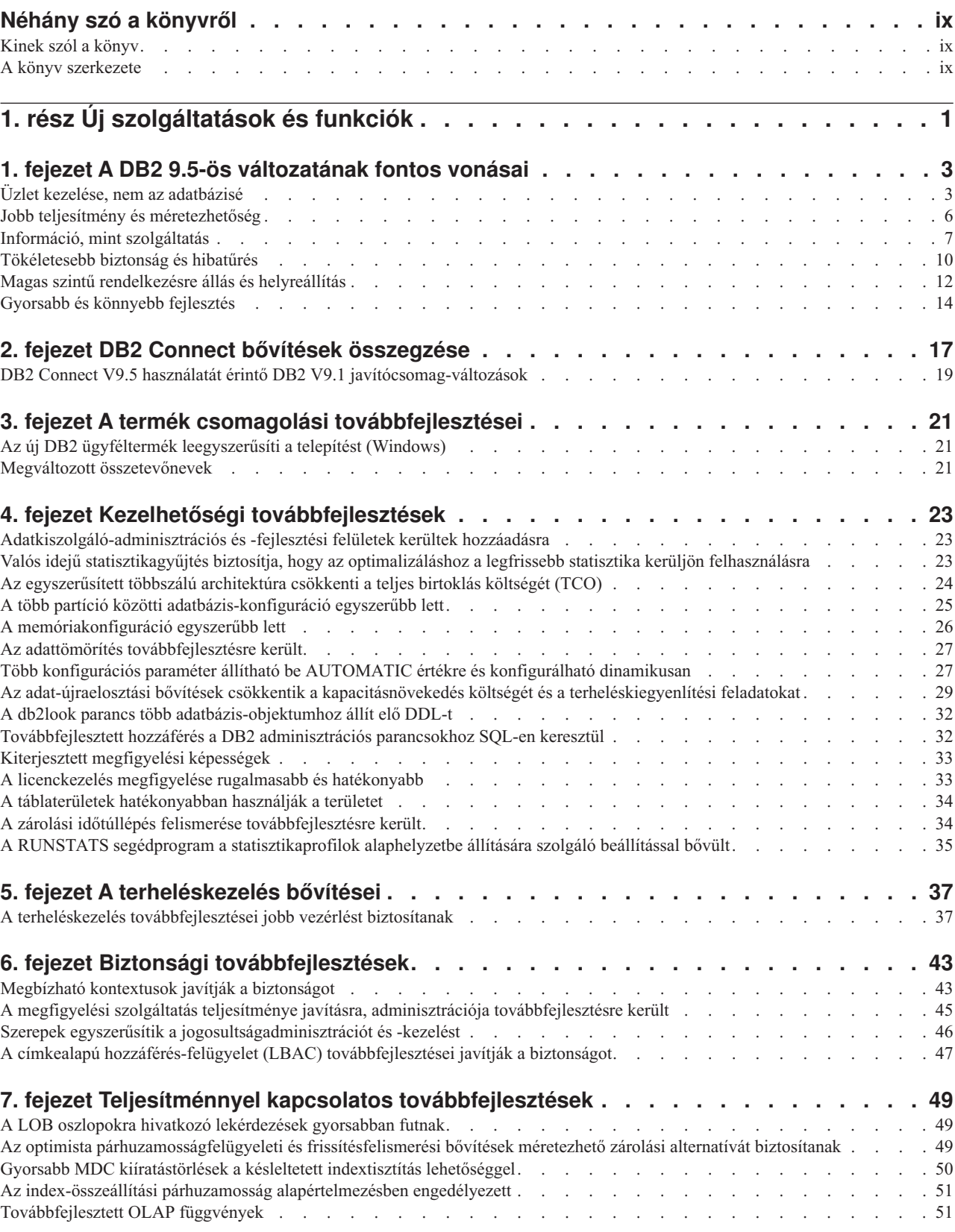

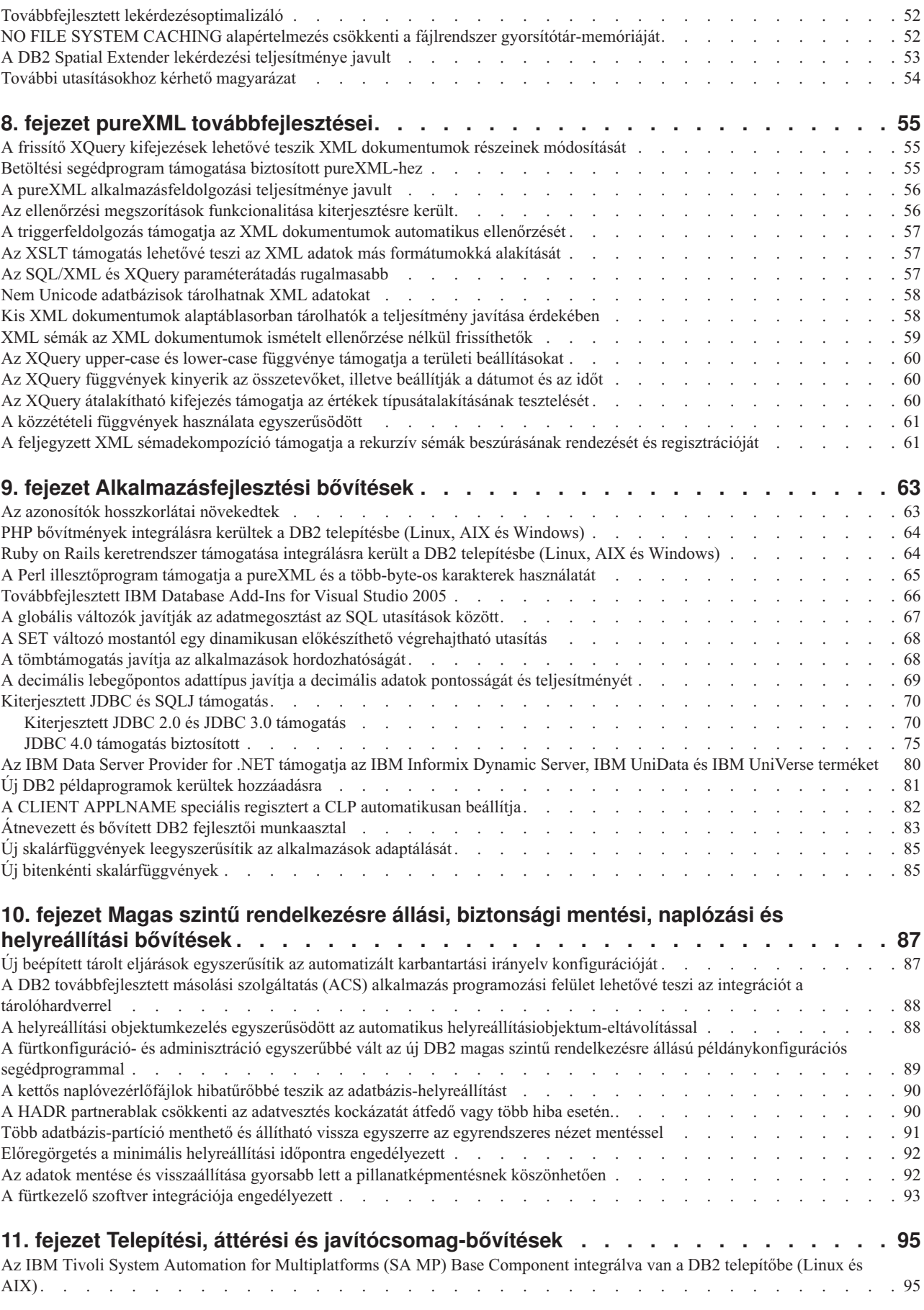

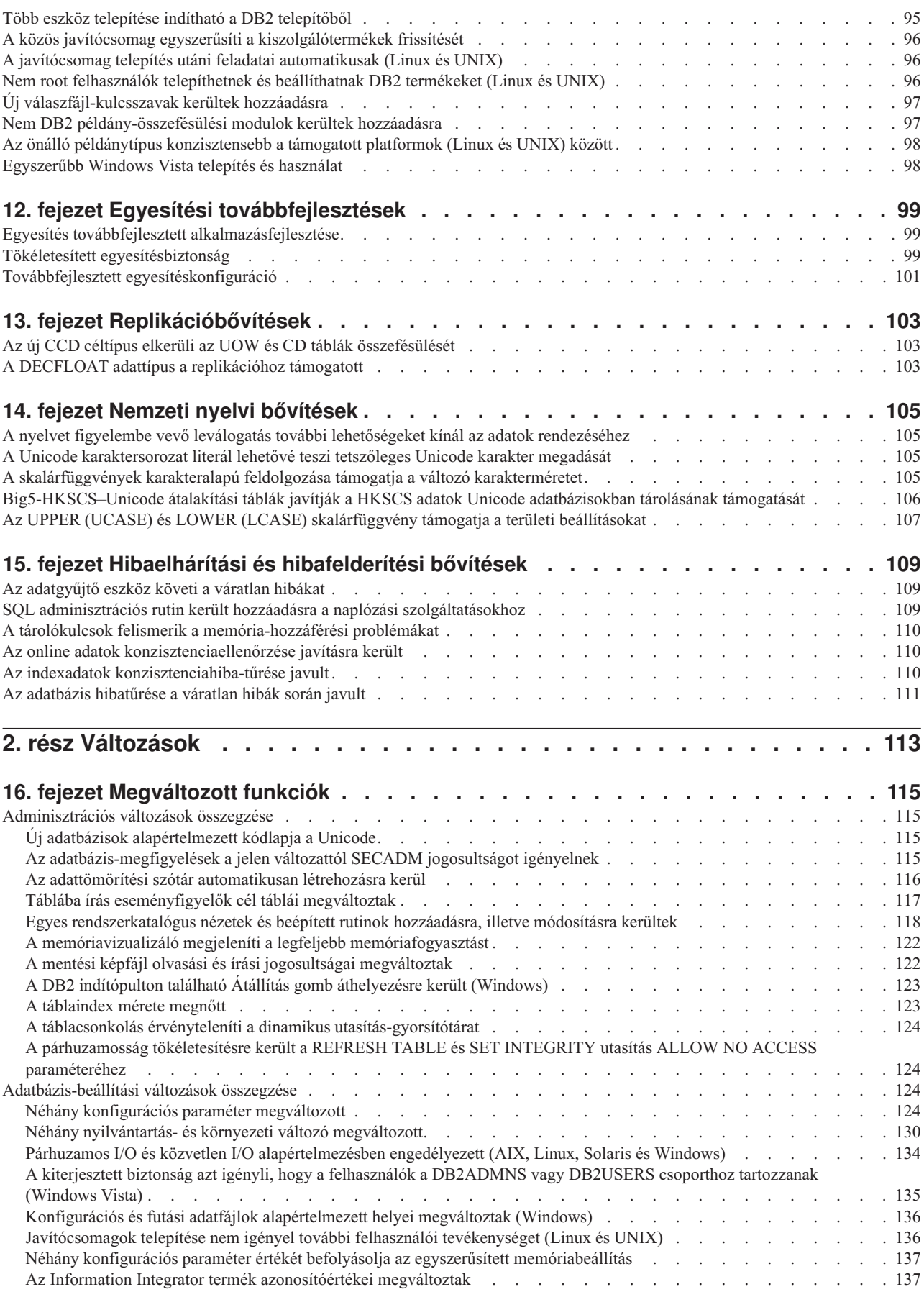

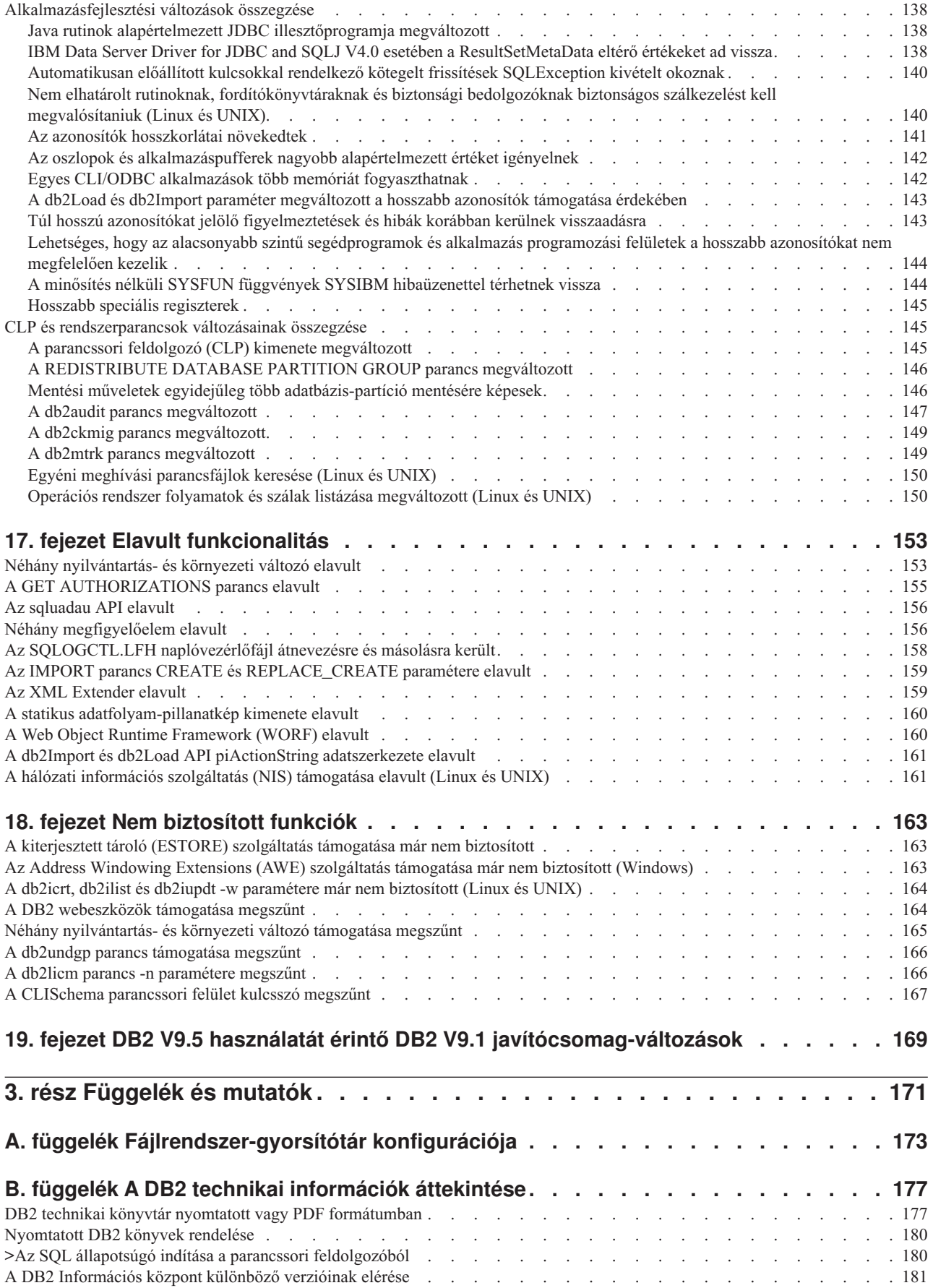

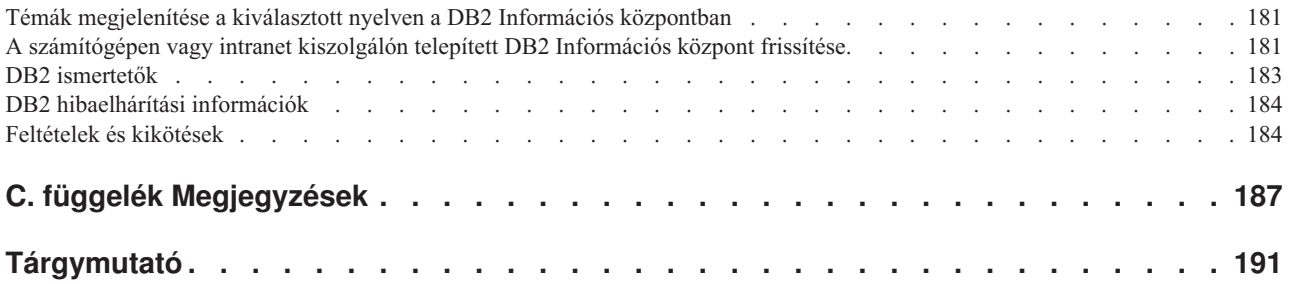

# <span id="page-10-0"></span>**Néhány szó a könyvről**

A könyv a DB2 Database for Linux, UNIX and Windows, valamint a DB2 Connect termékek új és megváltozott funkcióival kapcsolatos információkat biztosít.

# **Kinek szól a könyv**

A könyv azon adatbázis-adminisztrátorok, alkalmazásprogramozók és más DB2 adatbázis-felhasználó számára készült, akik számára fontos, hogy gyorsan felfedezzék a DB2 Version 9.5 for Linux, UNIX and Windows és a DB2 Connect V9.5 elérhető továbbfejlesztéseit, valamint a termék 9.5-ös és 9.1-es változata közötti eltéréseket.

A könyv áttekintő információkat biztosít és nem tartalmaz részletes útmutatást a leírt szolgáltatások használatára vonatkozóan. További információkért használja a biztosított kézikönyveket.

A 9.5-ös változatban bevezetett szolgáltatásokkal és továbbfejlesztésekkel kapcsolatos információkat az 1. rész, "Új [szolgáltatások](#page-14-0) és funkciók", oldalszám: 1 rész tartalmaz.

A 9.5-ös változat módosított, elavult vagy már nem biztosított szolgáltatásaival kapcsolatos információkat a 2. rész, ["Változások",](#page-126-0) oldalszám: 113 rész tartalmaz. Ezek az információk rámutatnak a fontos változásokra, amelyeket a 9.5-ös változat használata előtt ismernie kell.

DB2 Connect információkért olvassa el aééé 2. fejezet, "DB2 Connect bővítések [összegzése",](#page-30-0) [oldalszám:](#page-30-0) 17 részt.

Ha 9.1-es változatot használ, akkor tekintse át aééé 19. fejezet, "DB2 V9.5 [használatát](#page-182-0) érintő DB2 V9.1 [javítócsomag-változások",](#page-182-0) oldalszám: 169 részt a 3-as (és korábbi) javítócsomagokban bevezetett változások listájáért, amelyek a 9.5-ös változatra érvényesek, de a könyv más részei nem tartalmazzák.

# **A könyv szerkezete**

A következő témakörök találhatók meg:

- **1. rész: Új szolgáltatások és funkciók**
- **1. fejezet, "A DB2 9.5-ös [változatának](#page-16-0) fontos vonásai", oldalszám: 3** Ez a fejezet a DB2 v9.5 legfontosabb új szolgáltatásainak és továbbfejlesztéseinek áttekintését biztosítja.
- **2. fejezet, "DB2 Connect bővítések [összegzése",](#page-30-0) oldalszám: 17** Ez a fejezet a DB2 v9.5 azon továbbfejlesztéseit és változásait írja le, amelyek

hatással vannak a DB2 Connect funkcionalitására.

**3. fejezet, "A termék csomagolási [továbbfejlesztései",](#page-34-0) oldalszám: 21** Ez a fejezet a v9.5 termékcsomagolási változásait írja le.

#### **4. fejezet, "Kezelhetőségi [továbbfejlesztések",](#page-36-0) oldalszám: 23**

Ez a fejezet az új szolgáltatásokat és továbbfejlesztéseket írja le, amelyek segítenek abban, hogy kevesebb időt kelljen az adatbázis kezelésével tölteni.

#### **5. fejezet, "A [terheléskezelés](#page-50-0) bővítései", oldalszám: 37**

Ez a fejezet a korábbi kiadásokban biztosított terheléskezelési képességeket kiterjesztő új terheléskezelési szolgáltatásokat írja le.

#### **6. fejezet, "Biztonsági [továbbfejlesztések",](#page-56-0) oldalszám: 43**

Ez a fejezet az új szolgáltatásokat és továbbfejlesztéseket írja le, amelyek segítenek az érzékeny adatok védelmében és kezelésében.

#### **7. fejezet, "Teljesítménnyel kapcsolatos [továbbfejlesztések",](#page-62-0) oldalszám: 49**

Ez a fejezet az új szolgáltatásokat és továbbfejlesztéseket írja le, amelyek segítenek a legjobb teljesítmény biztosításában az adatok elérésekor és frissítésekor.

#### **8. fejezet, "pureXML [továbbfejlesztései",](#page-68-0) oldalszám: 55**

Ez a fejezet az új pureXML szolgáltatásokat és továbbfejlesztéseket írja le.

### **9. fejezet, ["Alkalmazásfejlesztési](#page-76-0) bővítések", oldalszám: 63**

Ez a fejezet az új szolgáltatásokat és továbbfejlesztéseket írja le, amelyek egyszerűsítik az alkalmazásfejlesztést, javítják az alkalmazás hordozhatóságát és leegyszerűsítik az alkalmazásfejlesztést.

#### **10. fejezet, "Magas szintű [rendelkezésre](#page-100-0) állási, biztonsági mentési, naplózási és [helyreállítási](#page-100-0) bővítések", oldalszám: 87**

Ez a fejezet azokat az új szolgáltatásokat és továbbfejlesztéseket írja le, amelyek elősegítik az adatok rendelkezésre állásának biztosítását a felhasználók számára.

# **11. fejezet, "Telepítési, áttérési és [javítócsomag-bővítések",](#page-108-0) oldalszám: 95**

A fejezet azon új szolgáltatásokat és továbbfejlesztéseket írja le, amelyek gyorsabbá teszik a DB2 termékek fejlesztését és leegyszerűsítik azok fenntartását.

#### **12. fejezet, "Egyesítési [továbbfejlesztések",](#page-112-0) oldalszám: 99**

A fejezet az egyesített adatbázisok új szolgáltatásait és továbbfejlesztéseit írja le.

#### **13. fejezet, ["Replikációbővítések",](#page-116-0) oldalszám: 103**

Ez a fejezet az SQL replikáció új szolgáltatásait és továbbfejlesztéseit írja le.

#### **14. fejezet, "Nemzeti nyelvi [bővítések",](#page-118-0) oldalszám: 105**

A fejezet azon új szolgáltatásokat és továbbfejlesztéseket írja le, amelyek leegyszerűsítik az adatok és a több nemzeti nyelvet kezelő adatbázis-alkalmazások kezelését.

#### **15. fejezet, ["Hibaelhárítási](#page-122-0) és hibafelderítési bővítések", oldalszám: 109**

Ez a fejezet az új szolgáltatásokat és továbbfejlesztéseket írja le, amelyek segítségével diagnosztikai információk állíthatók elő probléma észlelése esetén.

### **2. rész: Változások**

#### **16. fejezet, ["Megváltozott](#page-128-0) funkciók", oldalszám: 115**

A fejezet a meglévő DB2 funkciók változásait írja le, az adatbázis-telepítéssel, adatbázis-adminisztrációval, alkalmazásfejlesztéssel, valamint a CLP és rendszerparancsokkal kapcsolatos változásokat is beleértve.

#### **17. fejezet, "Elavult [funkcionalitás",](#page-166-0) oldalszám: 153**

A fejezet az elavult funkciókat sorolja fel. Ezek olyan funkciók vagy szolgáltatások, amelyek támogatottak, de használatuk már nem javasolt, mert a későbbi kiadásokból eltávolításra kerülhetnek.

#### **18. fejezet, "Nem biztosított funkciók", [oldalszám:](#page-176-0) 163**

A fejezet a 9.5-ös változat által nem támogatott szolgáltatásokat és funkciókat sorolja fel.

#### **19. fejezet, "DB2 V9.5 használatát érintő DB2 V9.1 [javítócsomag-változások",](#page-182-0) [oldalszám:](#page-182-0) 169**

A fejezet azokat a szolgáltatásokat és funkciókat írja le, amelyek a 9.1-es változat 3-as javítócsomag (és korábbi javítócsomagok) részeként hozzáadásra vagy megváltoztatásra kerültek és a 9.5-ös változatra érvényesek, de a könyv más részei nem írják le.

# **3. rész: Függelékek**

### **[Fájlrendszer-gyorsítótár](#page-186-0) konfigurációja**

Ez a függelék a 9.5-ös változat által támogatott fájlrendszer-gyorsítótárral kapcsolatos kiegészítő információkat biztosít.

# **A DB2 technikai [információinak](#page-190-0) áttekintése**

Ez a függelék a DB2 adatbázis-rendszerek legújabb dokumentációjának elérésével és használatával kapcsolatos információkat tartalmaz.

# **[Megjegyzések](#page-200-0)**

Ez a függelék a DB2 adatbázistermék és dokumentáció használatával kapcsolatos jogi követelményeket és korlátozásokat tartalmazza.

# <span id="page-14-0"></span>**1. rész Új szolgáltatások és funkciók**

Ez a szakasz leírja a DB2 V9.5 for Linux, UNIX, Windows termékekben elérhető új szolgáltatásokat és funkciólat.

#### **1. fejezet, "A DB2 9.5-ös [változatának](#page-16-0) fontos vonásai", oldalszám: 3** Ez a fejezet a DB2 v9.5 legfontosabb új szolgáltatásainak és továbbfejlesztéseinek

áttekintését biztosítja.

- **2. fejezet, "DB2 Connect bővítések [összegzése",](#page-30-0) oldalszám: 17** Ez a fejezet a DB2 v9.5 azon továbbfejlesztéseit és változásait írja le, amelyek hatással vannak a DB2 Connect funkcionalitására.
- **3. fejezet, "A termék csomagolási [továbbfejlesztései",](#page-34-0) oldalszám: 21** Ez a fejezet a v9.5 termékcsomagolási változásait írja le.

### **4. fejezet, "Kezelhetőségi [továbbfejlesztések",](#page-36-0) oldalszám: 23**

Ez a fejezet az új szolgáltatásokat és továbbfejlesztéseket írja le, amelyek segítenek abban, hogy kevesebb időt kelljen az adatbázis kezelésével tölteni.

#### **5. fejezet, "A [terheléskezelés](#page-50-0) bővítései", oldalszám: 37**

Ez a fejezet a korábbi kiadásokban biztosított terheléskezelési képességeket kiterjesztő új terheléskezelési szolgáltatásokat írja le.

**6. fejezet, "Biztonsági [továbbfejlesztések",](#page-56-0) oldalszám: 43**

Ez a fejezet az új szolgáltatásokat és továbbfejlesztéseket írja le, amelyek segítenek az érzékeny adatok védelmében és kezelésében.

**7. fejezet, "Teljesítménnyel kapcsolatos [továbbfejlesztések",](#page-62-0) oldalszám: 49** Ez a fejezet az új szolgáltatásokat és továbbfejlesztéseket írja le, amelyek segítenek a legjobb teljesítmény biztosításában az adatok elérésekor és frissítésekor.

#### **8. fejezet, "pureXML [továbbfejlesztései",](#page-68-0) oldalszám: 55**

Ez a fejezet az új pureXML szolgáltatásokat és továbbfejlesztéseket írja le.

#### **9. fejezet, ["Alkalmazásfejlesztési](#page-76-0) bővítések", oldalszám: 63**

Ez a fejezet az új szolgáltatásokat és továbbfejlesztéseket írja le, amelyek egyszerűsítik az alkalmazásfejlesztést, javítják az alkalmazás hordozhatóságát és leegyszerűsítik az alkalmazásfejlesztést.

#### **10. fejezet, "Magas szintű [rendelkezésre](#page-100-0) állási, biztonsági mentési, naplózási és [helyreállítási](#page-100-0) bővítések", oldalszám: 87**

Ez a fejezet azokat az új szolgáltatásokat és továbbfejlesztéseket írja le, amelyek elősegítik az adatok rendelkezésre állásának biztosítását a felhasználók számára.

#### **11. fejezet, "Telepítési, áttérési és [javítócsomag-bővítések",](#page-108-0) oldalszám: 95**

A fejezet azon új szolgáltatásokat és továbbfejlesztéseket írja le, amelyek gyorsabbá teszik a DB2 termékek fejlesztését és leegyszerűsítik azok fenntartását.

#### **12. fejezet, "Egyesítési [továbbfejlesztések",](#page-112-0) oldalszám: 99**

A fejezet az egyesített adatbázisok új szolgáltatásait és továbbfejlesztéseit írja le.

#### **13. fejezet, ["Replikációbővítések",](#page-116-0) oldalszám: 103**

Ez a fejezet az SQL replikáció új szolgáltatásait és továbbfejlesztéseit írja le.

#### **14. fejezet, "Nemzeti nyelvi [bővítések",](#page-118-0) oldalszám: 105**

A fejezet azon új szolgáltatásokat és továbbfejlesztéseket írja le, amelyek leegyszerűsítik az adatok és a több nemzeti nyelvet kezelő adatbázis-alkalmazások kezelését.

#### **15. fejezet, ["Hibaelhárítási](#page-122-0) és hibafelderítési bővítések", oldalszám: 109**

Ez a fejezet az új szolgáltatásokat és továbbfejlesztéseket írja le, amelyek segítségével diagnosztikai információk állíthatók elő probléma észlelése esetén.

# <span id="page-16-0"></span>**1. fejezet A DB2 9.5-ös változatának fontos vonásai**

A DB2 Version 9.5 for Linux, UNIX, Windows fontos új szolgáltatásokat és bővítéseket biztosít, amelyek kielégítik vállalkozásának igényeit, legyenek azok a szervezeten belüli üzleti adatok integrálása, a költségek csökkentése, üzleti érték létrehozása, vagy biztonságos és hibatűrő rendszer létrehozása a cég értékes információtulajdona számára.

# **Üzlet kezelése, nem az adatbázisé**

A 9.5-ös változat autonóm továbbfejlesztéseket vezet be, amelyek csökkentik az adminisztráláshoz szükséges időt, illetve hangolják az adatkiszolgálókat és a telepítési továbbfejlesztéseket, ezáltal lehetővé teszik az alkalmazások gyorsabb beállítását és telepítését.

A 9.5-ös változat a következő kulcsfontosságú kezelhetőségi szolgáltatásokat tartalmazza:

#### **Adattömörítési továbbfejlesztések**

Az adattömörítési szótárak automatikusan létrehozhatók azon táblák adatfeltöltési műveletei során, amelyhez a COMPRESS attribútumot megadta. A továbbiakban nem kell aggódnia a szótár létrehozási ideje miatt, és a tömörítést használó csomagolt alkalmazások létrehozása is egyszerűbbé vált. További információkat a "Az adattömörítés [továbbfejlesztésre](#page-40-0) került" oldalszám: 27 rész tartalmaz.

#### **Új terheléskezelési képességek**

A 9.5 változatban új, átfogó terheléskezelési szolgáltatások segítik az adatkiszolgáló-terhelés azonosítását, kezelését és megfigyelését. Ezek a szolgáltatások biztosítják az első olyan terheléskezelési megoldást, amely teljes mértékig integrálva van a DB2 adatkiszolgálóba. Az azonosságbizonyítás támogatása lehetővé teszi terheléskezelés biztosítását egyéni felhasználók vagy csoportok számára, többrétegű alkalmazáskörnyezetben.

További információkat az "A terheléskezelés [továbbfejlesztései](#page-50-0) jobb vezérlést [biztosítanak"](#page-50-0) oldalszám: 37 és ["Megbízható](#page-56-0) kontextusok javítják a biztonságot" [oldalszám:](#page-56-0) 43 rész tartalmaz.

#### **Többszálú architektúra-kiterjesztések**

A DB2 adatkiszolgálók minden platformon többszálú architektúrát használnak, ami javítja a teljesítményt és egyszerűsíti a konfigurációt, valamint az optimalizálást. A memóriakezelés egyszerűsítése megszünteti a legtöbb ügynökszintű konfiguráció-paramétert, a többit pedig automatizálja. Azáltal, hogy az összes operációs rendszeren konzisztens szálkezelési architektúra kerül alkalmazásra, csökken az adatkiszolgáló összetettsége és karbantartási ideje. A 9.5-ös változat előtt az IBM csak Windows operációs rendszereken biztosított többszálú architektúrát. A 9.5/0s változat a többszálú architektúra előnyeit más operációs rendszeren is biztosítja. További információkat az "Az [egyszerűsített](#page-37-0) többszálú architektúra csökkenti a teljes birtoklás költségét (TCO)" [oldalszám:](#page-37-0) 24 rész tartalmaz.

#### **Telepítés-továbbfejlesztések**

A telepítés-továbbfejlesztések egyszerűsítik a DB2 adatkiszolgáló telepítését és karbantartását. A 9.5-ös változat a következő kulcsfontosságú szolgáltatásokat tartalmazza:

• Az új IBM Data Server Driver for ODBC, CLI, .NET ügyfél egyszerűsíti az alkalmazástelepítést Windows platformon. Ez a kis erőforrásigényű ügyfél a független szoftverszállítók (ISV) általi újraelosztásra (ISVs) valamint alkalmazás-elosztás által nagy vállalatok tömeges telepítési szituációiban való használatra került kialakításra. További információkat a "Az új DB2 [ügyféltermék](#page-34-0) [leegyszerűsíti](#page-34-0) a telepítést (Windows)" oldalszám: 21 rész tartalmaz.

- v A javítócsomagok alkalmazás utáni két korábbi kézi lépés a db2iupdt és a dasupdt parancs futtatása - a jelen kiadástól automatikus. Ezen kívül az összekötés az első csatlakozáskor automatikusan megtörténik. További információkat a ["A](#page-109-0) javítócsomag telepítés utáni feladatai [automatikusak](#page-109-0) (Linux és UNIX)" oldalszám: [96](#page-109-0) rész tartalmaz.
- v Nem root felhasználók adminisztrációs feladatokat hajthatnak végre Linux és UNIX operációs rendszeren. A nem root felhasználó által végrehajtható feladatok közé tartozik a javítócsomagok telepítése, alkalmazása és visszagörgetése, példányok beállítása, új szolgáltatások hozzáadása és eltávolítása. További információkat a "Nem root felhasználók [telepíthetnek](#page-109-0) és beállíthatnak DB2 [termékeket](#page-109-0) (Linux és UNIX)" oldalszám: 96 rész tartalmaz.

#### **A particionált adatbázisrendszerek egyszerűbb kezelése**

A 9.5-ös változatban rendelkezésre álló továbbfejlesztések biztosítják a particionált adatbázis-rendszerek egyszerűbb kezelését. A 9.5-ös változat a következő particionált adatbázis-rendszerszolgáltatásokat tartalmazza:

- v Egyetlen nézetben mutatja több partíció összes adatbázis-konfigurációs elemét. Ezzel az új funkcióval frissíthet vagy visszaállíthat egy adatbázis-konfigurációt az összes adatbázis-partíción egyetlen SQL utasítás vagy adminisztrációs parancs kiadásával tetszőleges partícióról, amelyen az adatbázis található. További információkat a "A több partíció közötti [adatbázis-konfiguráció](#page-38-0) egyszerűbb lett" [oldalszám:](#page-38-0) 25 rész tartalmaz.
- v A BACKUP DATABASE parancs a többpartíciós adatbázis összes partícióját egyszerre el tudja menteni. További információkat a "Több [adatbázis-partíció](#page-104-0) menthető és állítható vissza egyszerre az [egyrendszeres](#page-104-0) nézet mentéssel" [oldalszám:](#page-104-0) 91 rész tartalmaz.

#### **Automatikus tárkezelési továbbfejlesztések**

Az automatikus tároló automatikusan növeli az adatbázis méretét a lemezen és fájlrendszereken. Így megszünteti a tárolók felügyeletének szükségességét, az adatbázis által felügyelt terület teljesítménye és rugalmassága által biztosított előnyök kihasználása mellett. A 9.5-ös változat táblaterület-kezelési továbbfejlesztéseket vezet be, amelyek biztosítják a táblaterület méretének csökkentésének képességét pontos HWM-re. Ez lehetővé teszi a nem használt terület automatikus helyreállítását. További információkat a "A [táblaterületek](#page-47-0) [hatékonyabban](#page-47-0) használják a területet" oldalszám: 34 rész tartalmaz.

#### **További automatikus konfigurációs paraméterek**

A 9.5-ös változat több hangolási paramétert biztosít, amelyeket az adatkiszolgáló automatikusan kezel, a példány vagy adatbázis leállítása és újraindítása nélkül. Az új konfigurációs paraméterekkel kapcsolatos további információkat a ["Néhány](#page-137-0) konfigurációs paraméter [megváltozott"](#page-137-0) oldalszám: 124 rész tartalmaz. A memóriafoglalást vezérlő paraméterek továbbfejlesztéseivel kapcsolatos további információkat a "Több konfigurációs paraméter állítható be [AUTOMATIC](#page-40-0) értékre és [konfigurálható](#page-40-0) dinamikusan" oldalszám: 27 rész tartalmaz.

#### **Automatikus karbantartási továbbfejlesztések**

Ha ki kívánja használni az az automatikus karbantartás előnyeit, de a folyamatot és házirendek szoros irányítását fenn kell tartania, akkor az új tárolt eljárások segítségével automatikusan gyűjthet karbantartási konfigurációs információkat (SYSPROC.AUTOMAINT\_GET\_POLICY és

SYSPROC.AUTOMAINT\_GET\_POLICYFILE) és automatikus karbantartást (SYSPROC.AUTOMAINT\_SET\_POLICY és

SYSPROC.AUTOMAINT\_SET\_POLICYFILE) állíthat be. Ezen eljárások segítségével automatikus karbantartással kapcsolatos információkat állíthat be és gyűjthet a következő területeken:

- v Karbantartási ablakok
- v Automatikus mentés
- v Automatikus- és indexátszervezés
- v Automatikus tábla RUNSTATS műveletek

További információkat a "Új beépített tárolt eljárások [egyszerűsítik](#page-100-0) az automatizált karbantartási irányelv [konfigurációját"](#page-100-0) oldalszám: 87 rész tartalmaz.

# **9.1-es változat kapcsolódó továbbfejlesztései**

A 9.1-es változatban az IBM a következő kezelhetőségi és telepítési továbbfejlesztéseket vezette be, amelyek leegyszerűsítik az adatbázis telepítését és karbantartását:

- v Egyszerűbb memóriakezelés adaptív, önhangoló memórialefoglalás segítségével. Az önhangoló memóriát olyan beállítást biztosít, amely dinamikus és reagál a terhelési jellemző lényeges változásaira.
- v Az automatikus statisztikagyűjtés az adatbázis-létrehozás során alapértelmezésben engedélyezett. A statisztikagyűjtéssel engedélyezése esetén a DB2 adatbázistermék automatikusan a háttérben futtatja a RUNSTATS segédprogramot a megfelelő statisztika gyűjtése és karbantartása érdekében.
- v Particionált adatbázisok automatikus tárolótámogatása.
- v A táblaattribútumok módosításának lehetősége a táblák eldobása és újbóli létrehozása nélkül.
- v Új házirend-paraméterek, amelyek több tábla- és indexátszervezési képességet biztosítanak.
- v Adatbázissémák másolásának és modellsémák létrehozásának képessége. A modellsémát létrehozás után sablonként használhatja a séma új változatainak létrehozásához.
- v Új adminisztrációs SQL rutinok és nézetek. Az adminisztrációs rutinok és nézetek elsődleges, egyszerűen használható programozható felületet biztosítanak a DB2 adatbázistermék SQL-en keresztüli adminisztrálásához.
- v Dinamikus gyors kommunikációkezelési (FCM) pufferek és új konfigurációs paraméterek, amelyek a DB2 adatbázis-kezelő által automatikusan hangolhatók.
- v A terméklicencek egyszerűbb kezelése a Licencközpont és a db2licm parancs segítségével.
- v Több DB2 változat és javítócsomag telepítésének lehetősége ugyanazon a számítógépen.
- v DB2 adatbázistermékek beavatkozás nélküli beállítását lehetővé tevő új válaszfájl-kulcsszavak.
- v A DB2 Runtime Client licenckezelés módosításai lehetővé teszik a szabad terjesztést.

#### **Kapcsolódó fogalmak**

Partitioning and Clustering Guide ″Gyors [kommunikációkezelő](http://www.ibm.com/support/docview.wss?rs=71&uid=swg27009727) (Linux és UNIX)″ című [része](http://www.ibm.com/support/docview.wss?rs=71&uid=swg27009727)

Partitioning and Clustering Guide ″Gyors [kommunikációkezelő](http://www.ibm.com/support/docview.wss?rs=71&uid=swg27009727) (Windows)″ című része Quick Beginnings for DB2 Servers ″[Válaszfájl-telepítési](http://www.ibm.com/support/docview.wss?rs=71&uid=swg27009727) alapok″ című része

Data Servers, Databases, and Database Objects Guide ″Automatikus [statisztikagyűjtés](http://www.ibm.com/support/docview.wss?rs=71&uid=swg27009727)″ című [része](http://www.ibm.com/support/docview.wss?rs=71&uid=swg27009727)

Data Servers, Databases, and Database Objects Guide ″[Önhangoló](http://www.ibm.com/support/docview.wss?rs=71&uid=swg27009727) memória″ című része Quick Beginnings for IBM Data Server Clients ″IBM [adatkiszolgáló-ügyfelek](http://www.ibm.com/support/docview.wss?rs=71&uid=swg27009727) típusai″ [része](http://www.ibm.com/support/docview.wss?rs=71&uid=swg27009727)

Tuning Database Performance ″Automatikus [újraszervezés](http://www.ibm.com/support/docview.wss?rs=71&uid=swg27009727)″ című része Data Servers, Databases, and Database Objects Guide ″[Automatikus](http://www.ibm.com/support/docview.wss?rs=71&uid=swg27009727) tároló″ című része

#### <span id="page-19-0"></span>**Kapcsolódó feladatok**

Data [Movement](http://www.ibm.com/support/docview.wss?rs=71&uid=swg27009727) Utilities Guide and Reference ″Sémák másolása″ című része

#### **Kapcsolódó hivatkozás**

SQL [Reference,](http://www.ibm.com/support/docview.wss?rs=71&uid=swg27009727) Volume 2 ″ALTER TABLE utasítás″ című része

Administrative Routines and Views ″Támogatott [adminisztrációs](http://www.ibm.com/support/docview.wss?rs=71&uid=swg27009727) SQL rutinok és nézetek″ című [része](http://www.ibm.com/support/docview.wss?rs=71&uid=swg27009727)

Data Servers, [Databases,](http://www.ibm.com/support/docview.wss?rs=71&uid=swg27009727) and Database Objects Guide ″Több DB2 példány áttekintése″ című [része](http://www.ibm.com/support/docview.wss?rs=71&uid=swg27009727)

# **Jobb teljesítmény és méretezhetőség**

A 9.5-ös változat teljesítmény- és méretezhetőségi továbbfejlesztéseket biztosít, a legjobb teljesítmény elérésének elősegítése érdekének, nagy mennyiségű adat elérése és frissítése esetén. A teljesítmény és méretezhetőség továbbfejlesztéseinek köszönhetően a DB2 adatkiszolgáló továbbra is ipari erejű adatkiszolgáló-megoldás, amely bármely méretű vállalat számára megfelelő.

A 9.5-ös változat a következő kulcsfontosságú teljesítmény- és méretezhetőségi szolgáltatásokat tartalmazza:

#### **Lekérdezésteljesítmény- és automatikus statisztikagyűjtési továbbfejlesztések**

A lekérdezésoptimalizáló és az automatikus statisztikagyűjtés továbbfejlesztése javítja a lekérdezések hatékonyságát és teljesítményét. A 9.5-ös változat a következő továbbfejlesztéseket vezeti be:

- v Valós idejű statisztikagyűjtés. Ez biztosítja, hogy a táblastatisztika mindig elérhető legyen, amikor szükség van rá, a lekérdezés optimalizálásához és futtatásához. Lekérdezés fordítónak való elküldésekor az optimalizáló meghatározza, hogy valós idejű statisztikát kell-e gyűjteni a lekérdezés fordítása és futtatása előtt. A fordító a lekérdezés legjobb hozzáférési tervének előállításához gyűjtött statisztikákat használja. A valós idejű, önjavító statisztika-továbbfejlesztés biztosítja, hogy elegendő statisztika kerüljön összegyűjtésre az optimalizálóhoz a lekérdezés legjobb hozzáférési tervének előállítása érdekében. További információkat a "Valós idejű [statisztikagyűjtés](#page-36-0) biztosítja, hogy az [optimalizáláshoz](#page-36-0) a legfrissebb statisztika kerüljön felhasználásra" oldalszám: 23 rész tartalmaz.
- v Automatikusan frissített becenév-statisztika. A becenév-statisztika napra készen tartása a becenév-statisztika (NNSTAT) tárolt eljárás futtatásával történik. A legfrissebb statisztika elérése lehetővé teszi, hogy az egyesített kiszolgálón lévő optimalizáló információt kapjon a teljesítményt javító lekérdezési terv lehetőségekről. További információkat a ["Továbbfejlesztett](#page-114-0) [egyesítéskonfiguráció"](#page-114-0) oldalszám: 101 rész tartalmaz.
- Az összetett lekérdezések optimalizálva lettek. További információkat a "Továbbfejlesztett [lekérdezésoptimalizáló"](#page-65-0) oldalszám: 52 rész tartalmaz.

#### **LOB kezelési teljesítmény továbbfejlesztések**

A LOB kezelés továbbfejlesztései javítják a LOB adatokat visszaadó lekérdezések teljesítményét. A 9.5-ös változat az alábbi bővítéseket tartalmazza:

- v LOB adattípusokra hivatkozást tartalmazó soradatok blokkolása. Ha egy eredményhalmaz LOB adatokat tartalmaz, akkor több adatsor blokkolható együtt és adható vissza eredményhalmazként az ügyfél számára egy kurzorkérés esetén.
- v Dinamikus adatformátum támogatása. Ez lehetővé teszi LOB értékek hatékony visszaadását. A DB2 ügyfelek automatikusan kihasználják a dinamikus adatformátum előnyét progresszív folyamkezelés használata esetén LOB értékek lékéréséhez.

További információkat a "A LOB oszlopokra hivatkozó [lekérdezések](#page-62-0) gyorsabban futnak" [oldalszám:](#page-62-0) 49 rész tartalmaz.

#### <span id="page-20-0"></span>**Gyorsabb többdimenziós fürtözött tábla (MDC) kiírás**

A rekordazonosító (RID) indexek kiürítése késleltethető az MDC tábla kiírtás-törlésének befejezése utánra. A RID indexek késleltett kiürítése jelentősen javítja a dimenzióhatárokon történő törlés művelet sebességét. További információkat a "Gyorsabb MDC [kiíratástörlések](#page-63-0) a késleltetett indextisztítás [lehetőséggel"](#page-63-0) oldalszám: 50 rész tartalmaz.

#### **Jobb párhuzamosság**

Az optimista zárolás támogatása minimálisra csökkenti azt az időt, amíg az erőforrás nem elérhető, a zár tartási idejének korlátozásával az adatintegritás biztosítása során. Az optimista zárolási protokoll alkalmazásával a kiszolgáló egy sor olvasása után azonnal felszabadítja a zárolást. A sor későbbi frissítése esetén a kiszolgáló ellenőrzi, hogy a sor változatlan maradt-e ez idő alatt. További információkat a "Az [optimista](#page-62-0) [párhuzamosságfelügyeleti](#page-62-0) és frissítésfelismerési bővítések méretezhető zárolási alternatívát [biztosítanak"](#page-62-0) oldalszám: 49 rész tartalmaz.

## **9.1-es változat kapcsolódó továbbfejlesztései**

A 9.1-es változatban az IBM számos teljesítmény- és méretezhetőségi továbbfejlesztést bevezetett, amelyek leegyszerűsítik a nagy menyiségű adat kezelését. A 9.1-es változatban bevezetett továbbfejlesztések a következők:

- v A táblaadat-objektumok tömörítésének képessége adatsor-tömörítéssel
- v Jobb hozzáférési tervek a lekérdezésekhez statisztikai nézetek segítségével
- v Gyorsabb adatbetöltési képességek egyéni parancsfájlok és programok segítségével
- v Kiterjesztett lekérdezésvégrehajtás megvalósult lekérdezési táblákhoz
- v Nagyobb RID-ek, amelyek objektumonként több adatlapot és laponként több rekordot tesznek lehetővé
- v Indexkulcsok, amelyek legfeljebb 64 oszlopot tartalmazhatnak és maximum 8 KB méretűek lehetnek

#### **Kapcsolódó fogalmak**

Data Servers, [Databases,](http://www.ibm.com/support/docview.wss?rs=71&uid=swg27009727) and Database Objects Guide ″Adatbázis által felügyelt terület″ című [része](http://www.ibm.com/support/docview.wss?rs=71&uid=swg27009727)

Tuning Database [Performance](http://www.ibm.com/support/docview.wss?rs=71&uid=swg27009727) ″Megvalósult lekérdezési táblák″ című része

Tuning Database [Performance](http://www.ibm.com/support/docview.wss?rs=71&uid=swg27009727) ″Statisztikai nézetek″ című része

Data Movement Utilities Guide and Reference ″Adatok [áthelyezése](http://www.ibm.com/support/docview.wss?rs=71&uid=swg27009727) egyéni alkalmazás [\(felhasználói](http://www.ibm.com/support/docview.wss?rs=71&uid=swg27009727) kilépési pont) segítségével″ című része

Data Servers, Databases, and Database Objects Guide ″[Adatsor-tömörítés](http://www.ibm.com/support/docview.wss?rs=71&uid=swg27009727)″ című része

#### **Kapcsolódó hivatkozás**

Data Servers, [Databases,](http://www.ibm.com/support/docview.wss?rs=71&uid=swg27009727) and Database Objects Guide ″SQL és XML korlátok″ című része

# **Információ, mint szolgáltatás**

A 9.1-es változatban az IBM bevezette a pureXML támogatást, amely átalakította a DB2 adatbázisrendszert hibrid relációs és XML adatkiszolgálóvá. A 9.5-ös változat ezekre a továbbfejlesztésekre épül és kiterjeszti a támogatást az XML adatfeldolgozás rugalmasabbá, gyorsabbá és megbízhatóbbá tétele érdekében.

A 9.5-ös változat a következő fontos pureXML szolgáltatásokat tartalmazza:

#### **Nagy sebességű XML adatbetöltés**

A nagy teljesítményű load segédprogram lehetővé teszi nagy mennyiségű XML adat

gyors és hatékony betöltését az DB2 táblákba. További információkat a ["Betöltési](#page-68-0) segédprogram támogatása biztosított [pureXML-hez"](#page-68-0) oldalszám: 55 rész tartalmaz.

#### **pureXML teljesítmény-továbbfejlesztések**

A pureXML szolgáltatás továbbfejlesztései csökkentik a végrehajtási időt, és bizonyos esetekben az XML adatokat feldolgozó alkalmazások erőforrás-használatát is. A teljesítmény-továbbfejlesztések a következőket foglalják magukban: SQL/XML és XQuery adatkezelés fejlesztése, XML adatlétrehozás indexelése, lekérdezésfordító és optimalizáló valamint XML dokumentumnavigáció. További információkat a ["A](#page-69-0) pureXML [alkalmazásfeldolgozási](#page-69-0) teljesítménye javult" oldalszám: 56 rész tartalmaz.

#### **Részdokumentum-frissítések a jobb lekérdezésteljesítmény érdekében**

A DB2 XQuery továbbfejlesztései több támogatást biztosítanak az XML dokumentumok szerkezetmódosításához. Az új XQuery frissítési kifejezések javítják a részdokumentum-frissítések hatékonyságát azáltal, hogy lehetővé teszik egy meglévő XML dokumentum részeinek módosítását egy új létrehozása helyett. Az XQuery frissítési kifejezés lehetővé teszi az XML dokumentumban lévő csomópontok törlését, beszúrását, cseréjét vagy átnevezését. További információkat a "A frissítő XQuery kifejezések lehetővé teszik XML [dokumentumok](#page-68-0) részeinek [módosítását"](#page-68-0) oldalszám: 55 rész tartalmaz.

#### **Integritásszolgáltatások XML támogatása**

A 9.5-ös változat a következő integritásszolgáltatásokat XML támogatását vezeti be:

- v Az ellenőrzési megszorítás funkció lehetővé teszi további lehetőségek megadását az XML oszlop megszorításaira vonatkozóan az információk konzisztenciájának biztosítása érdekében feldolgozás előtt. További információkat a "Az [ellenőrzési](#page-69-0) megszorítások [funkcionalitása](#page-69-0) kiterjesztésre került" oldalszám: 56 rész tartalmaz.
- v A triggerfeldolgozás támogatja az XML dokumentumok automatikus ellenőrzését regisztrált XML sémákkal a dokumentumok aktuális ellenőrzési állapota alapján. További információkat a "A [triggerfeldolgozás](#page-70-0) támogatja az XML dokumentumok automatikus [ellenőrzését"](#page-70-0) oldalszám: 57 rész tartalmaz.

#### **Az XML egyszerűbb átalakítása HTML, sima szöveg vagy más formátummá**

Az Extensible Stylesheet Language Transformation (XSLT) az XML átalakítás legnépszerűbb módja. A pureXML továbbfejlesztései lehetővé teszik az XML rugalmas átalakítását beépített XSLT támogatásán keresztül. Az új XSLTRANSFORM függvény átalakítja az adatbázisban található XML dokumentumokat HTML, egyszerű szöveg vagy egyéb XML formátummá. További információkat a "Az XSLT [támogatás](#page-70-0) lehetővé teszi az XML adatok más [formátumokká](#page-70-0) alakítását" oldalszám: 57 rész tartalmaz.

#### **Sémakompatibilitás-kezelés és -fejlesztés támogatása**

Sémák időről időre kialakulnak. A 9.5-ös változatban rendelkezésre állnak olyan továbbfejlesztések, amelyek lehetővé teszik korábban beillesztett és új XML dokumentumok ellenőrzését a bejegyzett séma kialakult változatával szemben. Az UPDATE XMLSCHEMA parancs és az XSR\_UPDATE tárolt eljárás lehetővé teszi az XML sémalerakatban már bejegyzett XML séma módosítását. További információkat a "XML sémák az XML [dokumentumok](#page-72-0) ismételt ellenőrzése nélkül [frissíthetők"](#page-72-0) oldalszám: 59 rész tartalmaz.

#### **Nem Unicode adatbázis támogatása**

A pureXML szolgáltatásai elérhetők nem Unicode adatbázisokban. Az új funkcionalitás kezeli a kódlapátalakítást, így már nincs szükség Unicode adatbázisra. Az új **enable\_xmlchar** konfigurációs paraméter megakadályozza a lehetséges karakterhelyettesítést az SQL karaktersorozat-adatok ügyfél kódlapjáról az adatbázis kódlapjára, majd a belső tároláshoz Unicode formátummá történő alakítása során. További információkat a "Nem Unicode [adatbázisok](#page-71-0) tárolhatnak XML adatokat" [oldalszám:](#page-71-0) 58 rész tartalmaz.

#### **Gyorsabb és könnyebb SQL/XML és XQuery fejlesztés**

Az SQL/XML és XQuery továbbfejlesztései lehetővé teszik mindkét nyelv erejének kihasználását robusztus és hatékony XML adatlekérdezések létrehozása érdekében. A 9.5-ös változat a következő továbbfejlesztéseket vezeti be:

- v A paraméterátadás egyszerűsítésre és kiterjesztésre került SQL/XML és XQuery esetén egyaránt a rugalmasabbá tétel érdekében. További információkat a ["Az](#page-70-0) SQL/XML és XQuery [paraméterátadás](#page-70-0) rugalmasabb" oldalszám: 57 rész tartalmaz.
- v Új közzétételi függvények érhetők el a relációs adatok XML-re való leképezéséhez. Ezek a függvényekhez kevesebb paramétert kell megadni, mint a meglévő SQL/XML közzétételi függvényekhez. További információkat a ["A](#page-74-0) közzétételi függvények használata [egyszerűsödött"](#page-74-0) oldalszám: 61 rész tartalmaz.
- v Számos meglévő SQL/XML közzétételi függvény szintaxisa egyszerűbb lett.
- v Az XQuery nyelvszolgáltatás támogatja a típusátalakítás használatát, területi beállítások megadását nagybetűs és kisbetűs függvények használata esetén, dátum és idő összetevők kibontását valamint az időzónák beállítását. További információkért tekintse meg az "Az XQuery [átalakítható](#page-73-0) kifejezés támogatja az értékek [típusátalakításának](#page-73-0) tesztelését" oldalszám: 60, "Az XQuery [upper-case](#page-73-0) és lower-case függvénye támogatja a területi [beállításokat"](#page-73-0) oldalszám: 60 és ["Az](#page-73-0) XQuery függvények kinyerik az [összetevőket,](#page-73-0) illetve beállítják a dátumot és az időt" [oldalszám:](#page-73-0) 60 részt.

#### **A pureXML dekompozíciós továbbfejlesztései**

A pureXML dekompozíciója kiterjesztésre került a beszúrás rendezésének és a rekurzív sémák bejegyzésének támogatása érdekében:

- v Az új XML sémafeljegyzések lehetővé teszik dekompozíciós hierarchia megadását annak biztosítása érdekében, hogy az XML dokumentum tartalmat előre meghatározható sorrendben lehessen beszúrni a céltábla soraiba. Ez a továbbfejlesztés biztosítja, hogy a hivatkozási egység megszorításokat a rendszer az XML dokumentum tördelése során elfogadja.
- v Az XML sémalerakatban (XSR) bejegyezhet rekurziót tartalmazó XML sémákat és engedélyezheti ezek dekompozícióját.

További információkat a "A feljegyzett XML [sémadekompozíció](#page-74-0) támogatja a rekurzív sémák beszúrásának rendezését és [regisztrációját"](#page-74-0) oldalszám: 61 rész tartalmaz.

# **9.1-es változat kapcsolódó továbbfejlesztései**

A 9.1 változatban az IBM az iparág leghatékonyabb XML adatkiszolgálóját biztosította. A pureXML támogatás az XML-t új adattípusként kezeli, amely természetes hierarchiában kerül tárolásra - ez a relációs adatoktól különbözik. Az XML relációs adatokkal való zökkenőmentes integrációja felgyorsítja az alkalmazásfejlesztést, javítja a keresési teljesítményt optimalizált XML indexekkel, és rugalmasságot biztosít, mivel az SQL és XQuery is használható az XML adatok lekérdezéséhez.

A 9.1-es változat a következő pureXML szolgáltatásokat tartalmazza:

- v Integráció a DB2 adatbázisrendszerrel, amely a következő funkciókat támogatja:
	- Új XML adattípus, amely támogatja a szabályosan formázott XML dokumentumok hierarchikus formában való tárolását a tábla oszlopaiban
	- XQuery funkcionális programozási nyelv XML adatok lekérdezéséhez
	- XML adattípus SQL utasításokban és SQL/XML függvényekben
	- XML adatok indexelése
- <span id="page-23-0"></span>v Bővített és új eszközök XML adatok eléréséhez és kezeléséhez, amelyek a következőket foglalják magukban:
	- A fejlesztői munkaasztal, amely támogatja az XML függvényeket, az XML adattípust és az XML sémaregisztrációt
	- A DB2 parancssori feldolgozó (CLP), amely támogatja az XML adattípust
	- A Magyarázat szolgáltatás és a Vizuális magyarázat GUI eszköz, amely támogatja az SQL/XML függvényeket és az XQuery utasításokat.
- v Alkalmazásfejlesztés támogatása, amely a következő elemeket fogalja magában:
	- XML támogatás programozási nyelvekhez, amelyek lehetővé teszik, hogy az alkalmazások XML és relációs adatokhoz is hozzáférhessenek illetve tárolhassák azokat
	- XML támogatás SQL és külső eljárásokban, amely lehetővé teszi XML adatok átadását SQL és külső eljárásoknak XML adattípusok paramétereinek megadásával CREATE PROCEDURE paraméteraláírásokban

#### **Kapcsolódó fogalmak**

Tuning Database [Performance](http://www.ibm.com/support/docview.wss?rs=71&uid=swg27009727) ″Magyarázó szolgáltatás″ című része Visual Explain Tutorial ″Vizuális [magyarázat](http://www.ibm.com/support/docview.wss?rs=71&uid=swg27009727)″ című része pureXML Guide ″XML [adattípusok](http://www.ibm.com/support/docview.wss?rs=71&uid=swg27009727)″ című része pureXML Guide ″XML adatok [lekérdezése](http://www.ibm.com/support/docview.wss?rs=71&uid=swg27009727)″ című része pureXML Guide ″XML adatok [indexelésének](http://www.ibm.com/support/docview.wss?rs=71&uid=swg27009727) áttekintése″ című része **Kapcsolódó hivatkozás** SQL Reference, Volume 2 ″CREATE [PROCEDURE](http://www.ibm.com/support/docview.wss?rs=71&uid=swg27009727) utasítás″ című része [Parancsleírások](http://www.ibm.com/support/docview.wss?rs=71&uid=swg27009727) ″Parancssori feldolgozó szolgáltatások″ című része **Kapcsolódó tájékoztatás** XQuery Reference ″XQuery [bevezetése](http://www.ibm.com/support/docview.wss?rs=71&uid=swg27009727)″ című része

# **Tökéletesebb biztonság és hibatűrés**

A 9.5-ös változat új szolgáltatásokat és továbbfejlesztéseket biztosít, amelyek lehetővé teszik az adatok számára egy biztonságosabb és jobb hibatűréssel rendelkező környezet biztosítását.

Az IT biztonság napjainkban elsődleges szempont a különböző szervezetek számára. Az érzékeny adatok megfelelő védelmének biztosítása mára nélkülözhetetlenné vált. A felhasználóknak képesnek kell lenniük a rendszerbiztonság hatékony felügyeletére, a biztonsági környezet gyors elemzésére, illetve az adathozzáférések megfigyelésére. A 9.5-ös változat 9.1-es változatban bevezetett bővítésekre alapuló új biztonsági továbbfejlesztései biztosítják az érzékeny adatai még nagyobb fokú védelmét.

A 9.5-ös változat a következő kulcsfontosságú biztonsági szolgáltatásokat tartalmazza:

#### **Egyszerűsített biztonságfelügyelet adatbázisszerepek segítségével**

A *szabály* egy vagy több jogosultságot csoportba foglaló adatbázis-objektum. A SECADM jogosultsággal rendelkező biztonsági adminisztrátor a szerepeket felhasználókhoz, csoportokhoz, PUBLIC entitáshoz, egyéb szerepekhez, illetve megbízható kontextusokhoz rendelheti. Amikor a felhasználó egy szerep tagjává válik, akkor a felhasználó automatikusan megkapja a szerephez rendelt összes jogosultságot. Amikor a biztonsági adminisztrátor a felhasználó szereptagságát visszavonja, akkor a felhasználó automatikusan elveszíti a szerephez rendelt összes jogosultságot. A szerep használatával egyszerűsíthető a jogosultságok adminisztrációja és felügyelete, hiszen a szerepek lehetővé teszik, hogy a biztonsági adminisztrátorok az adatbázis-hozzáférést a szervezeti struktúrának megfelelően vezéreljék (az adatbázisban létrehozhatnak olyan szerepeket, amelyek közvetlenül a

szervezet munkaköri funkcióinak leképezései). További információkat a ["Szerepek](#page-59-0) egyszerűsítik a [jogosultságadminisztrációt](#page-59-0) és -kezelést" oldalszám: 46 rész tartalmaz.

#### **Megbízható kontextusok támogatása**

A megbízható kontextusok segítségével sokkal gyorsabb és biztonságosabb háromszintű alkalmazások állíthatók össze. Biztonsági és felülvizsgálati célból a felhasználó azonossága folyamatosan megtartásra kerül. Ha biztonságos kapcsolatokra van szüksége, akkor a megbízható kontextusoknak köszönhetően javítható a teljesítmény, hiszen nincs szükség új kapcsolatokra. További információkat a ["Megbízható](#page-56-0) kontextusok javítják a biztonságot" oldalszám: 43 rész tartalmaz.

#### **Címkealapú hozzáférés felügyelet (LBAC) továbbfejlesztései**

Az LBAC finomabb adathozzáférés-felügyeletet biztosít azáltal, hogy lehetővé teszi egyedi sorok és oszlopok hozzáférésének meghatározását. A biztonsági címkék és kivételek kezelése a jelen változattól kezdődően egyszerűbb lett. A továbbiakban nem szükséges a hitelesítési adatokat az egyéni felhasználó szintjén kezelni - a hitelesítési adatok a jelen változattól kezdődően csoport, illetve szerep szintjén is kezelhetők. További információkat a "A címkealapú [hozzáférés-felügyelet](#page-60-0) (LBAC) [továbbfejlesztései](#page-60-0) javítják a biztonságot" oldalszám: 47 rész tartalmaz.

#### **Felülvizsgálati szolgáltatás továbbfejlesztések**

A felülvizsgálati szolgáltatás jelentős továbbfejlesztéseinek köszönhetően a 9.5-ös változatban a megfigyelés jobban vezérelhető, illetve teljesítménye és kezelhetősége jelentősen javult. A fejlesztések között meg kell említeni a finomabb beállításokat, az új megfigyelési kategóriákat, a különálló példány- és adatbázisnaplókat, illetve a felülvizsgálati információk beállításának új módjait. Az adatbázis-szintű megfigyelések kezeléséért a jelen változattól kezdődően egyedül a SECADM jogosultsággal rendelkező biztonsági adminisztrátor felelős. További információkat a "A megfigyelési szolgáltatás teljesítménye javításra, [adminisztrációja](#page-58-0) [továbbfejlesztésre](#page-58-0) került" oldalszám: 45 rész tartalmaz.

#### **Biztonsági adminisztrátor jogosultsági szintjének bővítése**

Amint azt már az előzőekben is említettük, a biztonsági adminisztrátor a jelen változattól kezdődően képes a megbízható kontextus objektumainak, az adatbázisszerepek valamint a felülvizsgálati házirendek kezelésére. A biztonsági adminisztrátor a jelen változattól ezeket az objektumokat létrehozhatja, megváltoztathatja, megszüntetheti, illetve megjegyzéseket fűzhet hozzájuk. További információkat a ["Megbízható](#page-56-0) kontextusok javítják a biztonságot" oldalszám: 43, a "Szerepek egyszerűsítik a [jogosultságadminisztrációt](#page-59-0) és -kezelést" oldalszám: 46 és a "A megfigyelési szolgáltatás teljesítménye javításra, [adminisztrációja](#page-58-0) [továbbfejlesztésre](#page-58-0) került" oldalszám: 45 rész tartalmaz.

## **9.1-es változat kapcsolódó továbbfejlesztései**

A 9.1-es változatban az IBM az érzékeny adatok védelmét célzó számos szolgáltatást vezetett be. Ezek a 9.1-es változatban bevezetett szolgáltatások a következők:

- LBAC segítségével történő adathozzáférés-felügyelet támogatása
- v Az Egyszerűsített címtárhozzáférési protokoll (LDAP) segítségével a hitelesítést és csoportos kikeresést támogató biztonsági bedolgozómodulok
- v Új biztonsági adminisztrátor jogosultsági szint (SECADM), amely az információtulajdon-hozzáférésének jobb vezérelhetőségét teszi lehetővé, illetve az érzékeny adatokhoz történő hozzáférés megfigyeléséhez tökéletesített jelentéskezelési képességekkel rendelkezik
- v A CREATE DATABASE parancs új **RESTRICTIVE** paraméterrel bővült, amely az adatbázis-jogosultságok jobb vezérelhetőségét biztosítja

#### **Kapcsolódó fogalmak**

Database Security Guide ″Biztonsági [adminisztrátori](http://www.ibm.com/support/docview.wss?rs=71&uid=swg27009727) jogosultság (SEC ADM)″ című része Database Security Guide ″[Címkealapú](http://www.ibm.com/support/docview.wss?rs=71&uid=swg27009727) hozzáférés felügyelet (LBAC) áttekintése″ című [része](http://www.ibm.com/support/docview.wss?rs=71&uid=swg27009727)

Database Security Guide ″LDAP-alapú hitelesítés és [csoportkikeresés](http://www.ibm.com/support/docview.wss?rs=71&uid=swg27009727) támogatása″ című [része](http://www.ibm.com/support/docview.wss?rs=71&uid=swg27009727)

#### **Kapcsolódó hivatkozás**

[Parancsleírások](http://www.ibm.com/support/docview.wss?rs=71&uid=swg27009727) ″CREATE DATABASE parancs″ című része

# <span id="page-25-0"></span>**Magas szintű rendelkezésre állás és helyreállítás**

A 9.5-ös változat számos továbbfejlesztést vezet be a kritikus adatbázis-alkalmazások online állapotának és rendelkezésre állásának fenntartása érdekében. A tökéletesített autonóm szolgáltatások, a nagyobb rugalmasság és a csökkentett kimaradási ablakok biztosítják az alkalmazások futásának fenntartását minimális költség mellett.

A 9.5-ös változat a következő fontos magas szintű rendelkezésre állású és adathelyreállítási szolgáltatásokat tartalmazza:

#### **Továbbfejlesztett autonóm szolgáltatások**

- v Az automatikus karbantartáskonfiguráció egyszerűsödött. Négy új, beépített tárolt eljárás segítségével gyűjthet automatizált karbantartási irányelv információkat és konfigurálhat automatikus karbantartási irányelvet. További információkat az ["Új](#page-100-0) beépített tárolt eljárások [egyszerűsítik](#page-100-0) az automatizált karbantartási irányelv [konfigurációját"](#page-100-0) oldalszám: 87 rész tartalmaz.
- v A helyreállítási objektum kezelése automatikus. Mostantól a DB2 adatbázis-kezelő beállítható a helyreállításhoz már nem szükséges mentési képfájlok, betöltéskor átmásolt képfájlok és régi naplófájlok automatikus törlésére. További információkat az "A helyreállítási [objektumkezelés](#page-101-0) egyszerűsödött az automatikus [helyreállításiobjektum-eltávolítással"](#page-101-0) oldalszám: [88](#page-101-0) rész tartalmaz.

#### **Egyszerűbb és gyorsabb mentési és helyreállítási műveletek**

- v A tárkezelő szoftver, mint például az IBM Tivoli Storage Management (TSM), integrációja a következő továbbfejlesztéseket biztosítja:
	- A tárkezelő szoftver integrációja engedélyezett. Az új DB2 ACS alkalmazás programozási felület (API) lehetővé teszi pillanatfelvétel-mentési műveletek végrehajtását a tárolóhardverrel. További információkat az "A [DB2](#page-101-0) [továbbfejlesztett](#page-101-0) másolási szolgáltatás (ACS) alkalmazás programozási felület lehetővé teszi az integrációt a [tárolóhardverrel"](#page-101-0) oldalszám: 88 rész tartalmaz.
	- A mentési és visszaállítási műveletek a pillanatkép-mentésnek köszönhetően sokkal gyorsabbá váltak. A pillanatképmentés és -visszaállítás műveletek futtatásakor a mentés vagy visszaállítás adatmásolási részét a tárolóeszköz hajtja végre. Azáltal, hogy az adatok a tárolóeszköz segítségével másolhatók, a mentési és visszaállítási műveletek sokkal gyorsabbá váltak. További információkat az "Az adatok mentése és [visszaállítása](#page-105-0) gyorsabb lett a [pillanatképmentésnek](#page-105-0) köszönhetően" oldalszám: 92 rész tartalmaz.
- v Mostantól lehetséges több adatbázis-partíció mentése és visszaállítása az új egyrendszeres nézet (SSV) mentéssel. További információkat a ["Több](#page-104-0) [adatbázis-partíció](#page-104-0) menthető és állítható vissza egyszerre az egyrendszeres nézet [mentéssel"](#page-104-0) oldalszám: 91 rész tartalmaz.
- v A minimális helyreállítási időpontra való előregörgetés egyszerűbbé vált. A ROLLFORWARD parancs **TO END OF BACKUP** részkifejezésével vagy a db2Rollforward API DB2ROLLFORWARD\_END\_OF\_BACKUP kapcsolójával a particionált adatbázisok összes partícióját a minimális helyreállítási időpontra

előregörgetheti. További információkat az ["Előregörgetés](#page-105-0) a minimális helyreállítási időpontra [engedélyezett"](#page-105-0) oldalszám: 92 rész tartalmaz.

#### **Jobb átterhelési és helyreállítási képességek**

- v Az átterhelés robusztusabb a HADR partnerablaknak köszönhetően. Az új **hadr\_peer\_window** adatbázis-konfigurációs paraméter segítségével elérhető, hogy a DB2 High Availability Disaster Recovery (HADR) elsődleges és tartalék adatbázispárok úgy viselkedjenek, mintha partnerállapotban lennének, ha az elsődleges adatbázis elveszíti a kapcsolatot a tartalék adatbázissal. Ez a szolgáltatás csökkentheti az adatvesztés kockázatát több vagy egymásra épülő hibák esetén. További információkat a "A HADR [partnerablak](#page-103-0) csökkenti az [adatvesztés](#page-103-0) kockázatát átfedő vagy több hiba esetén." oldalszám: 90 rész tartalmaz.
- v Hibatűrőbb helyreállítás a kettős naplóvezérlőfájlokkal. A 9.1 változatban az adatbázis-kezelő az SQLOGCTL.LFH naplóvezérlőfájlt tartotta fenn. A 9.5 változatban az adatbázis-kezelő a naplóvezérlőfájl két példányát tartja fenn: a SQLOGCTL.LFH.1 és a SQLOGCTL.LFH.2 fájlt. A naplóvezérlőfájl két másolata csökkenti az adatvesztés veszélyét meghibásodás esetén. További információkat az "A kettős [naplóvezérlőfájlok](#page-103-0) hibatűrőbbé teszik az [adatbázis-helyreállítást"](#page-103-0) oldalszám: 90 rész tartalmaz.

#### **Egyszerűbb fürtözöttkörnyezet-kezelés**

- v Az IBM Tivoli System Automation for Multiplatforms (SA MP) Base Component 2.2 változat az IBM Data Server termékkel együtt biztosított Linux és AIX operációs rendszeren. További információkat az "Az IBM Tivoli [System](#page-108-0) Automation for [Multiplatforms](#page-108-0) (SA MP) Base Component integrálva van a DB2 telepítőbe (Linux és AIX)" [oldalszám:](#page-108-0) 95 rész tartalmaz.
- v A fürtkezelő szoftver integrációja engedélyezett. Az új DB2 fürtkezelő alkalmazás programozási felületnek (API) köszönhetően a fürtözött környezetek az IBM Data Server fürtkonfigurációs eszközeinek, például a DB2 magas szintű rendelkezésre állású példánykonfigurációs segédprogram (db2haicu) segítségével is beállíthatók. További információkat az "A fürtkezelő szoftver integrációja [engedélyezett"](#page-106-0) [oldalszám:](#page-106-0) 93 rész tartalmaz.

#### **A particionált adatbázisok gyorsabb offline újraelosztása**

A 9.5-ös változat 1-es javítócsomagtól kezdve a REDISTRIBUTE DATABASE PARTITION GROUP parancs következő továbbfejlesztései a rendszerkapacitás-növekedési példahelyzeteket kezelhetőbbé és hatékonyabbá teszik.

- v Az új parancsparaméterek (**COMPACT** és **STATISTICS USE PROFILE**) javítják az adatújraelosztás-feldolgozás használhatóságát és vezérlését.
- v A REDISTRIBUTE parancs különböző műveleteket tud végrehajtani, a tábla-újraszervezést, az indexkarbantartást, a szabad lemezterület helyreállítását valamint az adatbázisstatisztika-gyűjtését is beleértve. Ezen művelet integrációja a REDISTRIBUTE parancsban csökkenti az adatbázis-kezelő által végrehajtott táblakeresések számát, és ez javítja a teljesítményt. A belső architektúra-továbbfejlesztések szintén hozzájárulnak a végpontok közötti kapacitásnövelő művelet átfogó teljesítményét.
- v Az adatáthelyezési tevékenységek aktív naplóterület-követelménye megszűnt. Ez azt jelenti, hogy az újraelosztás segédprogram nagyon kevés aktív naplóterülettel tud futni, ezáltal nincs szükség egy újraelosztási művelet kisebb részekre osztására.

További információkat a "Az [adat-újraelosztási](#page-42-0) bővítések csökkentik a kapacitásnövekedés költségét és a [terheléskiegyenlítési](#page-42-0) feladatokat" oldalszám: 29 rész tartalmaz.

# <span id="page-27-0"></span>**Gyorsabb és könnyebb fejlesztés**

A 9.5-ös változat új szolgáltatásokat és továbbfejlesztéseket biztosít, amelyeknek köszönhetően leegyszerűsödik az adatbázis-alkalmazások fejlesztése, javul az alkalmazások hordozhatósága, illetve az alkalmazások könnyebben telepíthetők.

A 9.5-ös változat a következő kulcsfontosságú alkalmazásfejlesztési szolgáltatásokat és fejlesztéseket tartalmazza:

#### **Decimális lebegőpontos adattípus támogatása**

A V9.5 bevezeti a DECFLOAT decimális lebegőpontos adattípust, amely pontos decimális értékeket kezel és üzleti (például pénzügyi) alkalmazásokban hasznos. . A DECFLOAT egyesíti magában a DECIMAL adattípus pontosságát, illetve a FLOAT adattípus használatának több teljesítményelőnyét, amely rendkívül hasznos a pénzértékeket kezelő alkalmazásokban. További információkat a "A [decimális](#page-82-0) lebegőpontos adattípus javítja a decimális adatok pontosságát és [teljesítményét"](#page-82-0) [oldalszám:](#page-82-0) 69 rész tartalmaz.

#### **Alkalmazások hordozhatóságának továbbfejlesztése**

A 9.5-ös változat tökéletesített alkalmazáshordozhatóságának köszönhetően javult a kompatibilitás a meglévő kódokkal, és egyszerűbbé vált az egyéb szállítóktól származó adatbázisokat használó alkalmazások átállítása. A 9.5-ös változat az alábbi bővítéseket tartalmazza:

- v ARRAY adattípus támogatása az eljárásokat meghívó eljárásokban és alkalmazásokban. További információkat a "A [tömbtámogatás](#page-81-0) javítja az alkalmazások [hordozhatóságát"](#page-81-0) oldalszám: 68 rész tartalmaz.
- v Globális változók támogatása. A globális változók névvel rendelkező memóriaváltozók, amelyek SQL utasítások segítségével érhetők el és módosíthatók. A 9.5-ös változat támogatja az egy adott munkamenethez tartozó, illetve a munkamenetre egyedien jellemző értéket tartalmazó globális változók használatát. További információkat a "A globális [változók](#page-80-0) javítják az [adatmegosztást](#page-80-0) az SQL utasítások között" oldalszám: 67 rész tartalmaz.
- v Nagyobb azonosítók támogatása. Több azonosító maximális hossza 128 byte-ra nőtt. További információkat a "Az azonosítók [hosszkorlátai](#page-76-0) növekedtek" [oldalszám:](#page-76-0) 63 rész tartalmaz.
- v Egyéb szállítóktól származó SQL változatok támogatása. A 9.5-ös változat elfogadja a DECODE, NVL, LEAST és GREATEST függvényeket. További információkat a "Új [skalárfüggvények](#page-98-0) leegyszerűsítik az alkalmazások [adaptálását"](#page-98-0) oldalszám: 85 rész tartalmaz.

#### **JDBC és SQLJ továbbfejlesztések**

A 9.5-ös változat támogatja a JDBC 4.0, JDBC 3.0, illetve a korábbi specifikációk függvényeit. További információkat a ["Kiterjesztett](#page-83-0) JDBC 2.0 és JDBC 3.0 [támogatás"](#page-83-0) oldalszám: 70 és a "JDBC 4.0 támogatás [biztosított"](#page-88-0) oldalszám: 75 témakör tartalmaz.

#### **Perl, PHP és Ruby alkalmazásfejlesztési bővítések**

A Perl, a Hypertext Preprocessor (PHP) bővítmények, illetve a Ruby on Rails keretrendszer tökéletesített támogatásának köszönhetően leegyszerűsödik az alkalmazásfejlesztés, illetve javul a hozzáférés a DB2 adatbázisban tárolt adatokhoz. A 9.5-ös változat az alábbi bővítéseket tartalmazza:

v A DB2 Perl illesztőprogram a jelen változattól kezdődően támogatja a pureXML szolgáltatást és a több-byte-os területi beállításokat. A fejlesztéseknek köszönhetően az alkalmazásfejlesztés leegyszerűsödik azáltal, hogy az XML adatok tárolásához és lekéréséhez korábban szükséges programfunkciók, illetve a karakterkészletek közötti átalakítások többé nem szükségesek. További

információkat a "A Perl [illesztőprogram](#page-78-0) támogatja a pureXML és a több-byte-os karakterek [használatát"](#page-78-0) oldalszám: 65 rész tartalmaz.

- v Számos operációs rendszer esetében a Ruby on Rails illesztőprogram és a bináris állományok a jelen változattól kezdődően a DB2 telepítés részét képezik, hogy ezáltal segítsék a gyors telepítést - a továbbiakban nem szükséges az illesztőprogramot és a binárisokat külön letölteni. További információkat a ["Ruby](#page-77-0) on Rails [keretrendszer](#page-77-0) támogatása integrálásra került a DB2 telepítésbe (Linux, AIX és [Windows\)"](#page-77-0) oldalszám: 64 rész tartalmaz.
- v Az operációs rendszerek egy részéhez a DB2 telepítésben az alábbi PHP bővítmények állnak rendelkezésre:
	- IBM\_DB2 már meglévő bővítmény, amely DB2 Call Level Interface (CLI) segítségével közvetlen hozzáférést biztosít a DB2 adatbázisban tárolt adatokhoz.
	- PDO\_IBM új bővítmény, amely a PHP Data Objects (PDO) felület segítségével hozzáférést biztosít a DB2 adatbázisokhoz.

További információkat a "PHP [bővítmények](#page-77-0) integrálásra kerültek a DB2 telepítésbe (Linux, AIX és [Windows\)"](#page-77-0) oldalszám: 64 rész tartalmaz.

# **9.1-es változat kapcsolódó továbbfejlesztései**

A 9.1-es változatban az IBM a gyorsabb és könnyebb fejlesztést célzó számos szolgáltatást vezetett be. Ezek a 9.1-es változatban bevezetett szolgáltatások és továbbfejlesztések - többek között - az alábbiak:

- v pureXML támogatás, amely az alábbi szolgáltatásokat foglalja magában:
	- pureXML alkalmazásfejlesztési támogatás
	- XQuery nyelv támogatása
	- XML támogatása SQL utasításokban és SQL/XML függvényekben
	- XML típus támogatása SQL és külső eljárásokban
	- Feljegyzett XML séma dekompozíció
- v Kiterjesztett DB2 JDBC és SQLS illesztőprogram, amely az alábbi szolgáltatásokat foglalja magában:
	- A legtöbb JDBC metódussal egyenértékű funkciókat végrehajtó SQLJ utasítások támogatása
	- Számos új adattípus támogatása
	- Megbízható DB2 for z/OS adatbáziskiszolgáló-kapcsolatokat támogató, csak DB2 adatbázisok esetében használható, új metódusok
	- Heterogén tárkezelés és a kapcsolatok újrafelhasználása
- v Fejlesztői munkaasztal, amely az alábbi szolgáltatásokat foglalja magában:
	- Integrált tárolteljárás-hibakeresési képességek
	- SQLJ alkalmazások fejlesztésének támogatása
	- XML függvények támogatása
	- Módosításkezelő rendszerek támogatása, amelyek lehetővé teszik a projektek megosztását

#### **Kapcsolódó fogalmak**

pureXML Guide ″Feljegyzett XML séma [dekompozíció](http://www.ibm.com/support/docview.wss?rs=71&uid=swg27009727)″ című része

pureXML Guide ″XML [adattípusok](http://www.ibm.com/support/docview.wss?rs=71&uid=swg27009727)″ című része

pureXML Guide ″XML adatok [lekérdezése](http://www.ibm.com/support/docview.wss?rs=71&uid=swg27009727)″ című része

pureXML Guide ″XML adatok [indexelésének](http://www.ibm.com/support/docview.wss?rs=71&uid=swg27009727) áttekintése″ című része

Getting Started with Database Application [Development](http://www.ibm.com/support/docview.wss?rs=71&uid=swg27009727) ″JDBC és SQLJ támogatott [illesztőprogramjai](http://www.ibm.com/support/docview.wss?rs=71&uid=swg27009727)″ című része

### **Kapcsolódó hivatkozás**

SQL Reference, Volume 2 ″CREATE [PROCEDURE](http://www.ibm.com/support/docview.wss?rs=71&uid=swg27009727) utasítás″ című része

#### **Kapcsolódó tájékoztatás**

XQuery Reference ″XQuery [bevezetése](http://www.ibm.com/support/docview.wss?rs=71&uid=swg27009727)″ című része

# <span id="page-30-0"></span>**2. fejezet DB2 Connect bővítések összegzése**

A DB2 Connect az IBM nagyszámítógépes adatbázisok gyors csatlakoztatását biztosítja e-kereskedelmi, és Linux, UNIX illetve Windows operációs rendszeren futó egyéb alkalmazásokhoz. A V9.5 továbbfejlesztései és módosításai hatással vannak a DB2 Connect funkcióira és képességeire.

Az IBM DB2 for i5/OS, DB2 for z/OS és DB2 Server for VSE & VM rendszer továbbra is a legjobb választás a világ legnagyobb szervezetei számára a kritikus adatok kezeléséhez. Miközben a gazda és i5/OS adatbázistermékek kezelik az adatokat, nagy igény van az adatok Linux, UNIX és Windows operációs rendszeren futó alkalmazásokkal való integrációjára.

A DB2 Connect számos csatlakoztatási megoldást biztosít, a DB2 Connect Personal Editiont és számos DB2 Connect kiszolgálótermékeket is beleértve. A DB2 Connect szerver egy csatlakoztatási kiszolgáló, amely több asztali ügyfél és webalkalmazás felől gazda vagy System i rendszereken futó DB2 adatbázis-kiszolgálók felé menő kapcsolatot összpontosít és kezel.

A DB2 Connect kiszolgálók lehetővé teszik a helyi és távoli ügyfélalkalmazások számára DB2 adatbázisok és gazdarendszerek létrehozását, frissítését és kezelését a következőkkel:

- Structured Ouery Language (SOL)
- v DB2 alkalmazás programozási felületek (API-k)
- Open Database Connectivity (ODBC)
- Java Database Connectivity (JDBC)
- Structured Query Language for Java (SQLJ)
- DB2 parancssori felület (CLI)
- Microsoft ActiveX Data Objects .NET (ADO .NET)

A V9.5 alábbi továbbfejlesztései és módosításai hatással vannak a DB2 Connect funkcióira és képességeire.

# **A termék csomagolási továbbfejlesztései**

- v "Az új DB2 ügyféltermék [leegyszerűsíti](#page-34-0) a telepítést (Windows)" oldalszám: 21
- v "Megváltozott [összetevőnevek"](#page-34-0) oldalszám: 21

# **Alkalmazásfejlesztési bővítések**

- v "PHP [bővítmények](#page-77-0) integrálásra kerültek a DB2 telepítésbe (Linux, AIX és Windows)" [oldalszám:](#page-77-0) 64
- v "Ruby on Rails [keretrendszer](#page-77-0) támogatása integrálásra került a DB2 telepítésbe (Linux, AIX és [Windows\)"](#page-77-0) oldalszám: 64
- v "A Perl [illesztőprogram](#page-78-0) támogatja a pureXML és a több-byte-os karakterek használatát" [oldalszám:](#page-78-0) 65
- v ["Továbbfejlesztett](#page-79-0) IBM Database Add-Ins for Visual Studio 2005" oldalszám: 66
- v "A decimális [lebegőpontos](#page-82-0) adattípus javítja a decimális adatok pontosságát és [teljesítményét"](#page-82-0) oldalszám: 69
- v ["Kiterjesztett](#page-83-0) JDBC és SQLJ támogatás" oldalszám: 70
- v ["Kiterjesztett](#page-83-0) JDBC 2.0 és JDBC 3.0 támogatás" oldalszám: 70
- v "JDBC 4.0 támogatás [biztosított"](#page-88-0) oldalszám: 75
- v "Az IBM Data Server Provider for .NET [támogatja](#page-93-0) az IBM Informix Dynamic Server, IBM UniData és IBM UniVerse terméket" [oldalszám:](#page-93-0) 80
- v "A CLIENT APPLNAME speciális regisztert a CLP [automatikusan](#page-95-0) beállítja" oldalszám: [82](#page-95-0)

# **Egyesítési továbbfejlesztések**

- v "Egyesítés továbbfejlesztett [alkalmazásfejlesztése"](#page-112-0) oldalszám: 99
- v "Tökéletesített [egyesítésbiztonság"](#page-112-0) oldalszám: 99
- v "Továbbfejlesztett [egyesítéskonfiguráció"](#page-114-0) oldalszám: 101

### **Replikációbővítések**

- v "Az új CCD céltípus elkerüli az UOW és CD táblák [összefésülését"](#page-116-0) oldalszám: 103
- v "A DECFLOAT adattípus a [replikációhoz](#page-116-0) támogatott" oldalszám: 103

## **Telepítési, áttérési és javítócsomag-bővítések**

- v "A javítócsomag telepítés utáni feladatai [automatikusak](#page-109-0) (Linux és UNIX)" oldalszám: 96
- v "Több eszköz telepítése indítható a DB2 [telepítőből"](#page-108-0) oldalszám: 95
- v "Nem root felhasználók [telepíthetnek](#page-109-0) és beállíthatnak DB2 termékeket (Linux és UNIX)" [oldalszám:](#page-109-0) 96
- v "A közös javítócsomag egyszerűsíti a [kiszolgálótermékek](#page-109-0) frissítését" oldalszám: 96
- v "Új [válaszfájl-kulcsszavak](#page-110-0) kerültek hozzáadásra" oldalszám: 97
- v "Nem DB2 [példány-összefésülési](#page-110-0) modulok kerültek hozzáadásra" oldalszám: 97
- v "Az IBM Tivoli System Automation for [Multiplatforms](#page-108-0) (SA MP) Base Component integrálva van a DB2 telepítőbe (Linux és AIX)" [oldalszám:](#page-108-0) 95
- v ["Egyszerűbb](#page-111-0) Windows Vista telepítés és használat" oldalszám: 98

## **Hibaelhárítási és hibafelderítési bővítések**

- v "Az adatgyűjtő eszköz követi a váratlan hibákat" [oldalszám:](#page-122-0) 109
- v "SQL adminisztrációs rutin került hozzáadásra a naplózási [szolgáltatásokhoz"](#page-122-0) oldalszám: [109](#page-122-0)
- v "A tárolókulcsok felismerik a [memória-hozzáférési](#page-123-0) problémákat" oldalszám: 110
- v "Az online adatok [konzisztenciaellenőrzése](#page-123-0) javításra került" oldalszám: 110
- v "Az indexadatok [konzisztenciahiba-tűrése](#page-123-0) javult" oldalszám: 110
- v "Az adatbázis hibatűrése a váratlan hibák során javult" [oldalszám:](#page-124-0) 111

## **Alkalmazásfejlesztési változások**

- v "IBM Data Server Driver for JDBC and SQLJ V4.0 esetében a [ResultSetMetaData](#page-151-0) eltérő értékeket ad vissza" [oldalszám:](#page-151-0) 138
- v ["Automatikusan](#page-153-0) előállított kulcsokkal rendelkező kötegelt frissítések SQLException kivételt okoznak" [oldalszám:](#page-153-0) 140
- v "Az oszlopok és [alkalmazáspufferek](#page-155-0) nagyobb alapértelmezett értéket igényelnek" [oldalszám:](#page-155-0) 142
- v "Egyes CLI/ODBC alkalmazások több memóriát [fogyaszthatnak"](#page-155-0) oldalszám: 142
- v "A parancssori feldolgozó (CLP) kimenete [megváltozott"](#page-158-0) oldalszám: 145
- v "A db2Load és db2Import paraméter [megváltozott](#page-156-0) a hosszabb azonosítók támogatása [érdekében"](#page-156-0) oldalszám: 143
- v "Túl hosszú azonosítókat jelölő [figyelmeztetések](#page-156-0) és hibák korábban kerülnek visszaadásra" [oldalszám:](#page-156-0) 143
- <span id="page-32-0"></span>v "Lehetséges, hogy az alacsonyabb szintű [segédprogramok](#page-157-0) és alkalmazás programozási felületek a hosszabb [azonosítókat](#page-157-0) nem megfelelően kezelik" oldalszám: 144
- v "A minősítés nélküli SYSFUN függvények SYSIBM [hibaüzenettel](#page-157-0) térhetnek vissza" [oldalszám:](#page-157-0) 144
- "Hosszabb speciális [regiszterek"](#page-158-0) oldalszám: 145

## **CLP és rendszerparancs változások**

- v "Egyéni meghívási [parancsfájlok](#page-163-0) keresése (Linux és UNIX)" oldalszám: 150
- v "Operációs rendszer folyamatok és szálak listázása [megváltozott](#page-163-0) (Linux és UNIX)" [oldalszám:](#page-163-0) 150
- v 19. fejezet, "DB2 V9.5 használatát érintő DB2 V9.1 [javítócsomag-változások",](#page-182-0) oldalszám: [169](#page-182-0)

# **Elavult funkciók**

v "A statikus [adatfolyam-pillanatkép](#page-173-0) kimenete elavult" oldalszám: 160

### **Nem biztosított funkciók**

v "A [CLISchema](#page-180-0) parancssori felület kulcsszó megszűnt" oldalszám: 167

# **DB2 Connect V9.5 használatát érintő DB2 V9.1 javítócsomag-változások**

A 9.1-es változat 3-as javítócsomagja (és a korábbi javítócsomagok) olyan szolgáltatás- és funkcionalitásbeli változásokat tartalmaz, amelyek érinthetik a DB2 Connect 9.5-ös változatának használatát.

## **Részletek**

Ha a 9.1-es változat 3-as vagy korábbi javítócsomagját nem telepítette, vagy helyi információs központját a 9.1-es változat megjelenése óta nem frissítette, akkor lehetséges, hogy nem ismeri az összes olyan módosítást, amely a DB2 Connect 9.5-ös változatának használatát befolyásolhatja.

# **Megoldás**

Ha a DB2 9.1-es változat javítócsomagjaiban található technikai módosításokat nem ismeri, akkor tekintse át az alábbi témaköröket. A javítócsomagok halmozódók, vagyis tartalmazzák az összes korábbi javítócsomagban bevezetett módosítást.

# **DB2 V9.1 1-es javítócsomag**

Az 1-es javítócsomag a meglévő funkcionalitást az alábbi módon módosítja:

- v A LOB és XML értékek elérhetősége a progresszív [adatfolyammal](http://publib.boulder.ibm.com/infocenter/db2luw/v9/topic/com.ibm.db2.udb.rn.doc/doc/c0024697.htm) rendelkező [alkalmazásokban](http://publib.boulder.ibm.com/infocenter/db2luw/v9/topic/com.ibm.db2.udb.rn.doc/doc/c0024697.htm) módosult
- v A [termékazonosító](http://publib.boulder.ibm.com/infocenter/db2luw/v9/topic/com.ibm.db2.udb.rn.doc/doc/c0024951.htm) módosítási szintje tartalmazhat alfanumerikus karaktereket

Az 1-es javítócsomag ezen kívül az alábbi bővítést tartalmazza:

v A DB2Binder [segédprogram](http://publib.boulder.ibm.com/infocenter/db2luw/v9/topic/com.ibm.db2.udb.rn.doc/doc/c0023512.htm) két új beállítással bővült

# **DB2 V9.1 2-es javítócsomag**

A 2-es javítócsomag az 1-es javítócsomag funkcionalitásán túl az alábbi továbbfejlesztést tartalmazza:

- v A C és C++ beágyazott SQL alkalmazások BINARY, [VARBINARY](http://publib.boulder.ibm.com/infocenter/db2luw/v9/topic/com.ibm.db2.udb.rn.doc/doc/c0022997.htm) és DECFLOAT [adattípus-támogatással](http://publib.boulder.ibm.com/infocenter/db2luw/v9/topic/com.ibm.db2.udb.rn.doc/doc/c0022997.htm) bővültek
- v DB2 .NET Data Provider [továbbfejlesztések](http://publib.boulder.ibm.com/infocenter/db2luw/v9/topic/com.ibm.db2.udb.rn.doc/doc/c0023013.htm) és .NET Framework 2.0 támogatás
- IBM Database Add-Ins for Visual Studio 2005 [továbbfejlesztések](http://publib.boulder.ibm.com/infocenter/db2luw/v9/topic/com.ibm.db2.udb.rn.doc/doc/c0023009.htm)
- IBM Software [Development](http://publib.boulder.ibm.com/infocenter/db2luw/v9/topic/com.ibm.db2.udb.rn.doc/doc/c0023097.htm) Kit (SDK) for Java 5.x támogatás biztosított Solaris működési [környezetben](http://publib.boulder.ibm.com/infocenter/db2luw/v9/topic/com.ibm.db2.udb.rn.doc/doc/c0023097.htm)
- v Windows Vista támogatás biztosított [\(Windows\)](http://publib.boulder.ibm.com/infocenter/db2luw/v9/topic/com.ibm.db2.udb.rn.doc/doc/c0024996.htm)

# **DB2 V9.1 3-as javítócsomag**

A 3-as javítócsomag a 2-es javítócsomag funkcionalitásán túl az alábbi továbbfejlesztést tartalmazza:

- v [Jelszómódosítás](http://publib.boulder.ibm.com/infocenter/db2luw/v9/topic/com.ibm.db2.udb.rn.doc/doc/c0025234.htm) támogatott (Linux)
- JDBC and SQLJ [továbbfejlesztések](http://publib.boulder.ibm.com/infocenter/db2luw/v9/topic/com.ibm.db2.udb.rn.doc/doc/c0023512.htm)

# <span id="page-34-0"></span>**3. fejezet A termék csomagolási továbbfejlesztései**

Az IBM adatszerver-termékek fejlődésével a DB2 összetevők és összetevőnevek megváltoztak.

A 9.5-ös változatban az IBM frissítette a rendelkezésre álló DB2 adatbázistermékek listáját és hozzáadott számos új szolgáltatást a piaci igényeinek való megfelelés érdekében. A termékkel kapcsolatos információkat, valamint a kapcsolódó licencelési és marketing információkat a DB2 Database for Linux, a UNIX és Windows kezdőlap tartalmaz, ami a [http://www.ibm.com/db2/9](http://www.ibm.com/software/data/db2/9/) címen érhető el.

# **Az új DB2 ügyféltermék leegyszerűsíti a telepítést (Windows)**

Az új IBM Data Server Driver for ODBC, CLI, and .NET ügyfél sokkal egyszerűbbé teszi a DB2 kiszolgálók elérését az ODBC illesztőprogramot, a CLI illesztőprogramot, az OLE DB illesztőprogramot vagy az IBM Data Server Provider for .NET-et használó Windows-alapú alkalmazásokból.

Az új IBM Data Server Driver for ODBC, CLI, and .NET ügyfél egyszerűsíti az alkalmazástelepítést Windows operációs rendszereken. Ez a kis erőforrás-igényű ügyfél független szoftverszállítók (ISV) általi újraterjesztésre és nagyvállalatokra jellemző, tömeges telepítési szituációkban történő alkalmazásterjesztésre tervezték.

Az illesztőprogram-bejegyzést és -konfigurációt telepítéskor, illetve az illesztőprogram bejegyzésének megszüntetését eltávolításkor automatikusan kezeli a DB2 telepítőprogram.

Linux és UNIX operációs rendszerek esetén az IBM Data Server Driver for ODBC and CLI továbbra is tar formátumban érhető el.

#### **Kapcsolódó fogalmak**

Quick Beginnings for IBM Data Server Clients ″IBM [adatkiszolgáló-ügyfelek](http://www.ibm.com/support/docview.wss?rs=71&uid=swg27009727) [telepítésének](http://www.ibm.com/support/docview.wss?rs=71&uid=swg27009727) áttekintése″ című része

Call Level Interface Guide and [Reference,](http://www.ibm.com/support/docview.wss?rs=71&uid=swg27009727) Volume 1 ″IBM Data Server CLI és ODBC [illesztőprogramok](http://www.ibm.com/support/docview.wss?rs=71&uid=swg27009727)″ című része

#### **Kapcsolódó feladatok**

Quick Beginnings for IBM Data Server Clients ″IBM [adatkiszolgáló-ügyfelek](http://www.ibm.com/support/docview.wss?rs=71&uid=swg27009727) telepítése [\(Windows\)](http://www.ibm.com/support/docview.wss?rs=71&uid=swg27009727)″ című része

Developing ADO.NET and OLE DB Applications ″.NET [alkalmazások](http://www.ibm.com/support/docview.wss?rs=71&uid=swg27009727) telepítése [\(Windows\)](http://www.ibm.com/support/docview.wss?rs=71&uid=swg27009727)″ című része

# **Megváltozott összetevőnevek**

Az IBM adatkiszolgálók fejlődésével a kapcsolódó összetevők és összetevőnevek megváltoztak.

A következő táblázat a 9.5-ös változatban átnevezett termékösszetevőket sorolja fel:

*1. táblázat: DB2 termékösszetevők új nevei*

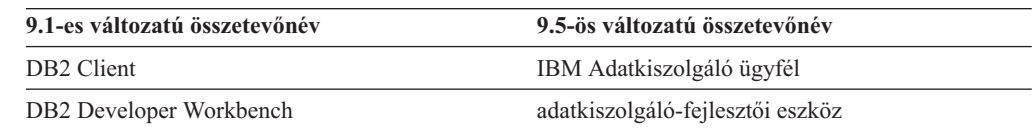

*1. táblázat: DB2 termékösszetevők új nevei (Folytatás)*

| 9.1-es változatú összetevőnév    | 9.5-ös változatú összetevőnév            |
|----------------------------------|------------------------------------------|
| DB <sub>2</sub> Runtime Client   | <b>IBM Data Server Runtime Client</b>    |
| IBM DB2 Driver for JDBC and SOLJ | IBM Data Server Driver for JDBC and SQLJ |
| IBM DB2 Driver for ODBC and CLI  | IBM Data Server Driver for ODBC and CLI  |

### **Kapcsolódó fogalmak**

Developing ADO.NET and OLE DB [Applications](http://www.ibm.com/support/docview.wss?rs=71&uid=swg27009727) ″DB2 integráció a Visual Studioban″ című [része](http://www.ibm.com/support/docview.wss?rs=71&uid=swg27009727)

Quick Beginnings for IBM Data Server Clients ″IBM [adatkiszolgáló-ügyfelek](http://www.ibm.com/support/docview.wss?rs=71&uid=swg27009727) [telepítésének](http://www.ibm.com/support/docview.wss?rs=71&uid=swg27009727) áttekintése″ című része
# **4. fejezet Kezelhetőségi továbbfejlesztések**

Az általános és kritikus feladatok kezelése egyszerűbbé vált a 9.5-ös változatban. Több feladat automatizálva lett, egyesek összevonásra kerültek és számos folyamat befejezése kevesebb lépést igényel.

Tekintse át ezt a részt a 9.5-ös változat DB2 adatszerverek kezelését egyszerűsítő bővítéseiről.

# **Adatkiszolgáló-adminisztrációs és -fejlesztési felületek kerültek hozzáadásra**

Két új adatkiszolgáló-felület segíti az adatkiszolgáló és adatbázisok hatékonyabb kezelésében.

Az adatkiszolgáló-adminisztrátori eszköz sokoldalú webes felületet biztosít az IBM adatkiszolgálók megfigyeléséhez. Megfigyelheti az adatbázisok állapotát és elérhetőségét, kijelzőket és riasztásokat jeleníthet meg és szakértői javaslatok alapján háríthatja el a problémákat. Ezen kívül megfigyelheti a Q replikációt és esemény-közzétételt, replikációegészség-jelentéseket állíthat elő és alapvető replikációs műveleteket hajthat végre. Az adatkiszolgáló-adminisztrátori eszköz a következő platformokon érhető el: AIX; Linux x86 és AMD64 rendszereken; Windows XP és Windows 2003 (32 és 64 bites) rendszereken.

Az adatkiszolgáló-fejlesztői eszköz a 9.1-es változatban található DB2 Developer Workbenchen alapuló funkciógazdag és robusztus felhasználói felület, amely lehetővé teszi az adatbázis-tervezési, -fejlesztési, -telepítési és -felügyeleti feladatok végrehajtását. Segítségével rutinokat fejleszthet és tesztelhet, adatközpontú webszolgáltatásokat telepíthet, SQL és XQuery lekérdezéseket hozhat létre és futtathat, valamint az adatbázist vagy a memóriában lévő adatokat elérő Java alkalmazásokat fejleszthet. Ezen kívül alapszintű adatbázis-adminisztrációs feladatokat is végrehajthat, mint például adatbázis-objektumok létrehozása és megváltoztatása, illetve jogosultságok kezelése. Az adatkiszolgáló-fejlesztői eszköz a következő platformokon érhető el: Linux x86 rendszereken; 32 és 64 bites Windows platformok. További információkat a "Átnevezett és bővített DB2 fejlesztői [munkaasztal"](#page-96-0) [oldalszám:](#page-96-0) 83 rész tartalmaz.

A Vezérlőközpont és a kapcsolódó eszközök (mint például a Parancsszerkesztő vagy a Feladatközpont) továbbra is elérhetők és általános célú megoldást biztosítanak az adatbázis-tervezéshez, valamint a működés közbeni adatbázis-adminisztrációhoz. Ezek lehetővé teszik adatbázis-objektumok létrehozását és módosítását, adatok mozgatását adatbázisokba és adatbázisokból, rutinkarbantartás végrehajtását, adatbázis-helyreállítási stratégiák beállítását és felügyeletét, adatbázis-parancsfájlok kezelését, lekérdezések optimalizálását, valamint az adatbázisterv optimalizálását tanácsadóalapú varázslók segítségével.

## **Kapcsolódó fogalmak**

"Átnevezett és bővített DB2 fejlesztői [munkaasztal"](#page-96-0) oldalszám: 83

# **Valós idejű statisztikagyűjtés biztosítja, hogy az optimalizáláshoz a legfrissebb statisztika kerüljön felhasználásra**

A 9.5-ös változat bevezeti a valós idejű statisztikagyűjtést, amellyel a táblastatisztikák automatikusan összegyűjtésre kerülnek, amikor a lekérdezés optimalizálásához és futtatásához szükség van rájuk. A valós idejű automatikus statisztikát az új **auto\_stmt\_stats** dinamikus konfigurációs paraméter teszi lehetővé.

A pontos és naprakész adatbázis-statisztika használata segíti a jó lekérdezés-végrehajtási tervek létrehozását és lerövidítheti a lekérdezésfeldolgozási időt. A 9.5-ös változat előtt a statisztika saját kezűleg vagy rendszeres automatizált statisztikagyűjtés segítségével volt összegyűjthető.

A DB2 UDB 8.2-es változata bevezette az automatikus statisztikagyűjtést, amely táblák megfigyelését és a statisztika rendszeres időközönként történő összegyűjtését foglalta magában, amikor a nagy mennyiségű táblatevékenység a statisztika megváltozását okozta. Ez a háttérfolyamat rögzített időközönként kiértékelte a táblatevékenységet. Emiatt rés lehetett az adatok módosításának és az új statisztika összegyűjtésének ideje között.

A valós idejű statisztikagyűjtés lezárja az automatizált statisztikagyűjtésben meglévő rést. Lekérdezés fordítónak való elküldésekor az optimalizáló meghatározza, hogy a hivatkozott táblák statisztikái pontosak-e. Ha nem érhető el statisztika vagy a táblák jelentősen megváltoztak a statisztika utolsó összegyűjtése óta, akkor a statisztika újra összegyűjtésre kerül, lehetőség szerint az utasításfordítás során. A statisztika utasításfordítás közbeni összegyűjtésére szánt idő alapértelmezésben 5 másodpercre van korlátozva. Ha a statisztika összegyűjtése 5 másodpercnél tovább tart, akkor inkább egy háttérkérés kerül előállításra. A korlát az optimalizálási profilon keresztül konfigurálható. Egyes esetekben a statisztika előállítható az utasításfordítási időben, az adatkezelő és az indexkezelő által karbantartott metaadatok alapján. Ha egy tábla módosításai nem igényelnek azonnali műveletet a statisztika frissítéséhez, annak ellenére, hogy a tábla jelentősen megváltozott, akkor egy háttérkérés kerül előállításra a statisztika mielőbbi összegyűjtése érdekében.

### **Kapcsolódó fogalmak**

Data Servers, Databases, and Database Objects Guide ″Automatikus [statisztikagyűjtés](http://www.ibm.com/support/docview.wss?rs=71&uid=swg27009727)″ című [része](http://www.ibm.com/support/docview.wss?rs=71&uid=swg27009727)

Tuning Database Performance ″[Optimalizáló](http://www.ibm.com/support/docview.wss?rs=71&uid=swg27009727) profilok és irányelvek áttekintése″ című [része](http://www.ibm.com/support/docview.wss?rs=71&uid=swg27009727)

Tuning Database [Performance](http://www.ibm.com/support/docview.wss?rs=71&uid=swg27009727) ″RTS kérések″ című része

#### **Kapcsolódó hivatkozás**

Data Servers, Databases, and Database Objects Guide ″[catalogcache\\_sz](http://www.ibm.com/support/docview.wss?rs=71&uid=swg27009727) - Katalógus gyorsítótár mérete [konfigurációs](http://www.ibm.com/support/docview.wss?rs=71&uid=swg27009727) paraméter″ című része

Data Servers, Databases, and Database Objects Guide ″auto\_maint - [Automatikus](http://www.ibm.com/support/docview.wss?rs=71&uid=swg27009727) karbantartási [konfigurációs](http://www.ibm.com/support/docview.wss?rs=71&uid=swg27009727) paraméter″ című része

# **Az egyszerűsített többszálú architektúra csökkenti a teljes birtoklás költségét (TCO)**

A DB2 adatkiszolgálók mostantól többszálú architektúrával rendelkeznek minden platformon. A 9.5-ös változat előtt a UNIX és Linux operációs rendszereken futó DB2 adatszerverek a folyamatalapú modellt használták, amelyben minden ügynök a saját folyamatát futtatta.

Az áttérés a többszálú architektúrára a következő előnyöket nyújtja:

- v Jobb használhatóság és csökkentett teljes birtoklási költség (TCO) a következő szolgáltatások és bővítések révén:
	- A dinamikus önhangoló memória teljesen engedélyezett minden platformon.
	- A memóriakonfiguráció több automatikus és dinamikus memóriakonfigurációs paraméteren keresztül egyszerűsítésre került. További információkat a ["A](#page-39-0) [memóriakonfiguráció](#page-39-0) egyszerűbb lett" oldalszám: 26 rész tartalmaz.
	- Az ügynök- és folyamatmodell konfigurációja egyszerűsítésre került. Ezek a bővítések megszüntetik a rendszeres adatbázis adminisztrátori beavatkozások szükségességét a folyamatmodellekkel kapcsolatos paraméterek szabályozásához és csökkentik a

konfigurálásukhoz szükséges időt és munkát. Az új értékek életbe lépéséhez nincs szükség a DB2 példányok leállítására és újraindítására.

- Az új dinamikus konfigurációs paraméterek lehetővé teszik az adatbázis-kezelőnek a rendszer automatikus hangolását kézi beavatkozás nélkül.
- A teljesítmény javult, mivel a szálak közötti kontextusváltás általában gyorsabb mint a folyamatok közötti (függően az alkalmazástól és platformtól).
- v Az erőforrások, mint például a fájlhivatkozások megosztása hatékonyabb és biztosítja a rendszererőforrások kímélését, mivel az azonos adatbázisfájlon dolgozó összes ügynök ugyanazt a fájlhivatkozást használja.
- A memória-erőforrásigény csökkent.
- v Az összes operációs rendszeren biztosított konzisztens szálkezelési architektúra csökkenti az adatszerverek összetettségét és karbantartását.

# **Kapcsolódó fogalmak**

- Tuning Database Performance ″DB2 [folyamatmodell](http://www.ibm.com/support/docview.wss?rs=71&uid=swg27009727)″ című része
- "A memóriavizualizáló megjeleníti a legfeljebb [memóriafogyasztást"](#page-135-0) oldalszám: 122
- "A több partíció közötti adatbázis-konfiguráció egyszerűbb lett"
- "A [memóriakonfiguráció](#page-39-0) egyszerűbb lett" oldalszám: 26
- "Néhány konfigurációs paraméter [megváltozott"](#page-137-0) oldalszám: 124

# **A több partíció közötti adatbázis-konfiguráció egyszerűbb lett**

A 9.5-ös változat egyetlen nézetben mutatja több partíció összes adatbázis-konfigurációs elemét. Egy adatbázis-konfigurációt az összes partícióban frissíthet vagy visszaállíthat az UPDATE DATABASE CONFIGURATION vagy RESET DATABASE CONFIGURATION parancs összes partíción történő kiadása nélkül. A db2\_all parancs használatára már nincs szükség.

Egy adatbázis-konfigurációt több partícióban egyetlen SQL utasítás vagy adminisztrációs parancs kiadásával frissíthet bármely partícióról, amelyen az adatbázis megtalálható. Ez azt jelenti, hogy alapértelmezésben az adatbázis-konfiguráció frissítésének vagy visszaállításának viselkedése megváltozott: a helyi adatbázis-partíción helyett az összes adatbázis-partíción lett.

A 9.5-ös változatban a következő módon érhető el a parancsfájlok és alkalmazások visszamenőleges kompatibilitása:

- v Új **DB2\_UPDDBCFG\_SINGLE\_DBPARTITION** nyilvántartás-változó. Állítsa ezt a nyilvántartás-változót TRUE értékre. Ne feledje el, hogy ez az alternatív módszer az ADMIN\_CMD eljáráson keresztül kiadott UPDATE DATABASE CONFIGURATION vagy RESET DATABASE CONFIGURATION kérésekre nem érvényes.
- v Új **dbpartitionnum** paraméter az UPDATE DATABASE CONFIGURATION és RESET DATABASE CONFIGURATION parancsokhoz, illetve az ADMIN\_CMD eljáráshoz.

Adott partíció adatbázis-konfigurációjának frissítéséhez vagy visszaállításához adja meg a **dbpartitionnum** paramétert az UPDATE DATABASE CONFIGURATION vagy RESET DATABASE CONFIGURATION paranccsal.

## **Kapcsolódó hivatkozás**

Parancsleírások ″RESET DATABASE [CONFIGURATION](http://www.ibm.com/support/docview.wss?rs=71&uid=swg27009727) parancs″ című része

Parancsleírások ″UPDATE DATABASE [CONFIGURATION](http://www.ibm.com/support/docview.wss?rs=71&uid=swg27009727) parancs″ című része

Data Servers, Databases, and Database Objects Guide ″[Rendszerkörnyezeti](http://www.ibm.com/support/docview.wss?rs=71&uid=swg27009727) változók″ című [része](http://www.ibm.com/support/docview.wss?rs=71&uid=swg27009727)

Administrative Routines and Views ″ADMIN\_CMD eljárás - [Adminisztrációs](http://www.ibm.com/support/docview.wss?rs=71&uid=swg27009727) parancsok [futtatása](http://www.ibm.com/support/docview.wss?rs=71&uid=swg27009727)″ című része

# <span id="page-39-0"></span>**A memóriakonfiguráció egyszerűbb lett**

A korábbi kiadásokban engedélyezhette a memória önhangolását a teljesítményt leginkább érintő memóriaparaméterek zöméhez, azonban továbbra is be kellett állítania a DB2 adatkiszolgáló által igényelt memóriakupacokat. Ez a konfigurációs feladat ettől a változattól egyszerűbb lett, mivel a legtöbb memóriával kapcsolatos konfigurációs paraméter alapértelmezett beállítása AUTOMATIC.

A 9.5-ös változat memória-önhangolási bővítései a következő előnyöket nyújtják:

- v Egyetlen paraméter **instance\_memory** segítségével megadható a teljes memória, amelyet az adatbázis-kezelő lefoglalhat a privát és megosztott memóriakupacaiból. Az új **appl\_memory** konfigurációs paraméter segítségével vezérelheti a DB2 adatbázisügynökök által az alkalmazáskérések kiszolgálásához lefoglalható alkalmazásmemória maximális mennyiségét. Ennek értéke alapértelmezésben AUTOMATIC, azaz az alkalmazásmemória-kérések engedélyezettek, ha az adatbázis-partíció által lefoglalt memória teljes mennyisége az **instance\_memory** korláton belül van.
- v A kizárólag a funkcionális memóriához használt paraméterek kézi hangolására nincs szükség.
- v Lekérdezheti, hogy pillanatnyilag összesen mennyi memóriát fogyasztanak az adatbázis-kezelő magán és megosztott memóriakupacai (a memóriavizualizáló segítségével). A db2mtrk parancsot is használhatja a kupachasználat megfigyelésére, illetve az ADMIN\_GET\_DBP\_MEM\_USAGE függvényt a teljes memóriafogyasztás lekérdezésére.
- v Az egyszerűsített alkalmazásmemória-modellel sokkal egyszerűbb az alkalmazásmemória beállítása és hangolása, amennyiben ez szükséges.
- v Az alapértelmezett DB2 konfiguráció sokkal kevesebb hangolást igényel, amely az új példányok számára azonnali előnyt biztosít.

## **Kapcsolódó fogalmak**

Data Servers, Databases, and Database Objects Guide ″[Önhangoló](http://www.ibm.com/support/docview.wss?rs=71&uid=swg27009727) memória″ című része Data Servers, Databases, and Database Objects Guide ″Önhangoló memória [működésének](http://www.ibm.com/support/docview.wss?rs=71&uid=swg27009727) részletei és [korlátozásai](http://www.ibm.com/support/docview.wss?rs=71&uid=swg27009727)″

Data Servers, Databases, and Database Objects Guide ″[Önhangoló](http://www.ibm.com/support/docview.wss?rs=71&uid=swg27009727) memória áttekintése″ című [része](http://www.ibm.com/support/docview.wss?rs=71&uid=swg27009727)

"A memóriavizualizáló megjeleníti a legfeljebb [memóriafogyasztást"](#page-135-0) oldalszám: 122

"Néhány konfigurációs paraméter értékét befolyásolja az egyszerűsített [memóriabeállítás"](#page-150-0) [oldalszám:](#page-150-0) 137

"Néhány konfigurációs paraméter [megváltozott"](#page-137-0) oldalszám: 124

## **Kapcsolódó hivatkozás**

Data Servers, Databases, and Database Objects Guide ″[instance\\_memory](http://www.ibm.com/support/docview.wss?rs=71&uid=swg27009727) - [Példánymemória-konfigurációs](http://www.ibm.com/support/docview.wss?rs=71&uid=swg27009727) paraméter″ része

Parancsleírások ″db2mtrk - [Memóriakövető](http://www.ibm.com/support/docview.wss?rs=71&uid=swg27009727) parancs″ című része

Data Servers, Databases, and Database Objects Guide ″[appl\\_memory](http://www.ibm.com/support/docview.wss?rs=71&uid=swg27009727) - [Alkalmazásmemória-konfigurációs](http://www.ibm.com/support/docview.wss?rs=71&uid=swg27009727) paraméter″ része

Administrative Routines and Views ″[ADMIN\\_GET\\_DBP\\_MEM\\_USAGE](http://www.ibm.com/support/docview.wss?rs=71&uid=swg27009727) táblafüggvény - Példány teljes [memóriafogyasztásának](http://www.ibm.com/support/docview.wss?rs=71&uid=swg27009727) lekérdezése″ című része

# **Az adattömörítés továbbfejlesztésre került**

Mostantól elérhető az automatikus szótárlétrehozás (ADC). Az ADC csökkenti és néha meg is szünteti az offline tábla-újraszervezések szükségességét. Adatok hozzáadásakor egy engedélyezett adattömörítéssel rendelkező táblához, a küszöbérték (alapértelmezésben megközelítőleg 1-2 MB) átlépésekor az adattömörítési szótár automatikusan létrehozásra kerül.

Ebben a kiadásban az adattömörítési szótárak automatikusan létrehozhatók a COMPRESS attribútummal rendelkező táblák adatfeltöltési műveleteinek során. Ha a táblában még nem létezik adattömörítési szótár, akkor az ADC létrehozhat egy szótárat és beszúrhatja a táblába. A szótár létrehozása után a táblába mozgatott adatok tömörítésre kerülnek.

Az adattömörítési szótár a következő adattábla-feltöltési műveletek hatására jön létre: INSERT, IMPORT INSERT, LOAD INSERT és REDISTRIBUTE DATABASE PARTITION GROUP. A LOAD REPLACE segédprogram mostantól képes adattömörítésiszótár-kezelést végrehajtani, a KEEPDICTIONARY és RESETDICTIONARY kulcsszó segítségével. Megtarthat egy meglévő tömörítési szótárat, vagy mostantól akkor is létrehozhat egy új tömörítési szótárat, ha már létezik egy.

## **Kapcsolódó fogalmak**

Data Servers, Databases, and Database Objects Guide ″Táblák [területtömörítése](http://www.ibm.com/support/docview.wss?rs=71&uid=swg27009727)″ című [része](http://www.ibm.com/support/docview.wss?rs=71&uid=swg27009727)

Data Servers, Databases, and Database Objects Guide ″[Automatikus](http://www.ibm.com/support/docview.wss?rs=71&uid=swg27009727) (tömörítési) [szótárlétrehozás](http://www.ibm.com/support/docview.wss?rs=71&uid=swg27009727) (ADC)″ című része

# **Több konfigurációs paraméter állítható be AUTOMATIC értékre és konfigurálható dinamikusan**

A 9.5-ös változatban több konfigurációs paraméter állítható be AUTOMATIC értékre, és több konfigurációs paraméter állítható be dinamikusan, a példány vagy adatbázis leállítása, majd újraindítása nélkül. A konfigurációs paraméter beállításai lehetővé teszik, hogy az adatbázis-kezelő az adatbázis hangolásában nagyobb szerepet kapjon, illetve hogy a rendszer terhelésének változásaira automatikusan reagáljon.

A 2. táblázat: [oldalszám:](#page-41-0) 28 az AUTOMATIC értéket elfogadó és ezáltal dinamikusan beállítható konfigurációs paraméterek felsorolását tartalmazza. Az AUTOMATIC értéke jelentése minden egyes paraméter esetében különbözik. Általánosságban az AUTOMATIC beállítás azt jelenti, hogy az adatbázis konfigurációs paraméterei a rendszer erőforrásainak megfelelően automatikusan hangolásra kerülnek. Új adatbázisok és példányok létrehozása során, illetve bizonyos adatbázis- és példányátállítási szituációkban ezek a paraméterek alapértelmezésben engedélyezettek.

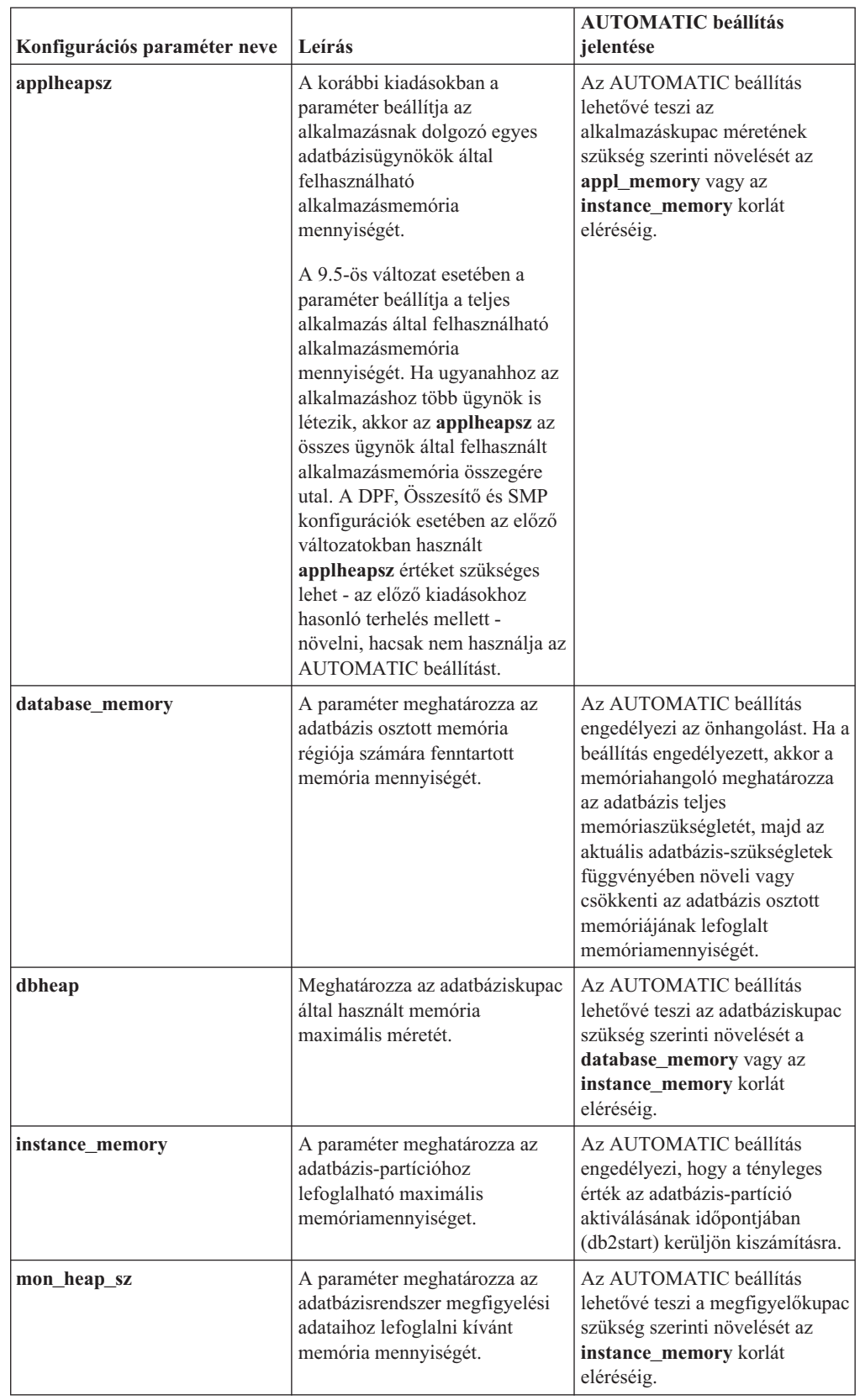

<span id="page-41-0"></span>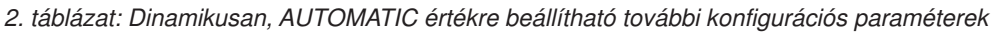

| Konfigurációs paraméter neve | Leírás                                                                                                    | <b>AUTOMATIC</b> beállítás<br>jelentése                                                                                                    |
|------------------------------|----------------------------------------------------------------------------------------------------|----------------------------------------------------------------------------------------------------|
| stat heap sz                 | A RUNSTATS parancs<br>segítségével végzett statisztikai<br>adatgyűjtés során használt kupac<br>maximális méretét jelöli.                                                                  | Az AUTOMATIC beállítás<br>engedélyezi a statisztikakupac<br>méretének szükség szerinti<br>növelését az appl_memory vagy<br>az instance memory korlát<br>eléréséig. |
| stmtheap                     | A paraméter meghatározza az<br>utasításkupac méretét, amely az<br>SQL és XQuery utasítások<br>fordítása során az SOL vagy<br>XQuery fordító<br>munkaterületeként kerül<br>felhasználásra. | Az AUTOMATIC beállítás<br>lehetővé teszi az utasításkupac<br>szükség szerinti növelését az<br>appl_memory vagy az<br>instance memory korlát<br>eléréséig.          |

*2. táblázat: Dinamikusan, AUTOMATIC értékre beállítható további konfigurációs paraméterek (Folytatás)*

# **Példa a database\_memory konfigurációs paraméter AUTOMATIC beállításának használatára**

Ha a **database\_memory** konfigurációs paramétert AUTOMATIC értékre állítja, valamint az aktuális adatbázis követelménye magas és a rendszeren elegendő szabad memória áll rendelkezésre, akkor az adatbázis osztott memóriája több memóriát foglal. Ha az adatbázis memóriakövetelménye csökken, vagy a rendszeren rendelkezésre álló szabad memória mennyisége túlságosan lecsökken, akkor az adatbázis osztott memóriájának egy része felszabadításra kerül.

# **Kapcsolódó hivatkozás**

Data Servers, Databases, and Database Objects Guide ″[Konfigurációs](http://www.ibm.com/support/docview.wss?rs=71&uid=swg27009727) paraméter [összegzése](http://www.ibm.com/support/docview.wss?rs=71&uid=swg27009727)″ című része

# **Az adat-újraelosztási bővítések csökkentik a kapacitásnövekedés költségét és a terheléskiegyenlítési feladatokat**

A 9.5-ös változat 1-es javítócsomagtól kezdve az adatok újraelosztásának teljesítménye és használhatósága jelentősen javult egy új adat-újraelosztási segédprogram létrehozásának köszönhetően, amely sokkal hatékonyabban hajtja végre az adatok újraelosztásához kapcsolódó feladatokat

Az adatok újraelosztása kapacitásnövelési szituációkban, terheléskiegyenlítés vagy teljesítményhangolás közben értékes karbantartásiablak-időt, jelentős mennyiségű tervezési időt, naplóterületet és extra tárolóterületet igényelhet, és ez nem megengedhető.

A 9.5-ös változat 1-es javítócsomag előtt néhány adat-újraelosztási feladatot külön kellett végrehajtani, mint például a táblák újraszervezése és a statisztika összegyűjtése. Mostantól ezeket együtt hajthatja végre az új REDISTRIBUTE DATABASE PARTITION GROUP parancs kiadásával, amely lehetővé teszi a feladatok végrehajtási módjának és idejének szabályozását. Ezeknek az egyébként saját kezűleg végrehajtandó feladatoknak az egyesítésése és automatizálása lecsökkenti a hibalehetőséget, gyorsabb és hatékonyabb végrehajtást biztosít, miközben lehetővé teszi a műveletek jobb vezérlését. Az új REDISTRIBUTE DATABASE PARTITION GROUP parancs kiadásával végrehajtható feladatokra néhány példa:

v Partíciók hozzáadása adatbázispartíció-csoporthoz

- v Partíciók eltávolítása adatbázispartíció-csoportból
- v Adatok áthelyezése célpartícióra egy új particionálási térkép alapján
- v Táblaadatok újraszervezése, ezáltal a töredezettség hatásai nagy mértékben csökkenthetők, amely az összes tábla esetén javíthatja a keresés teljesítményét és csökkentheti a nem többdimenziósan fürtözött táblák tárterület-igényét
- Indexek létrehozása
- Statisztika gyűjtése

Az adatok mostantól tömegesen kerülnek mozgatásra szemben a korábbi belső beszúrási és törlési műveletek használatával. Ez csökkenti a táblák végignézéseinek és eléréseinek számát, ezáltal jobb teljesítményt eredményez.

Nincs szükség naplóbejegyzésekre minden egyes beszúrás és törlés művelethez. Ez azt jelenti, hogy már nem kell nagy mennyiségű aktív naplóterületet és naplóarchiválási területet kezelni a rendszeren az adatok újraelosztásának végrehajtásakor. Ez különösen hasznos, ha a múltban a nagy aktív naplóterület és a tárterületigény az adat-újraelosztási művelet több kisebb újraelosztási feladatra bontására kényszerítette, ami miatt a teljes adat-újraelosztási művelet befejezése még több időt igényelt.

A REDISTRIBUTE DATABASE PARTITION GROUP parancs beállításai által támogatott alábbi új viselkedések az adat-újraelosztás pontosabb szabályozását biztosítják:

v **Adatbázis-partíciók hozzáadása vagy eltávolítása**

Az adat-újraelosztás REDISTRIBUTE paranccsal történő végrehajtása során adatbázis-partíciókat vehet fel vagy távolhat el. Korábban egy külön ALTER NODEGROUP parancsot kellett kiadnia az adatbázis-partíciók felvételéhez vagy eltávolításához.

## v **Az adat-újraelosztás feldolgozásának vezérlése**

Az új **TABLE** paraméter segítségével megadhatja az adat-újraelosztási művelet részeként feldolgozott táblák sorrendjét. Biztosíthatja például, hogy először a kritikus táblák kerüljenek feldolgozásra és amint lehet, online (írásvédetten) módon elérhetők legyen, a kevésbé kritikus táblák pedig később. A **STOP** paraméterrel leállíthatja egy tábla adat-újraelosztását a további táblák jövőbeli feldolgozásának szüneteltetése érdekében, a **CONTINUE** paraméterrel pedig az adat-újraleosztást később befejezheti.

**Megjegyzés:** Ha a leállítási esemény bekövetkezésekor a parancs egy tábla újraelosztásának közepén van, akkor az adat-újraelosztási segédprogram nem áll le az adott időpontban. A leállítási idő csak a tábla-újraelosztások között kerül ellenőrzésre.

## v **Indexek karbantartása**

Táblák halmazán végzett adat-újraelosztáskor alapértelmezésben az indexek a lehető leghamarabb frissítésre kerülnek. Az indexek különböző módszerekkel frissíthetők. Az érvényes táblaindexek frissítési módjának megadásához az alábbi új parancsbeállításokat használhatja:

## – **INDEXING MODE AUTOSELECT**

- Ez az alapértelmezett viselkedés. A beállítás megadásakor az adatbázis-kezelő választja ki az indexek frissítéséhez legmegfelelőbb módszert.
- **INDEXING MODE INCREMENTAL**
	- Ez a beállítás megadja, hogy az indexek karbantartását növekményesen kell végezni.
- **INDEXING MODE REBUILD**
	- Ez a beállítás megadja, hogy az indexeket teljesen újra kell építeni.
- **INDEXING MODE DEFERRED**

- Ez a beállítás megadja, hogy az indexek karbantartását késleltetni kell. Az indexek érvénytelennek lesznek megjelölve. Ez a beállítás akkor hasznos, ha más segédprogramokkal is műveleteket kell végezni a táblán és az összes indexet újra létre kell hozni a műveletek befejezése után.

# v **Területfelszabadítás az újraelosztás közben**

Az adat-újraelosztás végrehajtásakor egyidejűleg tábla-újraszervezést is végezhet, ami lemezterületet szabadíthat fel. Ez a tábla-újraszervezés nem jelent további teljesítményköltséget az újraelosztási művelethez. A területtömörítés végrehajtásának beés kikapcsolásához adja meg a **COMPACT ON** vagy **COMPACT OFF** értéket.

Ha fürtözött indexű táblák esetén megadta a **COMPACT ON** beállítást, akkor a fürtözött indexek figyelmen kívül maradnak.

Ha MDC táblák esetén megadja a **COMPACT ON** paramétert, akkor minden egyes partíció adatai újraszervezésre kerülnek, azonban az újraelosztás után a tábla teljes mérete változatlannak fog látszani.

## v **Statisztika karbantartása**

Statisztika profillal rendelkező táblán végzett adat-újraelosztás esetén egyidejűleg gyűjthet táblastatisztikát és használhatja azt a DB2 katalógusok statisztikájának frissítésére a tábla feldolgozásának befejezése után. A statisztikaprofilban megadott összes statisztika összegyűjtésre kerül.

A statisztika összegyűjtésének és frissítésének be- és kikapcsolásához adja meg az új alapértelmezett **STATISTICS USE PROFILE** paramétert.

Az indexstatisztika csak az **INDEXING MODE REBUILD** paraméter megadása esetén kerül összegyűjtésre.

Ha nem létezik statisztikaprofil és megadja az **INDEXING MODE REBUILD** paramétert, akkor nem kerül statisztika összegyűjtésre.

# v **Többtáblás párhuzamos újraelosztás**

Több tábla adatai párhuzamosan újraeloszthatók. A párhuzamosan újraelosztandó adatokat tartalmazó táblák száma a **PARALLEL TABLE** paraméter értékének beállításával adható meg. Ennyi tábla lesz párhuzamosan újraelosztható. Ha nem adja meg ezt a beállítást, akkor az adatbázis-kezelő választja ki a párhuzamosan újraelosztható táblák számát.

Ezen paraméter használata javíthatja a CPU, a lemez és a hálózat kihasználtságát, ha mindhárom erőforrás kihasználtsága alacsony. Ha a CPU, lemezterület és hálózat kihasználtsága alacsony, és nem adja meg a **PARALLEL TABLE** paramétert, akkor próbálja az adott paramétert egyre nagyobb értékekkel használni, amíg a CPU, lemez és a hálózat kihasználtsága nem lesz megfelelően nagy. Ha az újraelosztási művelet maximálisan kihasználja ezen erőforrások valamelyikét, akkor a táblapárhuzamosság növelése valószínűleg nem fogja növelni a teljesítményt, hanem akár csökkentheti is azt.

# v **Memóriafogyasztás**

Adat-újraelosztás végrehajtásakor a segédprogram kupacmemóriája kerül felhasználásra. A segédprogram kupacmemóriája által az egyes táblák adatainak újraelosztásához használandó 4 KB-os lapok számának megadásához az új **DATA BUFFER** *data\_buffer\_sz* paramétert használható. Ezen paraméter segítségével hangolható az adat-újraelosztási műveletek teljesítménye.

Ha nem adja meg ezt a paramétert, akkor az alapértelmezett viselkedés az elérhető memória 50 százalékának használata minden táblához a tábla feldolgozásának megkezdésekor.

# v **Összeomlás utáni helyreállítás vagy előregörgetés és az adatok ismételt újraelosztása**

A REDISTRIBUTE DATABASE PARTITION GROUP parancs az újraelosztott táblákhoz társított táblaterületeket függőben lévő mentés állapotba helyezi annak biztosítása érdekében, hogy a táblaterület adatain ne történhessen módosítás a táblaterület mentéséig és az összes érintett táblaterület mentésre kerüljön táblaterület-szintű vagy adatbázisszintű mentéssel. Az újraelosztási művelet befejezésekor fontos az összes érintett táblaterületet

vagy a teljes adatbázist menteni, mivel egy újraelosztási művelet során végzett előregörgetés az összes újraelosztott tábla érvénytelenként történő megjelölését eredményezi. A REDISTRIBUTE DATABASE PARTITION GROUP parancs nem állítható helyre előregörgetéssel. További információkért tekintse meg a REDISTRIBUTE DATABASE PARTITION GROUP témakört.

Az adat-újraelosztási feladatok egyetlen segédprogramba egyesítése, a REDISTRIBUTE DATABASE PARTITION GROUP parancs új paraméterei és az újraelosztási segédprogram új viselkedése elősegíti a gyorsabb adat-újraelosztást, csökkenti a hibalehetőségeket és kevesebb rendszererőforrást fogyaszt. Ennek eredményeként az adat-újraelosztás végrehajtásának költsége csökkent, azaz időt és erőforrásokat szabadít fel más üzleti műveletek számára.

## **Kapcsolódó fogalmak**

Tuning Database Performance ″Statisztika gyűjtése [statisztikaprofil](http://www.ibm.com/support/docview.wss?rs=71&uid=swg27009727) segítségével″ című [része](http://www.ibm.com/support/docview.wss?rs=71&uid=swg27009727)

#### **Kapcsolódó hivatkozás**

Partitioning and Clustering Guide ″[REDISTRIBUTE](http://www.ibm.com/support/docview.wss?rs=71&uid=swg27009727) DATABASE PARTITION GROUP [parancs](http://www.ibm.com/support/docview.wss?rs=71&uid=swg27009727)″ című része

# **A db2look parancs több adatbázis-objektumhoz állít elő DDL-t**

A db2look parancs, amely segíthet az adatbázis-objektumok megismerésében, áthelyezésében és előállításában, több adatbázis-objektumhoz állít elő DDL-t.

Azon felül, hogy DDL-t állít elő az új 9.5-ös változatú objektumokhoz, mint például a szerepek, terheléskezelési objektumok, megfigyelési objektumok, meghízható kontextusok, tömbtípusok és globális változók, a db2look parancs a következő továbbfejlesztéseket tartalmazza:

- v Táblaterület DDL állítható elő particionált táblákhoz a db2look **-d** *dbname* **-t** *tabname* **-l** paranccsal
- v UPDATE statisztika állítható elő a statisztikai nézetekhez a db2look **-d** *dbname* **-t** *tabname* **-m** paranccsal
- v Hiba kerül előállításra, ha helytelen parancssori paramétereket vagy ha nem létező táblaneveket ad meg a **-t** paramétert használata esetén.
- v Az adatbázis-objektumok DDL előállítási sorrendje a **-e** paraméter használata esetén tökéletesített.

## **Kapcsolódó hivatkozás**

Data [Movement](http://www.ibm.com/support/docview.wss?rs=71&uid=swg27009727) Utilities Guide and Reference ″db2look - DB2 statisztika- és DDL [kinyerési](http://www.ibm.com/support/docview.wss?rs=71&uid=swg27009727) eszköz″ című része

# **Továbbfejlesztett hozzáférés a DB2 adminisztrációs parancsokhoz SQL-en keresztül**

A 8-as változatban bevezetett SQL adminisztrációs rutinok új adminisztrációs feladatokkal bővültek. A 9.5-ös változat ezen kívül új adminisztrációs nézetekkel is kiegészült.

Az SQL adminisztrációs rutinok és nézetek elsődleges, könnyen használható programozható felületet biztosítanak a DB2 funkcionalitás SQL-en keresztül történő felhasználásához. A rutinok és nézetek magukban foglalják az adminisztrációs feladatok végrehajtásához szükséges beépített nézetek, táblafüggvények, eljárások és skalárfüggvények skáláját, mint például a táblák újraszervezése, a megfigyelési adatok lementése és visszakeresése, valamint az aktuális kapcsolat alkalmazásazonosítójának visszakeresése.

A rutinok és nézetek meghívhatók SQL alapú alkalmazásokból, parancssorokból, illetve parancsfájlokból.

Az új adminisztrációs nézetek, rutinok és eljárások mellett a 9.5-ös változat a következőket tartalmazza:

- Kiterjesztett terheléskezelési képességek
- v Kibővített adatbázis-megfigyelési támogatás

A meglévő adminisztrációs rutinok kibővített támogatásának biztosításához néhány 9 változatú rutint a 9.5-ös változatban új, átfogóbb rutinok és nézetek váltottak fel.

Az összes - új és régi - támogatott adminisztrációs SQL rutin és nézet felsorolását a *Administrative Routines and Views* "Támogatott adminisztrációs SQL rutinok és nézetek" része tartalmazza.

# **Kiterjesztett megfigyelési képességek**

A 9.5-ös változat új megfigyelőelemeket tartalmaz, amelyek segítséget nyújtanak a különböző folyamatok ellenőrzésében, a potenciális problémák megfigyelésében, problémák esetén az információgyűjtésben, illetve - a teljesítmény növelésének érdekében - a konfigurációs beállítások szabályozásában.

A rendszertevékenységek megfigyeléséhez a termék több mint 80 megfigyelőelemmel bővült. Az új elemek egy részének segítségével megfigyelhetők a 9.5-ös változatban bevezetett új funkcionalitások, mint például a valós idejű statisztika, illetve a DB2 terheléskezelő szolgáltatás. Más elemek a meglévő megfigyelési funkcionalitást bővítik például további táblaterület-tevékenységek megfigyelésével.

Ha egy korábbi kiadásról tér át és táblába írás eseményfigyelőket hozott létre, akkor az eseményfigyelőket az új elemek használata érdekében újra kell létre kell hozni. További információkat a *Migration Guide*"Táblába írás eseményfigyelők újralétrehozása" része tartalmaz.

## **Kapcsolódó hivatkozás**

System Monitor Guide and Reference ″[Adatbázis-rendszermegfigyelési](http://www.ibm.com/support/docview.wss?rs=71&uid=swg27009727) elemek″ című [része](http://www.ibm.com/support/docview.wss?rs=71&uid=swg27009727)

System Monitor Guide and Reference ″[Táblaterület-tevékenységmegfigyelési](http://www.ibm.com/support/docview.wss?rs=71&uid=swg27009727) elemek″ című [része](http://www.ibm.com/support/docview.wss?rs=71&uid=swg27009727)

Workload Manager Guide and Reference ″[Terheléskezelés-megfigyelési](http://www.ibm.com/support/docview.wss?rs=71&uid=swg27009727) elemek″ című [része](http://www.ibm.com/support/docview.wss?rs=71&uid=swg27009727)

System Monitor Guide and Reference ″Valós idejű statisztika [megfigyelési](http://www.ibm.com/support/docview.wss?rs=71&uid=swg27009727) elemek″ című [része](http://www.ibm.com/support/docview.wss?rs=71&uid=swg27009727)

System Monitor Guide and Reference ″On-Line Analytical [Processing](http://www.ibm.com/support/docview.wss?rs=71&uid=swg27009727) (OLAP) [megfigyelési](http://www.ibm.com/support/docview.wss?rs=71&uid=swg27009727) elemek″ című része

# **A licenckezelés megfigyelése rugalmasabb és hatékonyabb**

Egy új táblafüggvény és adminisztrációs nézet egyszerűbbé teszi a licenckezelési információk összegyűjtését. Ezek segítségével jelentéseket hozhat létre és felügyelheti a telepített DB2 termékek és szolgáltatások licenckezelését.

Az ENV\_FEATURE\_INFO adminisztrációs nézet és az ENV\_GET\_FEATURE\_INFO táblafüggvény információkat ad minden olyan elérhető szolgáltatásról, amelyhez licenc szükséges. Minden szolgáltatáshoz rendelkezésre állnak azzal kapcsolatos információk, hogy van-e a szolgáltatáshoz érvényes licenc telepítve.

### **Kapcsolódó hivatkozás**

[Parancsleírások](http://www.ibm.com/support/docview.wss?rs=71&uid=swg27009727) ″db2licm - Licenckezelési eszköz parancs″ című része Getting Started with DB2 installation and [administration](http://www.ibm.com/support/docview.wss?rs=71&uid=swg27009727) on Linux and Windows ″DB2 [licencfájlok](http://www.ibm.com/support/docview.wss?rs=71&uid=swg27009727)″ című része

Administrative Routines and Views ″[ENV\\_FEATURE\\_INFO](http://www.ibm.com/support/docview.wss?rs=71&uid=swg27009727) adminisztrációs nézet - DB2 szolgáltatások [licencinformációinak](http://www.ibm.com/support/docview.wss?rs=71&uid=swg27009727) megjelenítése″ című része

# **A táblaterületek hatékonyabban használják a területet**

A használaton kívüli táblaterület visszanyerése érdekében használhatja az ALTER TABLESPACE utasítás egy új paraméterét. Emiatt csökken a mentendő és visszaállítandó tárterület, ami időt takarít meg.

A táblaterület-kezelés következő bővítései biztosítják az optimális tárterület-használatot az adatbázis által tartalmazott információk mennyiségéhez képest:

- v Az ALTER TABLESPACE utasítás támogatja a REDUCE beállítást az automatikus tároló által felügyelt táblaterületekhez
- v A 9.5-ös változat pontosabb értéket határoz meg a felső határértékhez (HWM). Ez lehetővé teszi a REDUCE, RESIZE és DROP beállításoknak a táblaterület méretének módosítását, hogy az pontosabban képviselje a használt terület mennyiségét. Ezen kívül a felszabadított területet más táblaterületek felhasználhatják.

Ezek az utasítások a táblaterület méretét csak a HWM feletti értékre csökkenthetik, az alá nem.

## **Kapcsolódó hivatkozás**

SQL Reference, Volume 2 ″ALTER [TABLESPACE](http://www.ibm.com/support/docview.wss?rs=71&uid=swg27009727) utasítás″ című része

# **A zárolási időtúllépés felismerése továbbfejlesztésre került**

A 9.5-ös változat zárolásiidőtúllépés-jelentési funkciót tartalmaz, amely egyszerűsíti a zárolási időtúllépési helyzetek felismerését összetett DB2 környezetekben és csökkenti a javításukhoz szükséges időt.

A zárolásiidőtúllépés-jelentési funkció segítségével információkat naplózhat a zárolási időtúllépésekről azok bekövetkezésekor. Az információk mind a zárolás kérője (a zárolási időtúllépés hibát kapó alkalmazás), mind az aktuális zártulajdonos esetén lementésre kerülnek. A naplózott információk a következőket azonosítják: a zárolási időtúllépéshez vezető zárolási versenyhelyzetben érintett kulcsalkalmazásokat, részleteket arról, hogy a zárolási időtúllépéskor ezen alkalmazások mit futtattak és a versenyhelyzetet okozó zárolás részleteit. Minden zárolási időtúllépéshez egy szöveges jelentés kerül kiírásra és tárolásra.

A **DB2\_CAPTURE\_LOCKTIMEOUT** nyilvántartás-változó beállításával dinamikusan beés kikapcsolható a zárolásiidőtúllépés-jelentési funkció.

#### **Kapcsolódó fogalmak**

Tuning Database [Performance](http://www.ibm.com/support/docview.wss?rs=71&uid=swg27009727) ″Zárolási időtúllépés jelentése″ című része

#### **Kapcsolódó hivatkozás**

Data Servers, Databases, and Database Objects Guide ″Általános [nyilvántartás-változók](http://www.ibm.com/support/docview.wss?rs=71&uid=swg27009727)″ című [része](http://www.ibm.com/support/docview.wss?rs=71&uid=swg27009727)

Tuning Database Performance ″Zárolási időtúllépés [jelentésfájlok](http://www.ibm.com/support/docview.wss?rs=71&uid=swg27009727)″ című része

# **A RUNSTATS segédprogram a statisztikaprofilok alaphelyzetbe állítására szolgáló beállítással bővült**

A RUNSTATS segédprogram új UNSET PROFILE beállítása lehetővé teszi a statisztikaprofilok alaphelyzetbe állítását.

A RUNSTATS segédprogram lehetőséget ad statisztikaprofil bejegyzésére és használatára, amely az adott tábláról összegyűjtendő statisztikát meghatározó beállítások halmaza.

A statisztikaprofil alapértelmezett beállításainak visszaállításához adja ki a RUNSTATS parancsot az UNSET PROFILE beállítással. Ennek alternatívájaként meghívhatja a db2Runstats alkalmazás programozási felületet és beállíthatja az **iRunstatsFlags** paramétert a DB2RUNSTATS\_UNSET\_PROFILE értékre.

# **Kapcsolódó fogalmak**

Tuning Database Performance ″Statisztika gyűjtése [statisztikaprofil](http://www.ibm.com/support/docview.wss?rs=71&uid=swg27009727) segítségével″ című [része](http://www.ibm.com/support/docview.wss?rs=71&uid=swg27009727)

## **Kapcsolódó hivatkozás**

[Parancsleírások](http://www.ibm.com/support/docview.wss?rs=71&uid=swg27009727) ″RUNSTATS parancs″ című része

[Administrative](http://www.ibm.com/support/docview.wss?rs=71&uid=swg27009727) API Reference ″db2Runstats API - Táblák és indexek statisztikáinak [frissítése](http://www.ibm.com/support/docview.wss?rs=71&uid=swg27009727)″ című része

# **5. fejezet A terheléskezelés bővítései**

A 9.5-ös változat kiterjeszti a korábbi kiadásokban biztosított terheléskezelési képességeket.

Tekintse át ezt a részt a 9.5-ös változat terheléskezelési bővítéseivel kapcsolatos részletekért.

# **A terheléskezelés továbbfejlesztései jobb vezérlést biztosítanak**

A 9.5-ös változatba átfogó terheléskezelés került integrálásra, mélyebb betekintést adva a rendszer működésébe és az erőforrások, valamint a teljesítmény részletesebb felügyeletét biztosítva.

A 9.5-ös változat terheléskezelése lehetővé teszi a munka osztályokba sorolását és az adatkiszolgálók átalakítását különböző felhasználók, illetve alkalmazások támogatásához ugyanazon a rendszeren. Nincs szükség külön adatbázisok létrehozására a tranzakciófeldolgozáshoz és az adatbányászathoz.

A következő feladatokat hajthatja végre a DB2 terheléskezelési szolgáltatásainak segítségével:

- v Munkáját felügyelhető és logikai csoportokra oszthatja a feladat terhelésmeghatározások segítségével történő automatikus azonosításával, a terheléseket szolgáltatásosztályokhoz rendelheti és erőforrásokat foglalhat le az egyes szolgáltatásosztályokhoz. Részletes terhelésprofilokat és teljesítményinformációkat menthet le a terhelés- és szolgáltatásosztály-meghatározások finomítása érdekében.
- v A végrehajtást költség-, idő- és konkurencia-küszöbökön keresztül felügyelheti, amelyek lehetővé teszik a kontrollálatlan lekérdezések felügyeletét és segítenek elérni a szolgáltatásszint-megállapodásban (SLA) vállalt céljait. A küszöbök segítségével a rendszer automatikusan reagálhat a rossz helyzetekre vagy megjósolhatja azokat bekövetkezésük előtt. A tranzakciók továbbra is gördülékenyen folynak, mialatt szabályozhatja a sokáig futó vagy összetett lekérdezések hatását.
- v A munkát a feldolgozás minden fázisán keresztül követheti, így naprakész állapotinformációkat biztosíthat a felhasználók számára.

Kihasználhatja az AIX operációs rendszer erejét a DB2 szolgáltatásosztályok AIX Workload Manager (WLM) szolgáltatásosztályokhoz kötésével. Az AIX WLM például dinamikusan szabályozni tudja a processzor-időszeletek méretét vagy használhatja más szolgáltatásosztályok processzor-időszeleteit az adatkiszolgáló jobb teljesítménye érdekében.

# **A DB2 terheléskezelés áttekintése**

Az alábbi ábra megjeleníti, hogy az adatkiszolgálónak küldött több kérés hogyan kerül kiértékelésre és társításra adott terhelésekhez, illetve hogyan kerülnek végrehajtásra az alkalmazható szolgáltatásosztályban. A felhasználó által megadott terhelésekhez nem társítható kérések az alapértelmezett terheléshez lesznek társítva, amely az alapértelmezett szolgáltatásosztályban kerül végrehajtásra.

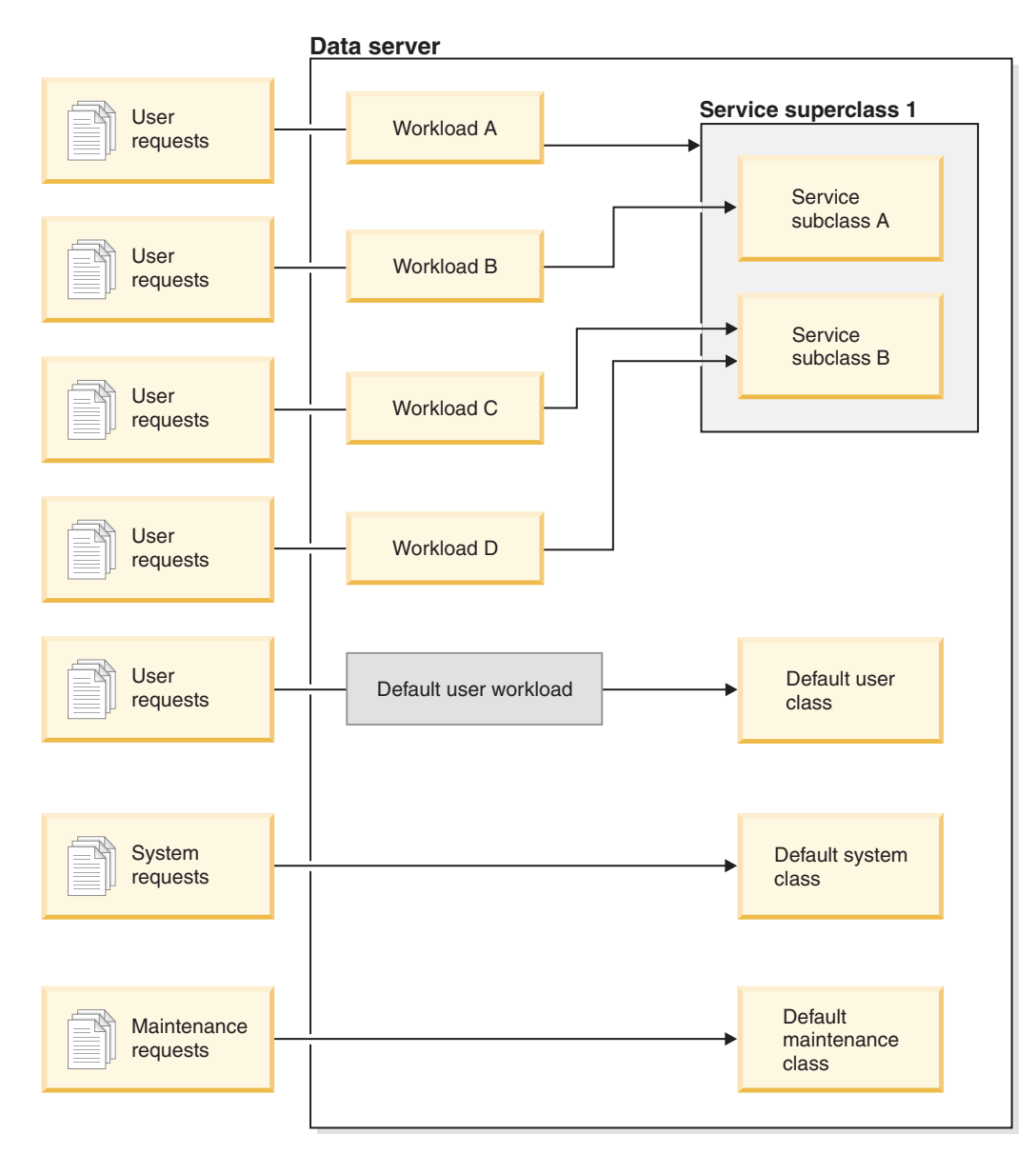

# *1. ábra: Szolgáltatásosztályok és terhelések*

# **A DB2 terheléskezelés használatának előnyei**

## **A rendszer-erőforrások finomabb felügyelete**

A mai folyamatosan növekvő mennyiségű adatbázis-tevékenység mellett a rendszererőforrásokért, mint például a CPU, I/O és memória, folyó verseny egyre inkább az üzleti célok elérésének akadályává válik. A továbbfejlesztett DB2 terheléskezelési szolgáltatások segítik adatbázis-tevékenységek meghatározott halmazának azonosítását és elkülönítését saját végrehajtási környezetbe, amelyhez a célok eléréséhez szükséges mennyiségű erőforrást rendelhet. A környezeten vagy szolgáltatásosztályokon belül közvetlenül felügyelheti a rendszererőforrásokat, így több kritikus erőforrás lesz elérhető a magasabb prioritású feladatok számára, míg az alacsonyabb prioritású feladatok versenye irányíthatóvá vagy megszüntethetővé válik.

Noha az erőforrás-felügyelet a 9.5-ös változat által támogatott összes platformon elérhető, az AIX operációs rendszert használó adatkiszolgálók közvetlenül kihasználhatják a WLM által biztosított képességeket. A DB2 szolgáltatásosztályokat egy AIX WLM erőforráscsoporthoz kötheti, így az erőforrás-kezelés még dinamikusabbá tehető az adatszervernek és magának az operációs rendszer terheléskezelési képességeinek kombinálásával.

#### **A rendszer megnövelt előrejelezhetősége és stabilitása**

A legtöbb vállalat csúcsidőszakokat tapasztalhat, megnövekedett tevékenységmennyiségekkel és az adatkiszolgálók terhelését befolyásoló igényekkel. A csúcsidőszak lehet a nap közepén, amikor a legtöbb felhasználó a rendszerben van, vagy lehet a hónap végén, amikor az összes részletes havi jelentés esedékes. Ezen csúcsidőszakok során a normális esetben kiszámítható ideig futó terhelések válaszideje kiszámíthatatlanná válhat. Nem szándékos csúcsidőszakok létrejöhetnek olyan felhasználók miatt, akik az adatkiszolgálókra további feladatokat hárítanak, mivel nincs az általuk felhasználható erőforrások mennyiségének korlátozására szolgáló eszköz. A felhasználók például véletlenül elküldhetnek olyan SQL utasításokat, amelyek nagy mennyiségű feldolgozást igényelnek a kiszolgálótól vagy bonyolult összefésüléseket - például direkt összefésüléseket - tartalmazó SELECT utasításokat.

A DB2 terheléskezelés kisimíthatja a csúcsterheléseket a megfelelő erőforrás-foglalás előzetes meghatározásának, a tevékenységek prioritásának megadásával és a lehetőség sorba állításának lehetővé tételével a feladatok hatékony feldolgozása érdekében. Ezen direktívák meghatározása után az adatkiszolgáló a segítségükkel lefoglalja erőforrásait és prioritást rendel feladataihoz. Elkülönítheti például a munkát a kontrollálatlan lekérdezések hatásától, amelyek túlzott mértékben használják az adatbázis-erőforrásokat, negatívan befolyásolva a rendszeren futó más lekérdezéseket és akár az egész adatbázisrendszerre is kihathatnak. A küszöbök használatával számos különböző jellemző segítségével, mint például a végrehajtási idővel vagy a rendszer ideiglenes táblaterület-használatával meghatározhatja a rendszeren belül elfogadható lekérdezésviselkedéseket és meghatározhatja a várttól eltérően viselkedő lekérdezésekre végrehajtandó műveleteket. Ezen tevékenységek közé tartozik a lekérdezéssel kapcsolatos részletes információk összegyűjtésének és a lekérdezés automatikus megszakításának lehetősége.

## **Átalakított teljesítményigények vegyes terhelésű környezetekben**

Ugyanazon az adatkiszolgálón együtt élő vegyes terhelések ugyanazokon az erőforrásokon osztoznak, de eltérő teljesítményigényekkel rendelkezhetnek. A kötegelt terhelések például gyakran éjszaka futnak, amikor az adatkiszolgáló viszonylag nyugodt és nem befolyásolják a napközben futtatott napi jelentésfeladatokat.

A DB2 terheléskezelés segít a vegyes terhelések teljesítményére való koncentrációt azáltal, hogy lehetővé teszik a terhelések prioritásának megadását és az erőforrások arra a helyre irányításával, ahol azokra a legnagyobb szükség van. Az egyéni felügyeleti és erőforrás-kiosztási szolgáltatások segítségével maximalizálhatja az adatkiszolgáló-tevékenységek teljes áteresztőképességét a rendszeren.

Ezen kívül az adatkiszolgáló teljesítményét mérhető és nem mérhető módszerekkel is felmérheti. A mérhető módszerek közé például az adott tevékenységhalmaz befejezéséhez szükséges időt és az egy egyszerű lekérdezés vagy összetettebb feladat, például egy tárházba adatokat betöltő kötegelt feladat befejezéséhez szükséges időt megjelenítő statisztikák tartoznak. A nem mérhető módszer például a felhasználók benyomása az adatkiszolgáló válaszidejéről és az azzal való elégedettségük.

A teljesítmény optimalizálása érdekében használhatja a terheléskezelés megfigyelési szolgáltatásait az adatkiszolgálón futó feladatokról összesített és adott időpillanatban vett információk beszerzéséhez. Ha egyes feladattípusok nem fejeződnek be a szükséges időkereten belül, akkor a megfigyelési adatok segítségével megértheti a

végbemenő eseményeket és módosíthatja a konfigurációját. Dönthet például további erőforrások szolgáltatásosztályhoz rendeléséről vagy erőforrás-használati korlátozások adott feladattípusokhoz rendeléséről. Ezen módosítások végrehajtása után megfigyelheti a rendszer viselkedését a módosítások ellenőrzéséhez, hogy azok az igényelt válaszidőket állítják-e elő és nem vezetnek-e be egyéb, nem várt viselkedést. A terheléskezelés ismétlődő folyamat; a konfiguráció addig finomítható, amíg az üzleti igényeket kielégítő eredményeket nem kap.

## **Az SLA célok egyszerűbb felügyelete és megfigyelése**

Az SLA egy formális, csoportok közötti szerződés, amely a köztük fennálló elvárásokat határozza meg, és különböző elemekre - mint például a szolgáltatások, prioritások és felelősségek - vonatkozó célokat tartalmaz. Az SLA célok gyakran válaszidőcélok segítségével vannak meghatározva. Egy adott emberi erőforrás jelentésnek például átlagosan 5 percen belül be kell fejeződnie. Másik példa lehet az az igény, hogy a pénztárgépből a leltárrendszerbe a frissítéseknek kevesebb mint 2 másodperc alatt be kell fejeződniük, vagy ezeket az adatokat egy délelőtt 8 óra előtt futó kötegelt feladat segítségével kell betölteni, hogy a napi eladási jelentések délelőtt 9 órára elérhetők legyenek.

A múltban a tényleges teljesítmény követése az SLA célokkal szemben egyéni kódolást igényelt a statisztika rögzítéséhez és saját kezűleg végrehajtott lépéseket az adatok kinyeréséhez a teljesítmény mérőszámainak kiszámítása érdekében. A DB2 terheléskezelés megfigyelési funkciók robusztus halmazát biztosítja, amelyek egyszerűsítik az eredmények összevetését az SLA-ban meghatározott célokkal. Az összesített mérőszámok segítségével az adatok minden egyes tevékenységről történő összegyűjtése nélkül lementheti az átlagos válaszidőt. Így például nem szükséges válaszidőértéket összegyűjteni minden alkalommal, amikor egy pénztárgépes eladás rögzítésre kerül egy táblába, ilyen bejegyzésekből minden nap több százezer lehet. Ehelyett mostantól a célok teljesítésének meghatározásához akkor gyűjtheti össze ezeket a statisztikákat, amikor szükség van azokra.

A DB2 terheléskezelés hisztogramokon keresztül információkat tárol a mért tevékenységek eloszlásáról. A hisztogramadatok elemzésével meghatározhatók a különösen nagy (vagy kicsi) szórások, amelyek jelezhetik, hogy a válaszidők inkonzisztensek (vagy nagyon is konzisztensek) valamint az, hogy a válaszidők elérik-e az SLA célokat.

# **Egyéni SLA célok több ügyfélcsoporthoz ugyanazon a rendszeren**

Egy adatszerver erőforrásain osztozó több ügyfél nem szükségszerűen rendelkezik azonos SLA célokkal. Egy alkalmazást például használhat három különböző részleg. A részlegek egyike igényelheti, hogy a válaszidő átlagosan legyen kisebb két másodpercnél, míg a másik kettő megelégedhet 5 másodperces válaszidővel is.

A DB2 terheléskezelés lehetővé teszi különálló környezetek biztosítását azonos adatbázison osztozó ügyfelek egyéni SLA-inak független támogatása érdekében. A végrehajtási környezetek segítségével elkülönítheti a tevékenységeket az adatkiszolgálón külön szolgáltatásosztály használatával minden eltérő ügyféltípushoz. Beállíthat például egy terhelést csoport szerint, majd egy másik, kevesebb erőforrással rendelkező szolgáltatásosztályhoz rendelheti. A szolgáltatásosztályok beállítása után egyszerűen gyűjthet össze és figyelhet meg tevékenységstatisztikákat az egyes ügyfelek SLA céljainak elérésének biztosítása érdekében. Minden ügyfélnek a kapott szolgáltatás szintje alapján számlázhat.

# **Alkalmazások és üzleti egységek egyszerűsített összevonása ugyanazon az adatkiszolgálón**

Ahogyan a hardver és az operációs rendszerek több tranzakció kezelésére lesznek képesek, számos alkalom nyílik a működési költségek csökkentésére az üzleti

egységek és alkalmazások kevesebb adatkiszolgálón történő egyesítésével. A DB2 terheléskezelésének segítségével olyan környezeteket kezelhet, amelyekben az alkalmazások és üzleti egységek ugyanazt a kiszolgálót használják, de eltérő igényekkel és külön költségvetéssel rendelkeznek.

Tegyük fel, hogy a bérszámfejtési részleg adatkiszolgálója összevonásra kerül a személyzeti részleg kiszolgálójával. A bérszámfejtési csoport feladatok szabványos halmazával rendelkezik a heti fizetési csekkek biztosításához, az alkalmazottak kiadásainak követéséhez és az évvégi adóbevallások beküldéséhez. A személyzeti részleg rendszeres trendelemzéseket végez, de sokkal több eseti tevékenysége van, mivel a részleg az alkalmazottak adataihoz eseti hozzáférést igénylő problémákra reagál. Minden csoport saját célokkal és prioritásokkal rendelkezik és minden részleg külön költségvetéssel dolgozik. Annak biztosítása érdekében, hogy ugyanazon adatkiszolgálón minden csoport csak azokat az erőforrásokat használja, amelyekre jogosult, minden csoporthoz külön végrehajtási környezet hozható létre. Az egyes környezeteket úgy adhatja meg, hogy tartalmazzák az adott csoportra jellemző feladatokat, és a csoport költségvetésének megfelelően foglalhat le erőforrásokat és állíthat be prioritásokat.

#### **Más adatkiszolgálókról átírt adatbázis-tevékenységek elkülönítése**

Az összevonás sokszor akkor történik, amikor az alkalmazások és adatok másik adatkiszolgáló-rendszerről kerülnek átírásra a DB2 adatkiszolgálóra. A DB2 terheléskezelés segítségével létrehozhat egy végrehajtási környezetet, amely elősegíti annak biztosítását, hogy ezek az átírt alkalmazások megkapják a szükséges erőforrásokat. Ezen kívül ha ezeket a feladatokat elkülönítette egy szolgáltatásosztályba, akkor magától érthetődő megfigyelni ezen tevékenységeket, ami egyszerűvé teszi a régi adatkiszolgáló és az új DB2 adatkiszolgáló teljesítményének összehasonlítását és az új kiszolgálóra való áthelyezésre vonatkozó döntés ellenőrzését.

### **Az összes adatbázis-tevékenység dinamikus megfigyelése**

Minden adatbázis-tevékenység DB2 terheléshez van rendelve, amelyek egy DB2 szolgáltatásosztályban futnak. A 9.5-ös változatban számos táblafüggvény segítségével kérhet le információkat egy terhelésben vagy szolgáltatásosztályban található tevékenységek állapotáról és tartalmáról. Ezek az információk pontos képet adhatnak arról, hogy pillanatnyilag milyen feladatok futnak a rendszeren, ezek hogyan vannak elosztva a partíciók között és hogy vannak-e olyan tevékenységek, amelyek az adatkiszolgálón erőforrásokért folyó versenyt okozhatnak.

## **Bővített visszafizetési képesség**

A DB2 terheléskezelési szolgáltatásosztályok AIX WLM szolgáltatásosztályokra való leképezésével nem csak a CPU erőforrásokat felügyelheti az operációs rendszer szintjén, hanem megfigyelheti a CPU használatot is a szolgáltatásosztály szintjén. Ez több lehetőséget biztosít a megfelelő számlázására az üzleti egységek felé az általuk felhasznált CPU erőforrások mennyisége alapján.

A szolgáltatásosztályok használatával az erőforrás-kezelés átvitele egyszerű a Query Patroller és a Governor termékekről az új terheléskezelési szolgáltatásokra. A DB2 terheléskezelésen keresztül kezelendő feladattípusok azonosításával szolgáltatásosztályokat adhat meg, ahol az egyes feladattípusok futtatásra kerülnek és az egyes feladattípusokat a hozzájuk rendelt szolgáltatásosztályra képezheti le. Ezen feladat kezeléséhez nincs szükség többé a Query Patrollerre. A DB2 terheléskezelés rendelkezik az adatbázis-tevékenységek a tevékenységek életciklusa során az összes adatbázis-partícióban történő megfigyelésének és felügyeletének egyesített előnyeivel.

## **Kapcsolódó fogalmak**

Workload Manager Guide and Reference ″[Terhelések](http://www.ibm.com/support/docview.wss?rs=71&uid=swg27009727)″ című része

Workload Manager Guide and Reference ″[Szolgáltatásosztályok](http://www.ibm.com/support/docview.wss?rs=71&uid=swg27009727)″ című része

Workload Manager Guide and Reference ″A DB2 [terheléskezelés](http://www.ibm.com/support/docview.wss?rs=71&uid=swg27009727) és az AIX Workload Manager [integrációja](http://www.ibm.com/support/docview.wss?rs=71&uid=swg27009727)″ című része

Workload Manager Guide and Reference ″[Küszöbértékek](http://www.ibm.com/support/docview.wss?rs=71&uid=swg27009727)″ című része

Workload Manager Guide and Reference ″[Terheléskezelési](http://www.ibm.com/support/docview.wss?rs=71&uid=swg27009727) fogalmak bevezetése″ című [része](http://www.ibm.com/support/docview.wss?rs=71&uid=swg27009727)

Workload Manager Guide and Reference ″[Feladathalmazok,](http://www.ibm.com/support/docview.wss?rs=71&uid=swg27009727) feladatok, [feladatosztály-halmazok](http://www.ibm.com/support/docview.wss?rs=71&uid=swg27009727) és feladatosztályok″ című része

# **6. fejezet Biztonsági továbbfejlesztések**

A V9.5 biztonsági továbbfejlesztései tartalmazzák a megbízható kontextusok és szerepek támogatását, továbbfejlesztett megfigyelést és címkealapú hozzáférés-felügyeletet.

Tekintse át ezt a részt a 9.5-ös változat biztonsági továbbfejlesztéseivel kapcsolatos részletekért.

# **Megbízható kontextusok javítják a biztonságot**

A megbízható kontextusok használata jobb felügyeletet biztosít korlátozott, érzékeny privilégiumok használatakor és lehetővé teszi középső rétegbeli kiszolgálók vagy alkalmazások számára a végfelhasználó személyazonosságának bizonyítását az adatbázis-kiszolgáló felé.

Egy adatbázis-kapcsolat megbízható kapcsolat, ha a kapcsolat attribútumai megegyeznek DB2 kiszolgálón meghatározott megbízható kontextus attribútumaival. A megbízható kapcsolat az alábbi attribútumok halmazára épül:

- v Rendszerhitelesítési azonosító: az adatbázis-kapcsolatot létrehozó felhasználót képviseli
- v IP cím (vagy tartománynév): azt a gazdát képviseli, amelyről az adatbázis-kapcsolat létrehozásra került
- v Adatfolyam-titkosítás: Az adatbázis-kiszolgáló és az adatbázisügyfél közötti adatkommunikáció titkosítási beállítását képviseli (ha van ilyen)

# **Hogyan javítják a megbízható kontextusok a biztonságot**

A háromréteges alkalmazásmodell kiterjeszti az általános kétréteges ügyfél/kiszolgáló modellt egy középső réteg elhelyezésével a kliensalkalmazás és az adatbázis-kiszolgáló közé. Az elmúlt években ez nagy népszerűségre tett szert, különösen a webalapú technológiák és a Java 2 Enterprise Edition (J2EE) platform elterjedésével. A háromrétegű alkalmazásmodellt támogató szoftvertermék például az IBM WebSphere Application Server (WAS).

Háromrétegű alkalmazásmodellben a középső réteg az ügyfélalkalmazásokat futtató felhasználók hitelesítéséért és az adatbázis-kiszolgálóval történő együttműködés felügyeletéért felelős. Hagyományosan az adatbázis-kiszolgálóval folyó minden együttműködés a középső réteg által a középső réteget az adatbázis-kiszolgáló felé azonosító felhasználói azonosító és hitelesítési adatok kombinációjának használatával létrehozott adatbázis-kapcsolaton keresztül történt. Vagyis az adatbázis-kiszolgáló a középső réteg felhasználói azonosítójához tartozó adatbázis-jogosultságokat használta az összes jogosultságellenőrzéshez és megfigyeléshez, amelynek minden adatbázis-hozzáférés esetén meg kellett történnie, beleértve a középső réteg által a felhasználó nevében biztosított hozzáférést is.

Noha a háromréteges alkalmazásmodellnek sok előnye van, az, hogy az összes adatbázis-kiszolgálóval történő interakció (például egy felhasználói kérés) a középső réteg hitelesítési azonosítójának használatával történik, számos biztonsági problémát vet fel:

v **Felhasználói személyazonosság elvesztése**

Hozzáférés-felügyeleti célból néhány vállalat előnyben részesíti az adatbázishoz hozzáférő tényleges felhasználó személyazonosságának ismeretét.

v **Felhasználók csökkentett felelősségre vonhatósága**

Az adatbázisok biztonságában a megfigyelésen alapuló felelősségre vonhatóság alapvető fogalom. A felhasználó személyazonosságának nem ismerete megnehezíti a középső réteg által saját célból végrehajtott tranzakciók megkülönböztetését a felhasználó nevében végrehajtottaktól.

## v **Túlzott jogosultságok megadása a középső réteg hitelesítési azonosítójához**

A középső réteg hitelesítési azonosítójának rendelkeznie kell az összes felhasználó összes kérésének futtatásához szükséges jogosultságokkal. Ennek eredményeként a felhasználók szükségtelen hozzáférést kapnak bizonyos információkhoz, ami biztonsági problémát okoz.

# v **Gyengébb biztonság**

Az előző pontban kiemelt jogosultságproblémán kívül a jelenlegi ipari gyakorlat megköveteli, hogy a középső réteg által a csatlakozásra használt hitelesítési azonosító jogosultsággal rendelkezzen minden olyan erőforráshoz, amelyet a felhasználói kérések elérhetnek. Ha ezzel a középső rétegbeli hitelesítési azonosítóval visszaélnek, ezek az erőforrások mind veszélybe kerülnek.

Ezek a biztonsági problémák mutatják, hogy szükség van egy olyan mechanizmusra, amellyel a középső réteg által a felhasználó nevében végrehajtott adatbáziskérésekhez a tényleges felhasználó személyazonossága és adatbázis-jogosultságai kerülnek felhasználásra. Ennek magától érthetődő módja a kapcsolat létrehozása a felhasználó azonosítójával és jelszavával a középső réteg által, majd a felhasználó kéréseinek átirányítása ezen a kapcsolaton keresztül. Egyszerűsége ellenére ennek a megközelítésnek számos hátránya van:

- v Nem alkalmazható bizonyos középső rétegekre. Számos középső rétegbeli szerver nem rendelkezik a kapcsolat létrehozásához szükséges felhasználóhitelesítési adatokkal.
- v Teljesítmény-többletterhelés. Nyilvánvalóan teljesítmény-többletterhelést jelent egy új fizikai kapcsolat létrehozása és a felhasználó ismételt hitelesítése az adatbáziskiszolglónál.
- v Karbantartási többletterhelés. Két felhasználómeghatározás (egy a középső rétegben és egy a kiszolgálón) fenntartása karbantartási többletterhelést jelent. Ez a jelszavak módosítását különböző helyeken teszi szükségessé.

A megbízható kontextusok képességei megoldják ezt a problémát. A (SECADM jogosultsággal rendelkező) biztonsági adminisztrátor létrehozhat az adatbázisban egy megbízható kontextusobjektumot, amely megbízható kapcsolatot határoz meg az adatbázis és a középső réteg között. A középső réteg ezután létrehozhat egy konkrét megbízható kapcsolatot az adatbázishoz, amely lehetővé teszi a középső rétegszámára az aktuális felhasználói azonosító átváltását másik felhasználói azonosítóra, hitelesítéssel vagy anélkül. A felhasználó személyazonosságának bizonyításával kapcsolatos problémák megoldásán kívül a megbízható kontextusok másik előnye, hogy lehetővé teszik annak vezérlését, hogy a jogosultságok mikor váljanak elérhetővé az adatbázis-felhasználó számára. A jogosultságok elérhetővé válásának irányíthatatlansága gyengíti a teljes biztonságot: például a jogosultságok az eredetileg tervezettől eltérő célokra is felhasználhatók. Mostantól a biztonsági adminisztrátor a jogosultságokat adatbázisszerepekhez rendelheti, majd ezt a szerepet társíthatja egy megbízható kontextusobjektumhoz. Csak az ezen megbízható kontextus meghatározásának megfelelő megbízható adatbázis-kapcsolatok (explicit vagy implicit) használhatják a szerephez tartozó jogosultságokat.

## **Kapcsolódó fogalmak**

Database Security Guide ″Megbízható [kontextusok](http://www.ibm.com/support/docview.wss?rs=71&uid=swg27009727) és megbízható kapcsolatok″ című [része](http://www.ibm.com/support/docview.wss?rs=71&uid=swg27009727)

## **Kapcsolódó feladatok**

Database Security Guide ″Explicit megbízható kapcsolat létrehozása és [felhasználói](http://www.ibm.com/support/docview.wss?rs=71&uid=swg27009727) azonosító váltása megbízható [kontextusok](http://www.ibm.com/support/docview.wss?rs=71&uid=swg27009727) és megbízható kapcsolatok segítségével″ című [része](http://www.ibm.com/support/docview.wss?rs=71&uid=swg27009727)

## **Kapcsolódó hivatkozás**

SQL Reference, Volume 2 ″CREATE TRUSTED [CONTEXT](http://www.ibm.com/support/docview.wss?rs=71&uid=swg27009727) utasítás″ című része

# **A megfigyelési szolgáltatás teljesítménye javításra, adminisztrációja továbbfejlesztésre került**

A megfigyelési segédprogram előre meghatározott és megfigyelt adatbázis-események sorozatához állítja elő megfigyelési rekordok naplóját. A V9.5 a megfigyelési szolgáltatás jelentős továbbfejlesztését biztosítja.

A DB2 megfigyelési szolgáltatás továbbfejlesztései közé a 9.5 változatban a finoman szabályozható konfiguráció, új megfigyelési kategóriák, különálló példány- és adatbázisnaplók és a megfigyelés beállításai személyre szabásának új módjai tartoznak. Mivel mostantól pontosan vezérelheti a megfigyelt adatbázis-objektumokat, már nincs szükség olyan adatbázis-objektumok megfigyelésére, amelyek nem érdeklik. Ennek következtében a megfigyelés teljesítménye (és annak más adatbázis-műveletek teljesítményét érintő hatása) jelentősen javult.

A megfigyelések kezelésének kizárólagos felelőssége az adatbázis szintjén mostantól a biztonsági adminisztrátoré.

A V9.5 a megfigyelési szolgáltatás következő továbbfejlesztéseit tartalmazza:

v Mostantól új, megfigyelési irányelvnek nevezett adatbázis-objektumok segítségével felügyelheti a megfigyelés konfigurációját az adatbázison belül.

Az egyedi adatbázisok saját megfigyelési konfigurációval rendelkezhetnek, ahogyan az adatbázis bizonyos objektumai, mint például a táblák, sőt a felhasználók, csoportok és szerepek is. A szükséges információk egyszerűbb elérésén túl ez a továbbfejlesztés a teljesítményt is javítja, mivel kevesebb adatot kell a lemezre írni.

v Az SQL utasítások megfigyelése egyszerűbb és rövidebb kimenetet állít elő.

Az új, EXECUTE nevű megfigyelési kategória lehetővé teszi az éppen futtatott SQL utasítás megfigyelését. Korábban a CONTEXT eseményt kellett megfigyelnie az ilyen részletesség eléréséhez.

• Minden adatbázishoz léteznek megfigyelési naplók.

Mostantól egy-egy megfigyelési napló tartozik a példányhoz és minden adatbázishoz. Ez a szolgáltatás egyszerűsíti a megfigyelések áttekintését.

v A megfigyelési napló elérési útja személyre szabható.

A megfigyelési napló elérési útjának felügyelete lehetővé teszi a naplók nagy és gyors lemezen történő elhelyezését, így külön lemezek használhatók minden csomóponthoz adatbázis-particionálási (DPF) telepítés esetén. Ez a szolgáltatás továbbá lehetővé teszi a megfigyelési napló offline archiválását az adatok kibontása nélkül, amíg azokra ténylegesen nincs szükség.

v A megfigyelési naplók archiválhatók.

A megfigyelési napló az aktuális megfigyelési naplót egy archiválási könyvtárba helyezi át, miközben a szerver egy új, aktív megfigyelési naplót kezd el írni. Amikor egy megfigyelési naplóból adatokat bont ki adatbázistáblába, azt az aktív megfigyelési napló helyett egy archivált naplóból teszi. Ez megakadályozza az aktív megfigyelési napló zárolása miatt bekövetkező teljesítménycsökkenést.

v Mostantól a (SECADM jogosultsággal rendelkező) biztonsági adminisztrátor felügyeli minden adatbázis megfigyelését.

A biztonsági adminisztrátor egyedül felügyeli az adatbázisok megfigyelésének konfigurálását, a (SYSADM jogosultsággal rendelkező) rendszeradminisztrátor már nem rendelkezik ezzel a jogosultsággal. A biztonsági adminisztrátor ezen kívül elegendő jogosultsággal rendelkezik a megfigyelési napló kezeléséhez, az ARCHIVE parancs kiadásához és a naplófájlok adatainak kibontásához egy táblába.

v Minden kategóriában megfigyelheti az új információkat.

A CURRENT CLIENT speciális regiszterek lehetővé teszik a kliens felhasználói azonosítójának, elszámolási karaktersorozatának, munkaállomásnevének és az alkalmazás nevének beállítását az alkalmazásokon belül, így ezek az értékek bekerülnek a megfigyelési adatokba.

A helyi és globális tranzakcióazonosítók rögzíthetők a megfigyelési adatokban. Ez megkönnyíti a megfigyelési napló és a tranzakciónapló közötti viszonyítást.

# **Kapcsolódó fogalmak**

Database Security Guide ″[Megfigyelési](http://www.ibm.com/support/docview.wss?rs=71&uid=swg27009727) házirendek″ című része Database Security Guide ″SQL utasítások [megfigyelésének](http://www.ibm.com/support/docview.wss?rs=71&uid=swg27009727) EXECUTE kategóriája″ című [része](http://www.ibm.com/support/docview.wss?rs=71&uid=swg27009727)

Database Security Guide ″[Megfigyelési](http://www.ibm.com/support/docview.wss?rs=71&uid=swg27009727) naplók tárolása és elemzése″ című része

## **Kapcsolódó hivatkozás**

SQL [Reference,](http://www.ibm.com/support/docview.wss?rs=71&uid=swg27009727) Volume 2 ″CREATE AUDIT POLICY utasítás″ című része SQL [Reference,](http://www.ibm.com/support/docview.wss?rs=71&uid=swg27009727) Volume 2 ″AUDIT utasítás″ című része

# **Szerepek egyszerűsítik a jogosultságadminisztrációt és -kezelést**

A szerepek egyszerűsítik a jogosultságok adminisztrációját és felügyeletét a csoportokkal egyenértékű képesség biztosításával, de ugyanazon korlátozások nélkül.

A szerep egy néhány jogosultságot csoportosító adatbázis-objektum. A GRANT utasítás segítségével szerep rendelhető felhasználókhoz, csoportokhoz, mindenkihez (PUBLIC), vagy más szerepekhez, illetve megbízható kontextushoz a CREATE TRUSTED CONTEXT vagy ALTER TRUSTED CONTEXT utasítás segítségével. Szerepet a terhelés meghatározásában a SESSION\_USER ROLE kapcsolatattribútumhoz adhat meg.

A szerepeknek számos előnyük van:

- v Az adatbázis elérését a szervezet szerkezetét tükröző módon felügyelheti (az adatbázisokban közvetlenül a szervezeten belüli munkaköröket leképező szerepeket hozhat létre).
- v A felhasználóknak a munkaköri felelősségeiket tükröző szerepekben adhat tagságot. Ahogyan munkaköri felelősségeik változnak, a felhasználóknak egyszerűen adhat hozzáférést új szerephez és visszavonhatja a régi szerepeket.
- v A jogosultságok kiosztása leegyszerűsödött. Adott munkakör minden egyes felhasználójának ugyanazon jogosultsághalmaz megadása helyett ezt a jogosultsághalmazt az adott munkakört képviselő szerephez rendelheti, majd ezt a szerepet hozzárendelheti az adott munkakört betöltő egyes felhasználókhoz.
- v Egy szerep jogosultságainak frissítése után az összes felhasználó, akinek megadta a szerepet, megkapja a frissítést, nincs szükség minden egyes felhasználó jogosultságainak frissítésére.
- v A szerepekhez társított felhatalmazások és jogosultságok mindig felhasználásra kerülnek nézetek, triggerek, megvalósult lekérdezéstáblák (MQTs), statikus SQL és SQL rutinok létrehozásakor, míg a csoportokhoz (közvetlenül vagy közvetve) társított jogosultságok nem kerülnek felhasználásra.

Ennek oka, hogy a DB2 adatbázisrendszer nem képes meghatározni, hogy egy csoport tagsága mikor módosul, mivel a csoportot harmadik féltől származó szoftver (például az operációs rendszer) kezeli. Mivel a szerepek kezelése az adatbázison belül történik, a DB2 adatbázisrendszer képes meghatározni, hogy mikor változik a felhatalmazás és ennek megfelelően cselekedni. A csoportoknak megadott szerepek nem kerülnek felhasználásra, mivel ezeket külső alkalmazás kezeli.

- v A felhasználóhoz rendelt összes szerep engedélyezésre kerül amint a felhasználó kapcsolatot hoz létre, így a szerepekhez társított minden felhatalmazást és jogosultságot figyelembe vesz a rendszer, amikor a felhasználók csatlakoznak. A szerepeket nem lehet kifejezetten engedélyezni vagy letiltani.
- v A biztonsági adminisztrátor megbízhat másokat egy szerep kezelésével.

## **Kapcsolódó fogalmak**

[Database](http://www.ibm.com/support/docview.wss?rs=71&uid=swg27009727) Security Guide ″Szerepek″ című része

# **Kapcsolódó hivatkozás**

SQL [Reference,](http://www.ibm.com/support/docview.wss?rs=71&uid=swg27009727) Volume 2 ″CREATE ROLE utasítás″ című része

# **A címkealapú hozzáférés-felügyelet (LBAC) továbbfejlesztései javítják a biztonságot**

A címkealapú hozzáférés-felügyelet (LBAC) bővítései lehetővé teszik biztonsági címkék és kivételek szerepekhez és csoportokhoz rendelését. Ezen kívül új elemeket adhat a biztonságicímke-összetevőkhöz és módosíthatja a biztonsági irányelveket a viselkedések módosítása vagy összetevők biztonsági címkékhez adása érdekében.

Az LBAC továbbfejlesztései a következők:

- v Az új ALTER SECURITY LABEL COMPONENT utasítás lehetővé teszi új elem hozzáadását egy biztonságicímke-összetevőhöz.
- v Az új ALTER SECURITY POLICY utasítás lehetővé teszi a biztonsági irányelv módosítását. Összetevőt adhat egy meghatározott biztonsági irányelvhez, amelyet frissítés során a táblák nem használhatják. Ezen kívül az utasítás segítségével engedélyezheti vagy letilthatja biztonsági címkék és kivételek megadását és megváltoztathatja egy biztonsági házirend írási jogosultsági hibák esetén mutatott viselkedését.
- v A GRANT SECURITY LABEL utasítás mostantól lehetővé teszi biztonsági címkék megadását szerepek és csoportok számára, a REVOKE SECURITY LABEL utasítás pedig lehetővé teszi biztonsági címkék visszavonását szerepektől és csoportoktól.
- v A GRANT EXEMPTION LABEL utasítás mostantól lehetővé teszi kivételek megadását szerepek és csoportok számára, a REVOKE EXEMPTION LABEL utasítás pedig lehetővé teszi kivételek visszavonását szerepektől és csoportoktól.

## **Kapcsolódó fogalmak**

Database Security Guide ″[Címkealapú](http://www.ibm.com/support/docview.wss?rs=71&uid=swg27009727) hozzáférés felügyelet (LBAC) áttekintése″ című [része](http://www.ibm.com/support/docview.wss?rs=71&uid=swg27009727)

Database Security Guide ″LBAC biztonsági [házirendek](http://www.ibm.com/support/docview.wss?rs=71&uid=swg27009727)″ című része

Database Security Guide ″LBAC biztonsági címke [összetevők](http://www.ibm.com/support/docview.wss?rs=71&uid=swg27009727) áttekintése″ című része

Database Security Guide ″LBAC [biztonsági](http://www.ibm.com/support/docview.wss?rs=71&uid=swg27009727) címkék″ című része

Database Security Guide ″LBAC szabály [mentességek](http://www.ibm.com/support/docview.wss?rs=71&uid=swg27009727)″ című része

# <span id="page-62-0"></span>**7. fejezet Teljesítménnyel kapcsolatos továbbfejlesztések**

A DB2 9.5-ös változata számos teljesítménnyel kapcsolatos bővítést tartalmaz, amelyek idősorozatokat, térbeli adatokat és csúszó lekérdezésablakokat érintő összetett lekérdezések lekérdezési időit radikálisan javítják.

Tekintse át ezt a részt a 9.5-ös változat teljesítménnyel kapcsolatos továbbfejlesztéseivel foglalkozó részletekért.

# **A LOB oszlopokra hivatkozó lekérdezések gyorsabban futnak**

A 9.5-ös változatban a teljesítmény sok LOB oszlopot tartalmazó eredményhalmazt visszaadó lekérdezések esetén javult.

Ezek a teljesítményjavulások a több adatsor együttes blokkolását és ha az eredményhalmaz LOB adatokat tartalmaz, akkor az ügyfélnek eredményhalmazként történő visszaadását egyetlen kurzorkérés hatására lehetővé tevő módosításoknak köszönhetők. A LOB adatokra hivatkozásokat tartalmazó soradatok blokkolása minden környezetben támogatott. Korábban a soradatok blokkolása a LOB oszlopokat nem tartalmazó eredményhalmazokra volt korlátozva.

Ezen kívül a V9.5 kiszolgáló támogatja a Dinamikus adatformátumot, amely lehetővé teszi a LOB adatok optimális módon történő visszaadását. Ez csökkenti a sorok lekérésének idejét a LOB oszlopokkal rendelkező kurzorból. A legtöbb IBM adatkiszolgáló-ügyfél a Dinamikus adatformátum szolgáltatást a 9.1-es változat 1. javítócsomagja óta támogatja és automatikusan kihasználja a LOB értékek lekérésére progresszív folyamkezeléssel.

A LOB értékek javított sorblokkolása az alábbiak szerint korlátozott:

- v A LOB oszlopokra hivatkozó beágyazott SQL alkalmazások lekérdezései csekély javulást mutatnak, amennyiben egyáltalán tapasztalható javulás.
- v A lekérdezésen belül LOB értéket előállító felhasználó által megadott függvények jelenléte használhatatlanná teszi a kurzorblokkolást.

Ez a teljesítményszolgáltatás elérhető a DB2 for z/OS és DB2 for i5/OS termékekben is.

## **Kapcsolódó fogalmak**

Developing Java Applications ″Progresszív [folyamkezelés](http://www.ibm.com/support/docview.wss?rs=71&uid=swg27009727) az IBM Data Server Driver for JDBC and SQLJ [használatával](http://www.ibm.com/support/docview.wss?rs=71&uid=swg27009727)″ című része

# **Az optimista párhuzamosságfelügyeleti és frissítésfelismerési bővítések méretezhető zárolási alternatívát biztosítanak**

Az optimista párhuzamosságfelügyelet bővítései skálázhatóbb zárolási alternatívát nyújtanak az adatbázis-zároláshoz párhuzamos adathozzáférés esetén. Ez az értékalapú optimista zárolásnál jobb teljesítményt biztosít és lecseréli azt. Egy kapcsolódó bővítés lehetővé teszi az új (napi, heti vagy havi) adatbázis-frissítések felismerését.

# **Optimista zárolás és optimista párhuzamosságfelügyelet**

Az optimista zárolás minimalizálja egy adott erőforrás más tranzakciók általi elérhetetlenségének idejét. Mivel az adatbázis-kezelő meghatározhatja egy sor módosításának idejét, biztosíthatja az adatok integritását a zárolások fenntartási idejének korlátozása mellett.

Az optimista párhuzamosságfelügyelettel az adatbázis-kezelő az olvasási műveletek után azonnal felszabadítja a sor- vagy oldalzárolásokat.

Az optimista párhuzamosságfelügyeletet a RID\_BIT() és ROW CHANGE TOKEN kifejezések használata támogatja a kiinduló kiválasztáslistán, lehetővé téve az eredeti értékek megadását a keresett frissítés predikátumaként.

# **Napi, heti és havi frissítés észlelése**

Adatbázis-adminisztrátorként hasznos lehet a frissítések mennyiségének ismerete adott időtartományokban, így tervezhetővé válik az adatreplikáció, megfigyelési példahelyzetek hozhatók létre és így tovább.

A SELECT, INSERT és UPDATE utasításokkal használható új ROW CHANGE kifejezés egy sor utolsó módosítását ábrázoló jelsort vagy időpecsétet ad vissza. Mostantól az alkalmazások számára a következő lehetőségek állnak rendelkezésre:

- v A ROW CHANGE TIMESTAMP kifejezés segítségével meghatározhatják egy sor utolsó módosításának idejét (vagy egy dátumtartományon, illetve adott számú napon belüli módosítását)
- v A ROW CHANGE TOKEN kifejezés segítségével visszaadhatnak egy BIGINT (nagy egész) értéket, amely egy sor módosítási sorozatának relatív pontját ábrázolja.

# **Kapcsolódó fogalmak**

Data Servers, [Databases,](http://www.ibm.com/support/docview.wss?rs=71&uid=swg27009727) and Database Objects Guide ″Optimista zárolás″ című része Data Servers, Databases, and Database Objects Guide ″Idő alapú [frissítésészlelés](http://www.ibm.com/support/docview.wss?rs=71&uid=swg27009727)″ című [része](http://www.ibm.com/support/docview.wss?rs=71&uid=swg27009727)

#### **Kapcsolódó hivatkozás**

Data Servers, [Databases,](http://www.ibm.com/support/docview.wss?rs=71&uid=swg27009727) and Database Objects Guide ″Optimista zárolás áttekintése″ című [része](http://www.ibm.com/support/docview.wss?rs=71&uid=swg27009727)

# **Gyorsabb MDC kiíratástörlések a késleltetett indextisztítás lehetőséggel**

Mostantól megadhatja, hogy a rekordazonosító (RID) indexek tisztítása a többdimenziós fürtözési (MDC) tábla kiíratástörlése után történjen-e. Ez a késleltetett indextisztítási lehetőség jelentősen javítja bizonyos kiíratástörlési műveletek sebességét.

A 8.2.2 változat óta kihasználhatta a kiíratástörlést, amely egyszerre biztosítja a gyorsabb, blokkalapú törlések és a csökkentett naplózás előnyeit. A kiíratás hatékonysága a törlendő sorokat tartalmazó MDC tábla blokkjainak, valamint annak ismeretén alapul, hogy egy adott blokk minden sora törlendő. Azonban a 9.5-ös változat előtt a kiíratás hatékonysága a tábla RID indexeinek mennyiségétől függött, mivel a kiíratás ekkor alacsony szintű feldolgozást és naplózást igényelt minden index esetén.

A 9.5-ös változat tovább javítja a kiíratástörlés teljesítményét a RID indexek tisztítása késleltetésének lehetőségével. Ennek hatására a dimenzióhatárokon történő törlési műveletek végrehajtása sokkal gyorsabb, mivel a törlés feldolgozása már nem távolítja el a törölt táblasorokra hivatkozó indexkulcsokat. A DB2 kiírtként jelöli a blokkokat a RID indexek frissítése nélkül a tranzakció véglegesítéséig, majd ezután aszinkron módon tisztítja ezeket az indexeket.

A kiíratástörlések késleltetett tisztításának sebességjavulása a végrehajtott törlés típusától függ. Ha a tábla sok RID indexet tartalmaz vagy a törlés mérete meglehetősen nagy, akkor a késleltetett tisztítás jelentősen csökkenti a törlési időt. Ezen kívül ha egy adott táblán több kiíratástörlést tervez, akkor sokkal gyorsabb a RID indexek tisztításának együttes végrehajtása az összes törölt blokkon.

<span id="page-64-0"></span>Az új szolgáltatást kétféleképpen engedélyezheti. Beállíthatja a meglévő, jelenleg dinamikus **DB2\_MDC\_ROLLOUT** nyilvántartás-változót, új DEFER értékére. Ennek alternatívájaként a CURRENT MDC ROLLOUT MODE speciális regiszter a SET CURRENT MDC ROLLOUT MODE utasítással beállítható a DEFERRED értékre. Az új **BLOCKS\_PENDING\_CLEANUP** adatbázis-megfigyelési elem lehetővé teszi azon MDC táblablokkok számának meghatározását, amelyek tisztítása függőben van.

A kiíratáshoz megfelelő törlések alapértelmezett viselkedése továbbra is a kiíratás és azonnali indextisztítás marad. Az új szolgáltatás segítségével eldöntheti, hogy mikor van szükség késleltetett indextisztításra. Mivel a **DB2\_MDC\_ROLLOUT** dinamikus, az új DELETE utasítások gyűjteményei az új beállítást fogják használni. Valószínűleg azonban a CURRENT MDC ROLLOUT MODE speciális regiszter használatát megfelelőbb módszernek fogja találni a kiíratás viselkedésének finomabb felügyeletére.

## **Kapcsolódó fogalmak**

Partitioning and Clustering Guide ″[Optimalizálási](http://www.ibm.com/support/docview.wss?rs=71&uid=swg27009727) stratégiák MDC táblákhoz″ című része

Data Servers, Databases, and Database Objects Guide ″Aszinkron [indexkiürítés](http://www.ibm.com/support/docview.wss?rs=71&uid=swg27009727) MDC [táblákhoz](http://www.ibm.com/support/docview.wss?rs=71&uid=swg27009727)″ című része

#### **Kapcsolódó hivatkozás**

SQL Reference, Volume 1 ″[CURRENT](http://www.ibm.com/support/docview.wss?rs=71&uid=swg27009727) MDC ROLLOUT MODE speciális regiszter″ című [része](http://www.ibm.com/support/docview.wss?rs=71&uid=swg27009727)

SQL Reference, Volume 2 ″[CURRENT](http://www.ibm.com/support/docview.wss?rs=71&uid=swg27009727) MDC ROLLOUT MODE utasítás″ című része

System Monitor Guide and Reference ″[blocks\\_pending\\_cleanup](http://www.ibm.com/support/docview.wss?rs=71&uid=swg27009727) - A függőben lévő tisztítás által kiírt blokkok [megfigyelőeleme](http://www.ibm.com/support/docview.wss?rs=71&uid=swg27009727)″ című része

# **Az index-összeállítási párhuzamosság alapértelmezésben engedélyezett**

A 9.5-ös változatban az index-összeállítási párhuzamosság engedélyezve van, tekintet nélkül az **intra\_parallel** konfigurációs paraméter beállítására.

A CREATE INDEX utasítás teljesítménye több processzor használatával javítható az index adatainak párhuzamos elemzése és rendezése érdekében. Az indexkezelő összetevő eldönti, hogy az indexlétrehozást párhuzamosítja-e és döntését számos szempont figyelembe vételével hozza meg, beleértve a tábla méretét és hogy jelen van-e több processzor. A döntést már nem az **intra\_parallel** konfigurációs paraméter vezérli.

#### **Kapcsolódó fogalmak**

Data Movement Utilities Guide and Reference ″[Párhuzamosság](http://www.ibm.com/support/docview.wss?rs=71&uid=swg27009727) és betöltés″ című része Partitioning and Clustering Guide ″[Optimalizálási](http://www.ibm.com/support/docview.wss?rs=71&uid=swg27009727) stratégiák partíciók közötti [párhuzamossághoz](http://www.ibm.com/support/docview.wss?rs=71&uid=swg27009727)″ című része

#### **Kapcsolódó hivatkozás**

Data Servers, Databases, and Database Objects Guide ″[max\\_querydegree](http://www.ibm.com/support/docview.wss?rs=71&uid=swg27009727) - [Párhuzamosság](http://www.ibm.com/support/docview.wss?rs=71&uid=swg27009727) maximális lekérdezésfoka konfigurációs paraméter″ című része

Data Servers, Databases, and Database Objects Guide ″[intra\\_parallel](http://www.ibm.com/support/docview.wss?rs=71&uid=swg27009727) - Partíciók közötti [párhuzamosság](http://www.ibm.com/support/docview.wss?rs=71&uid=swg27009727) engedélyezése konfigurációs paraméter″ című része

# **Továbbfejlesztett OLAP függvények**

Az új és tökéletesített OLAP függvényeknek köszönhetően a lekérdezések finomabban vezérelhetők, különösen a nagy méretű *csúszó adatablakokon* végrehajtott összesítések esetében.

A beépített OLAP függvények három szempontból kerültek tökéletesítésre:

- v Négy új függvényt használhat. Az új LEAD, LAG, FIRST\_VALUE és LAST\_VALUE OLAP függvényeknek köszönhetően finomabban vezérelhetők az olyan sorok ablakain végzett összesítések, amelyek a táblasorok beolvasásával egyidejűleg mozognak (*csúszó ablakok*). Az új függvények segítségével az aktuális sortól eltérő sorból származó értékekhez is hozzáférhet. Ha például egy OLAP függvényablak egy részvény adott időszakra eső forgalmát jelöli, akkor az új OLAP függvények segítségével lekérdezhető az időszak első és utolsó tranzakciója (esetlgesen a nyitási és zárási árak). Ezen kívül ha egy pénzintézet egy olyan részvény zárási árának 150 napos mozgó átlagát kívánja kiszámítani, amellyel egy adott napon nem kereskedtek, akkor egy másik nap is számításba vehető, például az adott nap előtti vagy utáni nap. Ennek köszönhetően a számítások *kiegyenlíthetők* azáltal, hogy a számításban a rendszer kompenzálja a hiányzó (NULL) értékeket.
- v A meglévő OLAP függvények teljesítménye tökéletesítésre került a függvények csúszó ablakokra való alkalmazása esetén. A teljesítménynövekedés jelenetős lehet, amelynek következtében bizonyos lekérdezések több százszor gyorsabban futhatnak, mint a korábbi változatokban.
- v Az OLAP memóriafelhasználása optimalizálásra került. Az OLAP függvények által használt memóriát az önhangoló memória dinamikusan hangolhatja, illetve az OLAP függvényekre a jelen változattól kevesebb memóriamegszorítás vonatkozik. Az optimalizálásoknak köszönhetően a lekérdezések sokkal nagyobb adatablakokon futtathatók. Számos lekérdezés esetében a jelen változattól a rendelkezésre álló rendszermemória helyett a rendelkezésre álló ideiglenes terület a korlátozó tényező.

## **Kapcsolódó hivatkozás**

SQL Reference, Volume 1 ″OLAP [specifikációk](http://www.ibm.com/support/docview.wss?rs=71&uid=swg27009727)″ című része

# **Továbbfejlesztett lekérdezésoptimalizáló**

Az összetett lekérdezések optimalizálásra kerültek, különösen a pénzügyi szektor érdeklődésére számot tartó lekérdezéstípusok.

Jelentős teljesítményjavulás észlelhető a következő lekérdezéstípusok esetén:

- v Egyetlen SELECT utasításban több különálló összesítést tartalmazó lekérdezések
- v Az *ORDER BY* és *FETCH FIRST n ROWS ONLY* szemantikát tartalmazó lekérdezések
- v MIN és MAX függvényeket tartalmazó lekérdezések GROUP BY részkifejezésekkel
- v Nagy IN listapredikátumokkal rendelkező lekérdezések (a listákban történő keresés tökéletesítésre került, és az ilyen predikátumok kiértékeléséhez több stratégia kerül megfontolásra a lekérdezésoptimalizálási időben)

#### **Kapcsolódó fogalmak**

7. fejezet, "Teljesítménnyel kapcsolatos [továbbfejlesztések",](#page-62-0) oldalszám: 49 ["Továbbfejlesztett](#page-64-0) OLAP függvények" oldalszám: 51

# **NO FILE SYSTEM CACHING alapértelmezés csökkenti a fájlrendszer gyorsítótár-memóriáját**

A 9.5-ös változatban létrehozott táblaterület-tárolókhoz az adatbázis-kezelő alapértelmezésben párhuzamos I/O műveleteket (CIO) próbál használni, amikor csak lehetséges. A CIO műveleteket nem támogató rendszerkonfigurációk esetében közvetlen I/O (DIO) vagy pufferelt I/O kerül felhasználásra.

A CIO és DIO javítja a memóriateljesítményt, mert a beállítások lehetővé teszik, hogy az adatbázis-kezelő a fájlrendszer szintjén beállított gyorsítótárat kihagyja. A folyamat csökkenti a CPU többletterhelését, és az adatbázispéldány számára több memóriát tesz elérhetővé. A

CIO és DIO műveleteket, illetve a fájlrendszer-gyorsítótárat támogató rendszerkonfigurációkkal kapcsolatosan információkat a "Fájlrendszer gyorsítótár-konfigurációk" témakör tartalmaz.

A FILE SYSTEM CACHING és NO FILE SYSTEM CACHING attribútumok meghatározzák, hogy az I/O műveletek a gyorsítótárba kerüljenek-e a fájlrendszer szintjén. Mivel az adatbázis-kezelő saját adatainak gyorsítótárban történő elhelyezését a puffertárak segítségével végzi, a fájlrendszerszintű gyorsítótár nem szükséges akkor, ha a puffertár megfelelően került beállításra.

Az új alapértelmezés a 9.5-ös változat előtt létrehozott táblaterületekre nem vonatkozik.

Ha az új alapértelmezést az önhangoló memóriakezelővel és az ALTER BUFFERPOOL utasítás AUTOMATIC puffertárméret beállításával használja, akkor az az alábbi előnyökkel jár:

- v A nem pufferelt I/O műveletek előnyeinek kihasználásához nem kell a CREATE TABLESPACE utasításhoz a NO FILE SYSTEM CACHING beállítást explicit módon megadni.
- v Ez alapértelmezés csökkenti a fájlrendszer gyorsítótárának fogyasztását, mivel az adatok automatikusan a puffertár szintjén kerülnek tárolásra. Ennek következtében csökken a fájlrendszer-gyorsítótár számára kijelölt memória mennyisége.

# **Kapcsolódó fogalmak**

Tuning Database Performance ″Több [adatbázispuffer-tár](http://www.ibm.com/support/docview.wss?rs=71&uid=swg27009727) kezelése″ című része

Data Servers, Databases, and Database Objects Guide ″[Önhangoló](http://www.ibm.com/support/docview.wss?rs=71&uid=swg27009727) memória″ című része

Data Servers, Databases, and Database Objects Guide ″[Fájlrendszer-gyorsítótár](http://www.ibm.com/support/docview.wss?rs=71&uid=swg27009727) [konfigurációk](http://www.ibm.com/support/docview.wss?rs=71&uid=swg27009727)″ című része

## **Kapcsolódó feladatok**

Data Servers, Databases, and Database Objects Guide ″[Táblaterületek](http://www.ibm.com/support/docview.wss?rs=71&uid=swg27009727) létrehozása″ című [része](http://www.ibm.com/support/docview.wss?rs=71&uid=swg27009727)

#### **Kapcsolódó hivatkozás**

SQL Reference, Volume 2 ″ALTER [BUFFERPOOL](http://www.ibm.com/support/docview.wss?rs=71&uid=swg27009727) utasítás″ című része SQL Reference, Volume 2 ″CREATE [TABLESPACE](http://www.ibm.com/support/docview.wss?rs=71&uid=swg27009727) utasítás″ című része

# **A DB2 Spatial Extender lekérdezési teljesítménye javult**

A DB2 Spatial Extender a földrajzi jellemzőkkel kapcsolatos térbeli információkat állít elő és elemez, valamint tárolja és felügyeli az adatokat, amelyeken ezek az információk alapulnak. A DB2 Spatial Extender lekérdezési teljesítménye jelentősen javult.

Ezentúl sokkal hatékonyabban kérdezhet le térbeli adatokat ügyfelek helyéről, mobiltelefon-tornyokról, utakról, városokról vagy más objektumokról, amelyek általában LOB adatokként vannak tárolva. Ez az alapul szolgáló DB2 adatbázisügyfél és a kiszolgáló közötti adatblokkolás továbbfejlesztéseinek köszönhető a LOB oszlopokra hivatkozó lekérdezések esetén. Ezen adatok gyorsabb lekérése hozzájárul a térbeli adattérképek gyorsabb megrajzolásához és megjelenítéséhez harmadik féltől származó szoftverekben. Térkép megrajzolása az ESRI ArcGIS segítségével mérsékelt várakozási idejű hálózati összeköttetés esetén például a 9.5-ös változat előtt több mint 2 percig tartott. Az ArcGIS 9.5-ös változaton való használata az új LOB blokkolási támogatás engedélyezésével ugyanazon térképet 4 másodperc alatt jeleníti meg.

## **Kapcsolódó tájékoztatás**

Spatial Extender and Geodetic Data [Management](http://www.ibm.com/support/docview.wss?rs=71&uid=swg27009727) Feature User's Guide and Reference ″A DB2 Spatial [Extender](http://www.ibm.com/support/docview.wss?rs=71&uid=swg27009727) célja″ című része

# **További utasításokhoz kérhető magyarázat**

A 9.5-ös változatban azoknak az utasításoknak a listája, amelyekről magyarázat kérhető és segítségükkel a teljesítményproblémák diagnosztizálásához magyarázatinformációk gyűjthetők és elemezhetők, a REFRESH TABLE és SET INTEGRITY utasításokkal bővült. A bővítésnek köszönhetően a megvalósult lekérdezési táblák (MQT) karbantartása jelentősen egyszerűsödött.

A jelen változattól megszerezhetők a hozzáférési tervek, és ezek segítségével elvégezhető a SET INTEGRITY és REFRESH TABLE utasítások teljesítményproblémáinak öndiagnosztikája.

# **Kapcsolódó hivatkozás**

SQL [Reference,](http://www.ibm.com/support/docview.wss?rs=71&uid=swg27009727) Volume 2 ″EXPLAIN utasítás″ című része

SQL Reference, Volume 2 ″[REFRESH](http://www.ibm.com/support/docview.wss?rs=71&uid=swg27009727) TABLE utasítás″ című része

Data Movement Utilities Guide and Reference ″SET [INTEGRITY](http://www.ibm.com/support/docview.wss?rs=71&uid=swg27009727) utasítás″ című része

SQL Reference, Volume 1 ″[CURRENT](http://www.ibm.com/support/docview.wss?rs=71&uid=swg27009727) EXPLAIN MODE speciális regiszter″ című része

SQL Reference, Volume 1 ″CURRENT EXPLAIN [SNAPSHOT](http://www.ibm.com/support/docview.wss?rs=71&uid=swg27009727) speciális regiszter″ című [része](http://www.ibm.com/support/docview.wss?rs=71&uid=swg27009727)

SQL Reference, Volume 1 ″[EXPLAIN\\_STATEMENT](http://www.ibm.com/support/docview.wss?rs=71&uid=swg27009727) tábla″ című része

SQL Reference, Volume 1 ″[Magyarázó](http://www.ibm.com/support/docview.wss?rs=71&uid=swg27009727) táblák″ című része

# **8. fejezet pureXML továbbfejlesztései**

A 9.5-ös változat az először a 9.1-es változatban bevezetett pureXML támogatásra épül és kiterjeszti a hibrid relációs és XML adatkiszolgálót az XML adatfeldolgozás rugalmasabbá, gyorsabbá és megbízhatóbbá tétele érdekében.

Tekintse át ezt a részt a 9.5-ös változat pureXML továbbfejlesztéseivel kapcsolatos részletekért.

## **Kapcsolódó fogalmak**

pureXML Guide ″pureXML [áttekintése](http://www.ibm.com/support/docview.wss?rs=71&uid=swg27009727)″ című része

pureXML Guide ″[pureXML](http://www.ibm.com/support/docview.wss?rs=71&uid=swg27009727) ismertető″ című része

pureXML Guide ″XML bemenet és kimenet [áttekintése](http://www.ibm.com/support/docview.wss?rs=71&uid=swg27009727)″ című része

## **Kapcsolódó feladatok**

[Internationalization](http://www.ibm.com/support/docview.wss?rs=71&uid=swg27009727) Guide ″Nem Unicode adatbázis Unicode formátumúvá alakítása″ című [része](http://www.ibm.com/support/docview.wss?rs=71&uid=swg27009727)

# **A frissítő XQuery kifejezések lehetővé teszik XML dokumentumok részeinek módosítását**

Az új frissítő XQuery kifejezések lehetővé teszik egy meglévő XML dokumentum részeinek módosítását egy új összeállítása helyett.

Ha például egy DB2 adatbázis XML oszlopában XML dokumentumokként tárol megrendeléseket, akkor a DB2 XQuery frissítési kifejezések segítségével új sorelemeket adhat a megrendelésekhez. A megrendeléseket nem kell ismételten előállítania az új sorelemekkel. A frissítési kifejezések az XML dokumentumok módosításait az XML adatok más formátumra alakítása nélkül képesek végrehajtani.

A DB2 frissítési XQuery kifejezések mindig az adatok az XQuery átalakítási kifejezés által létrehozott másolatán dolgoznak. Az átalakítási kifejezés három részkifejezésből áll: a másolás, a módosítás és a visszatérés részkifejezésből. A másolás részkifejezés létrehozza az XML adatok másolatát, a módosítás részkifejezés tartalmazza a másolatot módosító frissítő XQuery kifejezést, a visszatérési részkifejezés pedig egyéb nem frissítési kifejezéseket tartalmaz, amelyek az XML adatok módosított másolatának további feldolgozását végezhetik.

A DB2 XQuery kifejezések, beleértve a frissítési kifejezést, a W3C dokumentumokban leírt XQuery nyelven alapulnak. A kifejezések az XQuery és XPath adatmodell (XDM) példányain működnek. Az XDM lehetővé teszi, hogy az XQuery az XML dokumentum vagy töredék szövegfájlban látható szintaxisa helyett az absztrakt logikai szerkezetét használja. Az XQuery kifejezés bemenete (ha van) az XDM példánya, és a kifejezés eredménye is az XDM egy példánya. Az XML dokumentumok XML oszlopban történő tárolás esetén XDM formátumúvá lesznek alakítva.

## **Kapcsolódó tájékoztatás**

XQuery Reference ″Frissítő kifejezések használata átalakító [kifejezésben](http://www.ibm.com/support/docview.wss?rs=71&uid=swg27009727)″ című része

# **Betöltési segédprogram támogatása biztosított pureXML-hez**

A 9.1-es változatban az XML adatokhoz elérhetővé vált importáló és exportáló segédprogramokon kívül mostantól a nagy teljesítményű betöltési segédprogramot is használhatja XML dokumentumok DB2 táblákba szúrására.

A betöltési segédprogram különösen akkor hasznos, ha nagy mennyiségű adatot kell rövid időkereten belül beszúrni egy táblába. Mivel a betöltési segédprogram formázott oldalakat ír közvetlenül az adatbázisba, az adatok betöltése sokkal gyorsabb lehet az importálásnál. Ezen kívül a betöltési műveletek során minimális mennyiségű naplózás történik, ezáltal lehetővé teszi a sokkal hatékonyabb adatmozgatást. Az XML adatok betöltésének képessége lehetővé teszi betöltésre jellemző beállítások használatát, mint például a betöltést a CURSOR fájltípusból és számos adatkezelési szolgáltatást.

### **Kapcsolódó fogalmak**

Data [Movement](http://www.ibm.com/support/docview.wss?rs=71&uid=swg27009727) Utilities Guide and Reference ″XML adatok betöltése″ című része

### **Kapcsolódó hivatkozás**

Data Movement Utilities Guide and Reference ″Importáló és betöltő [segédprogram](http://www.ibm.com/support/docview.wss?rs=71&uid=swg27009727) [különbsége](http://www.ibm.com/support/docview.wss?rs=71&uid=swg27009727)″ című része

# **A pureXML alkalmazásfeldolgozási teljesítménye javult**

A pureXML szolgáltatás teljesítménye javult. Az XML adatokat feldolgozó alkalmazások végrehajtási ideje és egyes esetekben erőforrás-használata csökkent.

A továbbfejlesztések széles skálája lefedi az SQL/XML és XQuery adatkezelését, az XML adatok létrehozásának indexelését, a lekérdezésfordítót és az optimalizálást, az XML dokumentumnavigációt, illetve egyéb területeket. Néhány konkrétabb példa a továbbfejlesztésekre:

- v A beszúrás, frissítés és törlés műveletek gyorsabban futnak.
- v A lekérdezéskiértékelés során az AND művelet indexeken való végrehajtása XML adatok indexelését és relációs indexeket is magában foglalhat.
- v A UNION ALL nézetek lekérdezései használhatnak XML adatindexeket.
- v Az összetett hozzáférési tervek kevesebb NLJOIN operátort igényelnek a lekérdezéskiértékelés során.

A pureXML témakörök új teljesítmény-irányelveket tartalmaznak.

#### **Kapcsolódó fogalmak**

Tuning Database [Performance](http://www.ibm.com/support/docview.wss?rs=71&uid=swg27009727) ″Magyarázó szolgáltatás″ című része

# **Az ellenőrzési megszorítások funkcionalitása kiterjesztésre került**

Mostantól további beállításokat adhat meg, amelyek ellenőrzik a megszorításokat az XML oszlopokon, az információk konzisztenciájának biztosítása érdekében a feldolgozás előtt.

Az ellenőrzési megszorítás lehetővé teszi bizonyos korlátozások elhelyezését egy XML oszlopban. A megszorítás kikényszerítésre kerül amikor kísérlet történik az XML oszlopba adatok beszúrására vagy azok frissítésére. A művelet csak akkor kerül végrehajtásara, ha a megszorítás által megadott feltételek teljesülnek.

Mostantól megkövetelheti, hogy egy XML érték ellenőrzésre kerüljön-e a VALIDATED predikátum használatakor, amely tartalmazhat néhány regisztrált XML sémát egy ACCORDING TO XMLSCHEMA részkifejezés megadásával.

Mostantól a BEFORE trigger részeként megadhat XML típusú korrelációnévvel rendelkező oszlopmegszorításokat.

### **Kapcsolódó fogalmak**

pureXML Guide ″XML oszlopok ellenőrzési [megszorításai](http://www.ibm.com/support/docview.wss?rs=71&uid=swg27009727)″ című része

# **A triggerfeldolgozás támogatja az XML dokumentumok automatikus ellenőrzését**

A triggerfeldolgozás támogatja az XML dokumentumok automatikus ellenőrzését regisztrált XML sémákkal a dokumentumok aktuális ellenőrzési állapota alapján.

A XML dokumentumok regisztrált XML sémákkal szembeni ellenőrzése a dokumentum XML oszlopban való tárolása előtt nem kötelező, de végre kell hajtani, ha az adatok integritása bizonytalan, mivel ez biztosítja, hogy csak érvényes XML dokumentumok kerüljenek beszúrásra vagy frissítésre.

Az XML dokumentumok regisztrált XML sémákkal való automatikus ellenőrzéséhez a BEFORE triggerek megadhatnak XML típusú NEW AS korrelációneveket az XMLVALIDATE függvény SET utasításból való meghívásához NULL értékek beállítása vagy az XML típusú értékek változatlanul hagyása érdekében.

Annak meghatározásához, hogy egy XML dokumentum XML sémával való ellenőrzését aktiválni kell-e, a BEFORE trigger WHEN részkifejezése tesztelheti a dokumentum ellenőrzési állapotát az IS VALIDATED vagy IS NOT VALIDATED keresési feltétel felvételével, és esetlegesen az ACCORDING TO XMLSCHEMA részkifejezés megadásával XML sémák felvételével.

# **Kapcsolódó fogalmak**

pureXML Guide ″XML adatok [feldolgozásának](http://www.ibm.com/support/docview.wss?rs=71&uid=swg27009727) aktiválása″ című része

# **Az XSLT támogatás lehetővé teszi az XML adatok más formátumokká alakítását**

Az új XSLTRANSFORM függvény segítségével az adatbázisban lévő XML dokumentumok HTML, sima szöveg vagy más XML formátummá alakíthatók.

Az XSLT átalakítás az XML adatok más formátummá alakításának általánosan használt módja és lehetővé teszi több kimeneti formátum előállítását egyetlen adatforrásból. Ez a funkció hasonló az XML Extender által biztosított XSLT átalakításokhoz.

Az XSLTRANSFORM stíluslapokat használ az XML más adatformátumokká alakításához. Az XML dokumentum részét vagy egészét átalakíthatja és az XPath lekérdezésnyelv és az XSLT beépített funkcióinak segítségével kiválaszthatja vagy átrendezheti az adatokat.

Az XSLTRANSFORM függvény fontos szolgáltatása az XSLT paraméterek futás közbeni elfogadása. Ezen képesség hiányában az XSLT stíluslapok nagy gyűjteményét kellene karbantartania, az XML adatok minden változatához egy stíluslappal, vagy saját kezűleg kellene szerkesztenie a stíluslapokat minden új lekérdezéstípushoz. A paraméterátadás lehetővé teszi a stíluslapok szabványos viselkedésének elkülönítését az adott lekérdezés egyéni vagy egyedi szükségleteitől. A törzs stíluslapok körültekintő megtervezése után azokat nem kell módosítania és az egyéni viselkedést kiszervezheti paraméterfájlokba.

## **Kapcsolódó fogalmak**

pureXML Guide ″XSLT [stíluslapok](http://www.ibm.com/support/docview.wss?rs=71&uid=swg27009727) átalakítása″ című része

# **Az SQL/XML és XQuery paraméterátadás rugalmasabb**

A rugalmasabbá tétel érdekében a paraméterátadás SQL/XML és XQuery esetén egyszerűsítésre és kiterjesztésre került.

Kombinált SQL utasítások és XQuery kifejezések kiadásakor mostantól az SQL utasítások és XQuery kifejezések között az alábbiak szerint adhat át adatokat:

#### **Paraméterek átadása SQL-ből**

- v Alapértelmezésben nem kell a paramétereket explicit módon megadni az XMLQuery skalárfüggvényhez, az XMLExists predikátumhoz és az XMLTable táblafüggvényhoz .
- v Alapértelmezésben nem kell oszlopokat megadni az XMLTable táblafüggvényhez.

### **Paraméterek átadása XQuery-ből SQL-be**

v A db2-fn:sqlquery függvény segítségével paramétereket adhat át egy SQL fullselect utasításnak egy XQuery kifejezésen belül. A paraméterek segítségével módosíthatja az XQuery kifejezés által végrehajtott SQL fullselect utasítást és az XQuery kifejezés által visszaadott adatokat.

# **Kapcsolódó fogalmak**

pureXML Guide ″Konstans- és [paraméterjelző](http://www.ibm.com/support/docview.wss?rs=71&uid=swg27009727) átadása az XMLEXISTS és XMLQUERY [függvénynek](http://www.ibm.com/support/docview.wss?rs=71&uid=swg27009727)″ című része

pureXML Guide ″Egyszerű [oszlopnévátadás](http://www.ibm.com/support/docview.wss?rs=71&uid=swg27009727) XMLEXISTS, XMLQUERY vagy [XMLTABLE](http://www.ibm.com/support/docview.wss?rs=71&uid=swg27009727) segítségével″ című része

pureXML Guide ″[Paraméterek](http://www.ibm.com/support/docview.wss?rs=71&uid=swg27009727) átadása XQuery-ből SQL-be″ című része

#### **Kapcsolódó tájékoztatás**

XQuery [Reference](http://www.ibm.com/support/docview.wss?rs=71&uid=swg27009727) ″sqlquery függvény″ című része

# **Nem Unicode adatbázisok tárolhatnak XML adatokat**

Mostantól nem Unicode adatbázisban is tárolhat XML adatokat.

Mivel a DB2 adatbázis-kezelő az XML adatokat belsőleg Unicode formátumban tárolja, a 9.5-ös változat előtt a pureXML szolgáltatásai csak UTF-8 kódolású adatbázisokban voltak elérhetők. Az új funkcionalitás kezeli a kódlapátalakítást, így már nincs szükség Unicode adatbázisra. Azonban az XML adatokat nem Unicode adatbázisba csak kódlap-átalakítás (például BIT DATA, BLOB vagy XML) nélküli formában szúrja be. Helyettesítő karakterek adatok közé kerülésének elkerülése érdekében csak az adatbázis kódlapja által tartalmazott kódpontokat tartalmazó XML adatokat szúrjon be.

Használja az új **enable\_xmlchar** konfigurációs paramétert a lehetséges karakterhelyettesítés megakadályozásához az SQL karaktersorozat-adatok ügyfél kódlapjáról adatbázis kódlapjára, majd a belső tároláshoz Unicode formátummá történő alakítása során. Az **enable\_xmlchar** beállítása NO értékre blokkolja a karakteres adattípusok használatát az XML elemzés során, megakadályozva a lehetséges karakterhelyettesítést és biztosítva a tárolt XML adatok integritását. Alapértelmezésben az **enable\_xmlchar** értéke YES, így a karakteres adattípusok elemzése engedélyezett.

A nem Unicode XML adatbázisok a Vezérlőközpont segítségével felügyelhetők, más adatbázisokhoz hasonlóan.

## **Kapcsolódó fogalmak**

pureXML Guide ″XML használata nem Unicode [adatbázisban](http://www.ibm.com/support/docview.wss?rs=71&uid=swg27009727)″ című része

# **Kis XML dokumentumok alaptáblasorban tárolhatók a teljesítmény javítása érdekében**

A 32 KB-nál kisebb XML dokumentumokhoz elérhető egy további tárolási lehetőség. XML oszlopok táblához adásakor vagy meglévő XML oszlopok módosításakor ezeket a dokumentumokat az alaptábla egy sorában tárolhatja az alapértelmezett XML tárolóobjektum helyett.
Az XML dokumentumok sorokban tárolása hasonló a strukturált típusú példányok táblasorban történő belső tárolásához, és a felhasználó felügyelete alatt áll. A tárolási lehetőség kiválasztása a tároló- és teljesítményigényektől függ. A nagyobb dokumentumokat mindig az alapértelmezett XML tárolóobjektumban kell tárolni, de ha legtöbbször kis dokumentumokkal dolgozik, akkor az alaptáblasorban történő tárolás a következő előnyökkel járhat:

- v Jobb teljesítmény az XML dokumentumokat lekérdező, beszúró, frissítő vagy törlő műveletek esetén, mivel kevesebb I/O művelet szükséges az alaptáblasorokban tárolt dokumentumokhoz.
- v Kisebb tárterület-igény és jobb I/O hatékonyság XML dokumentumok esetén adatsor-tömörítés használatakor.

A beállítás az INLINE LENGTH kulcsszavak CREATE TABLE és ALTER TABLE utasításokba történő felvételével, és az alaptáblasorban tárolható XML dokumentumok maximális méretének megadásával használható. 32 KB-nál nagyobb XML dokumentumok alaptáblasor-tárolásra felkészített XML táblaoszlopokban történő tárolásakor a nagy méretű dokumentumok átlátszó módon az alapértelmezett XML tárolóobjektumban kerülnek tárolásra.

#### **Kapcsolódó fogalmak**

pureXML Guide ″XML tároló [áttekintése](http://www.ibm.com/support/docview.wss?rs=71&uid=swg27009727)″ című része pureXML Guide ″XML [alaptábla-sor](http://www.ibm.com/support/docview.wss?rs=71&uid=swg27009727) tároló″ című része

## **XML sémák az XML dokumentumok ismételt ellenőrzése nélkül frissíthetők**

Jelen változattól az XML sémalerakatban regisztrált XML sémák frissíthetők, így mind a korábban beillesztett, mind az új XML dokumentumok a séma továbbfejlesztett változatával kerülnek ellenőrzésre.

Az UPDATE XMLSCHEMA parancs és az XSR\_UPDATE tárolt eljárás hozzáadásra került, lehetővé téve a már regisztrált XML sémák módosítását. Ez olyan esetekben hasznos, amikor például elhagyható elemeket vagy attribútumokat akar egy meglévő sémához adni, és a frissített sémát elérhetővé kívánja tenni mind az új, mind a tárolt XML dokumentumpéldányok ellenőrzéséhez.

Az XML sémák fejlesztésének alapvető követelménye, hogy az eredeti és új sémák kompatibilisek legyenek, így a korábban ellenőrzött XML dokumentumok továbbra is érvényesek maradnak és az eredeti séma típusjelzései nem változnak. A frissítési folyamat során végrehajtásra kerül egy ellenőrzés az eredeti és új sémák kompatibilitásának megerősítése érdekében. A frissítési művelet meghiúsul, ha a sémák nem kompatibilisek.

#### **Kapcsolódó fogalmak**

pureXML Guide ″[Példahelyzet:](http://www.ibm.com/support/docview.wss?rs=71&uid=swg27009727) XML séma fejlesztése″ című része

#### **Kapcsolódó feladatok**

pureXML Guide ″XML séma [fejlesztése](http://www.ibm.com/support/docview.wss?rs=71&uid=swg27009727)″ című része

#### **Kapcsolódó hivatkozás**

pureXML Guide ″[Kompatibilitási](http://www.ibm.com/support/docview.wss?rs=71&uid=swg27009727) követelmények XML séma fejlesztéséhez″ című része

# **Az XQuery upper-case és lower-case függvénye támogatja a területi beállításokat**

Az fn:upper-case és fn:lower-case XQuery függvény módosítani tudja, hogy a szöveg kisvagy nagybetűs legyen területi beállítást figyelembe vevő átalakítás alkalmazásával. Alapértelmezésben az fn:upper-case és fn:lower-case a szöveg kis- és nagybetűit a Unicode szabvány szerint alakítja át. Néhány karakter esetén a nagybetűs és kisbetűs karakterek között eltérő leképezés áll fenn területi beállítás alapú, illetve Unicode szabvány alapú átalakítás esetén.

A török nyelvben például az i vagy I karakter módosítása esetén (kisbetűs vagy nagybetűs latin I) a pont a karakteren marad. A tr\_TR török területi beállítás megadása esetén az fn:upper-case az i karaktert latin nagybetűs I karakterre alakítja, ponttal a tetején. A numerikus karakterhivatkozás: İ. A török területi beállítás megadása esetén az fn:lower-case az I karaktert kis latin pont nélküli i karakterré alakítja. A numerikus karakterhivatkozás:  $\&\#x131$ ;. Területi beállítás megadása nélkül az fn:upper-case az i-t I karakterré, az fn:lower-case pedig az I-t i karakterré alakítja.

#### **Kapcsolódó tájékoztatás**

XQuery Reference ″[Lower-case](http://www.ibm.com/support/docview.wss?rs=71&uid=swg27009727) függvény″ című része XQuery Reference ″[Upper-case](http://www.ibm.com/support/docview.wss?rs=71&uid=swg27009727) függvény″ című része

# **Az XQuery függvények kinyerik az összetevőket, illetve beállítják a dátumot és az időt**

Az XQuery dátum és idő összetevő-kibontási függvények segítségével kinyerhetők a date, time, dateTime és duration adattípusok részei. Az XQuery időzóna-beállítási függvény segítségével beállítható a dátum és idő egy megadott időzónára, vagy eltávolítható az időzóna összetevő a date, time vagy dateTime adattípusból.

Az adatkinyerési függvények segítségével például egyszerűen kinyerheti az év és hónap összetevőt a date adattípusból. Az időzóna-beállítási függvény segítségével egyszerűen átalakíthat egy dátumot vagy időt egy időzónából egy másikba.

#### **Kapcsolódó tájékoztatás**

XQuery Reference ″[Függvények](http://www.ibm.com/support/docview.wss?rs=71&uid=swg27009727) kategória szerint″ című része

# **Az XQuery átalakítható kifejezés támogatja az értékek típusátalakításának tesztelését**

Az XQuery nyelv átalakítható kifejezése lehetővé teszi az értékek XQuery adattípusokra való átalakításának tesztelését.

Az átalakítható kifejezés XPath predikátumként használható a kiértékelési idejű hibák elkerülése érdekében. Az átalakítható kifejezés segítségével az adott érték feldolgozásakor egy megfelelő adattípus is kiválasztható.

#### **Kapcsolódó tájékoztatás**

XQuery Reference ″[Átalakítható](http://www.ibm.com/support/docview.wss?rs=71&uid=swg27009727) kifejezések″ című része

## **A közzétételi függvények használata egyszerűsödött**

Új közzétételi skalárfüggvények érhetők el a relációs adatok XML-re való leképezéséhez. Ezek a függvények kevesebb beállítást igényelnek mint a korábbi SQL/XML közzétételi függvények és alapértelmezett viselkedést biztosítanak az ISO SQL/XML 2006 által meghatározott szabályok kihasználásához vagy a leggyakrabban igényelt beállítások támogatásához.

Az új közzétételi függvények a következők:

#### **XMLGROUP**

Ez a függvény egyetlen, egy táblát vagy lekérdezés eredményét ábrázoló felső szintű elemet ad vissza. Alapértelmezésben az eredményhalmaz minden sora egy sor részelemre, minden bemeneti kifejezés pedig a sor részelem egy részelemére kerül leképezésre. Ezen kívül minden bemeneti kifejezés leképezhető a sor részelem egy attribútumára.

#### **XMLROW**

Ez a függvény egy táblát vagy egy lekérdezés eredményét ábrázoló felső szintű sor elemek sorozatát adja vissza. Alapértelmezésben minden bemeneti kifejezés egy sorelem részelemévé kerül átalakításra. Ezen kívül minden bemeneti kifejezés átalakítható a sor elem attribútumává.

#### **XSLTRANSFORM**

Ez a függvény XML dokumentumokat alakít át HTML, sima szöveg vagy más XML formtáumúvá, a felhasználó által megadott stíluslapok alapján. Az XSLT átalakítás az XML adatok más formátummá alakításának általánosan használt módja és lehetővé teszi több kimeneti formátum előállítását egyetlen adatforrásból.

#### **Kapcsolódó hivatkozás**

SQL Reference, Volume 1 ″XMLROW [skalárfüggvény](http://www.ibm.com/support/docview.wss?rs=71&uid=swg27009727)″ című része SQL Reference, Volume 1 ″[XMLGROUP](http://www.ibm.com/support/docview.wss?rs=71&uid=swg27009727) összesítő függvény″ című része pureXML Guide ″[XSLTRANSFORM](http://www.ibm.com/support/docview.wss?rs=71&uid=swg27009727) skalárfüggvény″ című része

# **A feljegyzett XML sémadekompozíció támogatja a rekurzív sémák beszúrásának rendezését és regisztrációját**

Két új szolgáltatás került hozzáadásra a pureXML dekompozíciós függvényéhez, amelyek lehetővé teszik a beszúrás sorrendjének felügyeletét és a rekurzív XML sémák regisztrációját.

## **Beszúrás sorrendjének támogatása**

Az új XML sémafeljegyzések lehetővé teszik dekompozíciós hierarchia megadását, így az XML dokumentum tartalom előre meghatározható sorrendben kerül beszúrásra a céltábla soraiba. A 9.5-ös változat előtt nem volt lehetőség a dekompozíciós folyamatból származó adatok céltáblák soraiba történő beszúrásának vezérlésére, így az adatok a céltáblák konzisztenciakövetelményeinek megfelelő módon történő beszúrása bonyolult volt. Az új szolgáltatás lehetőséget ad a relációs sémában meghatározott integritásmegszorítások figyelembe vételére az XML dokumentum tördelése során.

## **Rekurzív sémák regisztrációja**

A 9.5-ös változat előtt lehetetlen volt rekurziót tartalmazó XML sémát regisztrálni, még ha az XML példánydokumentum rekurzív szakaszának dekompozíciója nem is volt szükséges. A rekurziót tartalmazó XML sémák mostantól regisztrálhatók az XML sématárolóban (XSR), és engedélyezhető a dekompozíciójuk. A társított XML példánydokumentum rekurzív szakaszain nem bonthatók fel skalár értékekként egy céltáblába. Azonban a megfelelő

sémafeljegyzések használatával a rekurzív szakaszok tárolhatók és később sorosított kódként beolvashatók.

### **Kapcsolódó fogalmak**

pureXML Guide ″Feljegyzett XML séma [dekompozíció](http://www.ibm.com/support/docview.wss?rs=71&uid=swg27009727) és rekurzív XML [dokumentumok](http://www.ibm.com/support/docview.wss?rs=71&uid=swg27009727)″ című része

### **Kapcsolódó hivatkozás**

pureXML Guide ″[db2-xdb:rowSetOperationOrder](http://www.ibm.com/support/docview.wss?rs=71&uid=swg27009727) dekompozíció feljegyzés″ című része pureXML Guide ″[db2-xdb:order](http://www.ibm.com/support/docview.wss?rs=71&uid=swg27009727) dekompozíció feljegyzés″ című része

# **9. fejezet Alkalmazásfejlesztési bővítések**

Az alkalmazásfejlesztési bővítések új szolgáltatásokat és az adatbázis-alkalmazások fejlesztését egyszerűsítő, az alkalmazások hordozhatóságát javító és az alkalmazástelepítést egyszerűsítő bővítéseket foglalnak magukban.

Tekintse át ezt a részt a 9.5-ös változat alkalmazásfejlesztési bővítéseivel kapcsolatos részletekért.

## **Az azonosítók hosszkorlátai növekedtek**

A nagy azonosítók támogatása lehetővé teszi a más DBMS szállítóktól származó alkalmazások árítását. Ezen kívül egyszerűbb lesz az adatmeghatározási nyelv (DDL) átállítása, mivel már nincs szükség az azonosítók rövidítésére.

A nagyobb maximális hosszúságú azonosítókat az alábbi táblázat sorolja fel:

| Azonosító neve                                                                                               | Hossz a 9.1 változatban<br>(byte-ban) | Hossz a 9.5 változatban<br>(byte-ban) |
|----------------------------------------------------------------------------------------------------|---------------------------------------|---------------------------------------|
| Attribútum                                                                                                   | 18                                    | 128                                   |
| Hitelesítési azonosító (Authid)                                                                              | 30                                    | 128                                   |
| Oszlop                                                                                                    | 30                                    | 128                                   |
| Megszorítás                                                                                                  | 18                                    | 128                                   |
| Kurzor                                                                                                    | 18                                    | 128                                   |
| Adatbázis-partíciócsoport                                                                                    | 18                                    | 128                                   |
| Eseményfigyelő                                                                                               | 18                                    | 128                                   |
| Csoport                                                                                                    | 30                                    | 128                                   |
| Csomag                                                                                                    | 8                                     | 128                                   |
| Séma                                                                                                    | 30                                    | 128                                   |
| Egyedi név                                                                                                   | 18                                    | 128                                   |
| SQL útvonal (a FUNCPATH<br><b>BIND</b> beállítás és a CURRENT<br>PATH speciális regiszter által<br>megadott) | 254                                   | 2048                                  |
| Utasítás                                                                                                    | 18                                    | 128                                   |
| Trigger                                                                                                    | 18                                    | 128                                   |
| Felhasználó által megadott típus                                                                             | 18                                    | 128                                   |

*3. táblázat: Azonosítók hosszkorlátai a 9.1 és 9.5 változatokban*

Ne feledje el, hogy a 128 byte korlát csak nem beágyazott SQL-re érvényes, mivel az SQLDA továbbra is korlátozva van a felhasználó által megadott típusok esetén (UDT) 8 byte-os sémanevekre és 18 byte-os nevekre, illetve az oszlopokhoz 30 byte-os nevekre.

A 128 byte-os korlát a rendszerkatalógusban az adatbázis-kezelő által tárolt korlátra vonatkozik. Mivel az azonosító ábrázolására az alkalmazásban használt kódlap változhat, az alkalmazásoldali korlát nincs meghatározva. A DB2 segédprogramok mind az alkalmazás, mind a kiszolgáló oldalán a 128 byte korlátot használják, az alkalmazás kódlapjától függetlenül.

A samples/admin\_scripts könyvtárban megtalálható a checkv9limits nevű példafájl. Ezen fájl segítségével megkeresheti az adatbázisban a 9.5 változat nagyobb korlátait használó azonosítókat.

#### **Kapcsolódó hivatkozás**

Data Servers, [Databases,](http://www.ibm.com/support/docview.wss?rs=71&uid=swg27009727) and Database Objects Guide ″SQL és XML korlátok″ című része

## **PHP bővítmények integrálásra kerültek a DB2 telepítésbe (Linux, AIX és Windows)**

A 9.5-ös változatban a Hypertext Preprocessor (PHP) bővítmények a DB2 Data Server Client (korábbi nevén DB2 Client) részét képezik - ezeket többé nem kell letölteni. Ezen kívül a 9.5-ös változat kibővíti a 9.1-es változat PHP támogatását, és egy új, PDO\_IBM nevű bővítményt biztosít.

Az új PDO\_IBM és a meglévő IBM\_DB2 bővítmény olyan kis erőforrásigényű bővítmények, amelyek a PHP alkalmazásokon keresztül hatékony hozzáférést tesznek lehetővé a DB2 adatbázisokban tárolt adatokhoz, és lehetővé teszik a PHP alkalmazások gyors és könnyű telepítését. A különbségek a következők:

#### **PDO\_IBM**

Az új bővítmény a PHP Data Objects (PDO) felület segítségével biztosít hozzáférést a DB2 adatbázisokhoz. A PDO az adathozzáféréshez általánosított, objektumorientált felületet biztosít. A bővítmény segítségével többé nem kell ODBC adatforrást létrehoznia a PDO használatához. A PDO\_IBM segítségével a DB2 adatbázis-kezelőhöz a katalógusban szereplő kapcsolaton vagy közvetlen TCP/IP kapcsolaton keresztül csatlakozhat.

#### **IBM\_DB2**

A meglévő bővítmény a DB2 Call Level Interface (CLI) segítségével biztosít közvetlen hozzáférést a DB2 adatbázisban tárolt adatokhoz. A bővítmény felülete a DB2 termékre jellemző, és más bővítmények esetében nem elérhető, speciális DB2 szolgáltatásokat használ. Az IBM\_DB2 bővítmény az adatbázis-metaadatokhoz széles körű hozzáféréssel rendelkező alkalmazás programozási felületet (API) biztosít.

A DB2 telepítőprogramok az alábbi operációs rendszerek PHP bővítményeiket tartalmazzák:

- AIX
- $\cdot$  Linux x86-on
- Linux AMD64-en és Linux EM64T-n
- v Linux POWER rendszeren ( PowerPC és pSeries)
- Windows  $x86$ -on

#### **Kapcsolódó tájékoztatás**

Getting Started with Database Application Development ″PHP [alkalmazásfejlesztés](http://www.ibm.com/support/docview.wss?rs=71&uid=swg27009727) [bevezetése](http://www.ibm.com/support/docview.wss?rs=71&uid=swg27009727)″ című része

# **Ruby on Rails keretrendszer támogatása integrálásra került a DB2 telepítésbe (Linux, AIX és Windows)**

A Ruby és Ruby on Rails esetében megvalósult, illetve kiterjesztésre került a DB2 webalkalmazások gyors fejlesztése és telepítése.

Az IBM által kifejlesztett Rails adaptert (IBM\_DB) és Ruby illesztőprogramot optimalizáltuk az összes DB adatkiszolgálóra, beleértve a DB2 Database for Linux, UNIX Windows, a DB2 Connect szoftvert használó DB2 for i5/OS, illetve a DB2 Connect szoftvert használó DB2 for z/OS terméket. Az IBM az egyetlen szállító, amely a Ruby on Rails keretrendszerre felkészített termékeket, illetve támogatást biztosít.

Bár a Rails keretrendszerben számos adattároló beállítható, az IBM DB2 adatkiszolgáló egyedi előnyökkel rendelkezik. Az IBM\_DB Rails adapter és a Ruby illesztőprogram DB2 adatkiszolgálóval való használata lehetővé teszi a pureXML kezelését. A Rails keretrendszer ezen kívül számos szolgáltatást nyújt, például modellkapcsolatokat, gyűjtőfeladatokat, scaffolding függvényt, illetve biztosít egy interaktív tesztelési környezetet, amelynek köszönhetően az ismétlődő, gyors és könnyű alkalmazásfejlesztés többé már nem csak álom.

A gyors alkalmazásfejlesztés és -telepítés lehetővé tételéhez a DB2 telepítési könyvtárban az IBM új DB2 Ruby illesztőprogramot, illetve Rails adaptert biztosít az alábbi operációs rendszereken:

- v AIX (IZ01456 APAR alkalmazása esetén)
- $\cdot$  Linux x86-on
- Linux AMD64-en és Linux EM64T-n
- v Linux POWER rendszeren ( PowerPC és pSeries)
- Windows x86-on

A DB2 Ruby illesztőprogram, illetve a Rails adapter a [RubyForge](http://rubyforge.org/projects/rubyibm/) Rails [adapter/illesztőprogram](http://rubyforge.org/projects/rubyibm/) IBM adatbázisokhoz webhelyen is elérhető.

#### **Kapcsolódó fogalmak**

Getting Started with Database Application Development ″IBM\_DB Ruby [illesztőprogram](http://www.ibm.com/support/docview.wss?rs=71&uid=swg27009727) és Rails [adapter](http://www.ibm.com/support/docview.wss?rs=71&uid=swg27009727)″ című része

# **A Perl illesztőprogram támogatja a pureXML és a több-byte-os karakterek használatát**

A DB2 Perl illesztőprogram két jelentős szolgáltatással bővült: a pureXML, illetve a több-byte-os területi beállítások támogatásával. Az új szolgáltatásoknak köszönhetően adataihoz közvetlenebbül férhet hozzá a DB2 Perl illesztőprogram segítségével.

Az új szolgáltatások az alkalmazás és az adatbázis között jobban átlátható kommunikációt biztosítanak, ezáltal segítségükkel csökkenthetők az alkalmazás funkciói. Az új szolgáltatások részletesebben a következők:

#### **pureXML támogatás**

A pureXML támogatásnak köszönhetően a DB2 adatbázisba XML dokumentumok közvetlenül beilleszthetők. Az alkalmazásoknak többé nem kell az XML dokumentumok értelmezésével foglalkozniuk, mivel a pureXML értelmező az XML adatok adatbázisba illesztésekor automatikusan futtatásra kerül. Annak köszönhetően, hogy a dokumentumok értelmezése az alkalmazáson kívül történik, javul az alkalmazások teljesítménye, illetve csökkennek a karbantartással kapcsolatos teendők. A DB2 Perl illesztőprogram segítségével a tárolt XML adatok egyszerűen vissza is kereshetők, mivel az adatok egy BLOB vagy rekord segítségével könnyen elérhetők.

#### **Több-byte-os karakterkészletek támogatása**

A szolgáltatás az alkalmazás és a DB2 adatbázis között jobban átlátható felületet biztosít. A Perl alkalmazásoknak a DB2 adatbázissal végzett interakciók során többé nem kell karakterkészletek közötti átalakítással foglalkozniuk. Mivel az átalakítás a továbbiakban nem szükséges, az alkalmazások erőforrásigénye csökken, kevesebb karbantartást igényelnek, illetve kisebb a hiba kockázata.

A legújabb DB2 Perl illesztőprogram letöltésével kapcsolatosan információkat a <http://www.ibm.com/software/data/db2/perl/> webhely tartalmaz.

#### **Kapcsolódó fogalmak**

Developing Perl and PHP Applications ″Perl [programozási](http://www.ibm.com/support/docview.wss?rs=71&uid=swg27009727) szempontok″ című része

## **Továbbfejlesztett IBM Database Add-Ins for Visual Studio 2005**

A gyors alkalmazás- és adatbázisséma-fejlesztéshez, illetve hibakereséshez eszközöket biztosító IBM Database Add-Ins for Visual Studio 2005 a 9.5-ös változatban még jobb támogatást biztosít.

A továbbfejlesztések a következők:

- v Az IBM Database Add-Ins for Visual Studio 2005 a jelen változattól támogatja az IBM Informix Dynamic Server, IBM UniData, és IBM UniVerse termékeket. A támogatásnak köszönhetően ugyanazt a beépülő eszközt használhatja DB2, Informix, UniData, illetve UniVerse termék, vagy ezek tetszőleges kombinációjának alkalmazása esetén. Pontosabban a .NET alkalmazások a jelen változattól képesek az alábbi IBM adatkiszolgálók elérésére:
	- DB2 Universal Database for Linux, UNIX, Windows V8.1 vagy újabb
	- DB2 Universal Database for z/OS, valamint OS/390 V6 és V7
	- DB2 Universal Database for z/OS V8 és újabb
	- DB2 Universal Database for iSeries (OS/400 V5R1 vagy újabb használata esetén)
	- $-$  IDS V11.1
	- UniData 7.1 vagy újabb
	- UniVerse 10.2 vagy újabb

A szolgáltatások elérhetősége, illetve az adattípusok közötti kompatibilitás a használt adatkiszolgáló függvényében változik. Az Informix Dynamic Server, UniData és UniVerse adatkiszolgálók az XML adattípust például nem támogatják.

- v Az új IBM függvénytervezőnek köszönhetően a függvények könnyebben kezelhetők. A tervezővel az alábbi tevékenységek hajthatók végre:
	- Függvények létrehozása és megváltoztatása
	- A függvényekhez szerepek létrehozása és megváltoztatása, illetve a függvények hozzáférési jogosultságok meghatározása
	- Függvények klónozása
	- Az összes függvényhez létrehozhatók és megjeleníthetők parancsfájlok
- v Ha egy DB2 kiszolgálóhoz adatkapcsolatot határoz meg, akkor az adatbázistáblák a táblatípus alapján szűrhetők. A táblatípus kiválasztásához egy külön beállítás áll rendelkezésre (például: P = fizikai, L = logikai), illetve kiválaszthat egyéb operációs rendszer- és adatbázis-specifikus táblatípusokat is.
- v A jelen változattól a beépülők segítségével olyan webszolgáltatások hozhatók létre, amelyek az ügyfélalkalmazások felé adatbázis-műveleteket (SQL SELECT és DML utasításokat, XQuery kifejezéseket, illetve tárolteljárás-hívásokat) tesznek elérhetővé. A beépülők segítségével ezen kívül a webkiszolgálókra webszolgáltatások telepíthetők, illetve onnan eltávolíthatók.
- Az XML eszközök az alábbi funkciók támogatásával bővültek:
	- Feljegyezések fűzése az XML sémákhoz az IBM XML sémaleképezési tervezőben:
		- Futó webszolgáltatás-metódus eredményeinek kiválasztása leképezés XML sémaforrásaként
		- A táblák a kiszolgáló böngészőből a tervező leképezésszerkesztőjébe húzása leképezéshez
- Egy futó webszolgáltatás-metódus eredményeinek felhasználása a leképezési hivatkozások tesztelésére, miután az XML sémához feljegyzést fűzött
- Webszolgáltatás-metódusok előállítása az XML sémalerakatban a feljegyzéssel ellátott XML sémákhoz
- Ügyfél- és kiszolgálóoldali XML sémaérvényesítési kód előállítása
- Egy XML séma két változatának összehasonlítása és a különbségek megjelenítése
- Ügyfél- és kiszolgálóoldali XML átalakítási kód előállítása elő

#### **Kapcsolódó fogalmak**

Developing ADO.NET and OLE DB [Applications](http://www.ibm.com/support/docview.wss?rs=71&uid=swg27009727) ″DB2 integráció a Visual Studioban″ című [része](http://www.ibm.com/support/docview.wss?rs=71&uid=swg27009727)

# **A globális változók javítják az adatmegosztást az SQL utasítások között**

A 9.5-ös változat bevezeti a globális változók fogalmát, amelyek az SQL utasításokból elérhető és módosítható megnevezett memóriaváltozók. A globális változók lehetővé teszik adatok megosztását azonos szekcióban (vagy kapcsolatban) futó különböző SQL utasítások között, az adatátvitel az alkalmazásból történő támogatása nélkül.

Az alkalmazásoknak már nem kell ilyen utasításokat kiadniuk értékek másolásához az egyik utasítás kimeneti argumentumaiból (például gazdaváltozóiból) egy másik utasítás bemeneti argumentumaiba. Ezen felül a maga az adatbázisrendszer által tartalmazott SQL utasítások, mint például a triggereket és nézeteket meghatározó utasítások mostantól elérhetik ezeket az információkat.

A globális változók segítik az adatbázison belüli összetettebb, interaktív adatátviteli modellek megvalósítását, így nem kell az alkalmazásaiba vagy SQL eljárásaiba külön támogatást építenie. A globális változókhoz tartozó meghatározott jogosultságoknak köszönhetően az átvitt adatok biztonságát nem az alkalmazásban kell betartatni. Ha a biztonság problémát jelent, akkor a GRANT és REVOKE utasításokkal felügyelheti a globális változók elérését.

A globális változók különösen hasznosak statikus, egy szekció során ritkán változó vagy adminisztrátori felügyeletet használó adatok tárolásánál. Ilyen adatok például a személyhívószámok, amelyek segítségével riasztások küldhetők az adatbázis adminisztrátornak, és bizonyos triggerek engedélyezett vagy tiltott állapotának jelzői.

A 9.5-ös változat támogatja a létrehozott szekció globális változókat. A szekció globális változó egy adott szekcióhoz tartozik és értéke egyedi az adott szekcióban. A létrehozott szekció globális változó az adatbázison - amelyen a változó meghatározásra került - futó összes aktív SQL utasítás által elérhető. A rendszerkatalógus tartalmazza a létrehozott szekció globális változók meghatározásait és az azokhoz tartozó jogosultságokat.

#### **Kapcsolódó hivatkozás**

- SQL Reference, Volume 1 ″[Azonosítók](http://www.ibm.com/support/docview.wss?rs=71&uid=swg27009727)″ című része
- SQL Reference, Volume 2 ″CREATE [VARIABLE](http://www.ibm.com/support/docview.wss?rs=71&uid=swg27009727) utasítás″ című része
- SQL Reference, Volume 2 ″GRANT (globális [változójogosultságok\)](http://www.ibm.com/support/docview.wss?rs=71&uid=swg27009727) utasítás″ című része
- SQL Reference, Volume 2 ″REVOKE (globális [változójogosultságok\)](http://www.ibm.com/support/docview.wss?rs=71&uid=swg27009727) utasítás″ című rész
- SQL [Reference,](http://www.ibm.com/support/docview.wss?rs=71&uid=swg27009727) Volume 1 ″Globális változók″ című része

# **A SET változó mostantól egy dinamikusan előkészíthető végrehajtható utasítás**

A 9.5-ös változat bevezet egy SET utasítást, amely konzisztens módszereket biztosít gazdaváltozók, kötési változók, triggereken belüli globális és helyi változók valamint eljárások beállításához egyetlen önálló utasításként. Az SQL utasítás dinamikusan előkészíthető és végrehajtható, gyakorlatilag megszüntetve az egysoros dinamikus kurzorok szükségességét.

A SET változóutasítás értékeket rendel a változókhoz. A 9.5-ös változat előtt ez az utasítás csak dinamikus összetett utasításokban, triggerekben, SQL függvényekben, SQL metódusokban, SQL eljárásokban és UPDATE utasításokban volt engedélyezett.

Mivel a SET változóutasítás mostantól beágyazható alkalmazásokba vagy kiadható interaktív módon, és mivel dinamikusan előkészíthető végrehajtható utasítás, a parancssori feldolgozó (CLP) támogatja a teljes SET változószintaxist alkalmazásokban és tárolt SQL eljárásokban. A tárolt SQL eljárásokon belül például használhat több céllal rendelkező SET változóutasításokat, mint például a SET (a, b) = (1, 2).

Már nincs szükség kurzorok használatára az előfordítás (prep) ideje alatt nem elérhető adatok lekérésére. A 9.5-ös változat előtt a SELECT INTO utasítást kellett használnia, ha az SQL eljárásnak táblaadatokat gazdaváltozókba kellett másolnia, a következő példában látható módon:

SELECT c0, c1 INTO :hv1, :hv2 FROM ...

Azonban a SELECT INTO utasítás csak statikus SQL esetén érvényes, nem készíthető elő dinamikusan. Így ha a SELECT utasítás az előkészítés idején nem elérhető adatoktól függ, akkor a következőt kellett tennie:

DECLARE vsql VARCHAR(254) DECLARE c0 CURSOR FOR vstmt DECLARE vstmt STATEMENT

SET vsql = 'select utasítás' PREPARE vstmt FROM vsql OPEN c0 FETCH c0 INTO var

Mostantól a következőt teheti:

SET vsql = 'SET  $(?,?,?)$  = (select utasítás)' PREPARE vstmt FROM vsql EXECUTE vstmt INTO a,b,c USING x,y,z

**Kapcsolódó hivatkozás**

SQL [Reference,](http://www.ibm.com/support/docview.wss?rs=71&uid=swg27009727) Volume 2 ″SET változó utasítás″ című része

## **A tömbtámogatás javítja az alkalmazások hordozhatóságát**

A 9.5-ös változat támogatja az ARRAY kollekció-adattípust. A tömbök ideiglenes értékek, amelyek tárolt eljárásokban és alkalmazásokban kezelhetők, de nem tárolhatók táblákban. Ez a szolgáltatás egyszerűbbé teszi a más adatbázis-szállítóktól származó alkalmazások és tárolt eljárások - amelyek már támogatják a tömböket - átírását.

A tömbök segítségével hatékonyan adhat át adatgyűjteményeket az alkalmazások és tárolt eljárások között, illetve ideiglenes tárolhat és kezelhet adatgyűjteményeket SQL eljárásokon belül relációs táblák használata nélkül. Az SQL eljárásokon belül elérhető tömboperátorok lehetővé teszik az adatok hatékony tárolását és lekérését.

A 9.5-ös változatban a tömb adattípusok támogatása a következőket teszi lehetővé:

- v Felhasználó által megadott tömbalapú típusok létrehozása, a CREATE TYPE INT10 AS INTEGER ARRAY[10] utasítás például egy legfeljebb 10 egész értékből álló tömbtípust határoz meg
- v Tömbtípusok változóinak és paramétereinek meghatározása tárolt eljárásokban és alkalmazásokban
- v Tömbértékek létrehozása és kezelése. A tömbkezelési primitívek közé a tömbkonstruktorok, alindexelés, elemszámolás és a vágás tartozik
- v Tömbök átadása JDBC és CLI alkalmazások, illetve SQL és Java tárolt eljárások között
- v Tömbök táblákká alakítása (egy tömbelem táblasoronként) és oszlopok összesítése tömbökbe a tömbök és az SQL közötti felület egyszerűbb létrehozásához
- v Eljárások hívása bemeneti és kimeneti tömbparaméterekkel a parancssori feldolgozóból.

## **Kapcsolódó hivatkozás**

SQL Reference, Volume 1 ″[Felhasználó](http://www.ibm.com/support/docview.wss?rs=71&uid=swg27009727) által megadott típusok″ című része SQL [Reference,](http://www.ibm.com/support/docview.wss?rs=71&uid=swg27009727) Volume 2 ″CREATE TYPE (tömb) utasítás″ című része

# **A decimális lebegőpontos adattípus javítja a decimális adatok pontosságát és teljesítményét**

A V9.5 bevezeti a DECFLOAT decimális lebegőpontos adattípust, amely pontos decimális értékeket kezel és üzleti (például pénzügyi) alkalmazásokban hasznos.

A decimális adatok bináris közelítését tartalmazó bináris lebegőpontos adattípusok (REAL és DOUBLE) nem megfelelők ilyen alkalmazásokban. A DECFLOAT a DECIMAL pontosságát a FLOAT egyes teljesítményelőnyeivel kombinálja, amely pénzügyi értékeket kezelő alkalmazások esetén hasznos. 5 százalékos adó számítása például \$0,70 telefonhívás esetén a 0,734999987483025 számított értéket adja, ha az árat tartalmazó oszlopot REAL típusúként, illetve 0,7350 értéket, ha az oszlopot DECFLOAT(16) típusúként határozza meg.

A 9.5-ös változat a DECFLOAT típust az új IBM POWER6 hardveren támogatja. Az IBM Power 6 rendszereken a DB2 9.5-ös változata kihasználja a decfloat hardvergyorsítást, amely korábban csak a hagyományos lebegőpontos aritmetika esetén létezett. A 9.5-ös változat a 16 és 34 számjegyű decimális lebegőpontos kódolásokat az IEEE szabvány által megadott módon valósítja meg. A következő táblázat bemutatja az egyes kódolásokhoz tartozó pontosságot, hosszt és tartományt:

*4. táblázat: A támogatott decimális lebegőpontos kódolások pontossága, hossza és tartománya*

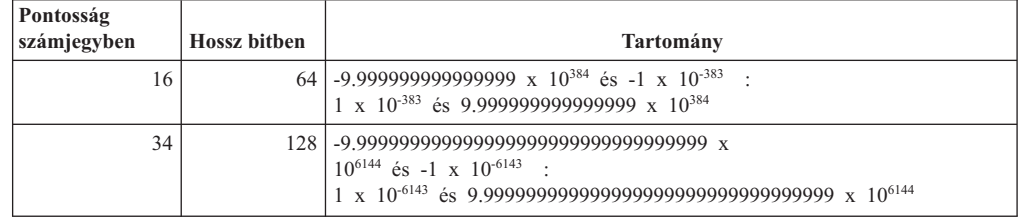

Ez az adattípus támogatja az IEEE által meghatározott öt kerekítési módot: ROUND\_HALF\_EVEN, ROUND\_HALF\_UP, ROUND\_DOWN, ROUND\_CEILING és ROUND\_FLOOR. A kerekítési módot az új **decflt\_rounding** adatbázis-konfigurációs paraméteren keresztül adhatja meg.

#### **Kapcsolódó hivatkozás**

SQL [Reference,](http://www.ibm.com/support/docview.wss?rs=71&uid=swg27009727) Volume 1 ″Számok″ című része

- SQL Reference, Volume 1 ″[COMPARE\\_DECFLOAT](http://www.ibm.com/support/docview.wss?rs=71&uid=swg27009727) skalárfüggvény″ című része
- SQL Reference, Volume 1 ″DECFLOAT [skalárfüggvény](http://www.ibm.com/support/docview.wss?rs=71&uid=swg27009727)″ című része
- SQL Reference, Volume 1 ″[NORMALIZE\\_](http://www.ibm.com/support/docview.wss?rs=71&uid=swg27009727) DECFLOAT skalárfüggvény″ című része
- SQL Reference, Volume 1 ″QUANTIZE [skalárfüggvény](http://www.ibm.com/support/docview.wss?rs=71&uid=swg27009727)″ című része
- SQL Reference, Volume 1 ″[TOTALORDER](http://www.ibm.com/support/docview.wss?rs=71&uid=swg27009727) skalárfüggvény″ című része

Data Servers, Databases, and Database Objects Guide ″[decflt\\_rounding](http://www.ibm.com/support/docview.wss?rs=71&uid=swg27009727) - Decimális lebegőpontos kerekítés [konfigurációs](http://www.ibm.com/support/docview.wss?rs=71&uid=swg27009727) paraméter″ című része

# **Kiterjesztett JDBC és SQLJ támogatás**

Az IBM Data Server Driver for JDBC and SQLJ számos jelentős továbbfejlesztést tartalmaz a 9.5-ös változatban.

A 9.5-ös változatban az IBM Data Server Driver for JDBC and SQLJ két változata érhető el: az egyik támogatja a JDBC 3.0 és korábbi specifikációk függvényeit, a másik pedig a JDBC 4.0 és korábbi specifikációk függvényeit. A következő táblázat felsorolja az illesztőprogram-változatokat tartalmazó JAR csomagfájlokat és a megegyező támogatási szinteket.

| Illesztőprogram-csomag neve | A JDBC támogatás szintje | A Java SDK minimálisan<br>szükséges szintje |
|-----------------------------|--------------------------|---------------------------------------------|
| $db2$ jcc.jar               | JDBC 3.0 és korábbi      | 1.4.2.                                      |
| $db2$ icc4.jar              | JDBC 4.0 és korábbi      |                                             |

*5. táblázat: IBM Data Server Driver for JDBC and SQLJ csomagok*

Tekintse át ezt a részt a 9.5-ös változat JDBC és SQLJ támogatásának bővítéseivel kapcsolatos részletekért.

# **Kiterjesztett JDBC 2.0 és JDBC 3.0 támogatás**

A JDBC 3.0 és korábbi specifikációkat támogató IBM Data Server Driver for JDBC and SQLJ 3.50-es változata számos bővítést tartalmaz.

## **Az illesztőprogram neve megváltozott**

Az illesztőprogram új neve IBM Data Server Driver for JDBC and SQLJ. Azonban az illesztőprogram 3.50-ös változatában a java.sql.DatabaseMetaData.getDriverName metódus az IBM DB2 JDBC Universal Driver Architecture értéket adja vissza.

## **A licencfájlok már nem szükségesek**

Nincs szüksége licencfájlokra a DB2 Database for Linux, UNIX, Windows, Cloudscape vagy Informix Dynamic Server (IDS) adatforrások eléréséhez. Emiatt már nem kell felvenni a db2jcc\_license\_\*.jar fájlokat a **CLASSPATH** változóba ezen adatbázis-kiszolgálók elérésekor.

Ez a DB2 Connect felhasználókra nem érvényes.

## **A runJDBCBinder metódus a DB2Binder segédprogram alternatívájaként került hozzáadásra**

Az IBM Data Server Driver for JDBC and SQLJ, korábbi változataiban csak a DB2Binder parancssori felület állt rendelkezésre az adatbázis-kiszolgálón IBM Data Server Driver for JDBC and SQLJ által használt használt DB2 csomagok kötésére. A runJDBCBinder metódus ugyanazon feladat elvégzésére szolgáló alkalmazás programozási felület.

A runJDBCBinder metódus a BIND paramétereivel egyenértékű következő paramétereket támogatja:

- **action** (add|replace|drop); a drop csak DB2 for z/OS esetén támogatott
- **blocking** (all|no|unambig)
- v **dbprotocol** (drda|private); a dbprotocol csak DB2 for z/OS esetén támogatott
- **keepdynamic** (no|yes)
- **•** owner
- **reopt** (none|always|once|auto)
- size
- v **optprofile**; az optprofile csak DB2 Database for Linux, UNIX, Windows esetén támogatott

Ezen kívül a runJDBCBinder a size paramétert is támogatja. A size paraméter megadja a kötni vagy eldobni kívánt belső JDBC illesztőprogram-csomagok számát minden elkülönítési szint és kurzor megtarthatóság esetén.

### **A DB2Binder segédprogram bővítésre került**

**Új kapcsolók:** A DB2Binder segédprogram az alábbi új kapcsolókat támogatja:

#### **-action (drop)**

Jelzi, hogy a meglévő IBM Data Server Driver for JDBC and SQLJ csomagok eldobásra kerültek

#### **-size (***n***)**

Megadja a kötni vagy eldobni kívánt belső IBM Data Server Driver for JDBC and SQLJ illesztőprogram-csomagok számát minden elkülönítési szint és kurzor megtarthatóság esetén

#### **-optprofile**

Megadja az IBM Data Server Driver for JDBC and SQLJ csomagok statikus utasításaihoz használt optimalizálási profilt, amennyiben a CURRENT OPTIMIZATION PROFILE speciális regiszterben nincs érték beállítva

**Jobb diagnosztika:** A korábbi kiadásokban a DB2Binder segédprogram mindig a 0 visszatérési kódot adta vissza. A DB2Binder segédprogram mostantól egész értéket ad vissza, amely jelzi, hogy a DB2Binder által végzett feldolgozás sikeres volt-e. Ha a feldolgozás sikertelen volt, akkor a visszatérési érték jelzi a hiba természetét.

### **Az XML adattípus titkosítása támogatott**

Az XML adatok titkosítása IBM Data Server Driver for JDBC and SQLJ 4-es típusú csatlakoztatás alatt támogatott, ha az alkalmazások a securityMechanism tulajdonságot ENCRYPTED\_USER\_AND\_DATA\_SECURITY vagy ENCRYPTED\_USER\_PASSWORD\_AND\_DATA\_SECURITY értékre állították.

#### **A progresszív folyamkezelés támogatott**

Az IBM Data Server Driver for JDBC and SQLJ támogatja a LOB-ok progresszív folyamkezelését DB2 Database for Linux, UNIX, Windows és DB2 for z/OS termékek felé irányuló kapcsolatok esetén. A progresszív folyamkezelés alapértelmezésben engedélyezett.

## **A DatabaseMetaData metódusok hosszú azonosítói támogatottak**

Az alábbi DatabaseMetaData metódusok mostantól a helyes hosszt adják vissza a 128 byte-os azonosítókhoz:

- getMaxColumnNameLength
- getMaxCursorNameLength
- getMaxSchemaNameLength

## **Új nyomkövetési szint került hozzáadásra**

A traceLevel Connection vagy DataSource tulajdonsága új TRACE\_TRACEPOINTS értéke meghatározza, hogy az illesztőprogram belső nyomkövetési pontjai követésre kerüljenek-e. Ha beállítja a TRACE\_TRACEPOINTS értéket, akkor az illesztőprogram belső nyomkövetési pontjai kiírásra kerülnek a kapcsolaton engedélyezett LogWriter elembe. Más traceLevel értékekhez hasonlóan a TRACE\_TRACEPOINTS az OR logikai operátor segítségével bármely más értékkel kombinálható.

### **A dinamikusan görgethető kurzorokhoz a ResultSet és DatabaseMetaData metódus hozzáadásra került**

A következő JDBC 2.0 java.sql.ResultSet metódusok mostantól támogatottak:

#### **ResultSet.insertRow**

Beszúrja a beszúrási sor tartalmát egy ResultSet objektumba és egy táblába.

#### **ResultSet.moveToInsertRow**

A kurzort a ResultSet objektum beszúrási sorára mozgatja

#### **ResultSet.moveToCurrentRow**

A beszúrási sorban lévő kurzort korábbi kurzorpozíciójába mozgatja egy ResultSet objektumban

### **ResultSet.rowInserted**

Meghatározza, hogy az ResultSet objektum aktuális sora beszúrásra került-e.

A következő JDBC 2.0 java.sql.DatabaseMetaData metódusok támogatottak:

#### **DatabaseMetaData.ownInsertsAreVisible**

Meghatározza, hogy az alapul szolgáló táblába a ResultSet objektum által beszúrt sorok a ResultSet számára láthatók-e

#### **DatabaseMetaData.othersInsertsAreVisible**

Meghatározza, hogy az alapul szolgáló táblába más alkalmazások vagy más ResultSet objektumok által beszúrt sorok a megadott ResultSet számára láthatók-e

#### **DatabaseMetaData.insertsAreDetected**

Meghatározza, hogy a ResultSet objektum képes-e felismerni a beszúrt sorokat

## **A tömbök támogatottak**

A 9.5-ös változat tárolt eljárások bemeneteként vagy kimeneteként támogatja a tömböket. A JDBC megfelelő támogatással rendelkezik a tömbök lekéréséhez vagy frissítéséhez a tárolt eljárásokat hívó ügyfélprogramokban. Emiatt az IBM Data Server Driver for JDBC and SQLJ bevezeti a com.ibm.db2.jcc.DB2Array felületet, amely csak IBM Data Server Driver for JDBC and SQLJ esetén használható.

A következő módokon kérheti le egy kimeneti tömbparaméter tartalmát:

- java.lang. Object objektumként, a DB2Array.getArray metódus segítségével
- v java.sql.ResultSet objektumként, a DB2Array.getResultSet metódus segítségével

Bemeneti tömbparamétert a következő módon frissíthet:

- A PreparedStatement.setArray metódus segítségével
- v A PreparedStatement.setObject metódus segítségével

### **A decimális lebegőpontos adattípus támogatott**

A 9.5-ös változat támogatja a DECFLOAT SQL típust decimális lebegőpontos adatok tárolásához. Az alkalmazások az IBM Data Server Driver for JDBC and SQLJ segítségével mostantól decimális lebegőpontos adatokat tárolhatnak és kérhetnek le a 9.5-ös változat adatbázisaiból.

A DB2 Database for Linux, UNIX, Windows a CURRENT DECFLOAT ROUNDING MODE speciális regisztert használja a decimális vagy decimális lebegőpontos értékekhez használandó alapértelmezett kerekítési mód megadására. A decimalRoundingMode Connection vagy DataSource tulajdonsága segítségével beállíthatja a speciális regisztert, ha az még nincs beállítva.

### **A tartománynév-rendszer (DNS) támogatott az ügyfelek ismételt útválasztási kiszolgálóinformációinak másodlagos lerakataként**

A DB2 Database for Linux, UNIX, Windows kiszolgálók kapcsolatai során az ügyfelek átirányításához a JNDI címtár helyett használható a DNS a másodlagos kiszolgálóinformációk lerakataként.

Egy DNS bejegyzésben több IP cím is megadható. Az ügyfelek átirányításához két IP címet adhat meg: egyet az elsődleges, és egyet a másodlagos kiszolgáló számára. Ha a JNDI nincs beállítva, akkor az IBM Data Server Driver for JDBC and SQLJ a DNS címeket használja az ügyfelek átirányításához használandó kiszolgálók azonosítására.

### **A DriverManager kapcsolatokhoz kapcsolatösszesítő és Sysplex terheléskiegyenlítő támogatás került hozzáadásra**

Az IBM Data Server Driver for JDBC and SQLJ korábbi kiadásaiban a kapcsolatösszesítő és Sysplex terheléskiegyenlítő szolgáltatást csak a DataSource felülettel létrehozott kapcsolatokhoz lehetett használni. Mostantól ezt a szolgáltatást a DriverManager felülettel létrehozott kapcsolatokhoz is használhatja.

### **A setXXXStream metódusok konkrét hossz nélkül is támogatottak**

Mostantól a setAsciiStream, setBinaryStream vagy setCharacterStream metódusok hívásakor a **length** paraméter értékeként megadható a -1. Ez átirányítja az IBM Data Server Driver for JDBC and SQLJ szoftvert a bemeneti adatokra a bemeneti adatfolyam kimerüléséig.

### **A Java alkalmazások támogatása az XML sémafrissítésekhez adva**

A DB2Connection.updateDB2XmlSchema metódus egy XML sémát frissít egy másik XML séma tartalmával. A DB2Connection.updateDB2XmlSchema funkciója egyezik az új SYSPROC.XSR\_UPDATE tárolt eljáráséval.

### **A PreparedStatement.setObject hívások támogatottak a Reader és InputStream objektumokkal**

A PreparedStatement.setObject elemben a CLOB vagy XML oszlopokba küldött bemenet bemeneti paramétereinek adattípusa mostantól Reader is lehet. A BLOB vagy XML oszlopokba küldött bemenet bemeneti paramétereinek adattípusa mostantól InputStream is lehet. Az illesztőprogram folyamkezelés segítségével küldi az adatokat az adatbázis-kiszolgálónak, ha az támogatja a folyamkezelést.

## **Tulajdonságok kerültek hozzáadásra**

Az IBM Data Server Driver for JDBC and SQLJ a következő új Connection és DataSource tulajdonságokat tartalmazza:

• Két új Connection és DataSource tulajdonság a kapcsolat szintjén teszi lehetővé az optimalizálási profil felügyeletét a JDBC vagy SQLJ programokban:

#### **optimizationProfile**

Megadja az SQLJ vagy JDBC programhoz használandó optimalizálási profilt

#### **optimizationProfileToFlush**

Megad egy, az optimalizálásiprofil-gyorsítótárból eltávolítandó optimalizálási profilt

• currentDegree tulajdonság

Beállítja a CURRENT DEGREE speciális regisztert, amely megadja a dinamikus SQL utasítások végrehajtásához használandó partíción belüli párhuzamosság fokát.

• queryBlockSize tulajdonság

Megadja az adatbázis-kiszolgáló által adatok visszaadására használandó lekérdezésblokkok méretét

## **A javax\_jcc.jar fájl eltávolításra került**

A db2jcc\_javax.jar fájl már nem az IBM Data Server Driver for JDBC and SQLJ része. Emiatt már nem szükséges felvenni a db2jcc\_javax.jar fájlt a **CLASSPATH** változóba az IBM Data Server Driver for JDBC and SQLJ. használatakor.

## **Az optimista zárolás támogatott**

A 9.5-ös változat támogatja az optimista zárolást, ezt az eljárást az SQL adatbázis-alkalmazások használhatják egy sor zárolásának feloldására, miután az alkalmazás kiválasztja a sort, de mielőtt az adatbázis frissíti vagy törli azt a sort. Az IBM Data Server Driver for JDBC and SQLJ mostantól a következő metódusok biztosításával támogatja az optimista zárolást:

#### **DB2Connection.prepareDB2OptimisticLockingQuery**

Létrehoz egy PreparedStatement objektumot, amely információkat kérhet az optimista zárolásról

#### **DB2Statement.executeDB2OptimisticLockingQuery**

Végrehajt egy SELECT utasítást és kérheti optimistán zárolt oszlopok visszaadását

#### **DB2ResultSetMetaData.getDB2OptimisticLockingColumns**

információkat ad vissza arról, hogy egy ResultSet objektumban elérhető-e optimistán zárolt oszlopok

#### **DB2ResultSet.getDB2RowChangeToken**

Visszaadja az aktuális sor sormódosítási jelsorát, optimista zárolási kérés esetén

#### **DB2ResultSet.getDB2RID**

Visszaadja az aktuális sor RID oszlopértékét optimista zárolási kérés esetén

#### **DB2ResultSet.getDB2RIDType**

Visszaadja a RID oszlop alapjául szolgáló adattípust

## **Időtúllépési metódusok támogatottak**

Az IBM Data Server Driver for JDBC and SQLJ 4-es típusú csatlakoztatás a következő metódusok támogatásával bővült a DB2 Database for Linux, UNIX, Windows 9.1 vagy újabb adatbázisokhoz.

#### **javax.transaction.xa.XAResource.setTransactionTimeout**

Beállítja egy XAResource példány aktuális tranzakciós időkorlátját

**javax.transaction.xa.XAResource.getTransactionTimeout** Lekérdezi egy XAResource példány aktuális tranzakciós időkorlátját

## **JDBC 3.0 metódusok kerültek hozzáadásra**

A következő JDBC 3.0 metódusok támogatottak:

#### **ResultSet.updateBlob**

Egy frissíthető eredményhalmazban egy értéket SQL BLOB adattípussal frissít

#### **ResultSet.updateClob**

Egy frissíthető eredményhalmazban egy értéket SQL CLOB adattípussal frissít

## **A belső utasítás-gyorsítótárazás támogatott**

Az IBM Data Server Driver for JDBC and SQLJ 4-es típusú csatlakoztatás támogat egy belső utasítás-gyorsítótárat a PooledConnection objektumokhoz. Több, azonos fizikai PooledConnection elemhez tartozó logikai kapcsolat újrafelhasználhatja az utasításokat a gyorsítótárból, amely javíthatja a teljesítményt.

A belső utasítás-gyorsítótárazás a ConnectionPoolDataSource maxStatements tulajdonságának segítségével engedélyezhető és állítható be. A maxStatements megadja a PooledConnection elemhez tartozó belső utasítás-gyorsítótárban az illesztőprogram által nyitva tartható utasítások maximális számát.

## **A hibafeldolgozás használhatósága javításra került**

A következő bővítések hasznosabb diagnosztikai információkat biztosítanak:

- v Értelmesebb hibaüzenet-szövegek. A java.sql.SQLException.getMessage és java.sql.SQLWarning.getMessage összes hívása egy SQLCODE és SQLSTATE értéket ad vissza. Az IBM Data Server Driver for JDBC and SQLJ rendszerből származó hibák esetén a hibaüzenetek tartalmazzák az illesztőprogram verziószámát is.
- v Figyelmeztetések előállítása, ha az SQLSTATE nem null. Az IBM Data Server Driver for JDBC and SQLJ korábbi változatában, ha az illesztőprogram vagy az adatbázis-kiszolgáló által visszaadott SQLCODE 0, de az SQLSTATE nem null volt, akkor az illesztőprogram nem gyűjtött össze figyelmeztetést. Mostantól az illesztőprogram ilyen helyzetben figyelmeztetéseket gyűjt össze az SQLSTATE információk elérhetővé tétele érdekében.

## **Az Informix Dynamic Server adatbázis támogatott**

Mostantól az IBM Data Server Driver for JDBC and SQLJ segítségével elérheti az Informix Dynamic Server (IDS) adatbázis-kiszolgálókat.

## **JDBC 4.0 támogatás biztosított**

Az IBM Data Server Driver for JDBC and SQLJ 4.0 változat számos JDBC 4.0 képességet tartalmaz. Ezen képesség használatához SDK for Java V6 szükséges.

## **Az illesztőprogram neve megváltozott**

Az új JDBC és SQLJ illesztőprogram neve IBM Data Server Driver for JDBC and SQLJ. A java.sql.DatabaseMetaData.getDriverName metódus az IBM DB2 JDBC Universal Driver Architecture helyett ezt a nevet adja vissza.

### **JDBC 4.0 adattípus-támogatás biztosított**

JDBC és SQLJ támogatás biztosított a következő JDBC 4.0 felületekhez a ROWID vagy XML oszlopokban lévő adatok frissítéséhez és lekéréséhez:

- RowId. A csak IBM Data Server Driver for JDBC and SQLJ által támogatott com.ibm.db2.jcc.DB2Types.ROWID típus és com.ibm.db2.jcc.DB2RowId osztály elavult.
- SQLXML. A csak IBM Data Server Driver for JDBC and SQLJ által támogatott com.ibm.db2.jcc.DB2Types.DB2Xml típus és com.ibm.db2.jcc.DB2Xml osztály elavult.

## **Támogatott JDBC 4.0 metódusok**

A következő JDBC 4.0 metódus támogatott:

#### **java.sql.Array.free**

Bezár egy Tömb objektumot és felszabadítja az általa tárolt erőforrásokat.

#### **java.sql.Blob.free**

Bezár egy Blob objektumot és felszabadítja az általa tárolt erőforrásokat.

#### **java.sql.Blob.getBinaryStream**

Lekéri a Blob objektum értékét bináris folyamként.

#### **java.sql.CallableStatement.getRowId**

Lekéri egy SQL ROWID paraméter értékét RowId objektumként.

#### **java.sql.CallableStatement.getSQLXML**

Lekéri egy SQL XML paraméter értékét SQLXML objektumként.

#### **java.sql.Clob.free**

Bezár egy Clob objektumot és felszabadítja az általa tárolt erőforrásokat.

#### **java.sql.Clob.getCharacterStream**

Lekéri a Clob objektum értékét bináris folyamként. A metódus új formátuma legfeljebb 2 GB megadott hosszúságot támogat.

#### **java.sql.Connection.createBlob**

Létrehoz egy Blob objektumot.

#### **java.sql.Connection.createClob**

Létrehoz egy Clob objektumot.

#### **java.sql.Connection.createSQLXML**

Létrehoz egy SQLXML objektumot.

#### **java.sql.Connection.getClientInfo**

Az IBM Data Server Driver for JDBC and SQLJ által támogatott ügyfél-információs tulajdonságokkal kapcsolatos információkat ad vissza. A tulajdonságok a következők:

- ApplicationName
- ClientAccountingInformation
- ClientHostname
- ClientUser

A Connection.getClientInfo ugyanazt a funkciót végzi el, mint a következő csak IBM Data Server Driver for JDBC and SQLJ által támogatott metódusok, amelyek elavultak:

- DB2Connection.getDB2ClientUser
- DB2Connection.getDB2ClientWorkstation
- DB2Connection.getDB2ClientApplicationInformation
- DB2Connection.getDB2ClientAccountingInformation

#### **java.sql.Connection.isValid**

Meghatározza, hogy a kapcsolat nyitva van-e. Ez a metódus ugyanazt a funkciót tölti be, mint a csak IBM Data Server Driver for JDBC and SQLJ által támogatott DB2Connection.isDB2Alive metódus, amely elavult.

#### **java.sql.Connection.setClientInfo**

Az IBM Data Server Driver for JDBC and SQLJ által támogatott ügyfél-információs tulajdonságokhoz állít be értéket. Ez a metódus ugyanazt a funkciót tölti be, mint a következő elavult csak IBM Data Server Driver for JDBC and SQLJ által támogatott metódusok:

- DB2Connection.setDB2ClientUser
- DB2Connection.setDB2ClientWorkstation
- DB2Connection.setDB2ClientApplicationInformation
- v DB2Connection.setDB2ClientAccountingInformation

#### **java.sql.DatabaseMetaData.getClientInfoProperties**

Lekéri az IBM Data Server Driver for JDBC and SQLJ által támogatott ügyfél-információs tulajdonságok listáját.

#### **java.sql.DatabaseMetaData.getColumns**

Az eredményhalmazban visszaadja az IS\_AUTOINCREMENT oszlopot is.

#### **java.sql.DatabaseMetaData.getFunctions**

Lekéri az adatbázis-kiszolgálón meghatározott beépített és felhasználó által megadott függvények leírását.

#### **java.sql.DatabaseMetaData.getFunctionColumns**

Lekéri az adatbázis-kiszolgálón meghatározott beépített és felhasználó által megadott függvények paramétereivel kapcsolatos információkat.

#### **java.sql.DatabaseMetaData.getProcedureColumns**

Az eredményhalmazban visszaadja az IS\_AUTOINCREMENT oszlopot is.

#### **java.sql.DatabaseMetaData.getProcedures**

Az eredményhalmazban visszaadja a SPECIFIC\_NAME oszlopot is.

#### **java.sql.DatabaseMetaData.getRowIdLifetime**

Visszaadja a ROWID érték érvényességi idejét.

#### **java.sql.DatabaseMetaData.getSchemas**

Új formátummal rendelkezik, amely lehetővé teszi katalógus és sémaminta meghatározását.

#### **java.sql.PreparedStatement.setBlob**

A bemeneti paraméterhez értéket ad meg és értesíti az illesztőprogramot, hogy az értéket az adatforrásnak BLOB típusként kell elküldeni.

#### **java.sql.PreparedStatement.setAsciiStream**

A bemeneti paraméterhez értéket ad meg és értesíti az illesztőprogramot, hogy az értéket az adatbázis-kiszolgálónak VARCHAR típusként kell elküldeni. A metódus új formátuma legfeljebb 2 GB megadott hosszat vagy a nem megadott hosszat támogatja.

#### **java.sql.PreparedStatement.setBinaryStream**

A bemeneti paraméterhez értéket ad meg és értesíti az illesztőprogramot, hogy az értéket az adatbázis-kiszolgálónak VARCHAR típusként kell elküldeni. A metódus új formátuma legfeljebb 2 GB megadott hosszat vagy a nem megadott hosszat támogatja.

#### **java.sql.PreparedStatement.setCharacterStream**

A bemeneti paraméterhez értéket ad meg és értesíti az illesztőprogramot, hogy az értéket az adatbázis-kiszolgálónak BLOB típusként kell elküldeni. A metódus új formátuma legfeljebb 2 GB megadott hosszat vagy a nem megadott hosszat támogatja.

#### **java.sql.PreparedStatement.setClob**

A bemeneti paraméterhez értéket ad meg és értesíti az illesztőprogramot, hogy az értéket az adatbázis-kiszolgálónak CLOB típusként kell elküldeni.

#### **java.sql.PreparedStatement.setObject**

A megadott objektum felhasználásával a bemeneti paraméternek értéket ad. Ez a meglévő metódus támogatja a RowId és SQLXML objektumot.

#### **java.sql.PreparedStatement.setRowId**

A bemeneti paraméterhez értéket ad meg és értesíti az illesztőprogramot, hogy az értéket az adatbázis-kiszolgálónak ROWID típusként kell elküldeni.

#### **java.sql.PreparedStatement.setSQLXML**

A bemeneti paraméterhez értéket ad meg és értesíti az illesztőprogramot, hogy az értéket az adatbázis-kiszolgálónak XML típusként kell elküldeni.

#### **java.sql.ResultSet.getRowId**

Az eredményhalmaz ROWID oszlopából lekér egy értéket a RowId objektumba.

#### **java.sql.ResultSet.getSQLXML**

Az eredményhalmaz XML oszlopából lekér egy értéket az SQLXML objektumba.

#### **java.sql.ResultSet.updateAsciiStream**

Frissíti a frissíthető eredményhalmaz karakteroszlopát. A metódus új formátuma legfeljebb 2 GB megadott hosszat vagy a nem megadott hosszat támogatja.

#### **java.sql.ResultSet.updateBinaryStream**

Frissíti a frissíthető eredményhalmaz bináris oszlopát. A metódus új formátuma legfeljebb 2 GB megadott hosszat vagy a nem megadott hosszat támogatja.

#### **java.sql.ResultSet.updateCharacterStream**

Frissíti a frissíthető eredményhalmaz karakteroszlopát. A metódus új formátuma legfeljebb 2 GB megadott hosszat vagy a nem megadott hosszat támogatja.

#### **java.sql.ResultSet.updateBlob**

A frissíthető eredményhalmazban egy értéket SQL BLOB adattípussal frissít. A metódus új formátuma legfeljebb 2 GB megadott hosszat vagy a nem megadott hosszat támogatja.

#### **java.sql.ResultSet.updateClob**

A frissíthető eredményhalmazban egy értéket SQL CLOB adattípussal frissít. A metódus új formátuma legfeljebb 2 GB megadott hosszat vagy a nem megadott hosszat támogatja.

#### **java.sql.ResultSet.updateRowId**

A frissíthető eredményhalmazban egy értéket SQL ROWID adattípussal frissít.

#### **java.sql.ResultSet.updateSQLXML**

A frissíthető eredményhalmazban egy értéket SQL XML adattípussal frissít.

#### **java.sql.Statement.isClosed**

Meghatározza, hogy a Statement objektum le van-e zárva.

#### **java.sql.Statement.setPoolable**

Megadja, hogy a Statement objektum tárolható-e.

#### **java.sql.Statement.isPoolable**

Meghatározza, hogy a Statement objektum tárolható-e.

#### **java.sql.SQLXML.free**

Bezár egy SQLXML objektumot és felszabadítja az általa tárolt erőforrásokat.

#### **java.sql.SQLXML.getBinaryStream**

Lekéri az SQLXML objektum értékét bináris folyamként.

#### **java.sql.SQLXML.getCharacterStream**

Lekéri az SQLXML objektum értékét karakterfolyamként.

#### **java.sql.SQLXML.getString**

Lekéri az SQLXML objektum értékét karaktersorozatként.

#### **java.sql.SQLXML.getSource**

javax.xml.transform.Source objektumot ad vissza az SQLXML objektumban lévő XML érték olvasásához.

#### **java.sql.SQLXML.getBinaryStream**

Bináris folyamértékkel inicializál egy SQLXML objektumot.

#### **java.sql.SQLXML.getCharacterStream**

Karakterfolyamértékkel inicializál egy SQLXML objektumot.

#### **java.sql.SQLXML.setResult**

Visszaad egy javax.xml.transform.Result objektumot, amely SQLXML objektumot inicializál.

#### **java.sql.SQLXML.setString**

Karaktersorozat-értékkel inicializál egy SQLXML objektumot.

#### **javax.sql.PooledConnection.addStatementEventListener**

Egy StatementEventListener objektumot PooledConnection objektummal jegyez be.

#### **javax.sql.PooledConnection.removeStatementEventListener**

Eltávolít egy StatementEventListener objektumot a PooledConnection objektumból.

### **Támogatott JDBC 4.0 kivételosztályok**

A következő JDBC 4.0 kivételosztályok támogattak:

- v **SQLNonTransientException** és alosztályai:
	- **SQLDataException**
	- **SQLFeatureNotSupportedException**
	- **SQLIntegrityConstraintViolationException**
	- **SQLInvalidAuthorizationException**
	- **SQLNonTransientConnectionException**
	- **SQLSyntaxErrorException**
- v **SQLTransientException** and its subclasses:
	- **SQLTimeoutException**
	- **SQLTransactionRollbackException**
	- **SQLTransientConnectionException**
- v **SQLRecoverableException**

v **SQLClientInfoException**

### **Átalakító felület támogatás biztosított**

Az Átalakító felület lehetővé teszi az erőforrás egy átalakított példányának elérését. A következő csak IBM Data Server Driver for JDBC and SQLJ által támogatott osztályok megvalósítják az Átalakító felületet:

- DB2Connection
- DB2BaseDataSource
- DB2SimpleDataSource
- DB2Statement
- DB2ResultSet
- v DB2DatabaseMetaData

### **A DB2Driver osztály automatikusan betöltésre kerül**

Korábban, amikor a DriverManager felülettel alakított ki kapcsolatot az adatforrással, meg kellett hívni a Class.forName metódust a DB2Driver osztály explicit betöltéséhez. A JDBC 4.0 támogatásával erre a lépésre már nincs szükség.

## **Távoli nyomkövetés-vezérlő biztosított**

A távoli nyomkövetés-vezérlő lehetővé teszi műveletek végrehajtását, mint például a következők több illesztőprogram-példány esetén:

- Nyomkövetés indítása, leállítása vagy folytatása
- v Kimeneti nyomkövetési fájl vagy a könyvtárhely módosítása
- Nyomkövetési szint módosítása

A távoli nyomkövetés-vezérlő a Java Management Extensions (JMX) architektúrát használja, ami az SDK for Java V6 vagy újabb része.

# **Az IBM Data Server Provider for .NET támogatja az IBM Informix Dynamic Server, IBM UniData és IBM UniVerse terméket**

Az IBM Data Server Provider for .NET mostantól támogatja az IBM Informix Dynamic Server, IBM UniData, és IBM UniVerse adatkiszolgálókat a DB2 adatkiszolgálókkal. Ez lehetővé teszi ugyanazon adatkiszolgáló-szolgáltató használatát a DB2, Informix, UniData vagy UniVerse termékek tetszőleges kombinációjával ugyanazon .NET alkalmazásban.

Az Data Server Provider for .NET lehetővé teszi a .NET alkalmazásoknak az alábbi adatbázis-kezelő rendszerek elérését:

- DB2 Database for Linux, UNIX és Windows V9 (vagy újabb)
- v DB2 Universal Database V8 Windows, UNIX és Linux alapú számítógépekre
- DB2 Universal Database V7.3 (vagy újabb) for VSE & VM, a DB2 Connect terméken keresztül
- v DB2 Universal Database V6 (vagy újabb) for OS/390 and z/OS, a DB2 Connect terméken keresztül
- v DB2 Universal Database for iSeries (OS/400 V5R1 vagy újabb használatával), a DB2 Connect terméken keresztül
- IBM Informix Dynamic Server V11.10 vagy újabb
- IBM UniData 7.1.11 vagy újabb
- IBM UniVerse 10.2 vagy újabb

Az adattípusok közti kompatibilitás a használt adatkiszolgáló függvényében változik. Az Informix Dynamic Server, UniData és UniVerse adatkiszolgálók az XML adattípust például nem támogatják.

#### **Kapcsolódó fogalmak**

Getting Started with Database Application [Development](http://www.ibm.com/support/docview.wss?rs=71&uid=swg27009727) ″IBM Data Server Provider for [.NET](http://www.ibm.com/support/docview.wss?rs=71&uid=swg27009727)″ része

"Az új DB2 ügyféltermék [leegyszerűsíti](#page-34-0) a telepítést (Windows)" oldalszám: 21

#### **Kapcsolódó feladatok**

Developing ADO.NET and OLE DB Applications ″.NET [alkalmazások](http://www.ibm.com/support/docview.wss?rs=71&uid=swg27009727) telepítése [\(Windows\)](http://www.ibm.com/support/docview.wss?rs=71&uid=swg27009727)″ című része

# **Új DB2 példaprogramok kerültek hozzáadásra**

A DB2 példaprogramokat sablonként használhatja a saját alkalmazásprogramok létrehozásához és a DB2 termékfunkciókkal kapcsolatos információk megismerése érdekében.

A példák a DB2 Database for Linux, UNIX, Windows minden kiszolgálókiadásával és a IBM Data Server Client termékkel együtt biztosítottak. A példák a következő helyeken találhatók:

- v Windows operációs rendszeren: *%DB2PATH%*\sqllib\samples (ahol a *%DB2PATH%* környezeti változó értéke a DB2 termék a **DB2PATH** környezeti változó által beállított telepítési könyvtára)
- v UNIX operációs rendszeren: *\$HOME*/sqllib/samples (ahol a *\$HOME* környezeti változó értéke a példánytulajdonos a **\$HOME** környezeti változó által beállított saját könyvtára)

9.5-ös változathoz számos új példaprogram áll rendelkezésre, amely a kulcsszolgáltatásokat és a továbbfejlesztéseket mutatja be:

*6. táblázat: A 9.5-ös változat új példaprogramjai*

| Kategória    | Szolgáltatás vagy továbbfejlesztés                                          | Példaleírás                                                                                                    |
|--------------|-----------------------------------------------------------------------------|----------------------------------------------------------------------------------------------------|
| Teljesítmény | Gyorsabb adat-újraelosztás (az 1-es javítócsomaggal<br>biztosított)         | A REDISTRIBUTE segédprogram 1-es<br>javítócsomagban rendelkezésre álló különböző<br>paramétereinek használata                                                                                                    |
|              | Csökkentett tároló az automatikus<br>tároló-táblaterületekhez               | A nem használt tároló felszabadítása és<br>újrafelhasználása a táblaterület végén                                                                                                    |
|              | Sortömörítési továbbfejlesztések                                            | Automatikus szótárlétrehozási továbbfejlesztések<br>használata                                                                                                    |
|              | Késleltetett indexkjürítés kiíratás törlésekhez                             | MDC kiíratási típus módosítása azonnali<br>indexkjürítésről késleltetettre.                                                                                                    |
|              | Optimista zárolás támogatása                                                | Optimista zárolás használata az adatbázisban                                                                                                    |
| Kezelhetőség | Egyrendszeres nézet az adatbázis-konfigurációhoz                            | Adatbázis-konfigurációs paraméterek frissítése<br>particionált adatbázis-környezet több partícióján                                                                                                    |
|              | BACKUP DATABASE továbbfejlesztések<br>particionált adatbázis-környezetekhez | A BACKUP DATABASE parancs futtatása<br>többpartíciós adatbázis összes partícióján egyszerre                                                                                                    |
| Biztonság    | Felülvizsgálati szolgáltatás továbbfejlesztések                             | Felülvizsgálati házirendek létrehozása,<br>megváltoztatása és eltávolítása, illetve felülvizsgálati<br>adatok archiválása és megjelenítése                                                                              |
|              | Adatbázisszerepek támogatása                                                | Szerepek létrehozása, objektum-tulajdonjogok<br>átvitele szerepek segítségével, csoportok helyett<br>szerepek használata, jogosultságok adása és<br>visszavonása szerepeken keresztül és szerephierarchia<br>használata |
|              | Megbízható kontextusok támogatása                                           | Megbízható kontextus létrehozása, megbízható<br>kapcsolat azonosítása és használata a felhasználói<br>azonosítók átkapcsolásához, valamint megbízható<br>kontextusra jellemző jogosultságok megszerzése                 |

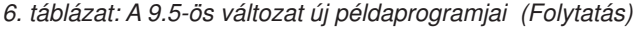

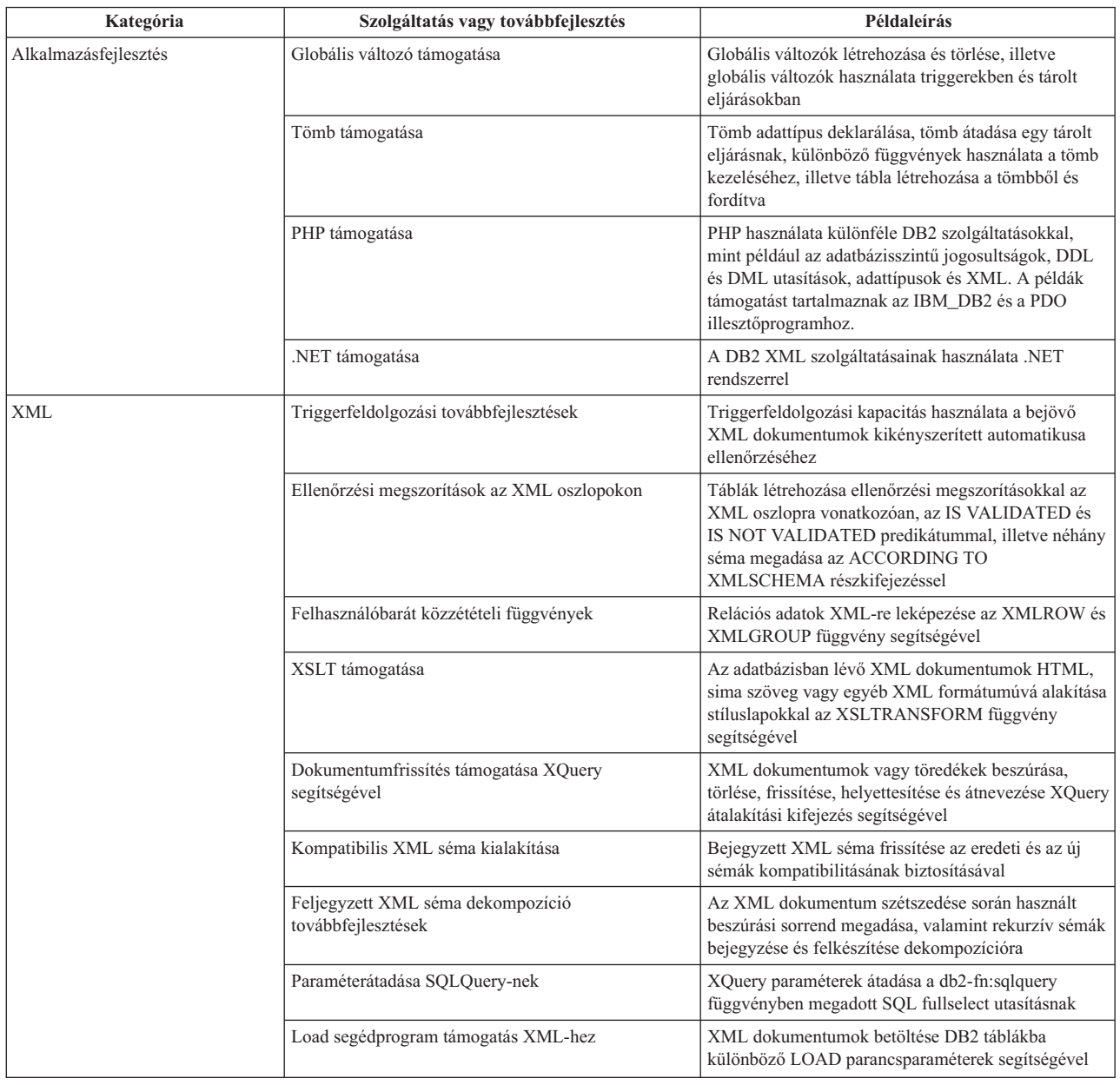

# **A CLIENT APPLNAME speciális regisztert a CLP automatikusan beállítja**

Ha a 9.5-ös változatban CLP parancsfájlt a db2 **-tvf** *fájlnév* parancs segítségével futtat, akkor a CLIENT APPLNAME speciális regisztert CLP *fájlnév* értékre állítja. Ez hasznos a futó kötegelt feladatok meghatározása, illetve a CLP terhelések megkülönböztetése során.

A futó alkalmazás értékének megszerzéséhez nyerje ki a CLIENT\_APPLNAME speciális regiszter értékét, vagy használja a GET SNAPSHOT FOR ALL APPLICATIONS parancsot.

### **Kapcsolódó hivatkozás**

Administrative API Reference ″sqleseti API - [Ügyfél-információk](http://www.ibm.com/support/docview.wss?rs=71&uid=swg27009727) beállítása″ című része Administrative API Reference ″sqleqryi API - [Ügyfél-információk](http://www.ibm.com/support/docview.wss?rs=71&uid=swg27009727) lekérdezése″ című [része](http://www.ibm.com/support/docview.wss?rs=71&uid=swg27009727)

SQL Reference, Volume 1 ″CURRENT [CLIENT\\_APPLNAME](http://www.ibm.com/support/docview.wss?rs=71&uid=swg27009727) speciális regiszter″ című [része](http://www.ibm.com/support/docview.wss?rs=71&uid=swg27009727)

## **Átnevezett és bővített DB2 fejlesztői munkaasztal**

A 9.5-ös változatban a DB2 fejlesztői munkaasztal új nevet kapott: a jelen változattal kezdődően adatkiszolgáló-fejlesztői eszköznek hívják. Az adatkiszolgáló-fejlesztői eszköz kulcsfontosságú új bővítéseket tartalmaz.

#### **Adatbázis-kapcsolat**

- Az IBM Data Server Driver for JDBC and SQLJ a termék részét képezi. Az illesztőprogram segítségével tetszőleges IBM adatkiszolgálóhoz csatlakozhat.
- v Az adatbázis kapcsolati információinak adatbázis-leíróba (XML) exportálásához az Adatbázis-böngésző eszköztár gombjai, illetve a **Fájl** → **Exportálás** menü használható. Ezt követően a fájlokban található információk egy másik munkaterületre importálhatók. A szolgáltatásnak köszönhetően az adatbázisok kapcsolati információi könnyebben megoszthatók.
- v A DB2 Database for Linux, UNIX, Windows illetve DB2 for z/OS adatbázisokhoz Kerberos hitelesítés vagy LDAP használatával csatlakozhat. Kerberos kapcsolatok esetében a Kerberos környezetet a kiszolgálón be kell állítani. Az LDAP esetében a Windows Active Directory kiszolgáló sémáját ki kell terjeszteni, hogy a DB2 objektumokat is támogassa. Az LDAP csak a hosztnév és a portszám visszakeresésére használható.
- v Az adatbázis-kapcsolat beállítása a Beállítások ablak új lapján végezhető el. A kapcsolati beállítások tartalmazzák a kapcsolat időkorlátját, az újracsatlakozási beállításokat, illetve a felhasználói azonosító és jelszó megtartását.
- v Ha DB2 adatbázisokhoz csatlakozik, akkor az Új kapcsolat varázslóban a jelen változattól kezdődően nem kell megadni az adatbázis verziószámát.
- v A JDBC kapcsolatokhoz nyomkövetési fájlok állíthatók elő. A szolgáltatás csak az IBM Data Server Driver for JDBC and SQLJ illesztőprogramot használó kapcsolatok esetében támogatott.

#### **Adatalkalmazás-fejlesztés**

- v Az SQL szerkesztő a jelen változattól lehetővé teszi a relációs és XML adatokat egyaránt kezelő lekérdezések fejlesztését. A szerkesztő segítségével SQL és XQuery kifejezések egyaránt létrehozhatók, illetve a szerkesztő különböző szolgáltatásai (például a tartalomsegéd, a szintaxis kiemelése, illetve a lekérdezések értelmezése és érvényesítése) mindkét lekérdezéstípus esetében elérhetők. A szerkesztő új továbbfejlesztései mellett a szerkesztő egy új beállítási lappal is bővült, amelynek segítségével lekérdezési sablonok hozhatók létre, illetve használhatók. Az SQL szerkesztő továbbfejlesztései helyettesítik az XQuery tervezőt, amely már nem képezi a termék részét.
- v A rutinszerkesztők (tárolt eljárások és UDF) könnyebben kezelhetők. A Java tárolt eljárások esetében a rutinszerkesztő egyik hivatkozására kattintva a Java forrásra ugorhat, amelynek köszönhetően a Java forráskód egyszerűbben módosítható. Ezen kívül az egymásba ágyazott tárolt eljárások telepítésekor az egymásba ágyazott tárolt eljárások megjeleníthetők, illetve a telepítéshez kijelölhetők.
- v Az adatfejlesztési projektben vagy a fájlrendszeren tárolt XML fájlokból XML adatok varázsló vagy a táblaadatok-szerkesztő segítségével XML oszlopba illeszthetők. A DB2 Database for Linux, UNIX, Windows kiszolgálók esetében létrehozhat egy CLP parancsfájlt, amely az adatfejlesztési projektben tárolt XML sémát bejegyzi. A bejegyzés végrehajtásához a CLP parancsfájl futtatható a munkaasztalon kívül is.

#### **Adatbázis-adminisztráció**

Az Adatbázis-böngészőből számos új, jellemzően az adatbázis-adminisztrátorok által végrehajtott feladat érhető el:

- v Adatobjektum-kezelés. Az adatobjektum-szerkesztő segítségével számos DB2 és Informix Dynamic Server adatbázis-objektum módosítható.
- Jogosultságkezelés. Az adatobjektum-szerkesztő segítségével az adatobjektumoknak és jogosultságazonosítóknak jogosultságok adhatók, illetve az adatobjektumok és jogosultságazonosítók jogosultságai visszavonhatók és módosíthatók.
- v Adatértékek és -kapcsolatok megjelenítése. Az adatobjektum-kapcsolatok megjelenítéséhez az Adatbázis-böngészőben áttekintő diagram hozható létre, illetve a diagramok képfájlként elmenthetők és kinyomtathatók. Ezen kívül az adatértékek eloszlásának megjelenítéséhez az Adatbázis-böngészőben grafikus értékeloszlási nézet is létrehozható. A szolgáltatások segítséget nyújthatnak a lekérdezések kezelési és elemzési (Vizuális magyarázat) feladatai során.
- v Statisztikatámogatás. Az adatobjektumok statisztikái megjeleníthetők és frissíthetők, ezáltal javítható az alkalmazás teljesítménye. Ezen kívül a termék DDL előállító szolgáltatása segítségével a statisztikák klónozhatók, illetve az egyik adatbázisból a másikba átállíthatók.

#### **Informix Dynamic Server**

A kiadás új Informix Dynamic Server (IDS) támogatással bővült. Miután az Adatbázis-böngészőből egy IDS adatbázishoz csatlakozik, végrehajthatja a legtöbb adatbázis-adminisztrációs feladatot, illetve a kapcsolati információk segítségével IDS céllal rendelkező adatfejlesztési projektet hozhat létre. Az adatfejlesztési projektben SQL utasításokat fejleszthet és tárolhat, azonban a DB2 rutinokhoz rendelkezésre álló varázslók és szerkesztők az IDS esetében még nem állnak rendelkezésre. IDS rutinok létrehozásához és telepítéséhez írja be a CREATE szintaxist, majd futtassa egy SQL szerkesztőben. Rutinok az Adatbázis-böngészőből is futtathatók.

Az Informix adatbázisokhoz az Informix JDBC illesztőprogram vagy az IBM Data Server Driver for JDBC and SQLJ segítségével csatlakozhat.

#### **Webszolgáltatások**

A jelen változattól a munkaasztal segítségével olyan webszolgáltatásokat hozhat létre, amelyek az ügyfélalkalmazások felé adatbázis-műveleteket (SQL SELECT és DML utasításokat, XQuery kifejezéseket, illetve tárolteljárás-hívásokat) tesznek elérhetővé. Az adatfejlesztési projektekben létrehozhat webszolgáltatásokat, majd tárolt eljárásokat és SQL utasításokat a projekthez könnyen felvehet, akár egy varázsló segítségével, akár úgy, hogy a tárolt eljárásokat és SQL utasításokat a 'fogd és vidd' módszer használatával egy webszolgáltatásra húzza. A munkaasztal segítségével ezen kívül a webkiszolgálókra webszolgáltatások telepíthetők, illetve eltávolíthatók onnan.

A munkaasztal segítségével meglévő Web Objects Runtime Framework (WORF) alkalmazások is átállíthatók.

#### **Pure Data Query Java fejlesztéshez**

A Pure Data Query (PDQ) egy általános lekérdezési alkalmazás programozási felületet (API) biztosít, amelynek segítségével a relációs adatbázisok és a memóriában található Java gyűjtemények egyetlen szabványos SQL felület használatával érhetők el. A PDQ funkcionalitás a Java projektekben az alábbi feladatok végrehajtását teszi lehetővé, ezáltal áthidalva a relációs adatok és a Java forráskód közötti rést:

v SQL módosítása és tesztelése Java programokban a Java szerkesztővel, az SQL kódsegéd használatát is beleértve

- v Java osztályok, SQL utasítások és adatbázistáblák létrehozása tetszőleges kombinációban
- v SQL metódushívásokhoz társítása
- v Java objektumok átadása SQL bemenetként
- v Java objektumok létrehozása SQL kimenetként

#### **Telepítés**

Az x86-on futó Linux, illetve a 32 bites és 64 bites Windows operációs rendszerek esetében a jelen változattól kezdődően az adatkiszolgáló-fejlesztői eszköz telepítését, frissítését és kezelését az összes DB2 kiszolgáló termékből az IBM Installation Manager végzi. Az Installation Manager a termék csendes telepítésére is használható. Ezek mellett egy új, ″csak bedolgozók″ telepítés is rendelkezésre áll, amelynek segítségével a felhasználók a fejlesztőeszközt egy meglévő Eclipse környezetben telepíthetik.

#### **Kapcsolódó fogalmak**

["Adatkiszolgáló-adminisztrációs](#page-36-0) és -fejlesztési felületek kerültek hozzáadásra" oldalszám: [23](#page-36-0)

# **Új skalárfüggvények leegyszerűsítik az alkalmazások adaptálását**

A 9.5-ös változat az egyéb adatbázis-szállítók által használt skalárfüggvényekkel megegyező nevű új skalárfüggvényeket tartalmaz. Meglévő alkalmazások 9.5-ös változat alá adaptálása esetén a továbbiakban is használhatja az egyéb szállítók által használt függvényneveket, anélkül, hogy a kódot módosítania kellene.

A rendszer az alábbi skalárfüggvényeket biztosítja:

- NVL (a meglévő COALESCE és VALUE függvények szinonimája)
- LEAST vagy MIN (egymás szinonimái)
- GREATEST vagy MAX (egymás szinonimái)
- v DECODE (hasonló a meglévő CASE kifejezéshez)

#### **Kapcsolódó hivatkozás**

SQL Reference, Volume 1 ″DECODE [skalárfüggvény](http://www.ibm.com/support/docview.wss?rs=71&uid=swg27009727)″ című része

- SQL Reference, Volume 1 ″GREATEST [skalárfüggvény](http://www.ibm.com/support/docview.wss?rs=71&uid=swg27009727)″ című része
- SQL Reference, Volume 1 ″LEAST [skalárfüggvény](http://www.ibm.com/support/docview.wss?rs=71&uid=swg27009727)″ című része
- SQL Reference, Volume 1 ″MAX [skalárfüggvény](http://www.ibm.com/support/docview.wss?rs=71&uid=swg27009727)″ című része
- SQL Reference, Volume 1 ″MIN [skalárfüggvény](http://www.ibm.com/support/docview.wss?rs=71&uid=swg27009727)″ című része
- SQL Reference, Volume 1 ″NVL [skalárfüggvény](http://www.ibm.com/support/docview.wss?rs=71&uid=swg27009727)″ című része

## **Új bitenkénti skalárfüggvények**

A DB2 adatok bitenkénti kezelését végrehajtó új függvényeknek és operátoroknak köszönhetően az alkalmazáskód egyszerűsíthető.

Az alábbi új bitenkénti kezelést végrehajtó skalárfüggvények állnak rendelkezésre:

- BITAND
- $\cdot$  BITOR
- BITXOR
- BITNOT
- BITANDNOT

A bitenkénti függvények a bemeneti argumentumok egész szám értékeinek kettes komplemens ábrázolását kezelik, majd az eredményt a megfelelő 10-es számrendszerbeli egész szám értékként adják vissza, a bemeneti argumentumok adattípusa alapján meghatározott adattípusban. A legnagyobb támogatott típus 113 bit használatát támogatja.

### **Kapcsolódó hivatkozás**

SQL Reference, Volume 1 ″BITAND, [BITANDNOT,](http://www.ibm.com/support/docview.wss?rs=71&uid=swg27009727) BITOR, BITXOR és BITNOT [skalárfüggvények](http://www.ibm.com/support/docview.wss?rs=71&uid=swg27009727)″ című része

# **10. fejezet Magas szintű rendelkezésre állási, biztonsági mentési, naplózási és helyreállítási bővítések**

A 9.5-ös változat olyan bővítéseket tartalmaz, amelyek biztosítják adatok felhasználók általi elérhetőségét.

Tekintse át ezt a részt a 9.5-ös változat magas szintű rendelkezésre állási, biztonsági mentési, naplózási és helyreállítási továbbfejlesztéseivel kapcsolatos részletekért.

# **Új beépített tárolt eljárások egyszerűsítik az automatizált karbantartási irányelv konfigurációját**

Négy új, beépített tárolt eljárás segítségével gyűjthet automatizált karbantartási irányelv információkat és konfigurálhat automatikus karbantartási irányelvet.

#### Az új SYSPROC. AUTOMAINT SET POLICY és

SYSPROC.AUTOMAINT\_SET\_POLICYFILE beépített tárolt eljárások segítségével irányelvet hozhat létre karbantartási ablakokhoz, automatikus mentésekhez, automatikus tábla- és index-újraszervezésekhez, illetve táblák automatikus RUNSTATS műveleteihez. Az AUTOMAINT\_SET\_POLICY bemenetként egy XML LOB-ot vár, az AUTOMAINT\_SET\_POLICYFILE pedig egy XML fájlt. Az SQLLIB/samples/automaintcfg könyvtárban található példa bemeneti XML fájlok az igényeinek megfelelővé módosíthatók.

#### Az új SYSPROC.AUTOMAINT\_GET\_POLICY és

SYSPROC.AUTOMAINT\_GET\_POLICYFILE beépített tárolt eljárások segítségével automatikus karbantartási információkat gyűjthet be karbantartási ablakokról, automatikus mentésekről, automatikus tábla- és index-újraszervezésekről, illetve táblák automatikus RUNSTATS műveleteiről. Az AUTOMAINT\_GET\_POLICY az irányelv-információkat XML formátumú BLOB-ként adja vissza. Az AUTOMAINT\_GET\_POLICYFILE az irányelv-információkat egy XML fájlban adja vissza.

Az AUTOMAINT\_GET\_POLICY kimenetét átadhatja bemenetként az AUTOMAINT\_SET\_POLICY eljárásnak, illetve az AUTOMAINT\_GET\_POLICYFILE kimenetét átadhatja az AUTOMAINT\_SET\_POLICYFILE bemeneteként.

#### **Kapcsolódó feladatok**

Data Recovery and High Availability Guide and Reference ″[Automatikus](http://www.ibm.com/support/docview.wss?rs=71&uid=swg27009727) karbantartási irányelv beállítása a [SYSPROC.AUTOMAINT\\_SET\\_POLICY](http://www.ibm.com/support/docview.wss?rs=71&uid=swg27009727) vagy [SYSPROC.AUTOMAINT\\_SET\\_POLICYFILE](http://www.ibm.com/support/docview.wss?rs=71&uid=swg27009727) segítségével″ című része

Data Recovery and High Availability Guide and Reference ″[Automatizált](http://www.ibm.com/support/docview.wss?rs=71&uid=swg27009727) [karbantartásiirányelv-információk](http://www.ibm.com/support/docview.wss?rs=71&uid=swg27009727) begyűjtése a [SYSPROC.AUTOMAINT\\_GET\\_POLICY](http://www.ibm.com/support/docview.wss?rs=71&uid=swg27009727) vagy [SYSPROC.AUTOMAINT\\_GET\\_POLICYFILE](http://www.ibm.com/support/docview.wss?rs=71&uid=swg27009727) segítségével″ című része

#### **Kapcsolódó hivatkozás**

Administrative Routines and Views ″[AUTOMAINT\\_GET\\_POLICY](http://www.ibm.com/support/docview.wss?rs=71&uid=swg27009727) eljárás - automatikus [karbantartási](http://www.ibm.com/support/docview.wss?rs=71&uid=swg27009727) irányelv lekérése″ című része

Administrative Routines and Views ″[AUTOMAINT\\_GET\\_POLICYFILE](http://www.ibm.com/support/docview.wss?rs=71&uid=swg27009727) eljárás automatikus [karbantartási](http://www.ibm.com/support/docview.wss?rs=71&uid=swg27009727) irányelv lekérése″ című része

Administrative Routines and Views ″[AUTOMAINT\\_SET\\_POLICYFILE](http://www.ibm.com/support/docview.wss?rs=71&uid=swg27009727) eljárás automatikus [karbantartási](http://www.ibm.com/support/docview.wss?rs=71&uid=swg27009727) irányelv beállítása″ című része

Administrative Routines and Views ″[AUTOMAINT\\_SET\\_POLICY](http://www.ibm.com/support/docview.wss?rs=71&uid=swg27009727) eljárás - automatikus [karbantartási](http://www.ibm.com/support/docview.wss?rs=71&uid=swg27009727) irányelv beállítása″ című része

# **A DB2 továbbfejlesztett másolási szolgáltatás (ACS) alkalmazás programozási felület lehetővé teszi az integrációt a tárolóhardverrel**

Az új DB2 ACS alkalmazás programozási felület (API) lehetővé teszi pillanatfelvétel-mentési műveletek végrehajtását a tárolóhardverrel.

Hagyományos mentési vagy visszaállítási műveletben az adatbázis-kezelő az adatokat operációs rendszer hívásokkal másolja a lemezre vagy tárolóeszközre, illetve másolja át azokról. Azáltal, hogy az adatok a tárolóeszköz segítségével másolhatók, a mentési és visszaállítási műveletek sokkal gyorsabbak lettek. A DB2 ACS-t használó mentési művelet pillanatfelvétel-mentés néven ismert.

A DB2 ACS alkalmazás programozási felület (API) meghatározza az adatbázis-kezelő által pillanatfelvétel-mentési műveletek végrehajtásához a tárolóhardverrel folyó kommunikációra használt függvények halmazát.

A következő tárolóhardverekhez létezik DB2 ACS API illesztőprogram az IBM Data Serverbe integrálva:

- IBM TotalStorage SAN Volume Controller
- IBM Enterprise Storage Server Model 800
- IBM System Storage DS6000
- IBM System Storage DS8000
- IBM N Series
- NetApp V-series

Pillanatfelvétel-mentési műveletek bármely más tárolóhardverrel való végrehajtásához csak egy DB2 ACS API illesztőprogram szükséges az adott tárolóhardverhez.

#### **Kapcsolódó fogalmak**

Data Recovery and High Availability Guide and Reference ″DB2 [továbbfejlesztett](http://www.ibm.com/support/docview.wss?rs=71&uid=swg27009727) másolási [szolgáltatás](http://www.ibm.com/support/docview.wss?rs=71&uid=swg27009727) (ACS) API″ című része

#### **Kapcsolódó feladatok**

Data Recovery and High Availability Guide and Reference ″DB2 [továbbfejlesztett](http://www.ibm.com/support/docview.wss?rs=71&uid=swg27009727) másolási szolgáltatás (ACS) [engedélyezése](http://www.ibm.com/support/docview.wss?rs=71&uid=swg27009727)″ című része

# **A helyreállítási objektumkezelés egyszerűsödött az automatikus helyreállításiobjektum-eltávolítással**

Mostantól a DB2 adatbázis-kezelő beállítható a helyreállításhoz már nem szükséges mentési képfájlok, betöltéskor átmásolt képfájlok és régi naplófájlok automatikus törlésére.

A mentési képfájlok, betöltéskor átmásolt képfájlok és régi naplófájlok nagy mennyiségű tárterületet fogyasztanak. Ezeket helyreállítási objektumokat rendszeres törölni kell a tárterület-pazarlás kiküszöbölése érdekében. A DB2 adatbázis-kezelő automatikusan törli a **num** db backups konfigurációs paraméterben megadott számot meghaladó vagy a **rec\_his\_retentn** konfigurációs paraméterben megadott dátumnál régebbi bejegyzések adatbázis-történetfájlját. Ha az új **auto\_del\_rec\_obj** konfigurációs paramétert ON értékre állítja, akkor az adatbázis-kezelő az automatikusan törölt történetfájl-bejegyzésekhez tartozó mentési képfájlokat, betöltéskor átmásolt képfájlokat és naplófájlokat is törli. Az

**auto\_del\_rec\_obj** engedélyezése után a rendszer ezt a karbantartást csak a **num\_db\_backups** és **rec\_his\_retentn** érték egyidejű túllépésekor fogja végrehajtani.

Ezen kívül használhatja a PRUNE HISTORY parancsot a történetfájl kézi törléséhez. Az AND DELETE részkifejezés használatkor a PRUNE HISTORY paranccsal, vagy a db2Prune API függvény **iOption** paraméterének DB2PRUNE\_OPTION\_DELETE értékre állítása esetén az adatbázis-kezelő a törölt történetfájl-bejegyzésekhez tartozó naplófájlokat is törli. Ha az **auto\_del\_rec\_obj** paramétert ON értékre állítja, akkor az adatbázis-kezelő a saját kezűleg törölt történetfájl-bejegyzésekhez tartozó mentési képfájlokat, betöltéskor átmásolt képfájlokat és naplófájlokat is törli.

#### **Kapcsolódó feladatok**

Data Recovery and High Availability Guide and Reference ″[Adatbázis-helyreállítási](http://www.ibm.com/support/docview.wss?rs=71&uid=swg27009727) objektum kezelésének [automatizálása](http://www.ibm.com/support/docview.wss?rs=71&uid=swg27009727)″ című része

Data Recovery and High Availability Guide and Reference ″[Helyreállítási](http://www.ibm.com/support/docview.wss?rs=71&uid=swg27009727) objektumok törlés elleni [védelme](http://www.ibm.com/support/docview.wss?rs=71&uid=swg27009727)″ című része

Data Recovery and High Availability Guide and Reference ″[Helyreállítási](http://www.ibm.com/support/docview.wss?rs=71&uid=swg27009727) objektumok [kezelése](http://www.ibm.com/support/docview.wss?rs=71&uid=swg27009727)″ című része

#### **Kapcsolódó hivatkozás**

Administrative API Reference ″db2Prune API - A történetfájl [bejegyzéseinek](http://www.ibm.com/support/docview.wss?rs=71&uid=swg27009727) vagy naplófájlok törlése az aktív [naplóútvonalról](http://www.ibm.com/support/docview.wss?rs=71&uid=swg27009727)″ című része

Parancsleírások ″PRUNE [HISTORY/LOGFILE](http://www.ibm.com/support/docview.wss?rs=71&uid=swg27009727) parancs″ című része

Administrative Routines and Views ″PRUNE [HISTORY/LOGFILE](http://www.ibm.com/support/docview.wss?rs=71&uid=swg27009727) parancs az [ADMIN\\_CMD](http://www.ibm.com/support/docview.wss?rs=71&uid=swg27009727) eljárás használatával″ című része

# **A fürtkonfiguráció- és adminisztráció egyszerűbbé vált az új DB2 magas szintű rendelkezésre állású példánykonfigurációs segédprogrammal**

Mostantól használhatja az új DB2 magas szintű rendelkezésre állású példánykonfigurációs segédprogramot (db2haicu) az adatbázis-megoldások konfigurálására és adminisztrálására fürtözött környezetben. A db2haicu egyszerűsíti a fürtkonfigurációt és -adminisztrációt, mivel az adatbázissal kapcsolatos fürtkonfiguráció és -adminisztráció végrehajtható a db2haicu segítségével, a fürtkezelővel történő közvetlen együttműködés helyett.

A db2haicu interaktív parancssori felülettel rendelkezik. A db2haicu kérdések sorozatának feltételével és a rendszer közvetlen vizsgálatával konfigurációs információkat gyűjt a fürtről, az adatbázis-példányról és a gépekről. A konfigurációs információk összegyűjtése után a db2haicu létrehozza a fürtözött környezet fürttartománynak nevezett absztrakt modelljét.

Miután a db2haicu összegyűjti ezeket az információkat és létrehozza a fürttartományt, segítségével fürtadminisztrációs feladatokat hajthat végre, mint például:

- v új adatbázisok hozzáadása a fürttartományhoz
- a DB2 High Availability Disaster Recovery (HADR) elsődleges és tartalék adatbázispárjainak azonosítása
- v új gépek hozzáadása a fürttartományhoz
- v adatbázisok áthelyezése a fürt egy gépéről karbantartás végrehajtása érdekében
- v átállási irányelvek megadása

A db2haicu felületként viselkedik a felhasználó és a fürtkezelő között. Adatbázis fürttartományhoz adásához például értesíteni kell a tartománykezelőt a fürt egy gépén létrehozott új adatbázisról.

Ahhoz, hogy a db2haicu a fürtkezelőt sikeresen kezelhesse, a fürtkezelőnek támogatnia kell a DB2 fürtkezelő alkalmazás programozási felületet egy DB2 fürtkezelő API illesztőprogram biztosításával. Az IBM Tivoli System Automation for Multiplatforms (SA MP) támogatja a DB2 fürtkezelő alkalmazás programozási felületet és a Tivoli SA MP Base Component integrálva van az IBM Data Server telepítésbe Linux és AIX rendszeren a DB2 magas szintű rendelkezésre állási szolgáltatás részeként. Ha fürtkezelőként a Tivoli SA MP terméket használja, akkor a fürtözött környezet beállításához a db2haicu parancs használható.

#### **Kapcsolódó feladatok**

Data Recovery and High [Availability](http://www.ibm.com/support/docview.wss?rs=71&uid=swg27009727) Guide and Reference ″Fürtözött környezet beállítása magas szintű [rendelkezésre](http://www.ibm.com/support/docview.wss?rs=71&uid=swg27009727) állásra″ című része

Data Recovery and High [Availability](http://www.ibm.com/support/docview.wss?rs=71&uid=swg27009727) Guide and Reference ″Adatbázis fürtözött környezet beállítása a DB2 magas szintű rendelkezésre állású [példánykonfigurációs](http://www.ibm.com/support/docview.wss?rs=71&uid=swg27009727) segédprogram (db2haicu) [segítségével](http://www.ibm.com/support/docview.wss?rs=71&uid=swg27009727)″ című része

# **A kettős naplóvezérlőfájlok hibatűrőbbé teszik az adatbázishelyreállítást**

A 9.1 változatban az adatbázis-kezelő az SQLOGCTL.LFH naplóvezérlőfájlt tartotta fenn. A 9.5 változatban az adatbázis-kezelő a naplóvezérlőfájl két példányát tartja fenn: a SQLOGCTL.LFH.1 és a SQLOGCTL.LFH.2 fájlt. A naplóvezérlőfájl két másolata csökkenti az adatvesztés veszélyét meghibásodás esetén.

Az adatbázis meghibásodás után újraindulásakor az adatbázis-kezelő a naplófájlokban tárolt tranzakciós információk alkalmazásával gondoskodik arról, hogy az adatbázis konzisztens állapotba térjen vissza. Az adatbázis-kezelő egy naplóvezérlőfájl segítségével határozza meg, hogy a naplófájlok melyik bejegyzéseit kell alkalmazni.

Ha a naplóvezérlőfájl sérült, akkor elképzelhető, hogy az adatbázis-kezelő nem tudja visszaállítani az adatbázist konzisztens állapotba. Ha azonban a rendszeren a naplóvezérlőfájl két példánya létezik, akkor az adatbázis helyreállításának hibatűrése nő, hiszen ha az egyik példány megsérül, akkor az adatbázis-kezelő a másik példányt még mindig fel tudja használni az újraindítás során.

#### **Kapcsolódó fogalmak**

Data Recovery and High Availability Guide and Reference ″[Adatbázis-naplózás](http://www.ibm.com/support/docview.wss?rs=71&uid=swg27009727)″ című [része](http://www.ibm.com/support/docview.wss?rs=71&uid=swg27009727)

Data Recovery and High Availability Guide and Reference ″[Napló-vezérlőfájlok](http://www.ibm.com/support/docview.wss?rs=71&uid=swg27009727)″ című [része](http://www.ibm.com/support/docview.wss?rs=71&uid=swg27009727)

# **A HADR partnerablak csökkenti az adatvesztés kockázatát átfedő vagy több hiba esetén.**

Az új **hadr\_peer\_window** adatbázis-konfigurációs paraméter segítségével elérhető, hogy a DB2 High Availability Disaster Recovery (HADR) elsődleges és tartalék adatbázispárok úgy viselkedjenek, mintha partnerállapotban lennének, ha az elsődleges adatbázis elveszíti a kapcsolatot a tartalék adatbázissal.

Ha egy HADR elsődleges és tartalék adatbázis partnerállapotban van, akkor a tranzakciókat a rendszer nem tekinti véglegesítettként, amíg az elsődleges adatbázis nem kap megerősítést a tartalék adatbázistól az adatbázisnaplók tartalék adatbázis memóriájába vagy helyi naplóútvonalára való kiírásáról (a szinkronizálás módjától függően). Ez elősegíti az adatok konzisztenciáját: ha hiba történik az elsődleges adatbázison, akkor az elsődleges adatbázis adatbázisnaplóiban található összes tranzakcióinformáció a tartalék adatbázis adatbázisnaplóiban is megtalálható.

Amikor az elsődleges és tartalék adatbázisok partnerállapotban vannak és az elsődleges adatbázis elveszti a kapcsolatot a tartalék adatbázissal, akkor a tranzakciók nem véglegesíthetők, mivel az elsődleges adatbázis nem kapja meg a tranzakciók megerősítését a tartalék adatbázistól. Az IBM Data Server korábbi változataiban ha az elsődleges adatbázis elvesztette a kapcsolatot, akkor az elsődleges adatbázis magától függőben lévő távoli felzárkózás állapotba került és továbbra is elérhető maradt az adatbázis-alkalmazások kéréseinek feldolgozásához, a tartalék adatbázistól függetlenül. Ha az elsődleges adatbázis meghibásodott, mialatt tranzakciókat dolgozott fel a tartalék adatbázistól függetlenül, az elsődleges adatbázis tranzakcióinformációi elveszhettek.

A 9.5-ös változatban a **hadr\_peer\_window** adatbázis-konfigurációs paraméter nullától különböző értékre állításával az elsődleges adatbázis partnerállapotból új szétkapcsolt partnerállapotba kerül, ha elveszti a kapcsolatot a tartalék adatbázissal. Ha az elsődleges adatbázis szétkapcsolt partnerállapotban van, akkor továbbra is úgy viselkedik, mintha partnerállapotban lenne: a tranzakciók véglegesítése előtt megerősítésre vár a tartalék adatbázistól. Azt az időszakot, amíg az elsődleges adatbázis szétkapcsolt partnerállapotban marad, partnerablaknak nevezik. Noha az elsődleges adatbázis elérhetősége a partnerablak során korlátozott, nem veszhet el véglegesített tranzakció, ha az elsődleges adatbázis a partnerablak során meghibásodik, de több vagy átfedő meghibásodás esetén megtörténhet.

#### **Kapcsolódó fogalmak**

Data Recovery and High Availability Guide and Reference ″DB2 High [Availability](http://www.ibm.com/support/docview.wss?rs=71&uid=swg27009727) Disaster Recovery (HADR) tartalék [adatbázis-állapotok](http://www.ibm.com/support/docview.wss?rs=71&uid=swg27009727)″ című része

#### **Kapcsolódó hivatkozás**

Administrative API Reference ″[db2HADRTakeover](http://www.ibm.com/support/docview.wss?rs=71&uid=swg27009727) API - Adatbázis utasítása átvételre magas szintű [rendelkezésre](http://www.ibm.com/support/docview.wss?rs=71&uid=swg27009727) állású katasztrófa utáni helyreállítás (HADR) elsődleges [adatbázisként](http://www.ibm.com/support/docview.wss?rs=71&uid=swg27009727)″ című része

[Parancsleírások](http://www.ibm.com/support/docview.wss?rs=71&uid=swg27009727) ″TAKEOVER parancs″ című része

Data Servers, Databases, and Database Objects Guide ″[adr\\_peer\\_window](http://www.ibm.com/support/docview.wss?rs=71&uid=swg27009727) - HADR partnerablak [konfigurációs](http://www.ibm.com/support/docview.wss?rs=71&uid=swg27009727) paraméter″ című része

## **Több adatbázis-partíció menthető és állítható vissza egyszerre az egyrendszeres nézet mentéssel**

Mostantól lehetséges több adatbázis-partíció mentése és visszaállítása az új egyrendszeres nézet (SSV) mentéssel.

A 9.5-ös változat előtt a particionált adatbázisokból egyszerre csak egy adatbázis-partíció biztonsági mentése volt elkészíthető. Több adatbázis-partíció adatbázis-partíciónkénti biztonsági mentése időigényes és nagy a hibakockázat. Ha egy particionált adatbázisból egyszerre csak egy adatbázis-partíciót ment, akkor a biztonsági mentés képfájljaiba nem veheti fel a visszaállításhoz és helyreállításhoz szükséges naplófájlokat.

Több külön mentett adatbázis-partíció visszaállítása bonyolult, mivel minden adatbázis-partíció mentési időpecsétje kissé eltérő. Mivel az adatbázis-partíciók mindegyikének mentési időpecsétje eltér, az azonos mentéshez tartozó összes adatbázis-partíció azonosítása bonyolult és az összes ilyen adatbázis-partíciót tartalmazó mentés minimális helyreállítási idejének meghatározása is bonyolult.

A db2\_all parancs használata valamivel egyszerűsítette a particionált adatbázisok mentését, de továbbra is léteznek mentési és visszaállítási műveletkorlátozások, amelyek megnehezítik a feladatokat.

A 9.5-ös változatban mentési művelet particionált adatbázis katalógus csomópontból való végrehajtásakor megadhatja a mentésbe felvenni kívánt partíciókat, illetve hogy az összes

adatbázis-partíciót fel kell venni. A megadott partíciók biztonsági mentése egyidejűleg történik, és az összes megadott adatbázis-partícióhoz tartozó időpecsét azonos lesz. Ezen kívül az SSV mentésbe felveheti az adatbázisnaplókat is. A naplók felvétele a mentési képfájlba a pillanatkép-mentési műveletek alapértelmezett viselkedése. Végül az SSV mentési képfájlból történő visszaállításkor megadhatja az előregörgetést a *naplók végéig*, amely az adatbázis-kezelő által kiszámított minimális helyreállítási idő.

#### **Kapcsolódó fogalmak**

Data Recovery and High [Availability](http://www.ibm.com/support/docview.wss?rs=71&uid=swg27009727) Guide and Reference ″Biztonsági mentés [áttekintése](http://www.ibm.com/support/docview.wss?rs=71&uid=swg27009727)″ című része

#### **Kapcsolódó feladatok**

Data Recovery and High [Availability](http://www.ibm.com/support/docview.wss?rs=71&uid=swg27009727) Guide and Reference ″Biztonsági mentés [használata](http://www.ibm.com/support/docview.wss?rs=71&uid=swg27009727)″ című része

Data Recovery and High [Availability](http://www.ibm.com/support/docview.wss?rs=71&uid=swg27009727) Guide and Reference ″Particionált adatbázisok [biztonsági](http://www.ibm.com/support/docview.wss?rs=71&uid=swg27009727) mentése″ című része

#### **Kapcsolódó hivatkozás**

[Parancsleírások](http://www.ibm.com/support/docview.wss?rs=71&uid=swg27009727) ″BACKUP DATABASE parancs″ című része

[Administrative](http://www.ibm.com/support/docview.wss?rs=71&uid=swg27009727) API Reference ″db2Backup API - Adatbázis vagy táblaterület mentése″ című [része](http://www.ibm.com/support/docview.wss?rs=71&uid=swg27009727)

Administrative Routines and Views ″BACKUP DATABASE parancs az [ADMIN\\_CMD](http://www.ibm.com/support/docview.wss?rs=71&uid=swg27009727) eljárás [használatával](http://www.ibm.com/support/docview.wss?rs=71&uid=swg27009727)″ című része

## **Előregörgetés a minimális helyreállítási időpontra engedélyezett**

A ROLLFORWARD parancs **TO END OF BACKUP** részkifejezésével vagy a db2Rollforward API DB2ROLLFORWARD\_END\_OF\_BACKUP kapcsolójával a particionált adatbázisok összes partícióját a minimális helyreállítási időpontra előregörgetheti.

A minimális helyreállítási időpont egy előregörgetés során az a legkorábbi időpont, amikor az adatbázis konzisztens (tehát az adatbázis-katalógusban található objektumok és a lemezen fizikailag létező objektumok megegyeznek). Az előregörgetés megfelelő időpontjának saját kezű meghatározása nem könnyű, főleg particionált adatbázisok esetében. A 9.5-ös változatban az adatbázisokat az adatbázis-kezelő által meghatározott minimális helyreállítási időpontra a ROLLFORWARD DATABASE parancs **TO END OF BACKUP** paraméterének, illetve a db2Rollforward API DB2ROLLFORWARD\_END\_OF\_BACKUP beállításának segítségével görgetheti előre.

#### **Kapcsolódó feladatok**

Data Recovery and High Availability Guide and Reference ″[Visszagörgetés](http://www.ibm.com/support/docview.wss?rs=71&uid=swg27009727) használata″ című [része](http://www.ibm.com/support/docview.wss?rs=71&uid=swg27009727)

#### **Kapcsolódó hivatkozás**

Administrative API Reference ″[db2Rollforward](http://www.ibm.com/support/docview.wss?rs=71&uid=swg27009727) API - Adatbázis előregörgetése″ című [része](http://www.ibm.com/support/docview.wss?rs=71&uid=swg27009727)

Parancsleírások ″[ROLLFORWARD](http://www.ibm.com/support/docview.wss?rs=71&uid=swg27009727) DATABASE parancs″ című része

# **Az adatok mentése és visszaállítása gyorsabb lett a pillanatképmentésnek köszönhetően**

A pillanatképmentés és -visszaállítás műveletek futtatásakor a mentés vagy visszaállítás adatmásolási részét a tárolóeszköz hajtja végre. Azáltal, hogy az adatok a tárolóeszköz segítségével másolhatók, a mentési és visszaállítási műveletek sokkal gyorsabbá váltak.

Hagyományos mentési vagy visszaállítási műveletben az adatbázis-kezelő az adatokat operációs rendszer hívásokkal másolja a lemezre vagy tárolóeszközre, illetve másolja át azokról. Azáltal, hogy az adatok a tárolóeszköz segítségével másolhatók, a mentési és visszaállítási műveletek sokkal gyorsabbak lettek. A DB2 ACS-t használó mentési művelet pillanatfelvétel-mentés néven ismert.

A pillanatképmentés végrehajtásához a DB2 Advanced Copy Services (ACS) szolgáltatást engedélyeznie kell, illetve a tárolóhardverhez DB2 ACS API illesztőprogrammal kell rendelkeznie.

A következő tárolóhardverekhez létezik DB2 ACS API illesztőprogram az IBM Data Serverbe integrálva:

- IBM TotalStorage SAN Volume Controller
- IBM Enterprise Storage Server Model 800
- IBM System Storage DS6000
- IBM System Storage DS8000
- IBM N Series
- NetApp V-series

#### **Kapcsolódó feladatok**

Data Recovery and High Availability Guide and Reference ″[Visszaállítás](http://www.ibm.com/support/docview.wss?rs=71&uid=swg27009727) [pillanatkép-mentési](http://www.ibm.com/support/docview.wss?rs=71&uid=swg27009727) képfájlból″ című része

Data Recovery and High Availability Guide and Reference ″[Pillanatkép-mentés](http://www.ibm.com/support/docview.wss?rs=71&uid=swg27009727) [végrehajtása](http://www.ibm.com/support/docview.wss?rs=71&uid=swg27009727)″ című része

#### **Kapcsolódó hivatkozás**

[Parancsleírások](http://www.ibm.com/support/docview.wss?rs=71&uid=swg27009727) ″BACKUP DATABASE parancs″ című része

Data Movement Utilities Guide and Reference ″RESTORE [DATABASE](http://www.ibm.com/support/docview.wss?rs=71&uid=swg27009727) parancs″ című [része](http://www.ibm.com/support/docview.wss?rs=71&uid=swg27009727)

Parancsleírások ″db2acsutil - DB2 [pillanat-képmentési](http://www.ibm.com/support/docview.wss?rs=71&uid=swg27009727) objektumait kezelő parancs″ című [része](http://www.ibm.com/support/docview.wss?rs=71&uid=swg27009727)

## **A fürtkezelő szoftver integrációja engedélyezett**

Az új DB2 fürtkezelő alkalmazás programozási felületnek (API) köszönhetően a fürtözött környezetek az IBM Data Server fürtkonfigurációs eszközeinek, például a DB2 magas szintű rendelkezésre állású példánykonfigurációs segédprogram (db2haicu) segítségével is beállíthatók.

A DB2 fürtkezelő API számos olyan funkciót határoz meg, amelyek segítségével az adatbázis-kezelő egy felületen keresztül, a fürtözött környezet beállításához a fürtkezelővel kommunikálhat. Ahhoz, hogy az adatbázis-kezelő a fürtkezelőt sikeresen kezelhesse, a fürtkezelőnek támogatnia kell a DB2 fürtkezelő alkalmazás programozási felületet egy DB2 fürtkezelő API illesztőprogram biztosításával.

Az IBM Tivoli System Automation for Multiplatforms (SA MP) támogatja a DB2 fürtkezelő alkalmazás programozási felületet, illetve a Tivoli SA MP Base Component a DB2 magas szintű rendelkezésre állású szolgáltatás részeként Linux és AIX operációs rendszereken integrálásra került az IBM Data Server telepítésekbe. Ha fürtkezelőként a Tivoli SA MP terméket használja, akkor a fürtözött környezet beállításához a db2haicu parancsot használhatja.

#### **Kapcsolódó fogalmak**

Data Recovery and High [Availability](http://www.ibm.com/support/docview.wss?rs=71&uid=swg27009727) Guide and Reference ″DB2 fürtkezelő API″ című [része](http://www.ibm.com/support/docview.wss?rs=71&uid=swg27009727)

#### **Kapcsolódó feladatok**

Data Recovery and High [Availability](http://www.ibm.com/support/docview.wss?rs=71&uid=swg27009727) Guide and Reference ″Adatbázis fürtözött környezet beállítása a DB2 magas szintű rendelkezésre állású [példánykonfigurációs](http://www.ibm.com/support/docview.wss?rs=71&uid=swg27009727) segédprogram (db2haicu) [segítségével](http://www.ibm.com/support/docview.wss?rs=71&uid=swg27009727)″ című része

#### **Kapcsolódó hivatkozás**

Data Recovery and High [Availability](http://www.ibm.com/support/docview.wss?rs=71&uid=swg27009727) Guide and Reference ″Támogatott fürtkezelő [szoftver](http://www.ibm.com/support/docview.wss?rs=71&uid=swg27009727)″ című része
# <span id="page-108-0"></span>**11. fejezet Telepítési, áttérési és javítócsomag-bővítések**

A 9.5-ös változat továbbfejlesztései gyorsabbá teszik a termékek telepítését és karbantartását.

Ha a 9.1-es vagy 8-as változat egy példányával rendelkezik és frissíteni kíván 9.5-ös változatra, akkor át kell térnie 9.5-ös változatra. A DB2 9.5-ös változata egy új kiadás. A 9.1-es változatról nem frissíthet javítócsomag segítségével.

Tekintse át ezt a szakaszt a 9.5-ös változat telepítéssel, átállítással és javítócsomagokkal kapcsolatos bővítéseivel kapcsolatban.

Az átállítás korlátozásainak, lehetséges problémáinak és egyéb részleteinek megismeréséhez tekintse meg a "DB2 kiszolgálók átállítási alapelvei" *Migration Guide* rendszeren és az "Ügyfelek átállítási alapelvei" *Migration Guide* rendszeren részt.

A DB2 kiszolgálók és DB2 ügyfelek átállítása a 9.5-ös változatra megkövetelheti az adatbázis-alkalmazások és -rutinok átállítását. Tekintse át az "Adatbázis-alkalmazások átállításának alapjai" *Migration Guide* rendszeren és "Rutinok átállításának alapjai" *Migration Guide* rendszeren témaköröket annak meghatározásához, hogy szükség van-e átállításra.

# **Az IBM Tivoli System Automation for Multiplatforms (SA MP) Base Component integrálva van a DB2 telepítőbe (Linux és AIX)**

Az IBM Tivoli System Automation for Multiplatforms (SA MP) Base Component 2.2 változat az IBM Data Server termékkel együtt biztosított Linux és AIX operációs rendszeren.

Ezentúl az SA MP Base Component a DB2 telepítő vagy az IBM Data Server termékekhez szintén biztosított Tivoli parancsfájlokkal telepíthető, frissíthető és eltávolítható.

Az IBM Tivoli System Automation for Multiplatforms fürtkezelést biztosít, mint például a rendszermegfigyelés, átterhelés, autonóm javítás és karbantartás. További információkat a Tivoli szoftver [információs](http://publib.boulder.ibm.com/tividd/td/IBMTivoliSystemAutomationforMultiplatforms2.2.html) központ tartalmaz.

#### **Kapcsolódó fogalmak**

Data Recovery and High [Availability](http://www.ibm.com/support/docview.wss?rs=71&uid=swg27009727) Guide and Reference ″IBM Tivoli System Automation for [Multiplatforms](http://www.ibm.com/support/docview.wss?rs=71&uid=swg27009727) (Linux és AIX)″ című része

Data Recovery and High Availability Guide and Reference ″Az SA MP [alapösszetevő](http://www.ibm.com/support/docview.wss?rs=71&uid=swg27009727) telepítése és frissítése a DB2 [telepítővel](http://www.ibm.com/support/docview.wss?rs=71&uid=swg27009727)″ című része

### **Több eszköz telepítése indítható a DB2 telepítőből**

Egy DB2 kiszolgálótermék telepítése során telepítheti az adatkiszolgáló-fejlesztői eszközt vagy az adatkiszolgáló-adminisztrátori eszközt.

Ha egy DB2 kiszolgáló telepítése során az adatkiszolgáló-fejlesztői eszköz vagy az adatkiszolgáló-adminisztrátori eszköz telepítését választja, akkor a DB2 telepítővarázsló elindít egy önálló telepítőprogramot a DB2 kiszolgálótermék telepítése után. Az adatkiszolgáló-fejlesztői eszközt vagy az adatkiszolgáló-adminisztrátori eszközt a DB2 telepítőből DB2 kiszolgálótermék telepítése nélkül is telepítheti.

Az adatkiszolgáló-fejlesztői eszköz és az adatkiszolgáló-adminisztrátori eszköz saját önálló telepítőprogrammal rendelkezik, amelyet függetlenül indíthat el a DB2 telepítőből. A DB2 telepítőprogram nem támogatja ezen eszközök telepítését DB2 válaszfájlok használatával.

Az adatkiszolgáló-fejlesztői eszköz vagy az adatkiszolgáló-adminisztrátori eszköz telepítéséhez csendes módban használja az önálló telepítőprogram által biztosított, beavatkozást nem igénylő módszereket.

## **A közös javítócsomag egyszerűsíti a kiszolgálótermékek frissítését**

Ugyanazon a telepítési helyen a DB2 kiszolgálótermékek közül néhány vagy az összes frissítéséhez már nem szükséges egyenként termékspecifikus DB2 kiszolgálójavítócsomagokat alkalmaznia. Egyetlen DB2 kiszolgáló-javítócsomag képfájl segítségével az összeset frissítheti.

A kiszolgálójavítócsomag-képfájlok segítségével az IBM Data Server Client is frissíthető az összes platformon és az IBM Data Server Runtime Client Linux és UNIX platformokon.

#### **Kapcsolódó feladatok**

[Troubleshooting](http://www.ibm.com/support/docview.wss?rs=71&uid=swg27009727) Guide ″Javítócsomagok alkalmazása″ című része

## **A javítócsomag telepítés utáni feladatai automatikusak (Linux és UNIX)**

A javítócsomagok telepítésének két korábban saját kezűleg végrehajtandó lépése, a db2iupdt és dasupdt parancsok futtatása mostantól automatikus, így egyszerűsödik a javítócsomagok telepítése. Ezen kívül az összekötés az első csatlakozáskor automatikusan megtörténik. Ennek eredményeképpen az adatbázis-kezelő elindítása után a DB2 termék a telepítés után azonnal üzemkész.

A korábbi kiadásokban a példányokat saját kezűleg kellett frissíteni és kötni.

#### **Kapcsolódó feladatok**

[Troubleshooting](http://www.ibm.com/support/docview.wss?rs=71&uid=swg27009727) Guide ″Javítócsomagok alkalmazása″ című része

# **Nem root felhasználók telepíthetnek és beállíthatnak DB2 termékeket (Linux és UNIX)**

A 9.5-ös változat előtt csak root jogosultságokkal lehetett termékeket telepíteni, javítócsomagokat alkalmazni és visszagörgetni, példányokat konfigurálni, szolgáltatásokat felvenni vagy termékeket eltávolítani. Mostantól nem csak root felhasználóként hajthatja végre ezeket a műveleteket Linux és UNIX platformokon.

A DB2 telepítő automatikusan létrehoz és konfigurál egy nem root példányt a nem root telepítés közben. Nem root felhasználóként a telepítés közben személyre szabhatja a nem root példány beállításait. Ezen kívül a telepített DB2 terméket root jogosultságok nélkül is használhatja és karbantarthatja.

A DB2 termék nem root telepítése tartalmaz egy DB2 példányt, amelynek legtöbb szolgáltatása alapértelmezésben engedélyezett.

A nem root telepítés számos csoport számára vonzó lehet, mint például a következők:

- v Több ezer munkaállomással és felhasználóval rendelkező vállalatok, amelyek a rendszeradminisztrátor idejét kímélve kívánnak DB2 terméket telepíteni
- v Alkalmazásfejlesztők, akik általában nem rendszeradminisztrátorok, de DB2 termékeket használnak alkalmazások fejlesztéséhez

v Független szoftverszállítók (ISV-k), akik root jogosultságot nem igénylő, de DB2 terméket beágyazó szoftvert fejlesztenek

Noha a nem root telepítések rendelkeznek a root telepítések funkcióinak zömével, léteznek különbségek és korlátozások. A korlátozások egy része megszüntethető, ha a root felhasználó lefuttatja a db2rfe parancsot.

#### **Kapcsolódó fogalmak**

Quick [Beginnings](http://www.ibm.com/support/docview.wss?rs=71&uid=swg27009727) for IBM Data Server Clients ″Root és nem root telepítések [különbségei](http://www.ibm.com/support/docview.wss?rs=71&uid=swg27009727)″ című része

Quick Beginnings for IBM Data Server Clients ″Nem root telepítések [korlátozásai](http://www.ibm.com/support/docview.wss?rs=71&uid=swg27009727)″ című [része](http://www.ibm.com/support/docview.wss?rs=71&uid=swg27009727)

#### **Kapcsolódó feladatok**

Quick Beginnings for IBM Data Server Clients ″Root-alapú szolgáltatások [engedélyezése](http://www.ibm.com/support/docview.wss?rs=71&uid=swg27009727) nem root [telepítésekben](http://www.ibm.com/support/docview.wss?rs=71&uid=swg27009727) a db2rfe segítségével″ című része

# **Új válaszfájl-kulcsszavak kerültek hozzáadásra**

A válaszfájl egy ASCII szövegfájl, amely telepítési és konfigurációs információkat tartalmaz. A DB2 telepítési varázsló által végzett telepítéssel ellentétben a DB2 válaszfájllal végzett telepítés lehetővé teszi a DB2 termékek és szolgáltatások felhasználói beavatkozás nélküli telepítését.

Az új válaszfájl-kulcsszavak egyszerűbbé teszik a DB2 termékek telepítését.

Ezt a kulcsszót AIX és Linux platformokon használhatja az IBM Tivoli System Automation for Multiplatforms (SA MP) alapösszetevő beállítására:

• INSTALL TSAMP

Ezen kulcsszavak segítségével engedélyezheti a kiterjesztett biztonságot Windows platformokon:

- DB2\_ADMINGROUP\_DOMAIN
- DB2\_USERSGROUP\_DOMAIN

A termék használatra kész, alapértelmezett bejegyzéseket tartalmazó példa válaszfájlokat tartalmaz. A példa válaszfájlok a DB2 CD db2/platform/samples könyvtárában találhatók (ahol a platform a hardverplatformra hivatkozik).

#### **Kapcsolódó hivatkozás**

Quick Beginnings for DB2 Servers ″[Válaszfájl-kulcsszavak](http://www.ibm.com/support/docview.wss?rs=71&uid=swg27009727)″ című része

## **Nem DB2 példány-összefésülési modulok kerültek hozzáadásra**

A 9.5-ös változat előtt tetszőleges termékhez hozzáadhatott DB2 Runtime Client funkcionalitást a Windows telepítő és a DB2 Runtime Client összefésülési modulok segítségével. A 9.5-ös változatban a DB2 Runtime Client összefésülési modulok DB2 példány-összefésülési modulokként ismertek és nem DB2 példány-összefésülési modulok kerültek hozzáadásra.

Az új nem DB2 példány-összefésülési modulok segítségével egyszerűen adhat IBM Data Server Driver for ODBC, CLI, and .NET funkcionalitást Windows Installert használó tetszőleges termékhez. Az IBM Data Server Driver for ODBC, CLI, and .NET egy új telepíthető összetevő, amely leegyszerűsíti a DB2 kiszolgálók elérését Windows-alapú alkalmazásokból. Az IBM Data Server Driver for ODBC, CLI, and .NET független

szoftverszállítók (ISV) általi újraterjesztésre és nagyvállalatokra jellemző, tömeges telepítési szituációkban történő alkalmazásterjesztésre lett tervezve.

Az IBM Data Server Driver for ODBC, CLI, and .NET fő megkülönböztető jellemőzi a következők:

- v Egyetlen végrehajtható fájlként érkezik, egyszerűvé téve az újraterjesztést és telepítést.
- v A Windows Installer Merge Module (.msm fájlok) elérhetők, ami egyszerűsíti az IBM Data Server Driver for ODBC, CLI, and .NET kód integrációját nagyobb alkalmazásokon belül.

#### **Kapcsolódó fogalmak**

Quick Beginnings for IBM Data Server Clients ″IBM [adatkiszolgáló-ügyfelek](http://www.ibm.com/support/docview.wss?rs=71&uid=swg27009727) típusai″ című [része](http://www.ibm.com/support/docview.wss?rs=71&uid=swg27009727)

11. fejezet, "Telepítési, áttérési és [javítócsomag-bővítések",](#page-108-0) oldalszám: 95

#### **Kapcsolódó hivatkozás**

Quick Beginnings for IBM Data Server Clients ″Nem DB2 [példány-összefésülési](http://www.ibm.com/support/docview.wss?rs=71&uid=swg27009727) modulok [\(Windows\)](http://www.ibm.com/support/docview.wss?rs=71&uid=swg27009727)″ című része

## **Az önálló példánytípus konzisztensebb a támogatott platformok (Linux és UNIX) között**

Az önálló példánytípus felvételre került a Linux és UNIX operációs rendszerekhez a példánytípusok konzisztensebbé tétele érdekében a támogatott DB2 platformokon.

Az önálló példány az adatbázis-kiszolgáló és helyi ügyfelek olyan példánya, amely csak helyi kapcsolatokat engedélyez. Önálló típus létrehozásához a db2icrt parancs **-s** paraméterének adja a standalone értéket.

#### **Kapcsolódó hivatkozás**

[Parancsleírások](http://www.ibm.com/support/docview.wss?rs=71&uid=swg27009727) ″db2icrt - Példány létrehozása parancs″ című része

## **Egyszerűbb Windows Vista telepítés és használat**

A Windows Vista operációs rendszer támogatása a 9.1-es változat 2-es javítócsomagban bevezetésre kerül. Mostantól a DB2 és DB2 Connect termékek telepítése és használata még egyszerűbb Windows Vista operációs rendszeren.

A 9.5-ös változat az alábbi bővítéseket tartalmazza:

- v Az IBM Data Server fejlesztőeszköz és a Query Patroller is támogatott.
- v DB2 parancsikon biztosított a DB2 parancsablak teljes adminisztrátori jogosultsággal való elindításához. A helyi adminisztrátori csoport tagjaként a parancsikon segítségével elindíthatja a DB2 parancsokat és eszközöket, amelyek operációs rendszer helyi adminisztrátori jogosultságokat igényelnek.

#### **Kapcsolódó fogalmak**

"A kiterjesztett biztonság azt igényli, hogy a felhasználók a [DB2ADMNS](#page-148-0) vagy [DB2USERS](#page-148-0) csoporthoz tartozzanak (Windows Vista)" oldalszám: 135

#### **Kapcsolódó hivatkozás**

Getting Started with Database Application [Development](http://www.ibm.com/support/docview.wss?rs=71&uid=swg27009727) ″DB2 kiszolgálók és IBM [adatkiszolgáló-ügyfelek](http://www.ibm.com/support/docview.wss?rs=71&uid=swg27009727) telepítési igényei″ című része

Quick [Beginnings](http://www.ibm.com/support/docview.wss?rs=71&uid=swg27009727) for DB2 Connect Personal Edition ″A DB2 Connect Personal Edition telepítési igényei [\(Windows\)](http://www.ibm.com/support/docview.wss?rs=71&uid=swg27009727)″ című része

Quick Beginnings for DB2 Connect Servers ″A DB2 Connect [kiszolgálótermékek](http://www.ibm.com/support/docview.wss?rs=71&uid=swg27009727) telepítési igényei [\(Windows\)](http://www.ibm.com/support/docview.wss?rs=71&uid=swg27009727)″ című része

# **12. fejezet Egyesítési továbbfejlesztések**

Az alkalmazásfejlesztés, a konfiguráció és a biztonság egyaránt továbbfejlesztésre került az IBM WebSphere Federation Server 9.5-ös változatában.

A következő egyesítési bővítések érhetők el az IBM WebSphere Federation Server 9.5-ös változatában.

# **Egyesítés továbbfejlesztett alkalmazásfejlesztése**

A 9.5 változat alkalmazásfejlesztési bővítései a következőket foglalják magukban: XML adattípus támogatása, alkalmazásmentési pontok és WITH HOLD kurzorok.

### **XML adattípus támogatása**

A távoli XML adattípus támogatással távoli DB2 Database for Linux, UNIX, Windows XML adatokat érhet el és kezelhet az egyesített kiszolgálón keresztül. Az XML támogatás a következő fontos szolgáltatásokat foglalja magában:

- v Az egyesítési kiszolgálón lévő XML típus és a távoli XML típus közötti típusleképezés
- v SQL/XML és XQuery nyelv használata rugalmas XML adatkezelés biztosítása érdekében

### **Alkalmazásmentési pontok**

Az egyesített alkalmazásmentési pontok lehetővé teszik a tranzakciók jobb vezérelhetőségét, csökkentik a zárolási tartalmat és javítják az alkalmazáslogikával való integrációt. A tranzakció logikailag egy szintre vagy mentési pont egységek beágyazott szintjeire osztható. Minden mentési pont alkalmazáslogikánként egyénileg felszabadítható vagy visszagörgethető.

A WebSphere Federation Server támogatja az alkalmazásmentési pontokat beszúrás, frissítés és törlés műveletekhez DB2 Database for Linux, UNIX, Windows adatforráson.

### **WITH HOLD kurzorok**

A WebSphere Federation Server lehetővé teszi, hogy a WITH HOLD attribútummal megadott kurzor megnyitva maradjon több munkaegységen keresztül a DRDA átalakító és DB2 Database for Linux, UNIX Windows adatforrás esetén. Ez a bővítés az eredményhalmazok kurzorok segítségével történő feldolgozásának jobb vezérelhetőségét biztosítja.

A kurzorok korábban a munkaegység befejezése után bezárásra kerültek egy véglegesítés vagy visszagörgetés művelet által. Ezután az egyesített kiszolgálón lévő kurzorok szinkronizlásra kerülnek az adatforráson lévő kurzorokkal, és az egyesített kurzor a megfelelő időpontban bezárásra kerül.

# **Tökéletesített egyesítésbiztonság**

Az egyesítés új biztonsági továbbfejlesztései a következők: meghízható kontextusok, adatbázisszabályok és új C-alapú felület a küldő felhasználóleképezési lerakatokhoz.

### **Megbízható kontextusok**

A megbízható kontextus egy olyan adatbázis-objektum, amely az egyesített kiszolgáló és egy külső entitás - mint például az alkalmazáskiszolgáló vagy az adatforrás-kiszolgáló - között

megbízható kapcsolatot határoz meg. A megbízható kontextus meghatározásának megfelelő explicit kapcsolati kérés kiadása esetén az egyesített kiszolgáló létesít egy bejövő megbízható kapcsolatot az alkalmazáskiszolgálóval és megpróbál kialakítani egy kimenő megbízható kapcsolatot az egyesített kiszolgáló és az adatforrás-kiszolgáló között.

Egyesített rendszeren a megbízható kontextusok a következő előnyöket biztosítják:

- v Végpontok közötti felhasználóazonosítás. A felhasználó azonossága a teljes egyesített rendszeren továbbításra kerül.
- v Felelősségre vonhatóság. A megfigyelési napló azonosítja a tranzakciókat, amelyeket a kiszolgáló saját célok érdekében hajt végre, valamint az egyes egyéni felhasználó által végrehajtott tranzakciókat. Ezáltal az egyéni felhasználók felelősségre vonhatósága fenntartható adott tranzakcióhoz.
- v Jogosultságvezérlés. A megbízható kontextus összes felhasználója számára alapértelmezett szerepet biztosíthat. Ezen felül további szerepeket is biztosíthat adott felhasználók számára, ezáltal a felhasználók a többlet jogosultságokkal csak az adott kontextusban való működés során rendelkeznek.
- Biztonság. A rendszerfelhatalmazási azonosító csak a rendszer számára szükséges jogosultságokat kéri le, nem az összes felhasználó számára szükséges jogosultságok halmazát. A rendszerjogosultsági azonosító veszélyeztetése esetén az adatok kevésbé sérülékenyek, mintha a jogosultsági azonosító az összes jogosultsággal rendelkezne.
- v Adminisztrációs karbantartás. A felhasználói leképezések és csoportok száma jelentősen csökkent.
- v Teljesítmény. A megbízható kapcsolat kialakítás után a kapcsolat teljes időtartama alatt megmarad. Amikor másik felhasználó csatlakozik, a kiszolgáló nem zárja le a fizikai kapcsolatos és nem létesít újat. Ehelyett a kiszolgáló átváltja a kapcsolat aktuális felhasználói azonosítóját másik felhasználói azonosítóra. A megbízható kontextus meghatározásától függően előfordulhat, hogy nincs szükség hitelesítésre.

Az egyesített megbízható kontextusok DRDA átalakítóval és a következő adatforrásokkal való használat esetén támogatottak: DB2 Universal Database for Linux, UNIX Windows és DB2 Universal Database for z/OS.

## **C-alapú felület a külső felhasználóleképezési lerakathoz**

Az adminisztrátor által létrehozott felhasználóleképezések alapértelmezésben titkosítva lesznek és az egyes egyesített kiszolgáló globális katalógusában kerülnek tárolásra. A felhasználók általában minden általuk használt egyesített kiszolgálón legalább egy leképezést igényelnek. Egy adatforrás távoli jelszavának megváltozása esetén frissíteni kell a felhasználóleképezést legalább egy globális katalógusban.

A felhasználóleképezési információk biztonságának javításához és ezek karbantartási idejének csökkentéséhez a felhasználóleképezési információkat tárolja egy külső lerakatban, például LDAP kiszolgálón, amely további biztonsági szolgáltatások használatára képes, mind például az SSL és az erős titkosítás az információk biztonságossá tétele érdekében. Miután beállította az egyesített kiszolgálót külső lerakat használatára, a távoli jelszó megváltozása esetén a felhasználóleképezést csak egyszer kell frissíteni.

Az egyesített kiszolgáló egy bedolgozót használ a felület külső lerakathoz való biztosításához. Korábban a WebSphere Federation Server csak a Java használatát támogatta a bedolgozó összeállításához. Mostantól a C és C++ nyelv is támogatott. Egy felület-függvénytár, header fájl és egy példa C bedolgozó biztosított.

# **Továbbfejlesztett egyesítéskonfiguráció**

A 9.5-ös változat konfiguráció-továbbfejlesztései a következők: becenévstatisztika automatikus gyűjtése, valamint becenévoszlop és indexnevek előállításának tökéletesített módszere

### **Becenévstatisztika automatikus frissítése**

Az automatikus statisztikagyűjtés kiterjesztésre került a becenévstatisztika napra készen tartásához azáltal, hogy becenévstatisztika (NNSTAT) tárolt eljárás fut a statisztika automatikus frissítése érdekében. Az aktuális statisztika lehetővé teszi, hogy az egyesített kiszolgáló optimalizálója értesítést kapjon a lekérdezési tervek teljesítményét javító lehetőségekről.

További információkért tekintse meg a [Becenévstatisztika](http://publib.boulder.ibm.com/infocenter/db2luw/v9r5/topic/com.ibm.swg.im.iis.fed.query.doc/topics/iiyfqnnsatm.html) automatikus frissítése című dokumentumot a http://publib.boulder.ibm.com/infocenter/db2luw/v9r5/topic/ com.ibm.swg.im.iis.fed.query.doc/topics/iiyfqnnsatm.html oldalon.

### **Továbbfejlesztett becenévoszlop- és indexnév-előállítás**

A becenévoszlop és indexnevek relációs indexekhez való előállításához használt módszer továbbfejlesztésre került, ezáltal az előállított nevek jobban megfelelnek az eredeti neveknek.

További információkért tekintse meg a [Becenev-oszlop](http://publib.boulder.ibm.com/infocenter/db2luw/v9r5/topic/com.ibm.swg.im.iis.fed.query.doc/topics/iiyfqnnonam.html) és indexnevek című dokumentumot a http://publib.boulder.ibm.com/infocenter/db2luw/v9r5/topic/ com.ibm.swg.im.iis.fed.query.doc/topics/iiyfqnnonam.html helyen.

# **13. fejezet Replikációbővítések**

A V9.5 replikációbővítései közé egy új CCD céltípus és a DECFLOAT decimális lebegőpontos adattípus támogatása tartozik.

Tekintse át ezt a részt a 9.5-ös változat replikációbővítéseivel kapcsolatos részletekért.

## **Az új CCD céltípus elkerüli az UOW és CD táblák összefésülését**

Mostantól replikálást végezhet konzisztensen változó adat (CCD) céltáblába a változó adat (CD) és az IBMSNAP\_UOW tábla összefésülése nélkül.

Az új táblatípus használatához az IBMSNAP\_SUBS\_MEMBR tábla TARGET\_STRUCTURE oszlopában a 9 értéket adja meg.

Noha a 9-es típusú 9 CCD tábla tartalmazza az IBMSNAP\_LOGMARKER oszlopot, az Apply program nem igényli a CD tábla és az IBMSNAP\_UOW tábla összefésülését az oszlop forrásvéglegesítési információinak lekérdezéséhez. Ehelyett az Apply program minden sor IBMSNAP\_LOGMARKER oszlopában ugyanazt az értéket állítja elő ugyanabban a ciklusban.

Az új CCD táblatípus a 3-as típusú táblával egyező szerkezetű. Ez négy kötelező IBM oszlopot tartalmaz a felhasználói oszlopokon kívül:

IBMSNAP\_COMMITSEQ IBMSNAP\_INTENTSEQ IBMSNAP\_OPERATION IBMSNAP\_LOGMARKER

Az új céltáblatípust bejegyezheti forrástáblaként a háromrétegű replikációkonfigurációban.

## **A DECFLOAT adattípus a replikációhoz támogatott**

Az új DECFLOAT decimális lebegőpontos adattípus 16 vagy 34 számjegyes pontossággal támogatja a pontos decimális értékeket megkövetelő üzleti alkalmazásokat. A DECFLOAT adattípusú adatokat replikálhatja mind DB2 Database for Linux, UNIX, and Windows, mind DB2 for z/OS rendszeren.

A DECFLOAT típusúként meghatározott oszlopokat a replikációs kulcsoszlop részeként használhatja.

Az SQL replikáció az adatcsonkítás miatt nem támogatja a DECFLOAT (34) típusú forrásoszlopok leképezését DECFLOAT (16) típusú oszlopokra.

# **14. fejezet Nemzeti nyelvi bővítések**

A nemzeti nyelvi bővítések az adatok rendezéséhez további lehetőségeket, új Unicode karaktersorozat-literált és karakteralapú feldolgozást biztosítanak az új skalárfüggvényekhez.

Tekintse át a következő szakaszokat a 9.5 változatban megjelenő nemzeti nyelvi bővítésekkel kapcsolatos részletekért.

# **A nyelvet figyelembe vevő leválogatás további lehetőségeket kínál az adatok rendezéséhez**

Unicode adatbázis létrehozása esetén megadhat nyelvet figyelembe vevő leválogatást. A nyelvet figyelembe vevő leválogatás lehetővé teszi a nyelvre és a területre jobban jellemző adatrendezés kiválasztását.

A nyelvet figyelembe vevő leválogatás nem Unicode adatbázis esetén a SYSTEM leválogatásra épül. Minden nyelvet figyelembe vevő leválogatás úgy rendezi a Unicode adatokat, mintha azok át lettek volna alakítva nem Unicode kódlappá, majd a megfelelő SYSTEM leváltogatás alkalmazásra került volna.

Nem Unicode adatbázis Unicode formátumúra alakítása esetén a nyelvet figyelembe vevő leválogatás használata biztosítja, hogy ne legyen különbség az adatok rendezése között.

Nem Unicode SYSTEM leválogatások az új COLLATION\_KEY\_BIT skalárfüggvénnyel is használhatók. Megadhatja például, hogy mely leválogatás kerüljön alkalmazás egy SQL lekérdezés eredményeinek rendezéséhez.

#### **Kapcsolódó fogalmak**

[Internationalization](http://www.ibm.com/support/docview.wss?rs=71&uid=swg27009727) Guide ″Nyelvet figyelembe vevő leválogatások Unicode adatokhoz″ című [része](http://www.ibm.com/support/docview.wss?rs=71&uid=swg27009727)

# **A Unicode karaktersorozat literál lehetővé teszi tetszőleges Unicode karakter megadását**

A 9.5-ös változat bevezeti az új Unicode karaktersorozat literált a támogatott karakterek elfogadásához, amelyek nem írhatók be közvetlenül a billentyűzetről.

Ez a literál lehetővé teszi olyan kódpont megadását, amely nem írható be egyszerűen vagy nem írható be az összes billentyűzetről. A Japán Hiragana karakterek például nem írhatók be angol billentyűzeten, de a megfelelő Unicode karakterkód megadható.

A literál szemantikája megegyezik a nem Unicode karaktersorozat literállal azzal a kivétellel, hogy a közvetlen beíráson felül Unicode kódpontként is megadhat karaktereket.

### **Kapcsolódó hivatkozás**

SQL Reference, Volume 1 ″[Konstansok](http://www.ibm.com/support/docview.wss?rs=71&uid=swg27009727)″ című része

## **A skalárfüggvények karakteralapú feldolgozása támogatja a változó karakterméretet**

A 9.5-ös változat új skalárfüggvényeket tartalmaz, amelyek lehetővé teszik a karaktersorozat-adatok feldolgozását karakterek sorozataként. Nem kell ismernie az összes karakter byte-ábrázolását.

Unicode esetén minden karakter 1 - 4 byte-ból áll. A változó karakterméret kezeléséhez a következő függvények alapértelmezésben karakteralapú feldolgozással rendelkeznek:

- INSERT
- v LEFT
- v RIGHT
- STRIP
- TRIM

Ha byte-alapú feldolgozást kíván használni, akkor használja ezen függvények SYSFUN sémában tárolt változatát. Ha az INSERT függvényhez például byte-alapú feldolgozást kíván használni, akkor kérje a SYSFUN.INSERT függvényt.

Az OVERLAY skalárfüggvény, amely a 9.5-ös változatban új, szintén támogatja a karakteralapú feldolgozást.

#### **Kapcsolódó hivatkozás**

SQL Reference, Volume 1 ″INSERT [skalárfüggvény](http://www.ibm.com/support/docview.wss?rs=71&uid=swg27009727)″ című része SQL Reference, Volume 1 ″LEFT [skalárfüggvény](http://www.ibm.com/support/docview.wss?rs=71&uid=swg27009727)″ című része SQL Reference, Volume 1 ″RIGHT [skalárfüggvény](http://www.ibm.com/support/docview.wss?rs=71&uid=swg27009727)″ című része SQL Reference, Volume 1 ″STRIP [skalárfüggvény](http://www.ibm.com/support/docview.wss?rs=71&uid=swg27009727)″ című része SQL Reference, Volume 1 ″TRIM [skalárfüggvény](http://www.ibm.com/support/docview.wss?rs=71&uid=swg27009727)″ című része SQL Reference, Volume 1 ″OVERLAY [skalárfüggvény](http://www.ibm.com/support/docview.wss?rs=71&uid=swg27009727)″ című része

# **Big5-HKSCS–Unicode átalakítási táblák javítják a HKSCS adatok Unicode adatbázisokban tárolásának támogatását**

A 9.5-ös változat új Unicode átalakítási táblákat tartalmaz, amelyek segítségével a Big5-HKSCS ügyfelek Unicode adatbázisokhoz csatlakozhatnak, illetve az adatbázisokban Hong Kong-i kiegészítő karakterkészlet (HKSCS) adatokat tárolhatnak.

Az új átalakítási táblák a HKSCS-2004 és Unicode 4.1 karaktereket támogatják. A Big5-HKSCS-Unicode átalakítás nem állít elő PUA kódpontokat, mivel az Unicode 4.1 változatától kezdődően az összes HKSCS-2004 karakter nem PUA hozzárendeléssel rendelkezik. Azonban az Unicode-Big5-HKSCS átalakítások során a HKSCS karakterekhez az előző Unicode változatokban használt PUA kódpontok a megfelelő Big5-HKSCS kódpontokra kerülnek átalakításra.

#### **Kapcsolódó fogalmak**

[Internationalization](http://www.ibm.com/support/docview.wss?rs=71&uid=swg27009727) Guide ″950-es kódlapú adatbázisokhoz csatlakozó Windows [ügyfelek](http://www.ibm.com/support/docview.wss?rs=71&uid=swg27009727)″ című része

#### **Kapcsolódó feladatok**

[Internationalization](http://www.ibm.com/support/docview.wss?rs=71&uid=swg27009727) Guide ″950-es kódlapú, HKSCS adatokat tartalmazó adatbázis átállítása Unicode [adatbázissá](http://www.ibm.com/support/docview.wss?rs=71&uid=swg27009727)″ című része

#### **Kapcsolódó hivatkozás**

[Internationalization](http://www.ibm.com/support/docview.wss?rs=71&uid=swg27009727) Guide ″Támogatott tartománykódok és kódlapok″ című része

# **Az UPPER (UCASE) és LOWER (LCASE) skalárfüggvény támogatja a területi beállításokat**

Az UPPER (UCASE) és LOWER (LCASE) skalérfüggvény a kis- és nagybetűk közötti cserét tudja elvégezni a területi beállításra érzékeny átalakítással. Alapértelmezésben az UPPER és LOWER a karaktersorozatban lévő karaktereket a területi beállítás figyelembe vétele nélkül alakította át. Néhány karakter esetén a nagybetűs és kisbetűs karakterek között eltérő leképezés áll fenn területi beállítás alapú átalakítás esetén.

Török esetén például négy különböző változata létezik az i KARAKTERNEK. A pontozott i és a pont nélküli lehet nagy-, illetve kisbetűs. A pontozott kis i és a pontozott nagy i különbözik a pont nélküli változattól. A tr\_TR török területi beállítás megadása esetén az UPPER skalárfüggvény átalakítja a Latin kis i betűt a Latin nagy i-re, ponttal a tetején, amelynek a Unicode karakterkódja U&'\0130'. Török területi beállítás megadása esetén a LOWER skalárfüggvény átalakítja a Latin nagy i-t Latin kis pont nélküli i-re, amelynek a Unicode karakterkódja U&'\0131'. Ha nem adja meg a területi beállítást, akkor az UPPER skalárfüggvény átlakítja a Latin kis i-t Latin nagy i-re, amelynek a Unicode karakterkódja U&'\0049', a LOWER skalárfüggvény pedig átalakítja a Latin nagy i-t Latin kis i-re, amelynek Unicode karakterkódja U&'\0069'.

#### **Kapcsolódó hivatkozás**

SQL Reference, Volume 1 ″UPPER [skalárfüggvény](http://www.ibm.com/support/docview.wss?rs=71&uid=swg27009727)″ című része

SQL Reference, Volume 1 ″LOWER [skalárfüggvény](http://www.ibm.com/support/docview.wss?rs=71&uid=swg27009727)″ című része

SQL Reference, Volume 1 ″LOWER (területi beállításra érzékeny) [skalárfüggvény](http://www.ibm.com/support/docview.wss?rs=71&uid=swg27009727)″ című [része](http://www.ibm.com/support/docview.wss?rs=71&uid=swg27009727)

SQL Reference, Volume 1 ″UPPER (területi beállításra érzékeny) [skalárfüggvény](http://www.ibm.com/support/docview.wss?rs=71&uid=swg27009727)″ című [része](http://www.ibm.com/support/docview.wss?rs=71&uid=swg27009727)

SQL Reference, Volume 1 ″LCASE [skalárfüggvény](http://www.ibm.com/support/docview.wss?rs=71&uid=swg27009727)″ című része

SQL Reference, Volume 1 ″UCASE [skalárfüggvény](http://www.ibm.com/support/docview.wss?rs=71&uid=swg27009727)″ című része

SQL Reference, Volume 1 ″LCASE (területi beállításra érzékeny) [skalárfüggvény](http://www.ibm.com/support/docview.wss?rs=71&uid=swg27009727)″ című [része](http://www.ibm.com/support/docview.wss?rs=71&uid=swg27009727)

SQL Reference, Volume 1 ″UCASE (területi beállításra érzékeny) [skalárfüggvény](http://www.ibm.com/support/docview.wss?rs=71&uid=swg27009727)″ című [része](http://www.ibm.com/support/docview.wss?rs=71&uid=swg27009727)

# **15. fejezet Hibaelhárítási és hibafelderítési bővítések**

Ez a szakasz összefoglalja a hibaelhárítási és hibafelderítési bővítéseket, beleértve az adatbázis-hibatűrés és adatkonzisztencia tökéletesítéseit, az egyszerűsített hiba- és naplómegjelenítést, valamint a hibák nyomkövetésére és naplózására szolgáló új eszközöket.

Tekintse át ezt a részt a hibaelhárítási és hibafelderítési bővítésekkel kapcsolatos részletekért.

## **Az adatgyűjtő eszköz követi a váratlan hibákat**

A db2fodc (első előfordulási adatmentés) nevű új eszköz tüneteken alapuló adatokat gyűjt, ha váratlan hibát észlelt egy DB2 példányban. Ezen adatok segíthetnek az adatbázisban előforduló hibák elhárításában.

Az adatbázis-kezelővel automatikusan lefuttathatja a db2fodc eszközt, de saját kezűleg is elindíthatja. Meg kell adnia, hogy az adatbázis-kezelő milyen tünetek hatására futtatja az eszközt. A db2fodc eszközt elindító tünetek lehetnek jelzések miatti váratlan DB2 rendszerhibák (UNIX operációs rendszereken), kivételek (Windows operációs rendszereken), illetve üzemszünetek, géplefagyás vagy kernelpánik miatti sérülések. Az összegyűjtendő adatok típusa a **db2pdcfg** konfigurációs paraméter, illetve a **DB2FODC** nyilvántartás-változó és az ahhoz kapcsolódó paraméterek értékeinek beállításával adható meg. Az adatgyűjtés befejezése után futtatnia kell a db2support eszközt az eredményül kapott diagnosztikai fájlok összegyűjtéséhez és a csomag IBM terméktámogatásnak való elküldésének előkészítéséhez.

Ez az eszköz helyettesít néhány adatgyűjtési műveletet és magában foglal más adatgyűjtési műveleteket, amelyek hasonlók az egyéb hibaelhárítási eszközökben - mint például a db2support - találhatókhoz és az IBM terméktámogatás által használtakhoz.

#### **Kapcsolódó hivatkozás**

Parancsleírások ″db2support - [Problémaelemzési](http://www.ibm.com/support/docview.wss?rs=71&uid=swg27009727) és környezeti adatgyűjtő eszköz [parancs](http://www.ibm.com/support/docview.wss?rs=71&uid=swg27009727)″ című része

Data Servers, Databases, and Database Objects Guide ″Általános [nyilvántartás-változók](http://www.ibm.com/support/docview.wss?rs=71&uid=swg27009727)″ című [része](http://www.ibm.com/support/docview.wss?rs=71&uid=swg27009727)

[Parancsleírások](http://www.ibm.com/support/docview.wss?rs=71&uid=swg27009727) ″db2pdcfg - DB2 adatbázis hibafelderítési viselkedésének beállítása [parancs](http://www.ibm.com/support/docview.wss?rs=71&uid=swg27009727)″ című része

[Parancsleírások](http://www.ibm.com/support/docview.wss?rs=71&uid=swg27009727) ″db2fodc - DB2 első előfordulás adatgyűjtő parancs″ című része

# **SQL adminisztrációs rutin került hozzáadásra a naplózási szolgáltatásokhoz**

Az új PD\_GET\_DIAG\_HIST rendszer által meghatározott rutin segítségével esemény-, értesítési és diagnosztikai naplóbejegyzéseket kérhet le különféle szolgáltatásokból, például az optimalizáló statisztikájából és az adminisztrációs értesítési naplóból.

A rutin támogatja az előzetes szűrést az ügyfélre gyakorolt hatás értéke, a rekord típusa és a rekord időpecsétje szerint. Az ügyfélre gyakorolt hatás fontossága információstól kritikusig terjedhet. A diagnosztikai információk hatóköre és fókusza vezérelhető.

#### **Kapcsolódó hivatkozás**

Administrative Routines and Views ″[PD\\_GET\\_DIAG\\_HIST](http://www.ibm.com/support/docview.wss?rs=71&uid=swg27009727) táblafüggvény - Rekordok visszaadása adott [szolgáltatásból](http://www.ibm.com/support/docview.wss?rs=71&uid=swg27009727)″ című része

# **A tárolókulcsok felismerik a memória-hozzáférési problémákat**

A 9.5-ös változat támogatja a tárolókulcsokat, az IBM POWER6 processzorok és az AIX operációs rendszer új szolgáltatását, amely hardverkulcsokkal véd memóriatartományokat a kernelszál szintjén.

A tárolókulcsok segítségével megvédheti a puffertároló-memóriát. Az adatbázisok frissítései a puffertároló használata során történnek, a tárolókulcs-védelem csökkenti a puffertároló-memóriasérülési problémákat és korlátozza az adatbázis leállásához vezető hibákat. A puffertároló programból történő illegális elérésére tett kísérletek hibát okoznak, amelyeket az adatbázis-kezelő képes felismerni és kezelni.

#### A tárolókulcsok támogatásának engedélyezéséhez használja az új **DB2\_MEMORY\_PROTECT** nyilvántartás-változót.

#### **Kapcsolódó fogalmak**

Data Servers, Databases, and Database Objects Guide ″Puffertároló [memóriavédelme](http://www.ibm.com/support/docview.wss?rs=71&uid=swg27009727) ( [POWER6-on](http://www.ibm.com/support/docview.wss?rs=71&uid=swg27009727) futó AIX )″ című része

#### **Kapcsolódó hivatkozás**

Data Servers, [Databases,](http://www.ibm.com/support/docview.wss?rs=71&uid=swg27009727) and Database Objects Guide ″Egyéb változók″ című része

# **Az online adatok konzisztenciaellenőrzése javításra került**

Az indexellenőrzés végrehajtására az új **high** és **indexdata** kulcsszavak használhatók az INSPECT paranccsal és a db2inspect alkalmazás programozási felülettel.

Az INSPECT parancs és a db2inspect alkalmazás programozási felület megvizsgálják az adatbázis szerkezeti integritását az adatbázis oldalkonzisztenciájának ellenőrzésével. A módosítások lehetővé teszik a INSPECT parancsnak és a db2inspect alkalmazás programozási felületnek a db2dart és RUNSTATS által adatsérülés keresése érdekében végrehajtotthoz hasonló ellenőrzések végrehajtását. Az összes adatbázis-objektum elérése az ellenőrzött kivételével engedélyezett. Az INSPECT és db2inspect alapértelmezett viselkedése változatlan maradt.

#### **Kapcsolódó hivatkozás**

[Administrative](http://www.ibm.com/support/docview.wss?rs=71&uid=swg27009727) API Reference ″db2Inspect API - Adatbázis architekturális integritásának [vizsgálata](http://www.ibm.com/support/docview.wss?rs=71&uid=swg27009727)″ című része

[Parancsleírások](http://www.ibm.com/support/docview.wss?rs=71&uid=swg27009727) ″INSPECT parancs″ című része

## **Az indexadatok konzisztenciahiba-tűrése javult**

Ha a 9.5-ös változatban egy index már nem konzisztens, akkor hibaüzenet (SQL0901N ) kerül visszaadásra az alkalmazásnak az adatbázis helyett és a példány leállításra kerül.

A hibaüzenet visszaadásakor az INSPECT parancs vagy a db2inspect alkalmazás programozási felület segítségével online vizsgálhatja meg az indexinkonzisztencia okát, miközben más alkalmazások hozzáférhetnek a nem kiértékelt adatbázis-objektumokhoz. A hibatűrés ezen típusa particionált és nem particionált táblákon csak szabályos indexekhez, illetve a többdimenziós fürtözés indexeihez engedélyezett. A hibatűrés ezen típusa nem engedélyezett többdimenziós fürtözés blokkindexein, összetett blokkindexeken, térbeli indexeken és XML indexeken.

#### **Kapcsolódó hivatkozás**

[Administrative](http://www.ibm.com/support/docview.wss?rs=71&uid=swg27009727) API Reference ″db2Inspect API - Adatbázis architekturális integritásának [vizsgálata](http://www.ibm.com/support/docview.wss?rs=71&uid=swg27009727)″ című része

[Parancsleírások](http://www.ibm.com/support/docview.wss?rs=71&uid=swg27009727) ″INSPECT parancs″ című része

## **Az adatbázis hibatűrése a váratlan hibák során javult**

Korábban egyes alkalmazáshibák leállíthatták az adatbázist és a példányt (adatbázis-kezelőt). Mostantól ha az adatok integritása sértetlen és az alkalmazás egyetlen hibás DB2 ügynöke felfüggeszthető vagy leállítható, akkor csak ez az alkalmazás kerül felfüggesztésre vagy leállításra.

Ha rendszerhiba, szegmentálási hiba vagy más kivétel történik, akkor a szükséges diagnosztikai információk megtartásra kerülnek áttekintés érdekében, a hibahelyzet visszaadásra kerül az alkalmazásnak, a DB2 ügynök állapota megváltozik és az alkalmazás visszagörgetésre kerül. A hiba által nem érintett alkalmazások befejezhetik futásukat. Eldöntheti, mikor állítja le és indítja újra az adatbázist és a példányt.

#### **Kapcsolódó fogalmak**

Partitioning and Clustering Guide ″DB2 [hibaelhárítása](http://www.ibm.com/support/docview.wss?rs=71&uid=swg27009727)″ című része

# **2. rész Változások**

Ez a szakasz leírja a megváltozott, elavult és megszüntetett funkciókat, amelyeket új alkalmazások írásakor vagy meglévők módosításakor figyelembe kell venni.

Ezen változások ismerete megkönnyíti az alkalmazásfejlesztést valamint a 9.5-ös változatra átállás megtervezését.

#### **16. fejezet, ["Megváltozott](#page-128-0) funkciók", oldalszám: 115**

A fejezet a meglévő DB2 funkciók változásait írja le, az adatbázis-telepítéssel, adatbázis-adminisztrációval, alkalmazásfejlesztéssel, valamint a CLP és rendszerparancsokkal kapcsolatos változásokat is beleértve.

#### **17. fejezet, "Elavult [funkcionalitás",](#page-166-0) oldalszám: 153**

A fejezet az elavult funkciókat sorolja fel. Ezek olyan funkciók vagy szolgáltatások, amelyek támogatottak, de használatuk már nem javasolt, mert a későbbi kiadásokból eltávolításra kerülhetnek.

#### **18. fejezet, "Nem biztosított funkciók", [oldalszám:](#page-176-0) 163**

A fejezet a 9.5-ös változat által nem támogatott szolgáltatásokat és funkciókat sorolja fel.

#### **19. fejezet, "DB2 V9.5 használatát érintő DB2 V9.1 [javítócsomag-változások",](#page-182-0) [oldalszám:](#page-182-0) 169**

A fejezet azokat a szolgáltatásokat és funkciókat írja le, amelyek a 9.1-es változat 3-as javítócsomag (és korábbi javítócsomagok) részeként hozzáadásra vagy megváltoztatásra kerültek és a 9.5-ös változatra érvényesek, de a könyv más részei nem írják le.

# <span id="page-128-0"></span>**16. fejezet Megváltozott funkciók**

A megváltozott funkciók jellemzően az alapértelmezett értékek változását vagy a korábbi kiadásokban lévőtől különböző kimenetet foglalnak magukban. A 9.1-es változatban használt SQL utasítás például más eredményt ad, mint a 9.5-ös változatban.

A módosítások kategóriák szerint vannak csoportosítva.

## **Adminisztrációs változások összegzése**

# **Új adatbázisok alapértelmezett kódlapja a Unicode**

Új DB2 adatbázis létrehozásakor az alapértelmezett kódlap a Unicode. Ezt megelőzően az adatbázis alapértelmezett kódlapját a rendszer az adatbázis létrehozásához használt alkalmazás környezete alapján határozta meg.

### **Részletek**

A Unicode adatbázisok tetszőleges nyelv karaktereinek befogadására képesek. A Unicode használatával az adatbázis az üzlet terjedésével párhuzamosan több nyelvre, illetve területre is kiterjeszthető.

Számos modern fejlesztői környezet (például: Java és .NET) alapértelmezése a Unicode. Ennek köszönhetően a Unicode adatbázisok jól illeszkednek ezekhez a fejlesztői környezetekhez, és ezzel párhuzamosan csökken az ügyfél-kiszolgáló kommunikáció költsége.

### **Megoldás**

Ha nem Unicode adatbázist kíván létrehozni, akkor kifejezetten állítsa be az adatbázis kódkészletét, illetve területét.

#### **Kapcsolódó fogalmak**

[Internationalization](http://www.ibm.com/support/docview.wss?rs=71&uid=swg27009727) Guide ″Unicode megvalósítás DB2 Database for Linux, UNIX, Windows [termékben](http://www.ibm.com/support/docview.wss?rs=71&uid=swg27009727)″ című része

#### **Kapcsolódó feladatok**

[Internationalization](http://www.ibm.com/support/docview.wss?rs=71&uid=swg27009727) Guide ″Az adatbázis kódlapjának, területének és leválogatásának [kiválasztása](http://www.ibm.com/support/docview.wss?rs=71&uid=swg27009727)″ című része

Data Servers, Databases, and Database Objects Guide ″[Adatbázisok](http://www.ibm.com/support/docview.wss?rs=71&uid=swg27009727) létrehozása″ című [része](http://www.ibm.com/support/docview.wss?rs=71&uid=swg27009727)

# **Az adatbázis-megfigyelések a jelen változattól SECADM jogosultságot igényelnek**

Az adatbázis-szintű megfigyelések kezeléséért a jelen változattól kezdődően egyedül a SECADM jogosultsággal rendelkező biztonsági adminisztrátor felelős. A biztonsági adminisztrátor a jelen változattól kezdődően képes a megbízható kontextushoz tartozó objektumok, szerepek és a megfigyelési házirendek kezelésére (létrehozására, módosítására, megszüntetésére és megjegyzések fűzésére).

### **Részletek**

A biztonsági adminisztrátor nem csak kiterjesztett képességekkel rendelkezik, hanem ő az *egyetlen* felhasználó, aki az adatbázis felülvizsgálatát kezelheti. A SYSADM jogosultsággal rendelkező rendszeradminisztrátor már nem rendelkezik ezzel a képességgel, noha a példány-szintű megfigyeléseket továbbra is kezelheti. Az adatbázis felülvizsgálatának beállítása mellett a biztonsági adminisztrátor elegendő SQL hozzáféréssel rendelkezik az alábbi feladatok végrehajtásához:

- v A kinyeréshez rendelkezésre álló archív megfigyelési naplófájlok listázása
- ARCHIVE parancs kiadása
- Megfigyelési naplófájl kinyerése elválasztott fájlba

### **Megoldás**

Győződjön meg róla, hogy a megfelelő jogosultságok hozzárendelésre kerültek. Miután a megfigyelési naplók a lemezre kerültek, a rendszeradminisztrátor még mindig elegendő jogosultsággal rendelkezik azok kezeléséhez (a db2audit parancs használatával), azonban a megfigyelt események körét nem tudja vezérelni. A biztonsági adminisztrátor nem rendelkezik jogosultsággal a db2audit parancs futtatásához. Ehhez SYSADM jogosultság szükséges.

#### **Kapcsolódó fogalmak**

"A megfigyelési szolgáltatás teljesítménye javításra, adminisztrációja [továbbfejlesztésre](#page-58-0) került" [oldalszám:](#page-58-0) 45

Database Security Guide ″[Megfigyelési](http://www.ibm.com/support/docview.wss?rs=71&uid=swg27009727) naplók tárolása és elemzése″ című része

#### **Kapcsolódó hivatkozás**

[Parancsleírások](http://www.ibm.com/support/docview.wss?rs=71&uid=swg27009727) ″db2audit - Megfigyelési szolgáltatás adminisztrátori eszköz″ című része

## **Az adattömörítési szótár automatikusan létrehozásra kerül**

A 9.5-ös változatban az adattömörítési szótár bizonyos esetekben automatikusan létrehozásra kerül.

### **Részletek**

A 9.1-es változatban az adattömörítési szótárt saját kezűleg, a klasszikus (offline) tábla-újraszervezés végrehajtásával kellett létrehozni. Először azonban a tábla COMPRESS attribútumát YES értékre kellett állítania. A 9.5-ös változatban a COMPRESS attribútum YES értékre állítását követően a tábla alkalmas automatikus adattömörítési szótár létrehozásra, amint a tábla elegendő adatot tartalmaz. Ennek következtében az INSERT utasítás, a LOAD parancs **INSERT** vagy **REPLACE** paraméterének, az IMPORT parancs **INSERT** paraméterének, illetve a REDISTRIBUTE parancs használatának eredményeként az adattömörítési szótár automatikusan létrehozásra kerül akkor, ha a rendszer úgy ítéli meg, hogy a tábla a szótár létrehozásához elegendő adatot tartalmaz. Az adattömörítési szótár létrehozásához klasszikus (offline) tábla-újraszervezést nem kell végrehajtania.

A 9.1-es változatban ha tábla-újraszervezést a **KEEPDICTIONARY** paraméterrel kér, a tábla COMPRESS attribútumának beállítása YES, nem létezik adattömörítési szótár és a tábla tartalmaz egy érvényes hosszúságú rekordot, akkor az adattömörítési szótár létrehozásra kerül. A 9.5-ös változatban azonban ha a tábla újraszervezését a **KEEPDICTIONARY** paraméterrel kéri, a tábla COMPRESS attribútumának beállítása YES és adattömörítési szótár nem létezik, akkor a táblaméretnek a küszöbméretnél nagyobbnak vagy azzal egyenlőnek kell lennie, illetve a táblának elegendő adatot kell tartalmaznia az adattömörítési szótár létrehozásához. Pillanatnyilag a küszöbérték 1 MB, a táblában található adatok méretének pedig legalább 70 százaléknak kell lennie.

A 9.1-es változatban az adattömörítési szótár összeállításához a rendszer az összes érvényes rekordmérettel rendelkező adatsort felhasználja. Ha az adattömörítési szótár összeállításakor a tábla összes rekordja kisebb a minimális rekordhossznál, akkor SQL2220W hibaüzenet jelenik meg. Feltéve, hogy a tábla legalább egy érvényes hosszal rendelkező rekordot tartalmaz, az adattömörítési szótár összeállításra kerül. A 9.5-ös változatban azonban nincsenek rekordhossz-feltételek, amelyek meghatároznák, hogy az adattömörítési szótár létrehozásában mely rekordok vesznek részt. Ha az adattömörítési szótár összeállítása során történő mintavételhez kiválasztott összes rekord hossza kisebb az alkalmazható minimális rekordhossznál, akkor az SQL2220W hibaüzenet nem kerül előállításra.

### **Megoldás**

Ha a COMPRESS attribútum beállítása YES és táblát hoz létre vagy változtat meg, akkor nem kell semmilyen tevékenységet végeznie az adattömörítési szótár létrehozásához.

#### **Kapcsolódó fogalmak**

Data Servers, Databases, and Database Objects Guide ″[Automatikus](http://www.ibm.com/support/docview.wss?rs=71&uid=swg27009727) (tömörítési) [szótárlétrehozás](http://www.ibm.com/support/docview.wss?rs=71&uid=swg27009727) (ADC)″ című része

# **Táblába írás eseményfigyelők cél táblái megváltoztak**

A táblába írás eseményfigyelők cél tábláiban használt adattípusok és hosszok néhány megfigyelőesemény esetében a 9.1-es és 9.5-ös változat között megváltoztak. A változásoknak köszönhetően a cél táblákba több megfigyelési adat menthető le.

### **Részletek**

Az alábbi megfigyelőelemek adattípusa vagy hossza változott meg:

*7. táblázat: Megváltozott adattípussal vagy hosszal rendelkező megfigyelőelemek*

| <b>Elem</b> neve    | Leírás                                    | Adattipus és hossz a 9.1-es<br>változatban | Adattípus és hossz a 9.5-ös<br>változatban |
|---------------------|-------------------------------------------|--------------------------------------------|--------------------------------------------|
| appl_id             | Alkalmazásazonosító                       | CHAR(64)                                   | VARCHAR (64)                               |
| appl_id_holding_lk  | Alkalmazásazonosító-tartási<br>zárolás    | CHAR(64)                                   | VARCHAR (64)                               |
| auth id             | Hitelesítési azonosító                    | VARCHAR (30)                               | VARCHAR (128)                              |
| corr token          | DRDA korrelációs token                    | CHAR(64)                                   | VARCHAR (64)                               |
| creator             | Alkalmazáslétrehozó                       | VARCHAR (30)                               | VARCHAR (128)                              |
| execution id        | Felhasználó bejelentkezési<br>azonosítója | VARCHAR (30)                               | VARCHAR (128)                              |
| package_name        | Csomagnév                                 | CHAR(8)                                    | VARCHAR (128)                              |
| rolled back appl id | Visszagörgetett alkalmazás                | CHAR(64)                                   | VARCHAR (64)                               |
| table schema        | Táblaséma neve                            | VARCHAR (30)                               | VARCHAR (128)                              |

## **Megoldás**

A táblázatban felsorolt táblába írás eseményfigyelőkhöz tartozó megfigyelőelemeket lekérdező alkalmazások hibát jeleznek, hacsak az alábbi lépéseket végre nem hajtja:

- 1. Kérdezze le a SYSCAT.EVENTTABLES nézetet, és határozza meg a táblába írás eseményfigyelők céltábláit, majd nevezze át a céltáblákat. Ha a táblákban található adatok már nem szükségesek, akkor átnevezés helyett szüntesse meg a táblákat.
- 2. Szüntesse meg, majd ismét határozza meg az eseményfigyelőket.

3. Módosítsa a céltáblákat elfogadó alkalmazásokat úgy, hogy a rögzített CHAR adattípus helyett a VARCHAR adattípust fogadják el, vagy módosítsa a hosztváltozókat úgy, hogy az új hosszt elfogadják. Az adattípusokhoz szükséges részletekkel kapcsolatos információkat a *Developing Embedded SQL Applications* "Beágyazott C és C++ SQL alkalmazásokban támogatott adattípusok" része tartalmaz.

# **Egyes rendszerkatalógus nézetek és beépített rutinok hozzáadásra, illetve módosításra kerültek**

A 9.5-ös változat új szolgáltatásainak támogatásához rendszerkatalógus-nézetek és beépített rendszerrutinok kerültek hozzáadásra, illetve módosításra.

### **Rendszerkatalógus nézet változásai**

A következő rendszerkatalógus-nézetek a 9.5-ös változatban módosítva lettek. A katalógus nézetek legtöbb módosítása új oszlopokat, módosított oszlopadattípusokat és megnövelt oszlophosszat foglal magában.

- SYSCAT.ATTRIBUTES
- SYSCAT.CHECKS
- SYSCAT.COLAUTH
- SYSCAT.COLUMNS
- SYSCAT.DATATYPES
- SYSCAT.DBAUTH
- SYSCAT.DBPARTITIONGROUPS
- SYSCAT.EVENTMONITORS
- SYSCAT.EVENTS
- v SYSCAT.EVENTTABLES
- SYSCAT.FUNCMAPPINGS
- SYSCAT.INDEXAUTH
- SYSCAT.INDEXEXPLOITRULES
- SYSCAT.INDEXEXTENSIONS
- SYSCAT.INDEXEXTENSIONPARMS
- SYSCAT.INDEXEXTENSIONMETHODS
- SYSCAT.INDEXES
- SYSCAT.NICKNAMES
- SYSCAT.PACKAGEAUTH
- SYSCAT.PACKAGEDEP
- SYSCAT.PASSTHRUAUTH
- SYSCAT.REFERENCES
- SYSCAT.ROUTINEAUTH
- SYSCAT.ROUTINEDEP
- SYSCAT.ROUTINESFEDERATED
- SYSCAT.ROUTINEPARMS
- SYSCAT.ROUTINES
- SYSCAT.SCHEMAAUTH
- SYSCAT.SCHEMATA
- SYSCAT.SECURITYPOLICIES
- SYSCAT.SEQUENCES
- SYSCAT.SEQUENCEAUTH
- SYSCAT.SURROGATEAUTHIDS
- SYSCAT.TABAUTH
- SYSCAT.TABCONST
- SYSCAT.TABDEP
- SYSCAT.TABLES
- v SYSCAT.TABLESPACES
- v SYSCAT.TBSPACEAUTH
- SYSCAT.TRIGDEP
- SYSCAT.TRIGGERS
- SYSCAT.TYPEMAPPINGS
- SYSCAT.USEROPTIONS
- SYSCAT.VIEWS
- SYSCAT.XSROBJECTAUTH
- SYSCAT.XSROBJECTS

A következő rendszerkatalógus nézetek a 9.5 változatban hozzáadásra kerültek.

- SYSCAT.AUDITPOLICIES
- SYSCAT.AUDITUSE
- SYSCAT.CONTEXTATTRIBUTES
- SYSCAT.CONTEXTS
- v SYSCAT.HISTOGRAMTEMPLATEBINS
- SYSCAT.HISTOGRAMTEMPLATES
- SYSCAT.ROLEAUTH
- SYSCAT.ROLES
- SYSCAT.SERVICECLASSES
- SYSCAT.THRESHOLDS
- v SYSCAT.VARIABLEAUTH
- v SYSCAT.VARIABLEDEP
- SYSCAT.VARIABLES
- v SYSCAT.WORKLOADAUTH
- SYSCAT.WORKLOADCONNATTR
- SYSCAT.WORKACTIONS
- SYSCAT.WORKACTIONSETS
- SYSCAT.WORKCLASSES
- SYSCAT.WORKCLASSSETS
- SYSCAT.WORKLOADS

### **Rendszer által meghatározott rutin változásai**

A következő rendszer által meghatározott beépített rutinok felvételre vagy módosításra kerültek a 9.5-ös változatban:

| Rutinnév                                                                                                    | Módosítások összefoglalása                                                                                                    |
|----------------------------------------------------------------------------------------------------|----------------------------------------------------------------------------------------------------|
| BITAND, BITOR, BITANDNOT, BITNOT és<br>٠<br><b>BITXOR</b><br>COLLATION_KEY_BIT<br>٠<br><b>COMPARE DECFLOAT</b><br>٠<br><b>DECFLOAT</b><br>٠<br><b>DECODE</b><br>$\bullet$<br><b>GREATEST</b><br>$\bullet$<br><b>LEAST</b><br>$\bullet$<br><b>MAX</b><br>$\bullet$<br><b>MIN</b><br>$\bullet$<br>NORMALIZE DECFLOAT<br>$\bullet$<br>NVL<br>$\bullet$<br><b>OUANTIZE</b><br>$\bullet$<br>RID_BIT és RID<br>٠<br><b>TOTALORDER</b><br>$\bullet$ | Ha a beépített függvényekkel azonos nevű<br>felhasználó által megadott függvényekkel<br>rendelkezik és ezek teljes képzésűek a<br>lekérdezésekben, akkor a feloldási útvonal a<br>beépített függvényeket hívja meg. Ha nem a<br>beépített függvényeket kívánja használni, akkor a<br>teljes képzésű függvénynevet adja meg a<br>sémanevekkel a felhasználó által megadott<br>függvényhívásokban.                                                                                                    |
| <b>INSERT</b><br>$\bullet$<br><b>LEFT</b><br>$\bullet$<br><b>OVERLAY</b><br>$\bullet$<br><b>RIGHT</b><br>$\bullet$<br><b>STRIP</b><br>$\bullet$<br><b>TRIM</b><br>$\bullet$                                                                                                    | A Unicode változó méretű karaktereinek kezelése<br>érdekében ezeknek a függvényeknek új<br>karakter-érzékeny változatai állnak rendelkezésre<br>a SYSIBM sémával és egy további paraméter<br>biztosított a karaktersorozat egység jelzése<br>érdekében. Ha az alapértelmezett SQL útvonalat<br>használja és nem ad meg karaktersorozat egységet,<br>akkor a függvények új változatai kerülnek<br>meghívásra. A viselkedés kompatibilis a korábbi<br>kiadásokével, de van néhány különbség. A korábbi<br>kiadásokban is rendelkezésre álló függvény<br>meghívásához kifejezetten adja meg a teljes<br>képzésű függvénynevet a SYSFUN sémával. |

*8. táblázat: Új vagy módosított rendszer által meghatározott beépített rutinok*

### **Rendszer által meghatározott rutin és nézet változásai**

A következő adminisztrációs nézetek és rutinok a 9.5-ös változatban módosításra kerültek:

- ADMIN CMD procedure
- v ADMINTABINFO adminisztrációs nézet
- v AUTHORIZATIONIDS adminisztrációs nézet
- v ENV\_PROD\_INFO adminisztrációs nézet
- v PRIVILEGES adminisztrációs nézet
- v SNAPAPPL adminisztrációs nézet
- v SNAPAPPL\_INFO adminisztrációs nézet
- v SNAPBP adminisztrációs nézet
- v SNAPDB adminisztrációs nézet
- v SNAPDBM adminisztrációs nézet
- SNAPDYN\_SQL adminisztrációs nézet
- v SNAPTAB\_REORG adminisztrációs nézet és SNAP\_GET\_TAB\_REORG táblafüggvény

A következő adminisztrációs nézetek és rutinok a 9.5-ös változatban hozzáadásra kerültek:

v ADMIN\_GET\_DBP\_MEM\_USAGE táblafüggvény

- v ADMINTABCOMPRESSINFO adminisztrációs nézet és ADMIN\_GET\_TAB\_COMPRESS\_INFO táblafüggvény
- AUDIT\_ARCHIVE eljárás és táblafüggvény
- v AUDIT\_DELIM\_EXTRACT eljárás
- AUDIT\_LIST\_LOGS táblafüggvény
- v AUTH\_LIST\_AUTHORITIES\_FOR\_AUTHID táblafüggvény
- v AUTH\_LIST\_ROLES\_FOR\_AUTHID táblafüggvény
- v AUTOMAINT\_GET\_POLICY eljárás
- v AUTOMAINT\_GET\_POLICYFILE eljárás
- AUTOMAINT SET POLICY eljárás
- AUTOMAINT SET POLICYFILE eljárás
- v ENV\_FEATURE\_INFO adminisztrációs nézet
- v ENV\_SYS\_RESOURCES adminisztrációs nézet
- EXPLAIN\_FORMAT\_STATS skalárfüggvény
- v PD\_GET\_DIAG\_HIST táblafüggvény
- SNAP\_GET\_APPL\_V95 táblafüggvény
- SNAP GET APPL INFO V95 táblafüggvény
- SNAP\_GET\_BP\_V95 táblafüggvény
- SNAP\_GET\_DB\_V95 táblafüggvény
- SNAP GET DBM V95 táblafüggvény
- SNAP GET DYN SQL V95 táblafüggvény
- WLM\_CANCEL\_ACTIVITY eljárás
- WLM\_CAPTURE\_ACTIVITY\_IN\_PROGRESS eljárás
- v WLM\_COLLECT\_STATS eljárás
- WLM\_GET\_ACTIVITY\_DETAILS táblafüggvény
- WLM\_GET\_QUEUE\_STATS táblafüggvény
- v WLM\_GET\_SERVICE\_CLASS\_AGENTS táblafüggvény
- v WLM\_GET\_SERVICE\_CLASS\_WORKLOAD\_OCCURRENCES táblafüggvény
- v WLM\_GET\_SERVICE\_SUBCLASS\_STATS táblafüggvény
- v WLM\_GET\_SERVICE\_SUPERCLASS\_STATS táblafüggvény
- v WLM\_GET\_WORKLOAD\_OCCURRENCE\_ACTIVITIES táblafüggvény
- WLM\_GET\_WORKLOAD\_STATS táblafüggvény

A következő táblafüggvények 9.5 változatban elavultak:

- ADMIN GET TAB\_INFO táblafüggvény
- SNAP GET APPL táblafüggvény
- SNAP\_GET\_APPL\_INFO táblafüggvény
- SNAP\_GET\_BP táblafüggvény
- SNAP GET DB V91 táblafüggvény
- SNAP\_GET\_DBM táblafüggvény
- SNAP\_GET\_DYN\_SQL\_V91 táblafüggvény

Tekintse át az *Administrative Routines and Views* "Elavult SQL adminisztrációs rutinok és helyettesítő rutinok vagy nézetek" részét az alkalmazásokat és parancsfájlokat esetlegesen befolyásoló további változások meghatározása érdekében.

# **A memóriavizualizáló megjeleníti a legfeljebb memóriafogyasztást**

A memóriavizualizáló adatbázisonként megjeleníti a maximális alkalmazásmemóriafogyasztást az új **appl\_memory** konfigurációs paraméterből és egy példány maximális memóriafogyasztását a frissített **instance\_memory** konfigurációs paraméterből.

A memóriavizualizáló a következő konfigurációparaméterekhez is jelenít meg értékeket, amelyek elfogadják az AUTOMATIC beállítást:

- mon heap sz
- stmtheap
- v **stat\_heap\_sz**
- v **applheapsz**

A következő elavult konfigurációs paraméterek értékei nem kerülnek megjelenítésre a 9.5-ös változatú adatbázisokhoz, de a korábbi DB2 változatok esetén továbbra is támogatottak:

- v **appgroup\_mem\_sz**
- v **groupheap\_ratio**
- app ctl heap sz
- v **query\_heap\_sz**
	- **Kapcsolódó fogalmak**

System Monitor Guide and Reference ″[Memóriamegjelenítő](http://www.ibm.com/support/docview.wss?rs=71&uid=swg27009727) áttekintése″ című része

"A [memóriakonfiguráció](#page-39-0) egyszerűbb lett" oldalszám: 26

#### **Kapcsolódó hivatkozás**

Data Servers, Databases, and Database Objects Guide ″[instance\\_memory](http://www.ibm.com/support/docview.wss?rs=71&uid=swg27009727) - [Példánymemória-konfigurációs](http://www.ibm.com/support/docview.wss?rs=71&uid=swg27009727) paraméter″ című része

Data Servers, Databases, and Database Objects Guide ″[appl\\_memory](http://www.ibm.com/support/docview.wss?rs=71&uid=swg27009727) - [Alkalmazásmemória-konfigurációs](http://www.ibm.com/support/docview.wss?rs=71&uid=swg27009727) paraméter″ című része

## **A mentési képfájl olvasási és írási jogosultságai megváltoztak**

A mentési képfájlokat a jelen változattól csak a példány tulajdonosa írhatja, illetve olvashatja.

### **Részletek**

A 9.5-ös változattól kezdődően a mentési képfájlok Linux és UNIX operációs rendszereken 600-as fájlmód használatával kerülnek előállításra, amely írási és olvasási jogosultságot csak a példány tulajdonosának biztosít. Az olyan Windows operációs rendszereken, amelyeken a kiterjesztett biztonság engedélyezett, a mentési képfájlokhoz csak a DB2ADMNS (és az adminisztrátorok) csoport tagjai rendelkeznek hozzáféréssel.

A korábbi változatokban Linux és UNIX operációs rendszereken a mentési képfájlok 640-es fájlmód használatával kerültek előállításra, vagyis a példánytulajdonos elsődleges csoportjának többi tagja által is olvashatók voltak. Mivel lehetséges, hogy a csoport többi tagja nem jogosult a mentési képfájlok olvasására, ők alapértelmezésben a jelen változattól kizárásra kerülnek.

A 9.5-ös változatban a betöltéskor átmásolt képfájlok fájlmódja nem változott, mert a HADR szolgáltatás megköveteli, hogy a betöltéskor átmásolt képfájlokat egy másik példány is olvashassa.

### **Megoldás**

Ha fontos, hogy a mentési képfájlokhoz más felhasználók is hozzáférhessenek, akkor a biztonsági mentések létrehozását megelőzően módosítsa a fájl jogosultságait.

# **A DB2 indítópulton található Átállítás gomb áthelyezésre került (Windows)**

A DB2 indítópulton található **Átállítás** gomb áthelyezésre került.

### **Részletek**

A 9.5-ös változat előtt Windows operációs rendszereken az **Átállítás** gomb a DB2 indítópulton helyezkedett el. A 9.5-ös változattal kezdődően az **Átállítás** gombot a DB2 beállítás varázsló Kezelni kívánt DB2 példány kiválasztása panele tartalmazza.

### **Megoldás**

Az **Átállítás** tevékenység elérése:

- 1. Indítsa el a DB2 indítópultot.
- 2. Kattintson a **Termék telepítése** lap **Meglévő kezelése** elemére
- 3. A Kezelni kívánt DB2 példány kiválasztása panelen válassza ki az átállítani kívánt DB2 példányt.
- 4. Kattintson a **DB2 beállítás varázsló indítása** lehetőségre.

## **A táblaindex mérete megnőtt**

Minden nem üres tábla minden indexe mostantól eggyel több oldalt tartalmaz.

### **Részletek**

Az új valós idejű statisztika funkcionalitás és a gyorsabb többdimenziós fürtözött tábla (MDC) kiírás további indexterületet igényel. Egy korábbi kiadásban létrehozott nem üres tábla indexének mérete növekedhet, amikor a következő események egyike először bekövetkezik:

- v A RUNSTATS segédprogram összegyűjti az indexstatisztikát.
- v Az indexet eléri vagy frissíti a késleltetett indextisztítású MDC kiíratás.
- Az index újraépítésekor vagy újralétrehozásakor.
- v A REORG INDEX parancs kiadásra kerül az indexre a CLEANUP kapcsolóval.
- v Nagy mennyiségű indexkarbantartás (beleértve frissítéseket, törléseket és beszúrásokat) módosítja az indexstatisztikát.

Ebben az esetben a művelet SQL0289N hibaüzenettel meghiúsulhat (Nem lehet új oldalakat lefoglalni a(z) *táblaterület\_neve* táblaterületen).

### **Megoldás**

Növelje az index táblaterületének méretét.

#### **Kapcsolódó feladatok**

Data Servers, Databases, and Database Objects Guide ″DMS tárolók [hozzáadása](http://www.ibm.com/support/docview.wss?rs=71&uid=swg27009727) vagy [kiterjesztése](http://www.ibm.com/support/docview.wss?rs=71&uid=swg27009727)″ című része

#### **Kapcsolódó hivatkozás**

SQL Reference, Volume 2 ″ALTER [TABLESPACE](http://www.ibm.com/support/docview.wss?rs=71&uid=swg27009727) utasítás″ című része

## **A táblacsonkolás érvényteleníti a dinamikus utasítás-gyorsítótárat**

Táblacsonkolás bekövetkeztekor, amennyiben a valós idejű statisztikagyűjtés engedélyezett, a dinamikus utasítás-gyorsítótár csonkolt táblától függő összes bejegyzése érvénytelenítésre kerül.

### **Részletek**

Az IMPORT parancs REPLACE paraméterrel történő használata esetén az az adatobjektum csonkolásával törli a tábla minden meglévő adatát és beszúrja az importált adatokat. Korábban a táblacsonkolás nem érvénytelenítette az utasítás-gyorsítótárat. Ez a viselkedés a valós idejű statisztikagyűjtés engedélyezésével megváltozott.

A dinamikus utasítások érvénytelenítése kikényszeríti azok újrafordítását a következő végrehajtáskor. Ez lehetőséget biztosít optimálisabb hozzáférési terv kiválasztására a legfrissebb statisztika alapján. Ez azonban hatással lehet a teljesítményre.

### **Megoldás**

Vegye figyelembe a teljesítményre gyakorolt esetleges hatást.

## **A párhuzamosság tökéletesítésre került a REFRESH TABLE és SET INTEGRITY utasítás ALLOW NO ACCESS paraméteréhez**

A REFRESH TABLE vagy a SET INTEGRITY utasítás ALLOW NO ACCESS paraméterrel való használata esetén mostantól a feldolgozandó cél táblán X zárolás kerül foganatosításra Z helyett.

### **Részletek**

A cél táblán Z helyett X zárolás foganatosításával a nem véglegesítetett olvasás elkülönítési szint alatt párhuzamosan futó tranzakciók mostantól olvasási hozzáféréssel rendelkeznek a REFRESH TABLE vagy a SET INTEGRITY utasítás által feldolgozott cél táblán. Ezen kívül a csak nem véglegesített olvasás elkülönítési szintet igénylő párhuzamosan futó segédprogramok is olvashatják a céltáblát.

### **Megoldás**

Nincs szükség a kód módosítására. A feldolgozás alatt álló táblához hozzáférő alkalmazások párhuzamossága javulni fog.

# **Adatbázis-beállítási változások összegzése**

## **Néhány konfigurációs paraméter megváltozott**

A 9.5-ös változat számos új és módosított konfigurációs paramétert tartalmaz, amelynek köszönhetően a rendszer hatékonyabban kezelhető. Ezen kívül néhány paraméter elavult, illetve támogatása megszűnt, hogy ezáltal tükrözzék a DB2 funkcionalitásában bekövetkezett változásokat, az új paraméterek bevezetését, illetve a támogatás megszüntetését.

# **Új konfigurációs paraméterek**

Az új szolgáltatások és funkcionalitás következtében a 9.5-ös változat számos új és módosított konfigurációs paramétert tartalmaz.

*9. táblázat: 9.5-ös változatban bevezetett konfigurációs paraméterek*

| Paraméter neve   | Leírás                                               | <b>DB2</b> Connect<br>termékre<br>alkalmazható a<br><b>DBM</b><br>konfigurációs<br>paraméter? | <b>Részletek</b>                                                                                                    |
|------------------|------------------------------------------------------|-----------------------------------------------------------------------------------------------|----------------------------------------------------------------------------------------------------|
| appl memory      | Alkalmazás-<br>memória                               | Nem                                                                                           | A paraméter segítségével vezérelhető az összes DB2<br>adatbázisügynök által az alkalmazás kéréseinek kiszolgálására<br>lefoglalható alkalmazásmemória maximális mennyisége.<br>Alapértelmezésben értéke AUTOMATIC, vagyis az összes<br>alkalmazásmemória kérés engedélyezett akkor, ha az<br>adatbázis-partíció által lefoglalt összes memória mennyisége az<br>instance_memory korlátokon belül van.                                                                                                    |
| auto_del_rec_obj | Helyreállítási<br>objektum<br>automatikus<br>törlése | Nem                                                                                           | A paraméter meghatározza, hogy az adatbázis naplófájljai,<br>mentési képfájljai, illetve betöltési példány képfájljai törlésre<br>kerülnek-e akkor, amikor a hozzá tartozó helyreállítási történetfájl<br>bejegyzés eltávolításra kerül.                                                                                                    |
| auto_stmt_stats  | Automatikus<br>utasítás<br>statisztika               | Nem                                                                                           | A paraméter segítségével engedélyezhető, illetve letiltható a valós<br>idejű statisztikai adatgyűjtési funkció. A paraméter az<br>auto_runstats konfigurációs paraméter utód paramétere, és csak<br>akkor engedélyezett, ha a szülő paraméter is engedélyezett.                                                                                                    |
| cluster_mgr      | Fürtkezelő neve                                      | Igen                                                                                          | A paraméter segítségével engedélyezhető, hogy az<br>adatbázis-kezelő a növekményes fürtkonfiguráció-változásokat a<br>megadott fürtkezelő felé továbbítsa.                                                                                                    |
| decflt_rounding  | Decimális<br>lebegőpontos<br>kerekítés               | Nem                                                                                           | A paraméter segítségével megadható a decimális lebegőpontos<br>típus (DECFLOAT) kerekítési módja. A kerekítési mód<br>befolyásolja a kiszolgáló decimális lebegőpontos műveleteit,<br>illetve a LOAD parancs használatakor is hatással rendelekzik.                                                                                                    |
| enable_xmlchar   | XML átalakítás<br>engedélyezése                      | Nem                                                                                           | A paraméter meghatározza, hogy az SQL utasításokban<br>XMLPARSE műveletek végrehajthatók-e nem BIT DATA CHAR<br>(vagy CHAR) típusú kifejezéseken. Ha a pureXML<br>szolgáltatásokat nem Unicode adatbázisban használja, akkor az<br>XMLPARSE függvény segítségével karakterhelyettesítés<br>végezhető, mivel az SQL karaktersorozat-adatok először az ügyfél<br>kódlapjáról átalakításra kerülnek az adatbázis kódlapjára, majd a<br>belső tároláshoz Unicode formátumúra. A paraméter érvényes<br>Unicode adatbázisok esetében is, bár az ilyen adatbázisok<br>esetében a karakterhelyettesítés veszélye nem áll fenn. |
| hadr_peer_window | <b>HADR</b><br>partnerablak<br>beállítása            | Nem                                                                                           | A paraméter segítségével biztosítható az adatok konzisztenciája<br>azáltal, hogy a beállított ideig egy HADR elsődleges készenléti<br>adatbázis továbbra is úgy viselkedik, mintha ügyfél állapotban<br>lenne, még akkor is, ha az elsődleges adatbázis és a készenléti<br>adatbázis közötti kapcsolat megszakad. Ennek köszönhetően<br>biztosítható az adatok konzisztenciája.                                                                                                    |

#### *9. táblázat: 9.5-ös változatban bevezetett konfigurációs paraméterek (Folytatás)*

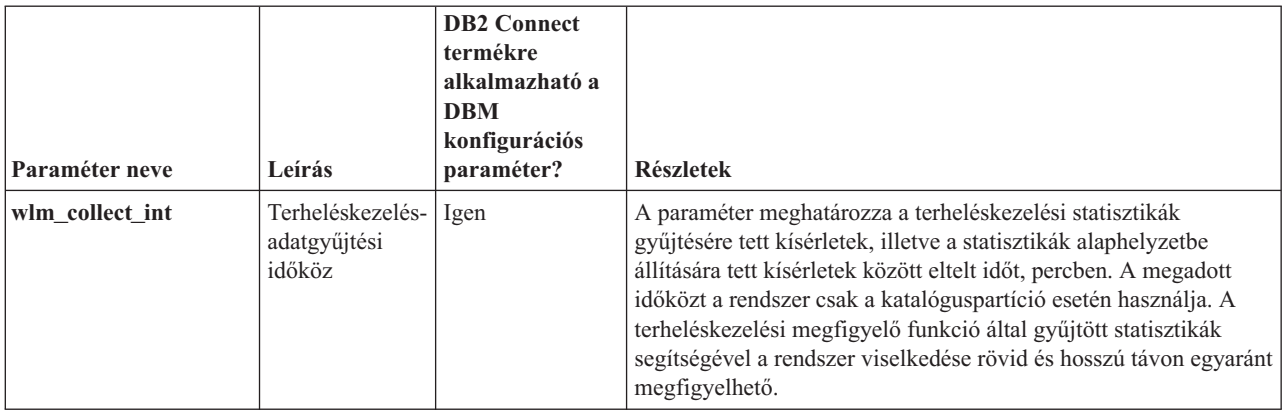

### **Módosított konfigurációs paraméterek**

A megváltozott alapértelmezett értékkel rendelkező konfigurációs paraméterek felsorolását az alábbi táblázat tartalmazza. Az alábbi paraméterek mindegyike dinamikusan frissíthető, az adatbázis-példány leállítása és újraindítása nélkül.

*10. táblázat: Módosított alapértelmezett értékkel rendelkező konfigurációs paraméterek*

| Paraméter neve  | Leírás                           | <b>DB2</b> Connect<br>termékre<br>alkalmazható a<br><b>DBM</b><br>konfigurációs<br>paraméter? | 9.1-es változat<br>alapértelmezett értéke                                                                                                    | 9.5-ös változat alapértelmezett<br>értéke                                                                                                    |
|-----------------|----------------------------------|-----------------------------------------------------------------------------------------------|----------------------------------------------------------------------------------------------------|----------------------------------------------------------------------------------------------------|
| applheapsz      | Alkalmazáskupac<br>mérete        | Nem                                                                                           | Helyi és távoli ügyfelekkel<br>rendelkező 32 bites és 64<br>bites<br>adatbázis-kiszolgálók: 256<br>Helyi és távoli ügyfelekkel<br>rendelkező 32 bites<br>particionált<br>adatbázis-kiszolgálók: 64<br>Helyi és távoli ügyfelekkel<br>rendelkező 64 bites<br>particionált<br>adatbázis-kiszolgálók: 128 | <b>AUTOMATIC</b>                                                                                                    |
| catalogcache_sz | Katalógus-<br>gyorsítótár mérete | Nem                                                                                           | A lapfoglalás kiszámítása<br>során használt<br>alapértelmezett érték a<br>maxappls konfigurációs<br>paraméter értékének<br>négyszerese.                                                                                                    | A lapfoglalás kiszámítása során<br>használt alapértelmezett érték a<br>maxappls konfigurációs paraméter<br>értékének ötszöröse.                                                                      |
| comm bandwidth  | Kommunikációs<br>sávszélesség    | Igen                                                                                          | Az alapértelmezett érték<br>kiszámítása az alapján<br>történik, hogy nagy<br>sebességű kapcsoló<br>használatban van-e.                                                                                                    | Az alapértelmezett érték az alapul<br>szolgáló kommunikációs csatoló<br>sebessége alapján kerül kiszámításra.<br>A Gigabit Ethernet csatolót használó<br>rendszerek esetében a 100 érték<br>várható. |

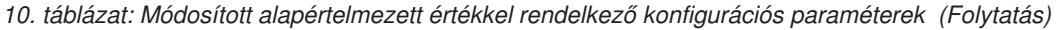

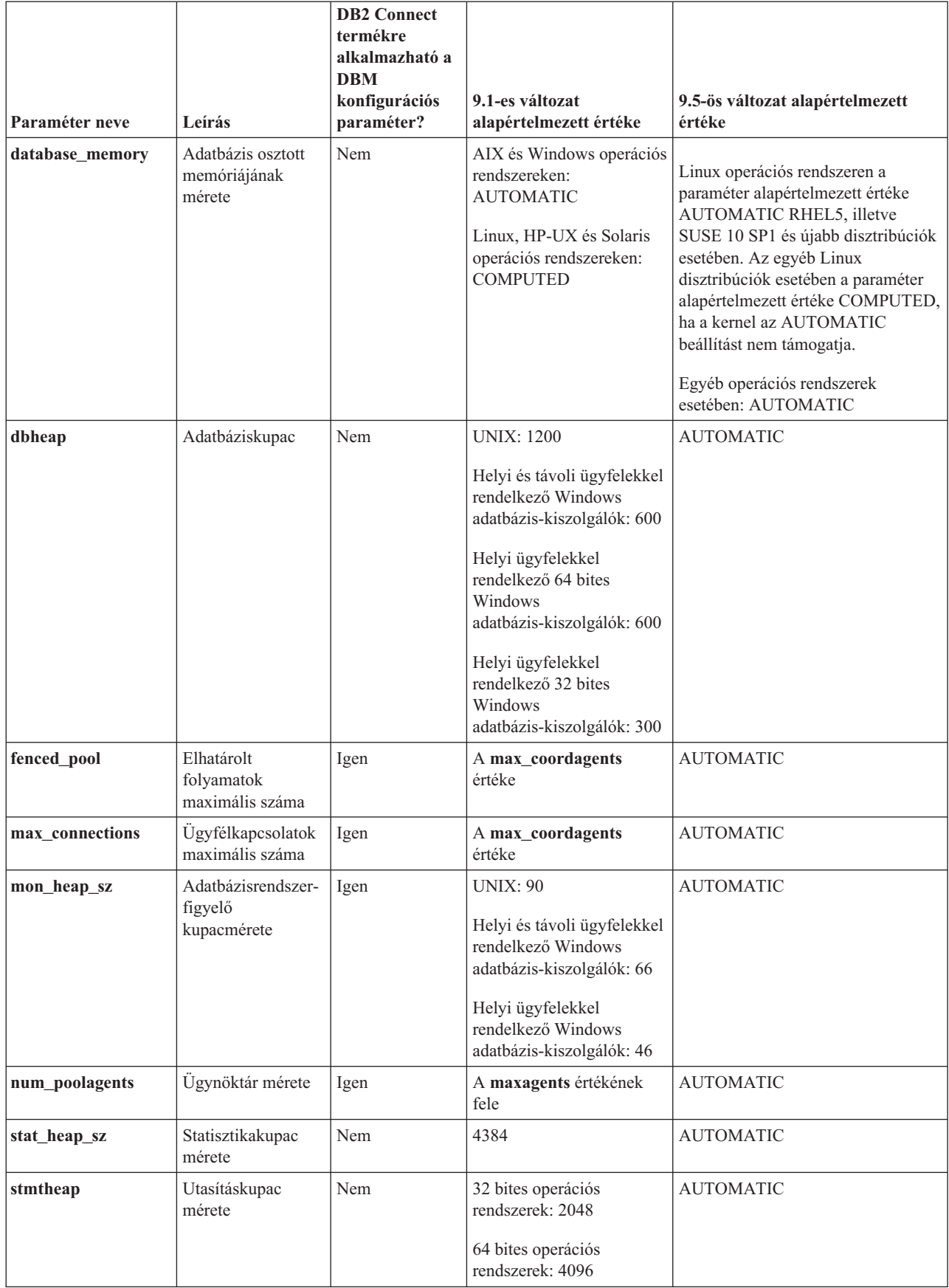

A 9.5-ös változatban az alábbi konfigurációs paraméterek viselkedése, illetve tartománya megváltozott.

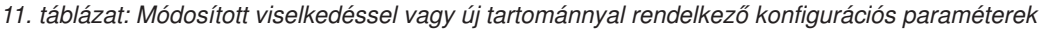

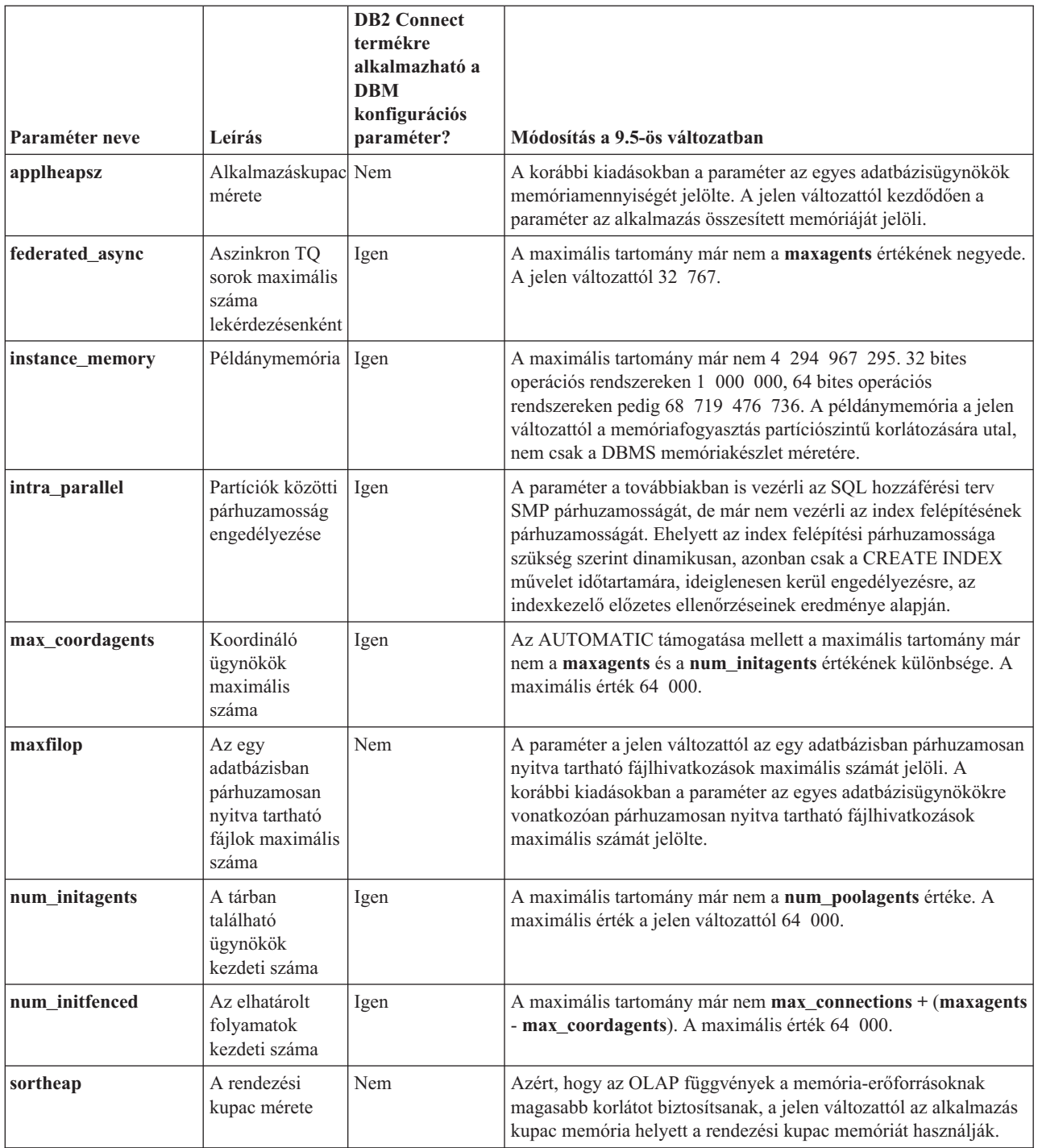

# **Elavult és megszüntetett konfigurációs paraméterek**

A funkcionalitásában bekövetkezett változások, az új paraméterek bevezetése és a támogatás megszüntetése miatt számos konfigurációs paraméter elavult, illetve megszűnt.

Az alábbi konfigurációs paraméterek azért avultak el, mert a hozzájuk kapcsolódó funkcionalitás elavult, illetve helyettük új konfigurációs paraméterek kerültek bevezetésre:

|                 |                                                                          | <b>DB2</b> Connect<br>termékre<br>alkalmazható a |                                                                                                    |  |
|-----------------|--------------------------------------------------------------------------|--------------------------------------------------|----------------------------------------------------------------------------------------------------|--|
|                 |                                                                          | <b>DBM</b><br>konfigurációs                      |                                                                                                    |  |
| Paraméter neve  | Leírás                                                                   | paraméter?                                       | Részletek és megoldás                                                                                                    |  |
| agentpri        | Ügynökök<br>prioritása                                                   | Igen                                             | Az új terheléskezelő képesség bevezetésével párhuzamosan a<br>konfigurációs paraméter szerepe csökkent, és lehetséges, hogy egy<br>későbbi kiadásban eltávolításra kerül.                                                                                                    |  |
| app_ctl_heap_sz | Alkalmazás-<br>vezérlő kupac<br>mérete                                   | Nem                                              | Az új memóriamodell alatt egy adatbázishoz (minden partíción) egy<br>osztott memóriakészlet kerül létrehozásra, amelyen a hozzá<br>csatlakozó összes alkalmazás osztozik. A 9.5-ös változatban<br>ahelyett, hogy a három konfigurációs paraméter segítségével<br>állapítaná meg, hogy hány alkalmazás fér az egyes<br>alkalmazáscsoportokba, az új appl_memory konfigurációs<br>paraméter segítségével állítsa be az alkalmazásmemória teljes<br>felhasználására vonatkozó korlátot.                             |  |
| appgroup_mem_sz | Alkalmazás-<br>csoport<br>memória-<br>készletének<br>maximális<br>mérete | Nem                                              |                                                                                                    |  |
| groupheap_ratio | Az alkalmazás-<br>csoport kupac<br>memóriájának<br>százalékos<br>aránya  | Nem                                              |                                                                                                    |  |
| maxagents       | Ügynökök<br>maximális<br>száma                                           | Nem                                              | Ahelyett, hogy az adatbázis-kezelő ügynökök maximális számát a<br>maxagents paraméterrel vezérelné, állítsa be a példányra<br>vonatkozóan engedélyezett összes kapcsolat maximális számát.                                                                                                    |  |
| maxcagents      | Párhuzamos<br>ügynökök<br>maximális<br>száma                             | Nem                                              | Hasonlóképpen ahelyett, hogy a maxcagents paraméter segítségével<br>a párhuzamos adatbázis-kezelő ügynökök maximális számát<br>beállítaná, a rendszer terhelését és erőforrásait a Kapcsolatösszesítő<br>és a DB2 terheléskezelő képességének segítségével kezelje.                                                                                                    |  |
| logretain       | Napló<br>megtartásának<br>engedélyezése                                  | Nem                                              | Mindkét paramétert az elsődleges naplóarchiválási módot<br>meghatározó logarchmeth1 konfigurációs paraméter váltotta fel.<br>Ahelyett, hogy az aktív naplófájlt az előregörgetési helyreállításhoz<br>a logretain segítségével tartaná meg, adjon a logarchmeth1<br>paraméternek LOGRETAIN értéket. Hasonlóképpen ahelyett, hogy<br>a felhasználói kilépési ponton keresztül történő naplóarchiválás<br>engedélyezéséhez a userexit paramétert használná, adjon a<br>logarchmeth1 paraméternek USEREXIT értéket. |  |
| userexit        | Felhasználói<br>kilépési pont<br>engedélyezése                           | Nem                                              | · A logretain bekapcsolása a logarchmeth1 paramétert<br>LOGRETAIN értékre állítja be.<br>· A userexit bekapcsolása a logarchmeth1 paramétert USEREXIT<br>értékre állítja be. A logretain és a userexit bekapcsolása a<br>logarchmeth1 paramétert egyaránt USEREXIT értékre állítja be.<br>Az update db cfg using logretain on parancs kiadása például a<br>LOGARCHMETH1 paramétert LOGRETAIN értékre állítja be.                                                                                                 |  |
| query_heap_sz   | Lekérdezési<br>kupac mérete                                              | Igen                                             | A konfigurációs paraméter azért avult el, mert korábban a DB2RA<br>protokollt használó DB2 Universal Database for Linux, Windows,<br>UNIX 7-es (vagy korábbi) változatú ügyfelek támogatására szolgált,<br>azonban ez a protokoll már nem támogatott.                                                                                                    |  |

*<sup>12.</sup> táblázat: Elavult konfigurációs paraméterek összefoglalása*

#### *12. táblázat: Elavult konfigurációs paraméterek összefoglalása (Folytatás)*

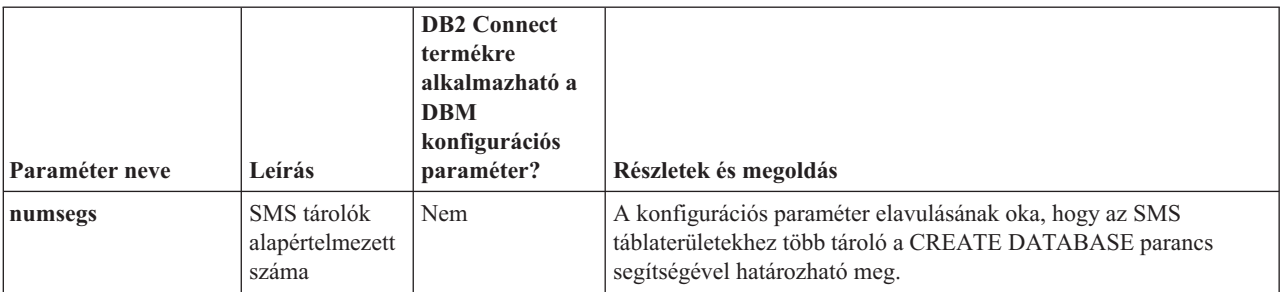

Az alábbi konfigurációs paraméterek szűntek meg:

*13. táblázat: Megszüntetett konfigurációs paraméterek összefoglalása*

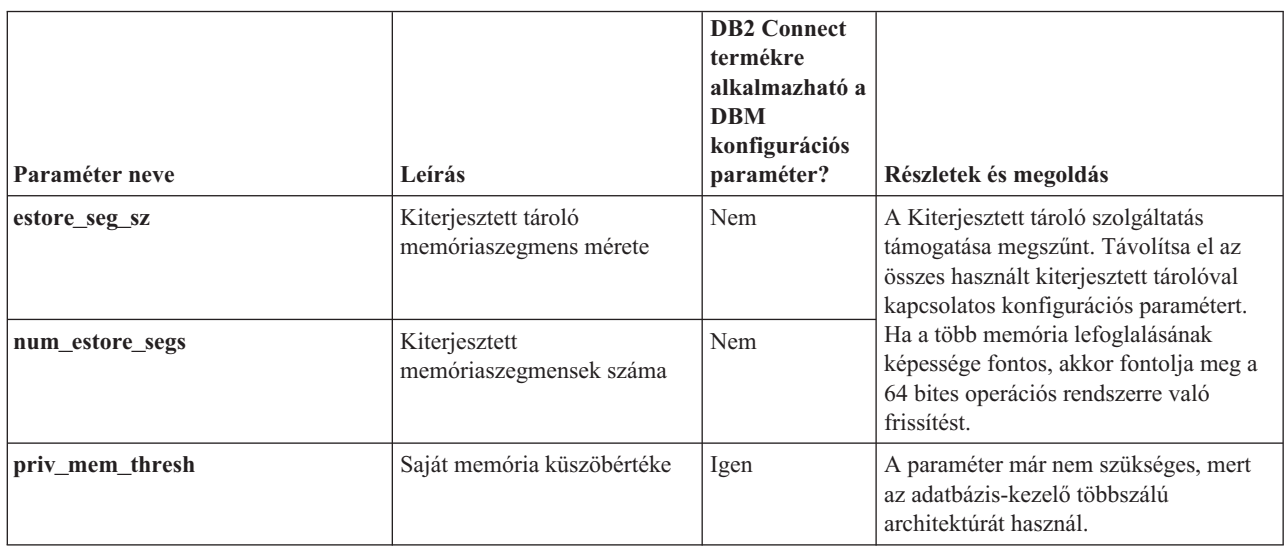

### **Kapcsolódó hivatkozás**

Parancsleírások ″RESET DATABASE [CONFIGURATION](http://www.ibm.com/support/docview.wss?rs=71&uid=swg27009727) parancs″ című része Data Servers, Databases, and Database Objects Guide ″[Konfigurációs](http://www.ibm.com/support/docview.wss?rs=71&uid=swg27009727) paraméter [összegzése](http://www.ibm.com/support/docview.wss?rs=71&uid=swg27009727)″ című része

Átállíti kézikönyv ″DB2 kiszolgáló [viselkedésének](http://www.ibm.com/support/docview.wss?rs=71&uid=swg27009727) változása″ című része

# **Néhány nyilvántartás- és környezeti változó megváltozott**

A 9.5-ös változatban a nyilvántartás- és környezeti változók számos módon megváltoztak.

## **Új alapértelmezések**

*14. táblázat: Új alapértelmezett értékkel rendelkező nyilvántartás-változók*

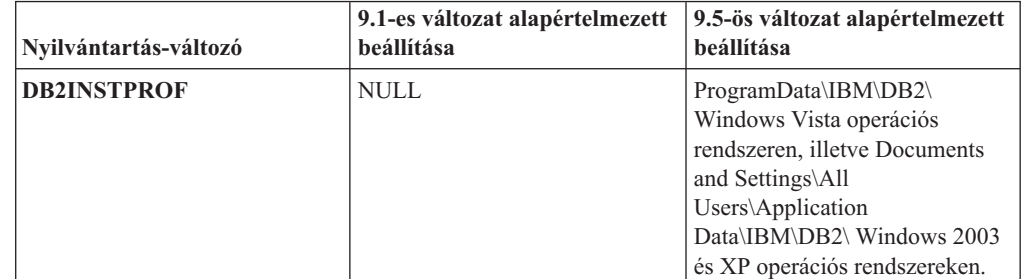
# **Új értékek**

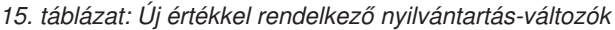

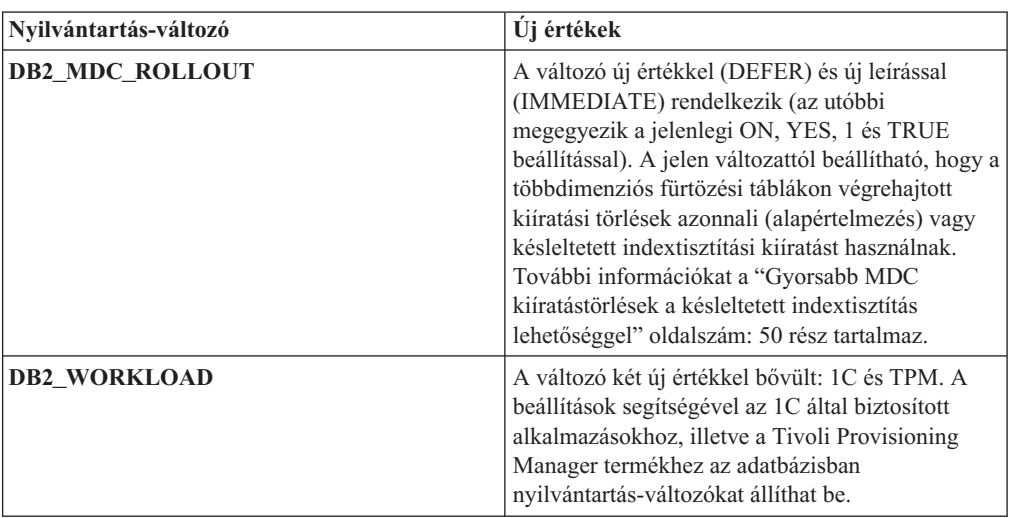

## **Megváltozott viselkedések**

*16. táblázat: Megváltozott viselkedéssel rendelkező nyilvántartás-változók*

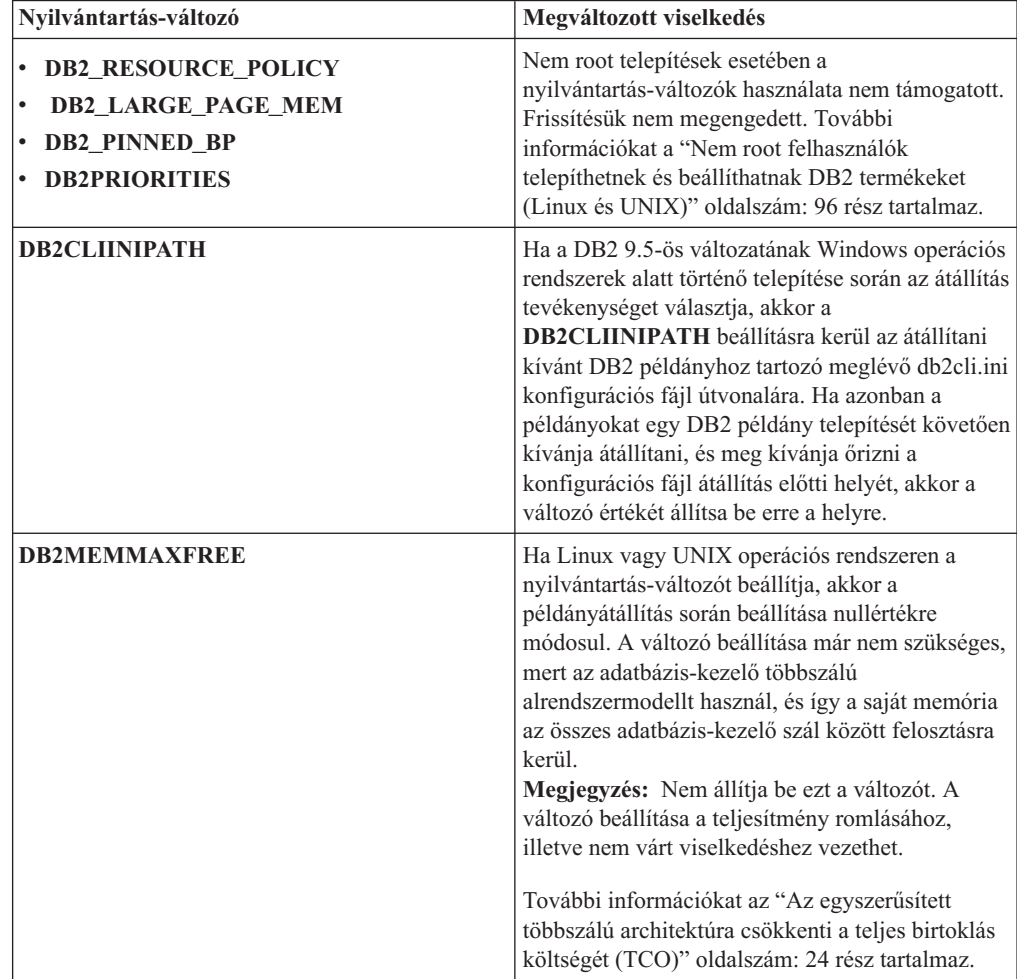

| Nyilvántartás-változó            | Megváltozott viselkedés                                                                                                    |
|----------------------------------|----------------------------------------------------------------------------------------------------|
| <b>DB2 EXTENDED IO FEATURES</b>  | Az online biztonsági mentések I/O prioritásának<br>beállítására a nyilvántartás változó már nem<br>használható. Az I/O prioritás beállításához<br>korábban használt API folyamatalapú. A 9.5-ös<br>változat szálalapú modellt használ, és a szálalapú<br>I/O prioritás beállításához jelenleg nem létezik<br>egyenértékű API. További információkat az "Az<br>egyszerűsített többszálú architektúra csökkenti a<br>teljes birtoklás költségét (TCO)" oldalszám: 24<br>rész tartalmaz.         |
| <b>DB2 USE DB2JCCT2 JROUTINE</b> | A jelen változattól kezdődően a<br>nyilvántartás-változó alapértelmezett beállítása<br>szerint a Java tárolt eljárások és felhasználói<br>függvények alapértelmezett illesztőprogramja az<br>IBM Data Server Driver for JDBC and SQLJ. A<br>korábbi kiadásokban az alapértelmezett JDBC<br>illesztőprogram a DB2 JDBC 2-es típusú<br>illesztőprogram volt. További információkat a<br>"Java rutinok alapértelmezett JDBC<br>illesztőprogramja megváltozott" oldalszám: 138<br>rész tartalmaz. |

*16. táblázat: Megváltozott viselkedéssel rendelkező nyilvántartás-változók (Folytatás)*

# **Új változók**

A 9.5-ös változatban az alábbi változók kerültek bevezetésre:

*17. táblázat: Új nyilvántartás-változók*

| Nyilvántartás-változó            | Leírás                                                                                                    |
|----------------------------------|----------------------------------------------------------------------------------------------------|
| DB2_CAPTURE_LOCKTIMEOUT          | Ez a nyilvántartás-változó meghatározza a<br>zárolási időtúllépésekkel kapcsolatos leíró<br>információk naplózását azok<br>bekövetkeztekor. Minden zárolási<br>időtúllépéshez egy szöveges jelentés kerül<br>kiírásra és tárolásra. További információkat a<br>"A zárolási időtúllépés felismerése<br>továbbfejlesztésre került" oldalszám: 34 rész<br>tartalmaz.                                                                                                    |
| <b>DB2 EVMON EVENT LIST SIZE</b> | A nyilvántartás-változó meghatározza az egy<br>adott eseménymegfigyelő esetében írásra<br>sorba állított byte-ok maximális számát. A<br>korlát elérését követően azok az ügynökök,<br>akik eseménymegfigyelő rekordokat<br>próbálnak meg küldeni, addig várakoznak,<br>ameddig a várakozási sor mérete a megadott<br>küszöbérték alá nem csökken. További<br>információkat az "A terheléskezelés<br>továbbfejlesztései jobb vezérlést<br>biztosítanak" oldalszám: 37 rész tartalmaz. |

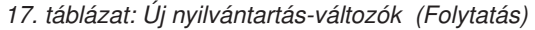

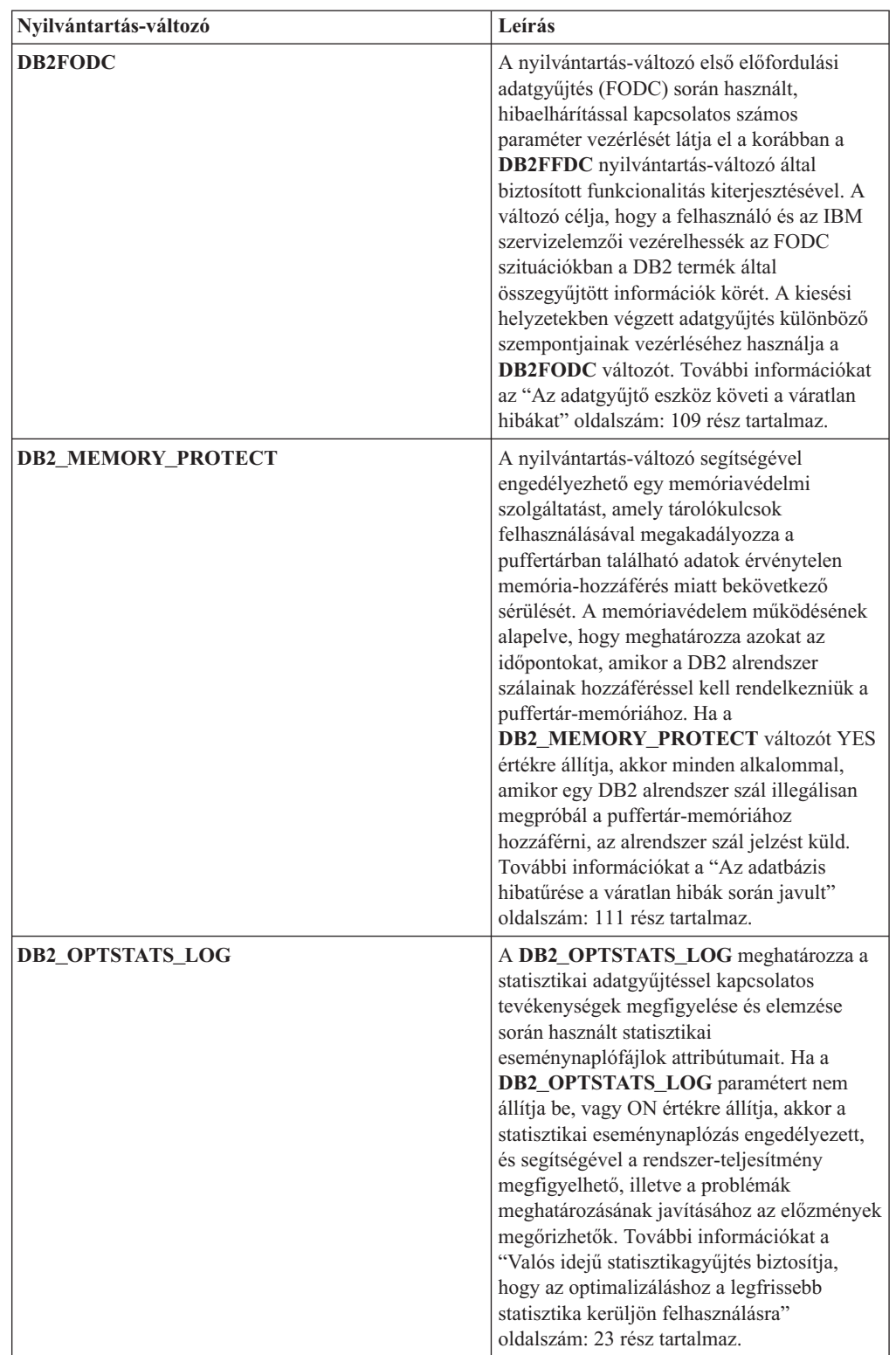

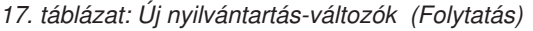

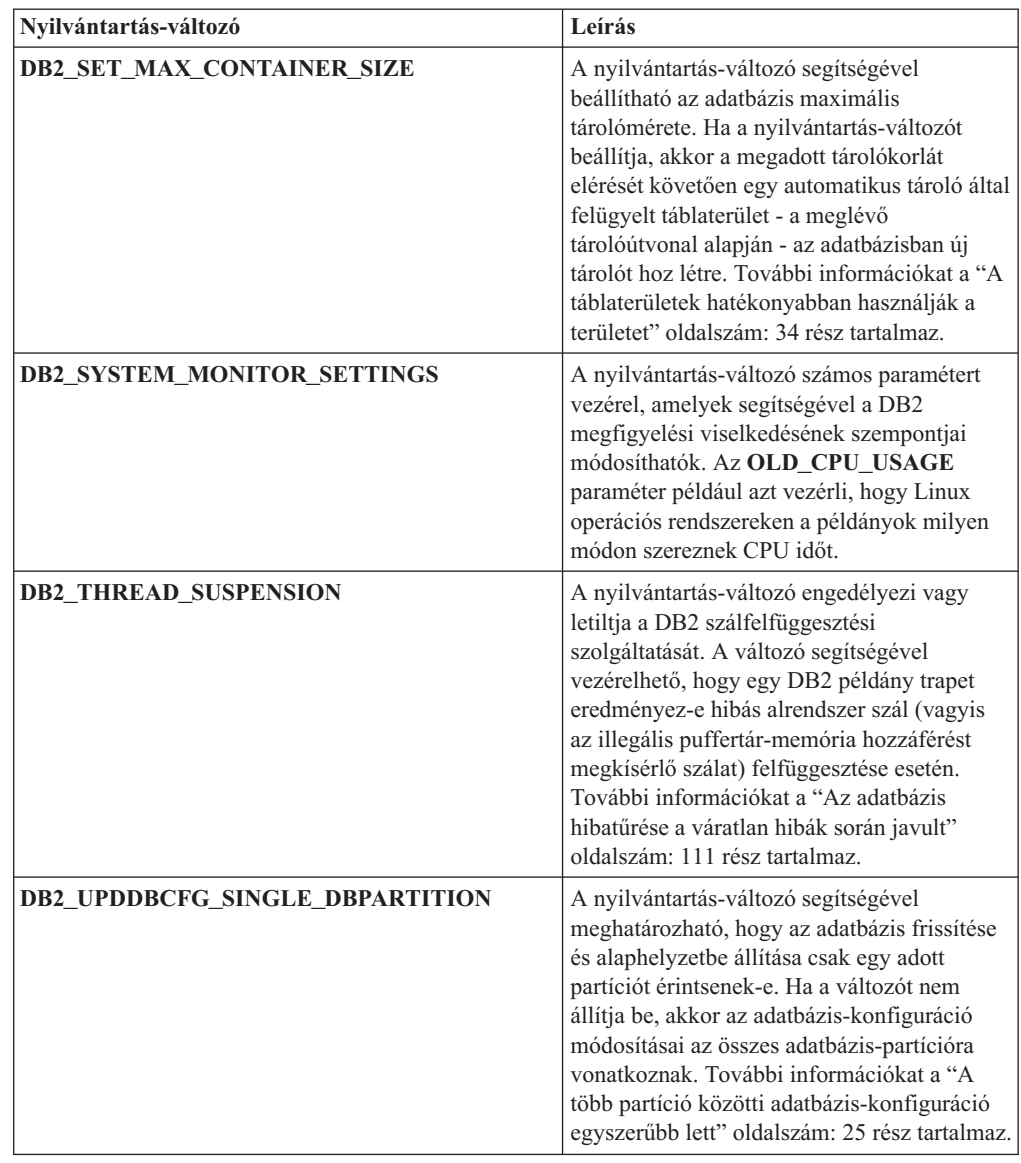

#### **Kapcsolódó fogalmak**

"Néhány [nyilvántartás-](#page-166-0) és környezeti változó elavult" oldalszám: 153

"Néhány [nyilvántartás-](#page-178-0) és környezeti változó támogatása megszűnt" oldalszám: 165

# **Párhuzamos I/O és közvetlen I/O alapértelmezésben engedélyezett (AIX, Linux, Solaris és Windows)**

A 9.5-ös változatot megelőzően a CREATE TABLESPACE utasítással, illetve a CREATE DATABASE paranccsal létrehozott táblaterületek alapértelmezett attribútuma a FILE SYSTEM CACHING volt. A 9.5-ös változatban azokon a rendszerkonfigurációkban, ahol használható, a NO FILE SYSTEM CACHING attribútum kerül felhasználásra.

### **Részletek**

A FILE SYSTEM CACHING és a NO FILE SYSTEM CACHING attribútum meghatározza, hogy az I/O műveletek a fájlrendszer szintjén kerüljenek-e gyorsítótárba. Az attribútumok a

következő felületek segítségével határozhatók meg: a CREATE TABLESPACE utasítás, a CREATE DATABASE parancs, illetve az sqlecrea() API (az SQLETSDESC struktúra **sqlfscaching** mezőjének használatával).

Számos rendszerkonfiguráció esetében a 9.5-ös változatban alapértelmezésben a NO FILE SYSTEM CACHING kerül felhasználásra akkor, ha a beállítást CREATE TABLESPACE utasításban vagy a CREATE DATABASE parancsban nem határozza meg. A CIO és DIO műveleteket, illetve a fájlrendszer-gyorsítótárat támogató rendszerkonfigurációk felsorolását a "Fájlrendszer gyorsítótár-konfigurációk" témakör tartalmazza.

### **Megoldás**

Ha az új viselkedést nem kívánja használni, akkor a táblaterület létrehozásakor adja meg a FILE SYSTEM CACHING beállítást.

Ha az új viselkedés következtében teljesítményromlást tapasztal és az önhangoló memória tiltott, akkor a problémát az alábbi módokon kerülheti meg:

- v Engedélyezze az önhangoló memóriát, illetve állítsa a puffertárméret és a **database\_memory** konfigurációs paramétert AUTOMATIC értékre.
- v Saját kezűleg növelje a puffertár méretét.
- v Az ALTER TABLESPACE utasítás SYSTEM CACHING attribútumának segítségével tiltsa le a DIO és CIO műveleteket.

#### **Kapcsolódó fogalmak**

Tuning Database Performance ″Több [adatbázispuffer-tár](http://www.ibm.com/support/docview.wss?rs=71&uid=swg27009727) kezelése″ című része Data Servers, Databases, and Database Objects Guide ″[Önhangoló](http://www.ibm.com/support/docview.wss?rs=71&uid=swg27009727) memória″ című része Data Servers, Databases, and Database Objects Guide ″[Táblaterületek](http://www.ibm.com/support/docview.wss?rs=71&uid=swg27009727) [fájlrendszer-gyorsítótár](http://www.ibm.com/support/docview.wss?rs=71&uid=swg27009727) nélkül″ című része

#### **Kapcsolódó hivatkozás**

SQL Reference, Volume 2 ″ALTER [BUFFERPOOL](http://www.ibm.com/support/docview.wss?rs=71&uid=swg27009727) utasítás″ című része SQL Reference, Volume 2 ″ALTER [TABLESPACE](http://www.ibm.com/support/docview.wss?rs=71&uid=swg27009727) utasítás″ című része SQL Reference, Volume 2 ″CREATE [TABLESPACE](http://www.ibm.com/support/docview.wss?rs=71&uid=swg27009727) utasítás″ című része [Administrative](http://www.ibm.com/support/docview.wss?rs=71&uid=swg27009727) API Reference ″sqlecrea API - Adatbázis létrehozása″ című része [Parancsleírások](http://www.ibm.com/support/docview.wss?rs=71&uid=swg27009727) ″CREATE DATABASE parancs″ című része

## **A kiterjesztett biztonság azt igényli, hogy a felhasználók a DB2ADMNS vagy DB2USERS csoporthoz tartozzanak (Windows Vista)**

Ha Windows Vista alatt a kiterjesztett biztonság engedélyezett, akkor a felhasználóknak a helyi DB2 parancsok és alkalmazások futtatásához a DB2ADMNS vagy DB2USERS csoporthoz kell tartozniuk. Ez az extra biztonsági szolgáltatás (felhasználói hozzáférés-felügyelet) miatt szükséges, amely korlátozza a helyi adminisztrátorok alapértelmezett jogosultságait.

### **Részletek**

Ha a felhasználók ezen csoportok egyikéhez sem tartoznak, akkor nem rendelkeznek olvasás hozzáféréssel a helyi DB2 konfigurációhoz vagy alkalmazásadatokhoz.

- v Azokat a felhasználókat, akiknek a helyi DB2 alkalmazásokat és eszközöket futtatniuk kell, adja hozzá a DB2ADMNS vagy DB2USERS csoporthoz, amennyiben engedélyezi a kiterjesztett biztonságot. A csoporttagság-változtatások a felhasználó következő bejelentkezésekor lépnek életbe.
- v Használja a **DB2 parancsablak - Adminisztrátor** parancsikont az operációs rendszer helyi adminisztrátori jogosultságot igénylő DB2 parancsok és eszközök elindításához.

#### **Kapcsolódó fogalmak**

Database Security Guide ″Kiterjesztett Windows biztonság a [DB2ADMNS](http://www.ibm.com/support/docview.wss?rs=71&uid=swg27009727) és [DB2USERS](http://www.ibm.com/support/docview.wss?rs=71&uid=swg27009727) csoportok segítségével″ című része

#### **Kapcsolódó hivatkozás**

Quick Beginnings for DB2 Servers ″DB2 [kiszolgálótermékek](http://www.ibm.com/support/docview.wss?rs=71&uid=swg27009727) telepítéséhez szükséges [felhasználói](http://www.ibm.com/support/docview.wss?rs=71&uid=swg27009727) fiókok (Windows)″ című része

## **Konfigurációs és futási adatfájlok alapértelmezett helyei megváltoztak (Windows)**

A Windows Vista tanúsítvány követelményeinek kielégítéséhez az összes konfigurációs és futási adatfájl (például: a példány könyvtárak és a db2cli.ini fájl) alapértelmezett helye megváltozott.

### **Részletek**

Az alapértelmezett helyek a következők:

- v Windows XP és Windows 2003 operációs rendszereken: Documents and Settings\All Users\Application Data\IBM\DB2\*Példány neve*
- v Windows Vista operációs rendszeren: ProgramData\IBM\DB2\ *Példány neve*

## **Javítócsomagok telepítése nem igényel további felhasználói tevékenységet (Linux és UNIX)**

Alapértelmezésben az installFixPack parancs a jelen változattól automatikusan frissíti a példányokat, illetve egy adott telepítési útvonalhoz kapcsolódó DAS termékeket. A BIND parancs szintén automatikusan indításra kerül az adatbázis újracsatlakozásakor, illetve az alkalmazások újraindításakor.

## **Részletek**

A korábbi kiadásokban a példányokat a javítócsomagok telepítését követően frissíteni kellett, és ennek következtében saját kezűleg kellett lépéseket végrehajtani, illetve a csomagok kötését is kézzel kellett elvégezni.

### **Megoldás**

Módosítsa az olyan telepítési parancsfájlokat, amelyek a javítócsomagok telepítését követően példányokat, illetve DAS termékeket frissítenek.

#### **Kapcsolódó feladatok**

[Troubleshooting](http://www.ibm.com/support/docview.wss?rs=71&uid=swg27009727) Guide ″Javítócsomagok alkalmazása″ című része

## **Néhány konfigurációs paraméter értékét befolyásolja az egyszerűsített memóriabeállítás**

A 9.5-ös változat egyszerűsített memóriabeállításának köszönhetően az adatbázis-kezelő a jelen változattól számos konfigurációs paramétert AUTOMATIC értékre állít, a példányátállítás és -létrehozás, illetve az adatbázis-átállítás és -létrehozás során.

## **Részletek**

Az AUTOMATIC beállítás azt jelenti, hogy az adatbázis konfigurációs paraméterei automatikusan hangolásra kerülnek a rendszer erőforrásainak megfelelően. Az érintett konfigurációs paraméterek felsorolását az alábbi táblázat tartalmazza:

| Konfigurációs<br>paraméterek | Példányátállítás vagy<br>-létrehozás során<br><b>AUTOMATIC</b> értékre<br>állított konfigurációs<br>paraméterek | Adatbázis-átállítás<br>során AUTOMATIC<br>értékre állított<br>konfigurációs<br>paraméterek | Adatbázis-létrehozás<br>során AUTOMATIC<br>értékre állított<br>konfigurációs<br>paraméterek |
|------------------------------|----------------------------------------------------------------------------------------------------|--------------------------------------------------------------------------------------------|---------------------------------------------------------------------------------------------|
| applheapsz                   |                                                                                                    | X                                                                                          | X                                                                                           |
| dbheap                       |                                                                                                    | X                                                                                          | X                                                                                           |
| instance memory              | X                                                                                                    |                                                                                            |                                                                                             |
| mon heap sz                  | X                                                                                                    |                                                                                            |                                                                                             |
| stat heap sz                 |                                                                                                    | X                                                                                          | X                                                                                           |
| stmtheap                     |                                                                                                    |                                                                                            | X                                                                                           |

*18. táblázat: 9.5 változatban AUTOMATIC értékre állított konfigurációs paraméterek*

Az egyszerűsített memóriabeállítás részeként az alábbi elemek elavultak:

- v Az **appgroup\_mem\_sz**, **groupheap\_ratio**, **app\_ctl\_heap\_sz** és **query\_heap\_sz** konfigurációs paraméterek. A konfigurációs paramétereket az új **appl\_memory** konfigurációs paraméter váltja fel.
- v A db2mtrk memóriakövető parancs **-p** paramétere. A magán ügynök memória kupacok listázására szolgáló paraméter elavult; a paramétert az **-a** paraméter váltotta fel (az összes alkalmazás memóriafogyasztásának listázása).

#### **Kapcsolódó fogalmak**

- "A [memóriakonfiguráció](#page-39-0) egyszerűbb lett" oldalszám: 26
- "A db2mtrk parancs [megváltozott"](#page-162-0) oldalszám: 149
- "Néhány konfigurációs paraméter [megváltozott"](#page-137-0) oldalszám: 124

### **Kapcsolódó hivatkozás**

Parancsleírások ″db2mtrk - [Memóriakövető](http://www.ibm.com/support/docview.wss?rs=71&uid=swg27009727) parancs″ című része

# **Az Information Integrator termék azonosítóértékei megváltoztak**

A 9.5-ös változatban az Information Integrator termékek termékazonosító értékei megváltoztak a 9.5-ös változat Information Integrator termékek nevének követése érdekében.

## **Részletek**

A termékazonosító érték a licenckezelési eszköz (db2licm segédprogram) által használt bemeneti paraméter. A db2licm parancs **-l** kapcsolóval történő hívása segítségével felsorolhatja a termékazonosító értékeket.

<span id="page-151-0"></span>A 9.5-ös változatban a következő Information Integrator termékek termékazonosító értékei változtak meg:

*19. táblázat: Módosított termékazonosító értékek*

| Terméknév                             | Termékazonosító a 9.5-ös<br>változatban | Termékazonosító a 9.1-es<br>változatban |
|---------------------------------------|-----------------------------------------|-----------------------------------------|
| WebSphere Data Event Publisher   wsep |                                         | WS11 <sup>p</sup>                       |
| <b>WebSphere Federation Server</b>    | wsfs                                    | wsiif                                   |
| <b>WebSphere Replication Server</b>   | <b>WSTS</b>                             | WS11r                                   |

## **Megoldás**

Frissítse a db2licm parancs kimenetét értelmező összes parancsfájlt vagy alkalmazást.

#### **Kapcsolódó hivatkozás**

[Parancsleírások](http://www.ibm.com/support/docview.wss?rs=71&uid=swg27009727) ″db2licm - Licenckezelési eszköz parancs″ című része

## **Alkalmazásfejlesztési változások összegzése**

## **Java rutinok alapértelmezett JDBC illesztőprogramja megváltozott**

A Java rutinok, mint például a Java tárolt eljárás és a felhasználó által megadott függvények, alapértelmezett illesztőprogramja most az IBM Data Server Driver for JDBC and SQLJ.

### **Részletek**

Amennyiben a 9.5-ös változat előtt az IBM DB2 Driver for JDBC and SQLJ illesztőprogramot (amelynek új neve a 9.5-ös változattól IBM Data Server Driver for JDBC and SQLJ) Java rutinokhoz kívánta használni, akkor be kellett állítania a **DB2\_USE\_DB2JCCT2\_JROUTINE** környezeti változót. Az IBM Data Server Driver for JDBC and SQLJ jelenleg az alapértelmezett illesztőprogram, így erre a tevékenységre már nincs szükséges.

## **Megoldás**

Ha az elavult DB2 JDBC Type 2 Driver for Linux, UNIX, Windows terméket kívánja használni a Java rutinok SQL kéréseinek kiszolgálásához, akkor állítsa be a **DB2\_USE\_DB2JCCT2\_JROUTINE** paramétert OFF értékre. Azonban a későbbi kiadások esetleges támogatási problémáinak elkerüléséhez érdemes megfontolni az elavult illesztőprogramot használó alkalmazások átállítását az IBM Data Server Driver for JDBC and SQLJ illesztőprogram használatára.

#### **Kapcsolódó fogalmak**

pureXML Guide ″[Illesztőprogram](http://www.ibm.com/support/docview.wss?rs=71&uid=swg27009727) specifikációja Java rutinokhoz″ című része ["Kiterjesztett](#page-83-0) JDBC és SQLJ támogatás" oldalszám: 70

#### **Kapcsolódó hivatkozás**

Data Servers, [Databases,](http://www.ibm.com/support/docview.wss?rs=71&uid=swg27009727) and Database Objects Guide ″Egyéb változók″ című része

## **IBM Data Server Driver for JDBC and SQLJ V4.0 esetében a ResultSetMetaData eltérő értékeket ad vissza**

Az IBM Data Server Driver for JDBC and SQLJ V4.0 esetében a ResultSetMetaData.getColumnName és ResultSetMetaData.getColumnLabel visszaadott értékei megváltoztak, hogy megfeleljenek a JDBC 4.0 szabványnak. Az értékek az IBM Data Server Driver for JDBC and SQLJ V3.50 és korábbi JDBC illesztőprogramok által visszaadott értékektől eltérnek.

### **Részletek**

Az eredmények az alábbi tényezők függvényében változhatnak:

- v A használt adatforrás típusa és verziószáma. A DB2 for z/OS and OS/390 7-es változatát, illetve a DB2 for i5/OS V5R2 változatát a módosítás nem érinti. Csak az adatbázistermékek későbbi változatai, a DB2 Database for Linux, UNIX, Windows, illetve az IBM Informix Dynamic Server változatai értintettek.
- v A lekérdezés SELECT listájában található oszlop AS részkifejezéssel rendelkezik-e. IBM Data Server Driver for JDBC and SQLJ 4.0 változatánál korábbi JDBC illesztőprogramok esetében ha egy lekérdezés SELECT listájának egyik oszlopa AS részkifejezést tartalmaz, akkor a ResultSetMetaData.getColumnName az AS részkifejezés argumentumát adja vissza. IBM Data Server Driver for JDBC and SQLJ V4.0 alatt a ResultSetMetaData.getColumnName a táblaoszlop nevét adja vissza.
- v A lekérdezés SELECT listájában található oszlop LABEL utasításból származó címkével igen, de AS részkifejezéssel nem rendelkezik. A DB2 for z/OS és a DB2 for System i támogatja az oszlophoz címkét rendelő LABEL utasítást. Az IBM Data Server Driver for JDBC and SQLJ 4.0 változatánál korábbi JDBC illesztőprogramok esetében ha egy lekérdezés SELECT listájának egyik oszlopa címkével rendelkezik, akkor a ResultSetMetaData.getColumnName a táblaoszlop nevét, a ResultSetMetaData.getColumnLabel pedig a LABEL utasításból származó oszlopcímkét adja vissza. IBM Data Server Driver for JDBC and SQLJ V4.0 alatt a ResultSetMetaData.getColumnName és a ResultSetMetaData.getColumnLabel a táblaoszlop nevét adja vissza. A LABEL utasításból származó oszlopcímke nem kerül felhasználásra.
- v A SELECT listában található oszlop LABEL utasításból származó címkével és AS részkifejezéssel egyaránt rendelkezik. IBM Data Server Driver for JDBC and SQLJ 4.0 változatánál korábbi JDBC illesztőprogramok esetében ha egy lekérdezés SELECT listájának egyik oszlopa címkével és AS részkifejezéssel egyaránt rendelkezik, akkor a ResultSetMetaData.getColumnName az AS részkifejezés argumentumát, a ResultSetMetaData.getColumnLabel pedig a LABEL utasításból származó oszlopcímkét adja vissza. IBM Data Server Driver for JDBC and SQLJ V4.0 alatt a ResultSetMetaData.getColumnName a táblaoszlop nevét, a ResultSetMetaData.getColumnLabel pedig az AS részkifejezés argumentumát adja vissza. A LABEL utasításból származó oszlopcímke nem kerül felhasználásra.

## **Megoldás**

Ha alkalmazásait nem tudja úgy módosítani, hogy megfeleljenek az új ResultSetMetaData viselkedésnek, de ugyanakkor a JDBC 4.0 egyéb új szolgáltatásaira szüksége van, akkor állítsa be a useJDBC4ColumnNameAndLabelSemantics Connection vagy DataSource tulajdonságát DB2BaseDataSource.NO (2) értékre a régi viselkedés megtartásához.

#### **Kapcsolódó hivatkozás**

Developing Java [Applications](http://www.ibm.com/support/docview.wss?rs=71&uid=swg27009727) ″IBM Data Server Driver for JDBC and SQLJ közös [tulajdonságai](http://www.ibm.com/support/docview.wss?rs=71&uid=swg27009727) DB2 for z/OS és DB2 Database for Linux, UNIX, and Windows [termékekhez](http://www.ibm.com/support/docview.wss?rs=71&uid=swg27009727)″ című része

# **Automatikusan előállított kulcsokkal rendelkező kötegelt frissítések SQLException kivételt okoznak**

Ha az IBM Data Server Driver for JDBC and SQLJ 3.50-ös vagy újabb változata esetében egy SQL utasítást az automatikusan előállított kulcsok visszakeresésére előkészít, és a kötegelt frissítésekhez a PreparedStatement objektumot használja, akkor a rendszer SQLException kivételt jelez.

## **Részletek**

Az IBM Data Server Driver for JDBC and SQLJ 3.50-ösnél korábbi változatai nem jeleznek SQLException kivételt akkor, ha egy alkalmazás az addBatch vagy executeBatch metódust egy automatikusan előállított kulcsok visszaadására előkészített PreparedStatement objektumra hívja meg. A PreparedStatement objektum azonban nem adja vissza az automatikusan előállított kulcsokat. Az IBM Data Server Driver for JDBC and SQLJ 3.50-ös és újabb változatai azért jeleznek SQLException kivételt, hogy ezáltal figyelmeztessenek, hogy az alkalmazás helytelen műveletet kísérelt meg.

### **Megoldás**

Az alkalmazásokat módosítsa úgy, hogy az automatikusan előállított kulcsok visszaadására előkészített PreparedStatement objektumokon kötegelt frissítést ne hajtsanak végre.

## **Nem elhatárolt rutinoknak, fordítókönyvtáraknak és biztonsági bedolgozóknak biztonságos szálkezelést kell megvalósítaniuk (Linux és UNIX)**

Az új többszálú adatbázis-kezelő megköveteli, hogy a nem elhatárolt rutinok, fordítókönyvtárak és biztonsági bedolgozók biztonságos szálkezelést valósítsanak meg.

### **Részletek**

A 9.5-ös változat előtt a nem elhatárolt rutinokat Linux és UNIX rendszereken futtató ügynökök önálló folyamatok voltak. A többszálú adatbázis-kezelőben az olyan nem elhatárolt tárolt eljárások, felhasználói függvények, fordítókönyvtárak, illetve biztonsági bedolgozók végrehajtása, amelyek biztonságos szálkezelést nem valósítanak meg, helytelen eredményekhez, az adatbázis sérüléséhez és az adatbázis-kezelő rendellenes leállásához vezethet.

A harmadik féltől származó ügyfélkönyvtárakat (például Sybase vagy Teradata fordítókat) betöltő, nem elhatárolt fordítókönyvtáraknak szintén meg kell valósítaniuk a biztonságos szálkezelést. Ugyanez vonatkozik a felhasználó által megadott, nem elhatárolt fordítókönyvtárakra is, mivel a DB2 által biztosított, nem elhatárolt fordítókönyvtárak már megvalósítják a biztonságos szálkezelést. Hasonlóképpen a felhasználó által megadott biztonsági bedolgozóknak is meg kell valósítaniuk a biztonságos szálkezelést.

A biztonságos szálkezelés a kód olyan tulajdonságára vonatkozik, amelynek köszönhetően ha az operációs rendszer ugyanazon folyamaton belül futó összes szála párhuzamosan ugyanazt a kódrészletet futtatja, akkor minden egyes szál megfelelő eredményeket szolgáltat, és a többi szál működését hátrányosan nem érinti. Mivel a DB2 kiszolgáló a jelen változattól többszálú, előfordulhat, hogy ugyanaz a nem elhatárolt tárolt eljárás kódot párhuzamosan több adatbázisügynök hajtja végre. A biztonságos szálkezelés biztosítása nehéz feladat, amely csak a kód alapos átvizsgálásával érhető el. A nem biztonságos szálkezelés néhány általános példája, amelyeket el kell kerülni:

- v Az olyan globális változók használata, amelyek nem megfelelően védettek valamilyen szinkronizálással (például szemaforok használatával). A rutinkódban található hosztváltozó például szintén globális változó.
- v Biztonságos szálkezelést nem megvalósító függvénytár-függvények hívása, illetve a teljes folyamatot (vö. csak a hívó szálat) érintő függvények hívása. Ilyenek például az aktuális munkakönyvtárat vagy a folyamat területi beállításait módosító függvénytár-függvények.
- v Jelkezelők telepítése, illetve a jelmaszkok módosítása. A DB2 kiszolgáló saját jelkezelőit telepíti. A DB2 kiszolgáló integritásának biztosításához ezek a jelkezelők nem módosíthatók.
- v Új szálak vagy folyamatok létrehozása.

Ha nem biztos abban, hogy a kód megvalósít biztonságos szálkezelést, vagy ha a forráskód nem elérhető, akkor a katalógusban a rutin- vagy fordítókönyvtárakhoz FENCED és NOT THREADSAFE beállítást rendeljen hozzá. A rutinokat és fordítókönyvtárakat csak akkor szabad nem elhatároltként futtatni, ha alaposan megvizsgálta, hogy a biztonságos szálkezelést megvalósítják, illetve a kód elhatárolt módban történő futtatása esetén a teljesítmény nem elfogadható.

## **Az azonosítók hosszkorlátai növekedtek**

A nagy azonosítók támogatása lehetővé teszi a más DBMS szállítóktól származó alkalmazások árítását. Ezen kívül egyszerűbb lesz az adatmeghatározási nyelv (DDL) átállítása, mivel már nincs szükség az azonosítók rövidítésére.

A nagyobb maximális hosszúságú azonosítókat az alábbi táblázat sorolja fel:

| Azonosító neve                                                                                               | Hossz a 9.1 változatban<br>(byte-ban) | Hossz a 9.5 változatban<br>(byte-ban) |
|----------------------------------------------------------------------------------------------------|---------------------------------------|---------------------------------------|
| Attribútum                                                                                                   | 18                                    | 128                                   |
| Hitelesítési azonosító (Authid)                                                                              | 30                                    | 128                                   |
| Oszlop                                                                                                    | 30                                    | 128                                   |
| Megszorítás                                                                                                  | 18                                    | 128                                   |
| Kurzor                                                                                                    | 18                                    | 128                                   |
| Adatbázis-partíciócsoport                                                                                    | 18                                    | 128                                   |
| Eseményfigyelő                                                                                               | 18                                    | 128                                   |
| Csoport                                                                                                    | 30                                    | 128                                   |
| Csomag                                                                                                    | 8                                     | 128                                   |
| Séma                                                                                                    | 30                                    | 128                                   |
| Egyedi név                                                                                                   | 18                                    | 128                                   |
| SQL útvonal (a FUNCPATH<br><b>BIND</b> beállítás és a CURRENT<br>PATH speciális regiszter által<br>megadott) | 254                                   | 2048                                  |
| Utasítás                                                                                                    | 18                                    | 128                                   |
| Trigger                                                                                                    | 18                                    | 128                                   |
| Felhasználó által megadott típus                                                                             | 18                                    | 128                                   |

*20. táblázat: Azonosítók hosszkorlátai a 9.1 és 9.5 változatokban*

Ne feledje el, hogy a 128 byte korlát csak nem beágyazott SQL-re érvényes, mivel az SQLDA továbbra is korlátozva van a felhasználó által megadott típusok esetén (UDT) 8 byte-os sémanevekre és 18 byte-os nevekre, illetve az oszlopokhoz 30 byte-os nevekre.

A 128 byte-os korlát a rendszerkatalógusban az adatbázis-kezelő által tárolt korlátra vonatkozik. Mivel az azonosító ábrázolására az alkalmazásban használt kódlap változhat, az alkalmazásoldali korlát nincs meghatározva. A DB2 segédprogramok mind az alkalmazás, mind a kiszolgáló oldalán a 128 byte korlátot használják, az alkalmazás kódlapjától függetlenül.

A samples/admin\_scripts könyvtárban megtalálható a checkv9limits nevű példafájl. Ezen fájl segítségével megkeresheti az adatbázisban a 9.5 változat nagyobb korlátait használó azonosítókat.

#### **Kapcsolódó hivatkozás**

Data Servers, [Databases,](http://www.ibm.com/support/docview.wss?rs=71&uid=swg27009727) and Database Objects Guide ″SQL és XML korlátok″ című része

## **Az oszlopok és alkalmazáspufferek nagyobb alapértelmezett értéket igényelnek**

A USER és SCHEMA speciális regiszterek a jelen változattól akár 128 byte hosszúságú értékek visszaadására is képesek. A hosszabb azonosítók ilyen támogatása megköveteli, hogy az oszlopok és alkalmazáspufferek alapértelmezett hosszát 128 byte-ra növelje.

### **Részletek**

Ha táblát a WITH DEFAULT beállítással létrehoz vagy megváltoztat és USER speciális regisztert (CURRENT USER, SESSION\_USER, SYSTEM\_USER) vagy CURRENT SCHEMA beállítást ad meg, akkor figyelmeztetés jelenik meg abban az esetben, ha a céloszlop túl kicsi. Ezt az alábbi példa mutatja:

SQL20114W A(z) "TAB1" "COL1" oszlopa nem elég hosszú a USER alapértelmezett érték hosszához. SQLSTATE=01642

### **Megoldás**

Tekintet nélkül arra, hogy használ-e hosszú azonosító neveket, a USER vagy SCHEMA speciális regiszterértékben tárolható oszlopok és alkalmazáspufferek alapértelmezett hossz értékeit módosítani kell az új maximális hosszra.

#### **Kapcsolódó fogalmak**

"Az azonosítók [hosszkorlátai](#page-76-0) növekedtek" oldalszám: 63

## **Egyes CLI/ODBC alkalmazások több memóriát fogyaszthatnak**

Azon CLI/ODBC ügyfelek, amelyek a **BlockLobs** értékét 1-re állították és a LOB értékeket közvetlenül a pufferekhez kötik, több memóriát fogyaszthatnak, mint az előző kiadásokban.

A CLI/ODBC alkalmazás által elfogyasztott további memória mennyisége az egy kéréshez beolvasott adatok mennyiségétől függ. A CLI/ODBC ügyfelek megadhatják a **MaxLOBBlockSize** konfigurációs kulcsszót az egyetlen kéréshez visszaadott adatok mennyiségének korlátozásához. Ennek alternatívájaként beállíthatja az **SQL\_ATTR\_MAX\_LOB\_BLOCK\_SIZE** vagy a **DB2\_MAX\_LOB\_BLOCK\_SIZE** DB2 nyilvántartás-változót.

#### **Kapcsolódó fogalmak**

Call Level Interface Guide and Reference, Volume 2 ″db2cli.ini [inicializálási](http://www.ibm.com/support/docview.wss?rs=71&uid=swg27009727) fájl″ című [része](http://www.ibm.com/support/docview.wss?rs=71&uid=swg27009727)

#### **Kapcsolódó hivatkozás**

Data Servers, [Databases,](http://www.ibm.com/support/docview.wss?rs=71&uid=swg27009727) and Database Objects Guide ″Egyéb változók″ című része Call Level Interface Guide and Reference, Volume 2 ″[Utasításattribútumok](http://www.ibm.com/support/docview.wss?rs=71&uid=swg27009727) (CLI) listája″ című [része](http://www.ibm.com/support/docview.wss?rs=71&uid=swg27009727)

Call Level Interface Guide and Reference, Volume 2 ″BlockLobs [CLI/ODBC](http://www.ibm.com/support/docview.wss?rs=71&uid=swg27009727) [konfigurációs](http://www.ibm.com/support/docview.wss?rs=71&uid=swg27009727) kulcsszó″ című része

Call Level Interface Guide and Reference, Volume 2 ″[MaxLOBBlockSize](http://www.ibm.com/support/docview.wss?rs=71&uid=swg27009727) CLI/ODBC [konfigurációs](http://www.ibm.com/support/docview.wss?rs=71&uid=swg27009727) kulcsszó″ című része

## **A db2Load és db2Import paraméter megváltozott a hosszabb azonosítók támogatása érdekében**

A hosszabb nevek támogatásához a db2Load és db2Import alkalmazás programozási felületek új bemeneti tevékenység karaktersorozattal (**piLongActionString**) bővültek. A karaktersorozat az sqlchar helyett az sqllob adatszerkezetet használja.

## **Részletek**

A **piActionString** adatszerkezet elavult, és egy későbbi kiadásban eltávolításra kerülhet. Helyette ajánlatos az új **piLongActionString** adatszerkezetet használni.

## **Megoldás**

Az alkalmazás programozási felületek ellenőrzik, hogy csak az egyik adatszerkezetet inicializálta-e. Ha mindkettőt inicializálta, akkor a rendszer SQL3009N üzenetet küld arról, hogy a két szerkezet egymást kizárja.

#### **Kapcsolódó hivatkozás**

Data Movement Utilities Guide and Reference ″db2Import API - Adatok [importálása](http://www.ibm.com/support/docview.wss?rs=71&uid=swg27009727) táblába, [hierarchiába,](http://www.ibm.com/support/docview.wss?rs=71&uid=swg27009727) becenévbe vagy nézetbe″ című része

Data [Movement](http://www.ibm.com/support/docview.wss?rs=71&uid=swg27009727) Utilities Guide and Reference ″db2Load API - Adatok betöltése táblába″ című [része](http://www.ibm.com/support/docview.wss?rs=71&uid=swg27009727)

## **Túl hosszú azonosítókat jelölő figyelmeztetések és hibák korábban kerülnek visszaadásra**

A 9.5-ös változatban az azonosítókra vonatkozóan további határ- és hosszellenőrzések történnek. Ha az azonosítók a korlátokat túllépik, akkor az alkalmazás előfordítása, kötése, illetve végrehajtása során a hibák és figyelmeztetések korábban kerülnek előállításra, mint a DB2 termékek korábbi kiadásaiban.

## **Részletek**

A 128 byte-nál hosszabb AUTHID azonosítóval rendelkező GRANT utasítást tartalmazó beágyazott SQL utasítás esetében például SQL0102N előfordítói hiba kerül visszaadásra. A DB2 termék korábbi változataiban a 128 byte-nál hosszabb AUTHID csak a GRANT utasítás végrehajtásakor állított elő hibaüzenetet.

## **Megoldás**

Javítsa ki az azonosító nevét úgy, hogy hossza megengedett legyen.

#### **Kapcsolódó fogalmak**

"Az azonosítók [hosszkorlátai](#page-76-0) növekedtek" oldalszám: 63

# **Lehetséges, hogy az alacsonyabb szintű segédprogramok és alkalmazás programozási felületek a hosszabb azonosítókat nem megfelelően kezelik**

Előfordulhat, hogy a korábbi DB2 változatok részét képező segédprogramok és alkalmazás programozási felületek a 9.5-ös változat hosszabb azonosítóit nem képesek kezelni.

### **Részletek**

Amikor egy segédprogram vagy alkalmazás programozási felület hosszabb azonosítóneveket dolgoz fel, a hosszabb adatformátum feldolgozásának kimenete a következő lehet:

- Minden megfelelően működik.
- v A segédprogram vagy alkalmazás programozási felület a hosszabb adatokra hivatkozva figyelmeztető vagy hibaüzenetet küld.
- v A segédprogram vagy alkalmazás programozási felület figyelmeztető vagy hibaüzenetet küld, majd futása meghiúsul.
- v A hosszabb adatok üzenet nélkül csonkolásra kerülnek.

#### **Megoldás**

Ha a 9.5-ös változatú adatbázisok nagy azonosítókat tartalmaznak, akkor az adatbázisok elérése során csak 9.5-ös változatú ügyfeleket és segédprogramokat használjon. Ha egy segédprogramnak nagy azonosítókhoz kell hozzáférnie, akkor a segédprogramnak csak a 9.5-ös változatú szintjét használja.

#### **Kapcsolódó fogalmak**

"Az azonosítók [hosszkorlátai](#page-76-0) növekedtek" oldalszám: 63

## **A minősítés nélküli SYSFUN függvények SYSIBM hibaüzenettel térhetnek vissza**

Bizonyos SYSFUN függvények a jelen változattól SYSIBM függvényként állnak rendelkezésre. Hiba esetén a SYSIBM változat a SYSFUN változattól eltérő SQLCODES értéket ad vissza.

### **Részletek**

Az alábbi nyolc SYSFUN függvény a jelen változattól a SYSIBM séma beépített függvényeként is elérhető: LN (és LOG), LOG10, DEGREES, RADIANS, SIGN, SQRT, POWER és EXP. Ha a nyolc függvény közül valamelyikre minősítés nélkül hivatkozik, akkor a függvény a SYSIBM sémára kerül feloldásra, és ennek következtében arra kell számítani, hogy a visszaadott SQLCODE eltérő lesz.

Ha minősítés nélküli függvényhívás esetén hiba történik (például: values (sqrt(-1))), akkor a rendszer például az alábbihoz hasonló SQLCODE üzenetet küld:

```
1
------------------------
SQL0802N Aritmetikai túlcsordulás vagy egyéb aritmetikai kivétel történt.
SQLSTATE=22003
```
A SYSFUN változatot közvetlenül meghívó teljes képzésű függvényhívás (például: values (sysfun.sqrt(-1)) eltérő SQLCODE értéket ad vissza:

```
1
------------------------
SQL0443N A(z) "SYSFUN.SQRT" rutin (specifikus neve "SQRT") hiba SQLSTATE-kódot
adott vissza, melynek diagnosztikai szövege: "SYSFUN:01".
SQLSTATE=38552
```
Eltérő hibakódok azért kerülnek visszaadásra, mert az SQL0443N a felhasználó függvényekre egyedien jellemző, ezzel szemben a függvények SYSIBM változatai a jelen változattól beépített függvényekként kerülnek megvalósításra. Megjegyzés: A minősítés nélküli hívás hibakódja nem tartalmaz információkat a meghiúsult függvényre, illetve a meghibásodás típusára vonatkozóan.

### **Megoldás**

Annak biztosítására, hogy a függvények SYSFUN változatát hívja meg, mindig teljes képzésű függvényhívást használjon.

## **Hosszabb speciális regiszterek**

A CURRENT DEFAULT TRANSFORM GROUP és CURRENT PATH speciális regiszterek a 9.5-ös változatban hosszabbak lettek.

### **Részletek**

A CURRENT DEFAULT TRANSFORM GROUP speciális regiszter hossza 18 byte-ról 128 byte-ra nőt. A CURRENT PATH speciális regiszter hossza 254 byte-ról 2048 byte-ra nőtt. Ha a megnövelt speciálisregiszter-hosszt olyan alkalmazáspufferekhez vagy oszlopokhoz rendeli, amelyek azt nem tudják elfogadni, akkor hiba jelenik meg.

## **Megoldás**

Ha a hozzájuk rendelt speciális regiszterek értékét az oszlopok vagy alkalmazáspufferek nem tudják befogadni, akkor növelje azok hosszát.

#### **Kapcsolódó fogalmak**

"Az azonosítók [hosszkorlátai](#page-76-0) növekedtek" oldalszám: 63

# **CLP és rendszerparancsok változásainak összegzése**

## **A parancssori feldolgozó (CLP) kimenete megváltozott**

Bizonyos CLP parancsok kimenete megváltozott, hogy más információkat jelenítsenek meg, illetve hogy képesek legyenek a nagyobb azonosítók (128 byte-os, illetve - SQL útvonal esetében - 2048 byte-os) megjelenítésére. A kimenet változásai azokat az alkalmazásokat érinthetik, amelyek a CLP parancsok kimenetének formátumától függenek, illetve amelyek a kimenetet értelmezik.

## **Részletek**

Abban az esetben, amikor a parancsok **SHOW DETAIL** paraméterrel rendelkeznek, de a paramétert nem adja meg, akkor az azonosító mezők csonkolásra kerülnek az aktuális hosszra, illetve a név utolsó pozícióján egy > karakter jelenik meg. A CLP ezt a jelölést használja annak jelzéséhez, hogy a mező csonkolásra került. Ha a **SHOW DETAIL** paramétert megadja, akkor a teljes név jelenik meg. Ha a parancs nem rendelkezik **SHOW DETAIL** paraméterrel, akkor a teljes hossz jelenik meg.

A következő parancsok kimenete az alábbiak szerint változott:

v DESCRIBE: A parancs kimenete már nem jeleníti meg az SQLDA mezőket, illetve általánosabb kifejezéseket használ ( sqlname helyett például Oszlopnév kifejezést). Ezen kívül a **TABLE** parancsparaméter a jelen változattól a implicit módon rejtett oszlopokra vonatkozóan is ad vissza információkat, az **OUTPUT** parancsparaméter pedig csak akkor ad vissza az implicit módon rejtett oszlopokra vonatkozóan információkat, ha a leírt lekérdezés SELECT listájában az oszlopot megadja.

- v GET DB CFG: A kimenet az elavult adatbázis-konfigurációs paramétereket nem jeleníti meg.
- v GET SNAPSHOT: A DB2 alkalmazásmemória-modell változásai miatt a parancs kimenete kisebb mértékben megváltozott.

Szükséges lehet a CLP parancsok kimenetének formátumától függő és az azt értelmező alkalmazások frissítése.

#### **Kapcsolódó fogalmak**

- "Az azonosítók [hosszkorlátai](#page-76-0) növekedtek" oldalszám: 63
- "Néhány konfigurációs paraméter [megváltozott"](#page-137-0) oldalszám: 124

## **A REDISTRIBUTE DATABASE PARTITION GROUP parancs megváltozott**

A 9.5-ös változat 1-es javítócsomagtól kezdve a REDISTRIBUTE DATABASE PARTITION GROUP parancs eseménynapló új könyvtárban kerül előállításra, illetve nem csak angolul, hanem a DB2 példány nyelvén is rendelkezésre áll.

### **Részletek**

A REDISTRIBUTE DATABASE PARTITION GROUP parancs átállítás utáni első futtatásakor egy új könyvtár kerül létrehozásra az üzenetfájlok naplózásához. A parancs az új üzeneteket az új könyvtárakban új formátumban naplózza valamint ugyanazokban a könyvtárakban, mint a korábbi kiadásokban, a korábbi formátumban.

#### **Megoldás**

Az új könyvtárak a következők:

- v Linux és UNIX operációs rendszereken: homeinst/sqllib/redistribute
- v Windows operációs rendszereken: DB2INSTPROF\instance\redistribute

#### **Kapcsolódó fogalmak**

"Az adat-újraelosztási bővítések csökkentik a [kapacitásnövekedés](#page-42-0) költségét és a [terheléskiegyenlítési](#page-42-0) feladatokat" oldalszám: 29

#### **Kapcsolódó hivatkozás**

Partitioning and Clustering Guide ″[REDISTRIBUTE](http://www.ibm.com/support/docview.wss?rs=71&uid=swg27009727) DATABASE PARTITION GROUP [parancs](http://www.ibm.com/support/docview.wss?rs=71&uid=swg27009727)″ című része

## **Mentési műveletek egyidejűleg több adatbázis-partíció mentésére képesek**

A jelen változattal kezdődően a BACKUP DATABASE parancs, a db2Backup API és az ADMIN\_CMD eljárás BACKUP DATABASE paraméterrel történő egyetlen meghívásával egyidejűleg több adatbázis-partícióról is biztonsági mentés készíthető. A mentési segédprogramok a szolgáltatás támogatása érdekében végrehajtott módosításai érinthetik a meglévő alkalmazásokat és parancsfájlokat is.

#### **Részletek**

A 9.1-es változatban a particionált adatbázisok mentéséhez a mentési segédprogramot minden egyes adatbázis-partíción meg kell hívnia. A 9.5-ös változatban egyidejűleg több adatbázis-partíció biztonsági mentését végezheti el egyrendszeres nézet (SSV) mentés végrehajtásával a katalógus adatbázis-partíción. Ha a mentési műveletet a katalógus

adatbázis-partíción hajtja végre, akkor az **ON DBPARTITIONNUMS** paraméter vagy az **iAllNodeFlag** beállítás segítségével határozható meg, hogy a mentés melyik partíciókra terjedjen ki. A megadott partíciók egyszerre kerülnek mentésre, és az összes megadott partícióhoz tartozó időpecsét egyező lesz.

A szolgáltatás eredményeként az IBM Tivoli Storage Manager (TSM) 41-es (felépítési pontok túllépve) és -51-es (a csatlakozásra tett kísérlet túllépte az időkorlátot) visszatérési kódjai többé nem jelölnek végzetes hibát, csak akkor, ha nem áll rendelkezésre több munkamenet.

### **Megoldás**

TSM használata esetén módosítsa az alkalmazásokat és parancsfájlokat úgy, hogy a visszatérési kódokban bekövetkezett változásokat kezeljék.

#### **Kapcsolódó fogalmak**

Data Recovery and High [Availability](http://www.ibm.com/support/docview.wss?rs=71&uid=swg27009727) Guide and Reference ″Biztonsági mentés [áttekintése](http://www.ibm.com/support/docview.wss?rs=71&uid=swg27009727)″ című része

#### **Kapcsolódó feladatok**

Data Recovery and High [Availability](http://www.ibm.com/support/docview.wss?rs=71&uid=swg27009727) Guide and Reference ″Biztonsági mentés [használata](http://www.ibm.com/support/docview.wss?rs=71&uid=swg27009727)″ című része

Data Recovery and High [Availability](http://www.ibm.com/support/docview.wss?rs=71&uid=swg27009727) Guide and Reference ″Particionált adatbázisok [biztonsági](http://www.ibm.com/support/docview.wss?rs=71&uid=swg27009727) mentése″ című része

#### **Kapcsolódó hivatkozás**

[Parancsleírások](http://www.ibm.com/support/docview.wss?rs=71&uid=swg27009727) ″BACKUP DATABASE parancs″ című része

[Administrative](http://www.ibm.com/support/docview.wss?rs=71&uid=swg27009727) API Reference ″db2Backup API - Adatbázis vagy táblaterület mentése″ című [része](http://www.ibm.com/support/docview.wss?rs=71&uid=swg27009727)

Administrative Routines and Views ″BACKUP DATABASE parancs az [ADMIN\\_CMD](http://www.ibm.com/support/docview.wss?rs=71&uid=swg27009727) eljárás [használatával](http://www.ibm.com/support/docview.wss?rs=71&uid=swg27009727)″ című része

## **A db2audit parancs megváltozott**

A 9.5-ös változat felülvizsgálati szolgáltatásában biztosított új szolgáltatások miatt a db2audit parancs bizonyos szempontokból megváltozott.

## **Részletek**

A 9.5-ös változatban a felülvizsgálati szolgáltatás segítségével a példány, illetve az egyedi adatbázis szintjén egyaránt lehetséges felülvizsgálatot folytatni, külön-külön naplókba rögzítve az összes példány-, illetve adatbázis-szintű tevékenységet. A SYSADM jogosultsággal rendelkező rendszeradminisztrátor a *példányszintű* felülvizsgálatot, illetve a felülvizsgálati adatgyűjtés időpontját a db2audit eszköz segítségével vezérelheti. A rendszeradminisztrátor a db2audit eszköz segítségével ezen kívül archíválhatja mind a példány, mind az adatbázis felülvizsgálati naplóit, illetve a kettő közül bármelyik típusú archív naplóból felülvizsgálati adatokat nyerhet ki.

A SECADM jogosultsággal rendelkező biztonsági adminisztrátor a felülvizsgálati házirendek és az AUDIT SQL utasítás használatával beállíthatja, illetve vezérelheti egy egyedi adatbázis felülvizsgálati követelményeit. A biztonsági adminisztrátor a SYSPROC.AUDIT\_ARCHIVE és a SYSPROC.AUDIT\_DELIM\_EXTRACT tárolt eljárás, illetve a SYSPROC.AUDIT\_LIST\_LOGS táblafüggvény segítségével a felülvizsgálati naplókat archiválhatja, megkeresheti az érdeklődésre számot tartó naplókat, illetve az adatokat elemzés céljából kinyerheti elválasztott fájlokba.

Az új működésnek megfelelően a db2audit parancs alábbi paraméterei változtak meg:

v A **prune** parancsparaméter eltávolításra került.

A korábbi változatokban a felülvizsgálati adatokat először exportálni kellett egy elválasztott ASCII fájlba, majd ezt követően betölteni a fájlt a táblákba. Ezt követően lehetett a db2audit parancsot a **prune** paraméterrel futtatni a felülvizsgálati napló tisztításához. A 9.5-ös változatban ezzel szemben javasolt a felülvizsgálati naplókat rendszeres időközönként (például naponta vagy hetente) archiválni, majd - miután az adatokat az archív fájlokból kinyerte - a fájlok törölhetők, illetve offline tárolhatók.

A **configure** parancsparaméter szintaxisa megváltozott.

A 9.5-ös változatban a siker vagy sikertelenség minden egyes megfigyelési kategóriára vonatkozóan meghatározható. A továbbiakban nem szükséges az összes kategóriára vonatkozóan egyidejűleg sikert vagy sikertelenséget meghatározni. Ezen kívül csak a parancsban megadott kategóriák kerülnek módosításra, az összes többi kategória változatlan marad. Ha a korábbi kiadásokban nem adott meg kategóriát, akkor a paraméter beállítása FALSE lett, tehát nem került megfigyelésre.

A **configure** parancsparaméter csak példányszintű (és nem adatbázisszintű) megfigyelések esetében használható. Adatbázisszintű megfigyelések esetében a biztonsági adminisztrátor a megfigyelés beállítását a megfigyelési házirendek segítségével végezheti el.

Az **extract** parancsparaméter szintaxisa megváltozott.

Mivel minden egyes adatbázis felülvizsgálati naplója külön fájlban kerül tárolásra, a **database** paraméter eltávolításra került. Egy archivált naplófájlnevet is meg kell adnia.

Az **extract** parancsparaméter használata esetén a példány a kinyerési művelet befejeződéséig nem fagy le, mert a paraméter a jelen változattól az aktuális db2audit.log fájl helyett egy archivált megfigyelési naplófájlt használ. Az **extract** parancsparaméter használata előtt a megfigyelési naplót archiválni kell. A kinyerést nem szükséges olyan gyakran futtatni, mint az előző kiadásokban. A 9.5-ös változatban a kinyerés futtatása csak akkor szükséges, ha a megfigyelési adatokat meg kívánja jeleníteni.

Az **extract** parancsparaméter a jelen változattól kezdődően lehetővé teszi a kinyerni kívánt kategóriák meghatározását, illetve annak megadását, hogy a sikereket és/vagy a sikertelenségeket kívánja-e kinyerni.

v A **describe** parancsparaméter által megjelenített elemek megváltoztak, hogy ezáltal támogassák a **configure** parancsparaméter új szintaxisát.

A korábbi kiadásokban a hatókörhöz tartozó összes kategória esetében csak a SUCCESS vagy FAILURE állapotok közül választhatott. A jelen változattól minden egyes kategóriához megadhatja a SUCCESS, FAILURE, NONE és BOTH állapotot. A korábbi változatok kategóriaeseményeinek, naplóhibáinak, illetve napló sikereinek - a szabványos kimeneten megjelenített formát követő - leképezését a 9.5-ös változat értékeire (a szabványos kimeneten megjelenített formában) az alábbi táblázat tartalmazza:

*21. táblázat: Korábbi kiadások értékeinek leképezése a 9.5-ös változat értékeire a szabványos kimeneten*

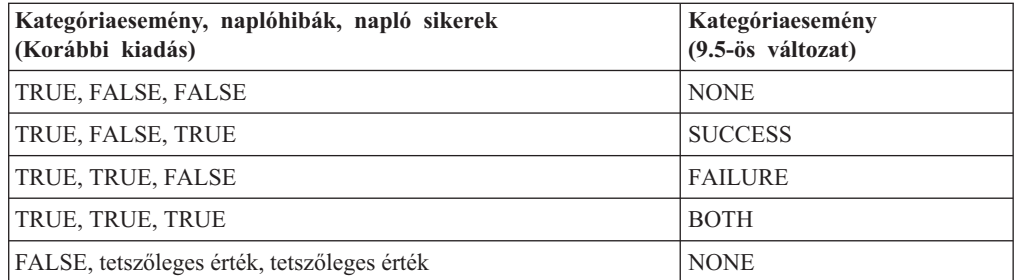

v A **start** és **stop** parancsparaméterek csak a példányszintű felülvizsgálatokat érintik, az adatbázisszintű felülvizsgálatokat nem.

<span id="page-162-0"></span>Használja a db2audit parancs új szintaxisát.

#### **Kapcsolódó fogalmak**

Database Security Guide ″[Megfigyelési](http://www.ibm.com/support/docview.wss?rs=71&uid=swg27009727) házirendek″ része

Database Security Guide ″[Megfigyelési](http://www.ibm.com/support/docview.wss?rs=71&uid=swg27009727) naplók tárolása és elemzése″ című része

#### **Kapcsolódó hivatkozás**

[Parancsleírások](http://www.ibm.com/support/docview.wss?rs=71&uid=swg27009727) ″db2audit - Megfigyelési szolgáltatás adminisztrátori eszköz″ című része

## **A db2ckmig parancs megváltozott**

A db2ckmig parancs a jelen változattól ellenőrzi, hogy az adatbázis nincs-e függőben lévő visszaállítás állapotban, illetve hogy Linux és UNIX operációs rendszerek alatt léteznek-e olyan külső, nem elhatárolt rutinok, amelyek nem függnek az adatbázis DB2 alrendszerkönyvtárától.

## **Részletek**

A db2ckmig parancs segítségével ellenőrizhető, hogy az adatbázis átállítható-e. A parancs futása a jelen változattól meghiúsul, ha az adatbázis függőben lévő visszaállítás állapottal rendelkezik. A parancs használatának és kimenetének teljes leírását az *Migration Guide* "Adatbázisok átállításra történő készenlétének ellenőrzése" része tartalmazza.

Ha Linux és UNIX operációs rendszerek alatt olyan külső, nem elhatárolt rutinok léteznek, amelyek nem függnek az adatbázis DB2 alrendszerkönyvtárától, akkor a parancs SQL1349W figyelmeztetést ad vissza, illetve előállít egy fájlt, amely tartalmazza az összes olyan külső, nem elhatárolt rutint, amely az adatbázis átállításakor FENCED és NOT THREADSAFE beállítással kerül átdefiniálásra.

## **Megoldás**

Ahhoz, hogy az adatbázis állapota a továbbiakban ne függőben lévő visszaállítás legyen, adatbázis-visszaállítási műveletet kell végrehajtania.

Ha SQL1349W figyelmeztető üzenet jelenik meg, de a külső rutinok futtathatók FENCED és NOT THREADSAFE beállítással, akkor folytathatja az adatbázis átállítását. Ha külső rutinjait NOT FENCED és THREADSAFE beállítással kell az átállított adatbázisban futtatni, akkor az adatbázis átállítása előtt győződjön meg róla, hogy a rutinok biztonságosan futtathatók NOT FENCED és THREADSAFE beállítással. Az érvényesítés végrehajtásával kapcsolatos információkat a *Migration Guide*"32 bites rutinok átállítása 64 bites példányok alá" része tartalmaz.

#### **Kapcsolódó feladatok**

Data Recovery and High Availability Guide and Reference ″[Visszaállítás](http://www.ibm.com/support/docview.wss?rs=71&uid=swg27009727) használata″ című [része](http://www.ibm.com/support/docview.wss?rs=71&uid=swg27009727)

Átállítási [kézikönyv](http://www.ibm.com/support/docview.wss?rs=71&uid=swg27009727) ″Átállítási rutinok″ című része

## **A db2mtrk parancs megváltozott**

A db2mtrk parancs, amely a memóriaállapot teljes jelentését biztosítja, megváltozott. A **-p** paraméter (a magán ügynök memória kupacok listázása) elavult; a paramétert az **-a** paraméter váltotta fel (az összes alkalmazás memóriafogyasztásának listázása).

## **Részletek**

A DB2 alkalmazásmemória-modell változásai miatt a parancs kimenete megváltozott, és több információt jelenít meg.

#### **Megoldás**

Ha olyan parancsfájlokkal rendelkezik, amelyek a db2mtrk parancs kimenetét értelmezik, akkor módosítsa az elemzési feltételeket úgy, hogy az új formátumot figyelembe vegyék.

#### **Kapcsolódó hivatkozás**

Parancsleírások ″db2mtrk - [Memóriakövető](http://www.ibm.com/support/docview.wss?rs=71&uid=swg27009727) parancs″ című része

## **Egyéni meghívási parancsfájlok keresése (Linux és UNIX)**

Az adatbázis-kezelő a jelen változattól ellenőrzi, hogy a db2cos, db2cos\_datacorruption, db2cos\_hang és db2cos\_trap parancsfájlnak létezik-e egyéni változata. Ha nem, akkor az alapértelmezett változat kerül felhasználásra.

#### **Részletek**

A rendszer a db2cos, db2cos\_datacorruption, db2cos\_hang és db2cos\_trap parancsfájlok futtatásával gyűjt hibaelhárítási információkat trap, lefagyás vagy sérülési kimaradás előfordulása esetén.

Linux és UNIX operációs rendszereken az adatbázis-kezelő a jelen változattól először ellenőrzi, hogy a INSTHOME/sqllib/adm/ könyvtárban létezik-e a meghívási parancsfájloknak egyéni változata, ahol a INSTHOME a példány alapkönyvtára, majd ezt követően futtatja a parancsfájlokat. Ha nem találhatók parancsfájlok, akkor az adatbázis-kezelő az INSTHOME/sqllib/bin/ könyvtárban található rendszer által biztosított parancsfájlok kerülnek futtatásra.

### **Megoldás**

A rendszer által biztosított beállításokat és parancsfájlokat ne módosítsa.

#### **Kapcsolódó fogalmak**

[Troubleshooting](http://www.ibm.com/support/docview.wss?rs=71&uid=swg27009727) Guide ″db2cos (meghívási parancsfájl) kimeneti fájlok″ című része

## **Operációs rendszer folyamatok és szálak listázása megváltozott (Linux és UNIX)**

A többszálú architektúrára történő átállás következtében a 9.5-ös változatban a ps parancs kimenete megváltozott. Ezen kívül a jelen változattól a db2pd parancs új **-edus** paraméterrel rendelkezik, amelynek segítségével kilistázható egy adatbázis-partíció összes leválasztható alrendszeregysége (EDU).

#### **Részletek**

A 9.5-ös változatban UNIX és Linux operációs rendszereken a DB2 példányok szinte összes operációs rendszer folyamata operációs rendszer szál, amelyek a példányhoz tartozó egyetlen folyamaton belül futnak. Ennek köszönhetően csökken a DB2 operációs rendszer folyamatok száma, illetve egyszerűbbé válik a rendszerekkel kapcsolatos hibák elhárítása.

Ha a ps parancsot a **-fu** *példánynév* paraméterrel hívja meg, akkor a megjelenő kimenet csak két DB2 folyamatot tartalmaz ( db2sysc és db2acd), amint az az alábbi példában is látható.

A db2sysc folyamathoz tartozó egyedi szálak megjelenítéséhez használja a ps parancs megfelelő szál paramétereit. Linux operációs rendszereken például használja a **-lLfp** paramétert. AIX operációs rendszeren használja a **-m -o THREAD** paramétert.

### **Példa**

A ps **-fu** parancs a jelen változattól csak két folyamatot jelenít meg, amint az az alábbi példában is látható:

```
$ ps -fu lpham
```
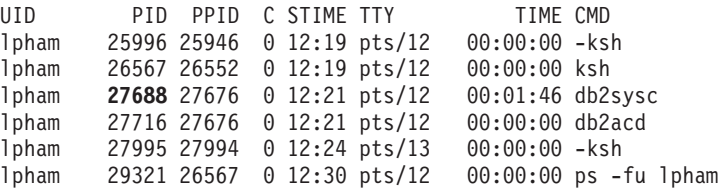

Ha a 27688 folyamatazonosítóval rendelkező folyamat részleteire kíváncsi, akkor a ps parancsot az új **-lLfp** paraméterrel hívja meg, amint az az alábbi példában is látható:

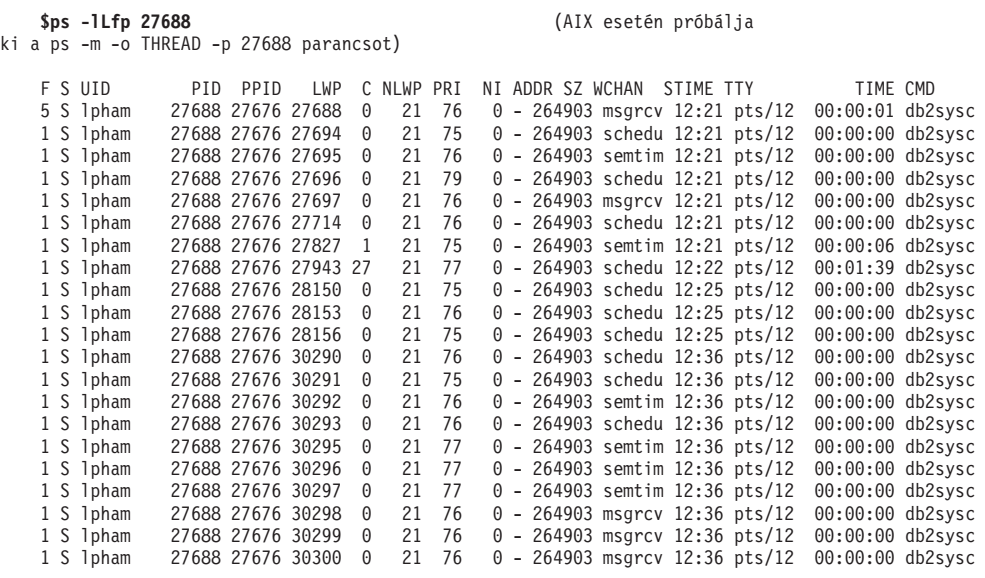

Az alábbi példa az **-edus** paraméter megadása esetén előállított információkat tartalmazza:

#### **\$ db2pd -edus**

>>>> List of all EDUs for database partition 0 <<<<

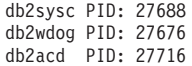

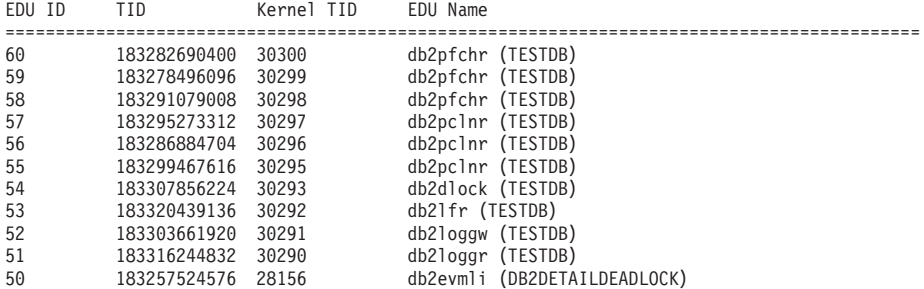

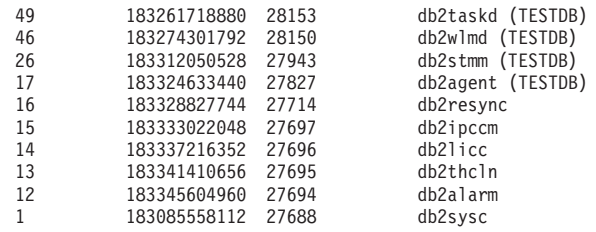

### **Kapcsolódó fogalmak**

"Az [egyszerűsített](#page-37-0) többszálú architektúra csökkenti a teljes birtoklás költségét (TCO)" [oldalszám:](#page-37-0) 24

### **Kapcsolódó hivatkozás**

Parancsleírások ″db2pd - DB2 [adatbázisparancs](http://www.ibm.com/support/docview.wss?rs=71&uid=swg27009727) megfigyelése és hibaelhárítása″

# <span id="page-166-0"></span>**17. fejezet Elavult funkcionalitás**

Az elavult funkciók azok a funkciók, amelyek az adott kiadásban támogatottak, de elképzelhető, hogy a jövőbeli kiadásból eltávolításra kerülnek. Elképzelhető például, hogy egy nyilvántartás-változó az adott kiadásban elavult, mivel a nyilvántartás-változó által aktivált viselkedés ebben a kiadásban alapértelmezésben engedélyezetté vált és az elavult nyilvántartás-változó eltávolításra fog kerülni egy jövőbeli kiadásban.

Tekintse át ezt a részt a 9.5-ös változat elavult funkcióival kapcsolatos részletekért és a jövőbeli változások tervezéséhez.

## **Néhány nyilvántartás- és környezeti változó elavult**

A 9.5-ös változatban néhány nyilvántartás- és környezeti változó elavult. Ugyan a változók továbbra is elérhetők, de nem tanácsos használni azokat, mivel a termék későbbi változatából valószínűleg eltávolításra kerülnek.

Az elavult nyilvántartás- és környezeti változók felsorolását az alábbi táblázat tartalmazza. A változókat más szolgáltatás váltotta fel, vagy az általuk támogatott funkció elavult.

| Nyilvántartás- vagy környezeti változó | <b>Részletek</b>                                                                                                    |
|----------------------------------------|----------------------------------------------------------------------------------------------------|
| <b>DB2_ALLOCATION_SIZE</b>             | A változó elavult, és egy későbbi kiadásban<br>valószínűleg eltávolításra kerül.                                                                                                    |
| <b>DB2ATLD PORTS</b>                   | A változó elavult, és egy későbbi kiadásban<br>valószínűleg eltávolításra kerül.                                                                                                    |
| <b>DB2 ASYNC IO MAXFILOP</b>           | A változó a többszálú adatbázis-kezelő által<br>fenntartott osztott fájlhivatkozási tábla miatt<br>elavult. A változó a 9.5-ös változatban beállítható,<br>de nincsen hatása.                                                                                                    |
| <b>DB2 BAR AUTONOMIC DISABLE</b>       | A változó csak belső IBM használathoz (például<br>tesztelésre) szükséges.                                                                                                    |
| <b>DB2BPVARS</b>                       | A változó elavult, és egy későbbi kiadásban<br>valószínűleg eltávolításra kerül.                                                                                                    |
| <b>DB2COUNTRY</b>                      | A változót a DB2TERRITORY<br>nyilvántartás-változó váltja fel. A<br><b>DB2TERRITORY</b> segítségével meghatározható<br>egy ügyfélalkalmazás régió- vagy területkódja,<br>amely a dátum- és időformátumra van hatással. A<br><b>DB2TERRITORY a DB2COUNTRY változóval</b><br>egyező értékeket fogad el. Ha például a<br>DB2COUNTRY értéke 68, akkor az egyenértékű<br>azzal, mintha a DB2TERRITORY változót 68<br>értékre állította volna. |
| <b>DB2DEFPREP</b>                      | A változót csak az IBM szerviz tanácsára<br>használja.                                                                                                    |
| <b>DB2DMNBCKCTLR</b>                   | A változó már nem szükséges, mert a tartalék<br>tartományvezérlők az Active Directory címtárban<br>csak Windows NT operációs rendszer alatt<br>vannak, Windows 2003 és Windows XP operációs<br>rendszerek alatt nem. A 9.5-ös változat Windows<br>NT operációs rendszer alatt nem fut.                                                                                                    |

*22. táblázat: A 9.5-ös változatban elavult nyilvántartás- és környezeti változók*

| Nyilvántartás- vagy környezeti változó | <b>Részletek</b>                                                                                                    |
|----------------------------------------|----------------------------------------------------------------------------------------------------|
| DB2_ENABLE_SINGLE_NIS_GROUP            | Ez a változó elavult, mivel a Hálózati információs<br>szolgáltatás (NIS és NIS+) támogatása a jövőbeli<br>kiadásban megszűnik. További információkat a<br>Hálózati információs szolgáltatás (NIS)<br>támogatása elavult (Linux és UNIX) témakör<br>tartalmaz.                                                                                                    |
| <b>DB2FFDC</b>                         | A változót a DB2FODC nyilvántartás-változó<br>váltja fel. A DB2FFDC által biztosított<br>funkcionalitással egyező funkcionalitás elérhető a<br><b>DB2FODC</b> DUMPCORE beállításának<br>használatával. Alapértelmezésben a DUMPCORE<br>értéke ON, hogy ezáltal lehetővé tegye a magfájl<br>előállítását, illetve biztosítsa a kompatibilitást a<br>korábbi kiadásokkal.                                                                                                    |
| <b>DB2_HASH_JOIN</b>                   | Ez, az egyik DB2 szolgáltatás vezérléséhez<br>létrehozott változó szükségtelen, mivel a<br>nyilvántartás-vezérlő már nem szükséges.                                                                                                    |
| <b>DB2 INDEX FREE</b>                  | A változó funkcionalitása megegyezik a CREATE<br>INDEX utasítás PCTFREE részkifejezésének<br>funkcionalitásával. A PCTFREE részkifejezés<br>meghatározza, hogy az egyes indexoldalak hány<br>százalékát kell az index felépítése során szabad<br>területként meghagyni. A DB2_INDEX_FREE<br>változó 20 értékre állításával egyenértékű például<br>a CREATE INDEX IndexNév ON TáblaNév<br>(Oszlopok) PCTFREE 20. A PCTFREE értéket a<br>rendszer csak az index felépítésekor vagy<br>újraépítésekor veszi figyelembe; az érték az index<br>teljes élettartamán keresztül változatlan marad.<br>Míg a PCTFREE részkifejezés csak a létrehozás<br>alatt álló indexre van hatással, a<br>DB2_INDEX_FREE az összes indexet érinti. |
| DB2_MAP_XML_AS_CLOB_FOR_DLC            | A változó elavult, mert az XML értékekhez<br>hozzáférő legtöbb meglévő DB2 alkalmazás ezt<br>XML-re felkészített ügyfél segítségével éri el<br>(9.1-es változat és újabb). A változó csak akkor<br>szükséges, ha az adatokhoz általános híváson<br>keresztül hozzáférő korábbi alkalmazások a<br>BLOB objektumokban található UTF-8 adatokat<br>nem tudják értelmezni.                                                                                                    |
| <b>DB2MEMMAXFREE</b>                   | A változó már nem szükséges, mert az<br>adatbázis-kezelő többszálú alrendszermodellt<br>használ. További információkat a Többszálú<br>architektúra csökkenti a tulajdonjog összköltségét<br>témakör tartalmaz.<br>Megjegyzés: A változót ne állítsa be. A változó<br>beállítása minden bizonnyal rontja a teljesítményt,<br>illetve nem várt viselkedéshez vezethet.                                                                                                    |
| <b>DB2_NO_FORK_CHECK</b>               | A változó már nem szükséges, mert az aktuális<br>folyamatazonosító (PID) lekérdezése a 9.5-ös<br>változatban továbbfejlesztésre került.                                                                                                    |

*22. táblázat: A 9.5-ös változatban elavult nyilvántartás- és környezeti változók (Folytatás)*

| Nyilvántartás- vagy környezeti változó | <b>Részletek</b>                                                                                                    |
|----------------------------------------|----------------------------------------------------------------------------------------------------|
| <b>DB2NTNOCACHE</b>                    | A változó a DB2 UDB 8.2 változata óta elavult. A<br>nyilvántartás-változó valamennyi funkciója<br>elvégezhető a CREATE TABLESPACE és<br>ALTER TABLESPACE SQL utasítás<br>segítségével.   |
| DB2_PARTITIONEDLOAD_DEFAULT            | A változó elavult, mert a LOAD parancs számos<br>olyan beállítással rendelkezik, amelyekkel<br>ugyanaz a viselkedés elérhető.                                                            |
| <b>DB2PRIORITIES, DB2NTPRICLASS</b>    | A változók elavultak. Az ügynök prioritásának,<br>illetve az előlehívási prioritás szabályozásához<br>használja a DB2 szolgáltatásosztályokat.                                           |
| <b>DB2ROUTINE DEBUG</b>                | A változó már nem szükséges, mert a tárolt eljárás<br>hibakeresőt felváltotta az egyesített hibakereső.                                                                                  |
| <b>DB2 RR TO RS</b>                    | A változót csak az IBM szerviz tanácsára<br>használja.                                                                                                    |
| <b>DB2 SNAPSHOT NOAUTH</b>             | A változó nem szükséges, mert ugyanaz a<br>funkcionalitás a SYSMON jogosultsági csoport<br>használatával is elérhető.                                                                    |
| <b>DB2_TRUSTED_BINDIN</b>              | A változó elavult, mert már nem nem hasznos.                                                                                                    |
| <b>DB2 UPDATE PART KEY</b>             | A változó elavult, és egy későbbi kiadásban<br>valószínűleg eltávolításra kerül. A változó<br>elavulásának oka, hogy a particionálási kulcs<br>frissítése alapértelmezésben megengedett. |
| <b>DB2_VENDOR_INI</b>                  | A változó már nem szükséges, mert az általa tárolt<br>környezeti változó beállítások a DB2 DJ_INI<br>változó által meghatározott fájlban is tárolhatók.                                  |
| <b>DB2YIELD</b>                        | A változó csak a Windows 3.1 változatában került<br>felhasználásra, és ezt a változatot a 9.5-ös változat<br>nem támogatja.                                                              |

*22. táblázat: A 9.5-ös változatban elavult nyilvántartás- és környezeti változók (Folytatás)*

#### **Kapcsolódó fogalmak**

"Néhány nyilvántartás- és környezeti változó [megváltozott"](#page-143-0) oldalszám: 130

"Néhány [nyilvántartás-](#page-178-0) és környezeti változó támogatása megszűnt" oldalszám: 165

## **A GET AUTHORIZATIONS parancs elavult**

A GET AUTHORIZATIONS parancs a 9.5-ös változattól kezdődően elavult. A parancs helyett az AUTH\_LIST\_AUTHORITIES\_FOR\_AUTHID táblafüggvény használható.

### **Részletek**

A GET AUTHORIZATIONS parancs az aktuális felhasználó jogosultságait adja vissza, az adatbázis-konfigurációs fájlban és a jogosultsági rendszer katalógus nézetében (SYSCAT.DBAUTH) található értékek alapján. A DB2 jogosultsági modelljének belső változásai miatt a parancs használata a 9.5-ös változattól elavult.

A parancs visszaadja, hogy a szerepeken keresztül kapott jogosultságok közvetettek vagy közvetlenek-e az alapján, hogy a szerepet kinek adományozták: felhasználónak vagy csoportnak.

Használja az AUTH\_LIST\_AUTHORITIES\_FOR\_AUTHID táblafüggvényt egy adott felhasználó jogosultságainak visszaadásához.

#### **Kapcsolódó hivatkozás**

Administrative Routines and Views ″[AUTH\\_LIST\\_AUTHORITIES\\_FOR\\_AUTHID](http://www.ibm.com/support/docview.wss?rs=71&uid=swg27009727) [táblafüggvény](http://www.ibm.com/support/docview.wss?rs=71&uid=swg27009727)″ című része

## **Az sqluadau API elavult**

Az sqluadau API a 9.5-ös változatban elavult. A parancs helyett az AUTH\_LIST\_AUTHORITIES\_FOR\_AUTHID táblafüggvény használható.

#### **Részletek**

A DB2 jogosultsági modell belső változásai miatt az sqluadau API elavult. Visszaadja az aktuális felhasználó jogosultságait. Ez jelenti a szerepek által tárolt jogosultságokat közvetlen vagy közvetett módon az alapján, hogy a szerepet ki adta.

#### **Megoldás**

Használja az AUTH\_LIST\_AUTHORITIES\_FOR\_AUTHID táblafüggvényt az sqluadau által biztosított információk lekéréséhez.

#### **Kapcsolódó hivatkozás**

Administrative Routines and Views ″[AUTH\\_LIST\\_AUTHORITIES\\_FOR\\_AUTHID](http://www.ibm.com/support/docview.wss?rs=71&uid=swg27009727) [táblafüggvény](http://www.ibm.com/support/docview.wss?rs=71&uid=swg27009727)″ című része

## **Néhány megfigyelőelem elavult**

A 9.5-ös változat funkcionalitásában bekövetkezett változások miatt a megfigyelőelemek egy része elavult.

#### **Részletek**

Az alábbi megfigyelőelemek használata nem ajánlott, hiszen ezek a későbbi kiadásokban eltávolításra kerülhetnek:

- v **agents\_waiting\_top** Várakozó ügynökök maximális száma
- v **agents\_waiting\_on\_token** Tokenre várakozó ügynökök száma
- authority\_lvl Felhasználó jogosultsági szintje
- cat cache size top Katalógus-gyorsítótár felső határértéke
- v **db\_heap\_top** Lefoglalt adatbáziskupac maximális mérete
- v **max\_agents\_overflows** Ügynök túlcsordulások maximális száma
- v **pkg\_cache\_size\_top** Csomag-gyorsítótár felső határértéke
- v **priv\_workspace\_num\_overflows** Saját munkaterület túlcsordulások száma
- v **priv\_workspace\_section\_inserts** Saját munkaterület szakaszbeillesztések száma
- v **priv\_workspace\_section\_lookups** Saját munkaterület szakaszkikeresések száma
- v **priv\_workspace\_size\_top** Saját munkaterület maximális mérete
- v **shr\_workspace\_num\_overflows** Osztott munkaterület túlcsordulások száma
- v **shr\_workspace\_section\_inserts** Osztott munkaterület szakaszbeillesztések száma
- v **shr\_workspace\_section\_lookups** Osztott munkaterület szakaszkikeresések száma
- shr\_workspace\_size\_top Osztott munkaterület maximális mérete

Lehetséges, hogy az elavult elemek eltávolításra kerültek a pillanatkép kimenetében, és a SNAPDBM adminisztrációs nézet, illetve a SNAP\_GET\_DBM táblafüggvényben határozhatók meg. Ha az elem megtalálható, akkor értéke érvénytelen. A db2GetSnapshot API az SQLM\_DBMON\_VERSION6 iVersion (a gyűjtendő adatbázismegfigyelő-adatok verziószám-azonosítója) értékkel rendelkező kérések esetében az elavult elemekre nem ad vissza értéket, de az SQLM\_DBMON\_VERSION5\_2 vagy korábbi értékek esetében nulla értéket ad vissza. Ha rendelkezésre állnak, akkor használja a helyettesítő megfigyelőket.

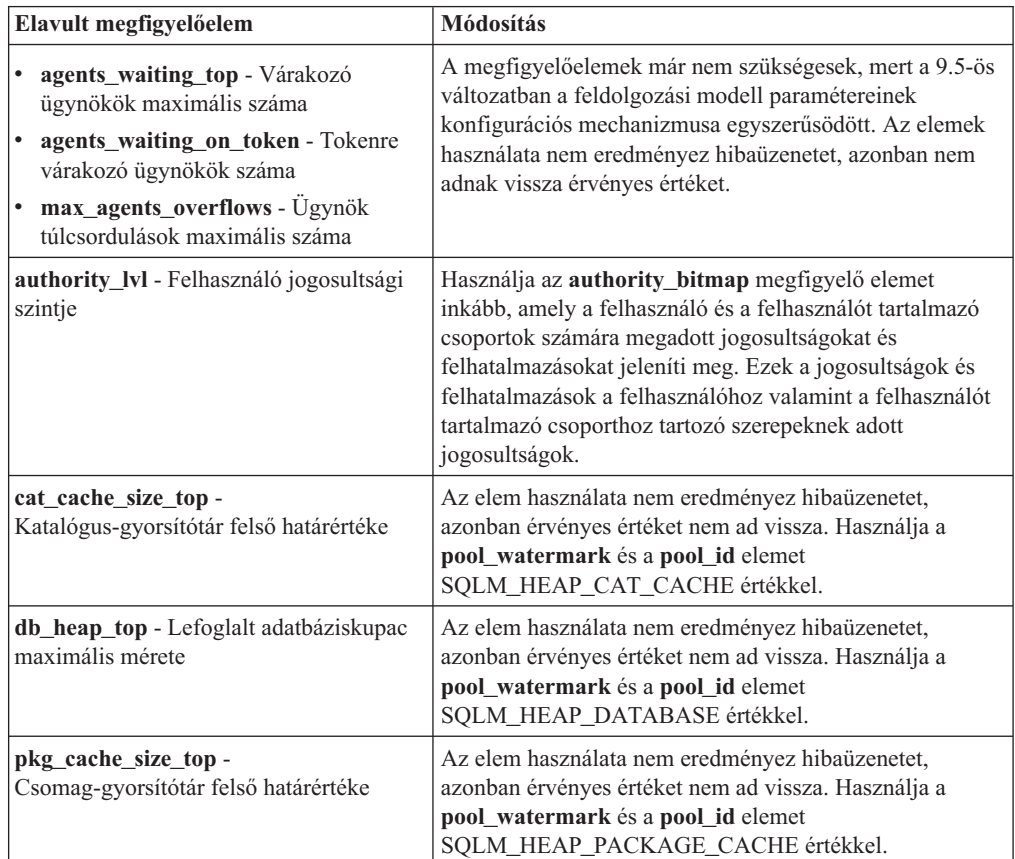

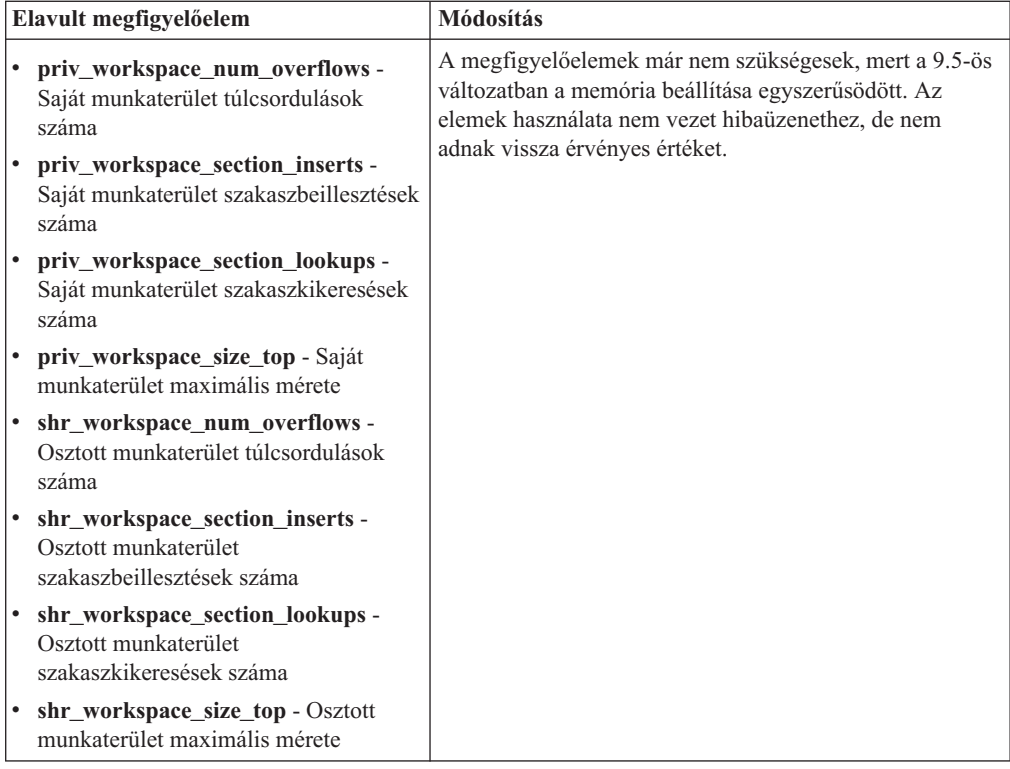

#### **Kapcsolódó fogalmak**

"Az [egyszerűsített](#page-37-0) többszálú architektúra csökkenti a teljes birtoklás költségét (TCO)" [oldalszám:](#page-37-0) 24

#### **Kapcsolódó hivatkozás**

System Monitor Guide and Reference ″pool\_id - [Memóriatár-azonosító](http://www.ibm.com/support/docview.wss?rs=71&uid=swg27009727) megfigyelési elem″ című [része](http://www.ibm.com/support/docview.wss?rs=71&uid=swg27009727)

System Monitor Guide and Reference ″pool\_watermark - [Memóriatár-határérték](http://www.ibm.com/support/docview.wss?rs=71&uid=swg27009727) [megfigyelési](http://www.ibm.com/support/docview.wss?rs=71&uid=swg27009727) elem″ című része

System Monitor Guide and Reference ″[authority\\_bitmap](http://www.ibm.com/support/docview.wss?rs=71&uid=swg27009727) - Felhasználói jogosultsági szint [megfigyelési](http://www.ibm.com/support/docview.wss?rs=71&uid=swg27009727) elem″ című része

## **Az SQLOGCTL.LFH naplóvezérlőfájl átnevezésre és másolásra került**

A 9.1-es változatban az adatbázis-kezelő egy naplóvezérlőfájlt tartott fenn, a SQLOGCTL.LFH fájlt. A 9.5-ös változatban az adatbázis-kezelő a naplóvezérlőfájl két példányát tartja fenn: a SQLOGCTL.LFH.1 és a SQLOGCTL.LFH.2 fájlt.

#### **Részletek**

Az adatbázis meghibásodás után újraindulásakor az adatbázis-kezelő a naplófájlokban tárolt tranzakciós információk alkalmazásával gondoskodik arról, hogy az adatbázis konzisztens állapotba térjen vissza. Az adatbázis-kezelő egy naplóvezérlőfájl segítségével határozza meg, hogy a naplófájlok melyik bejegyzéseit kell alkalmazni.

Ha a naplóvezérlőfájl sérült, akkor lehetséges, hogy az adatbázis-kezelő nem képes az adatbázist konzisztens állapotba hozni. Ha azonban a rendszeren a naplóvezérlőfájl két példánya létezik, akkor az adatbázis helyreállításának hibatűrése nő, hiszen ha az egyik példány megsérül, akkor az adatbázis-kezelő a másik példányt még mindig fel tudja használni az újraindítás során.

Ha a naplóvezérlőfájlra hivatkozó alkalmazásokat vagy parancsfájlokat futtat, akkor frissítse az alkalmazásokat és parancsfájlokat úgy, hogy a többször szereplő naplóvezérlőfájl egyikére hivatkozzanak. A db2flsn és hasonló eszközök esetében a **-path** paraméter segítségével adja meg a két naplóvezérlőfájl útvonalát. Ezáltal az adatbázis-kezelő kezelni tudja azt a helyzetet, amikor az egyik naplóvezérlőfájl hiányzik, sérült vagy elévült.

### **Példa**

Ha a db2flsn parancsot a **-file** paraméterrel használja, akkor adja át a parancsnak az egyik naplóvezérlőfájl nevét (SQLOGCTL.LFH.1 vagy SQLOGCTL.LFH.2). További információkat a *Parancsleírások* "db2flsn - Napló sorozatszámának keresése" része tartalmaz.

#### **Kapcsolódó fogalmak**

Data Recovery and High Availability Guide and Reference ″[Napló-vezérlőfájlok](http://www.ibm.com/support/docview.wss?rs=71&uid=swg27009727)″ című [része](http://www.ibm.com/support/docview.wss?rs=71&uid=swg27009727)

#### **Kapcsolódó hivatkozás**

[Parancsleírások](http://www.ibm.com/support/docview.wss?rs=71&uid=swg27009727) ″db2audit - Megfigyelési szolgáltatás adminisztrátori eszköz″ című része

## **Az IMPORT parancs CREATE és REPLACE\_CREATE paramétere elavult**

Az IMPORT parancs **CREATE** és **REPLACE\_CREATE** paramétere elavult, és egy későbbi kiadásban eltávolításra kerülhet.

### **Részletek**

A **CREATE** és **REPLACE\_CREATE** paraméter segítségével létrehozható egy tábla, majd adatok szúrhatók bele. Ezek a paraméterek azonban elavultak, mert a **CREATE** és **REPLACE\_CREATE** használatakor nem a tábla összes tulajdonsága kerül újra létrehozásra.

### **Megoldás**

A **CREATE** és **REPLACE\_CREATE** paraméter helyett használja a db2look parancsot egy kétlépcsős folyamatban. Először a db2look segítségével mentse le az eredeti tábla-meghatározásokat, majd hozza újra létre a táblát. A tábla létrehozása után adja ki a LOAD vagy IMPORT parancsot, és az adatokat vegye fel a táblába. A db2look a tábla összes tulajdonságát megtartja, és a különálló IMPORT vagy LOAD művelet ezt követő végrehajtásával a táblák létrehozásának sokkal hatékonyabb módját biztosítja.

#### **Kapcsolódó feladatok**

Data Servers, [Databases,](http://www.ibm.com/support/docview.wss?rs=71&uid=swg27009727) and Database Objects Guide ″Meglévő táblákhoz hasonló táblák [létrehozása](http://www.ibm.com/support/docview.wss?rs=71&uid=swg27009727)″ című része

#### **Kapcsolódó hivatkozás**

Data [Movement](http://www.ibm.com/support/docview.wss?rs=71&uid=swg27009727) Utilities Guide and Reference ″db2look - DB2 statisztika- és DDL [kinyerési](http://www.ibm.com/support/docview.wss?rs=71&uid=swg27009727) eszköz″ című része

## **Az XML Extender elavult**

A 9.5-ös változattól kezdődően az XML Extender által biztosított funkciókat a pureXML szolgáltatás váltotta fel. Ennek következtében az XML Extender elavult.

### **Részletek**

A pureXML szolgáltatás a DB2 9.1-es változatában történő bevezetésével párhuzamosan az XML Extender elavult.

A pureXML szolgáltatás lehetővé teszi a szabályosan formázott XML dokumentumok XML adattípusú adatbázistábla-oszlopokban tárolását. Az XML adatok XML oszlopokban tárolásával az adatok natív hierarchikus formában kerülnek tárolásra, ahelyett, hogy a rendszer az adatokat szöveges formában, vagy egy másik adatmodellre leképezve tárolná. Az XML adattípussal rendelkező adatbázistáblákon az adatbázisfüggvények (például XMLQUERY és XSLTRANSFORM) közvetlenül alkalmazhatók. Mivel az adatbázis az XML eszközök átfogó készletét biztosítja, az XML Extender funkciói már nem szükségesek.

## **A statikus adatfolyam-pillanatkép kimenete elavult**

Ha a pillanatkép-megfigyelő API számára 5.2-es változatú (vagy korábbi) bemenet kerül megadásra, akkor a pillanatkép kimenete statikus méretű struktúrákban kerül visszaadásra, az sqlmon.h fájlban leírt módon. Ez a pillanatkép-kimeneti formátum elavult, és egy későbbi kiadásban eltávolításra kerülhet.

### **Részletek**

Az alábbi bemeneti változatok elavultak, és támogatásuk a későbbi kiadásokban eltávolításra kerülhet:

- SOLM DBMON VERSION1
- SOLM\_DBMON\_VERSION2
- SQLM\_DBMON\_VERSION5
- SQLM\_DBMON\_VERSION5\_2

A 6-os változatú és újabb pillanatkép-megfigyelők a statikus struktúrák helyett önleíró adatfolyamokat használnak.

### **Megoldás**

Módosítsa az elavult bemeneti változatokat használó alkalmazásokat úgy, hogy az újabb változatokat használják, illetve módosítsa az alkalmazásokat, hogy az önleíró pillanatkép-megfigyelő formátumot használják. Az önleíró megfigyelő formátumot használó alkalmazásokra példát a dbsnap.c (C nyelvű példa) és dbsnap.C (C++ nyelvű példa) fájl tartalmaz.

## **A Web Object Runtime Framework (WORF) elavult**

A Web Objects Runtime Framework (WORF) elavult, és egy későbbi kiadásban eltávolításra kerülhet. A jelen kiadástól kezdődően az adatkiszolgáló fejlesztői eszköz egyszerűbb és intuitívabb fejlesztői környezetet biztosít a webszolgáltatások fejlesztéséhez és telepítéséhez.

### **Részletek**

A Web Objects Runtime Framework (WORF) eszközöket és futás közbeni támogatást biztosít a DADX dokumentumok webszolgáltatás formájában történő létrehozásához és meghívásához.

A WORF keretrendszert a jelen változattól az adatkiszolgáló fejlesztői eszköz új szolgáltatása váltja fel, amelynek segítségével webszolgáltatások dokumentum-hozzáférési meghatározás kiterjesztés (DADX) fájlok nélkül is létrehozhatók. Az adatkiszolgáló fejlesztői eszköz segítségével ezen kívül a webszolgáltatások működésének alapjául szolgáló SQL utasítások és tárolt eljárások is létrehozhatók. Végezetül számos szituációban a webszolgáltatások telepítése egyetlen egérkattintással megoldható.

<span id="page-174-0"></span>A szolgáltatással kapcsolatosan további információkat a következő helyen talál: [Webszolgáltatások](https://publib.boulder.ibm.com/infocenter/db2luw/v9r5/topic/com.ibm.datatools.dsws.tooling.ui.doc/topics/tdswscrtwebsvs.html) létrehozása és telepítése.

### **Megoldás**

Állítsa át a WORF webszolgáltatásait az adatkiszolgáló fejlesztői eszköz webszolgáltatásaihoz. Az átállítással kapcsolatosan információkat a következő helyen talál: Web Object Runtime Framework (WORF) keretrendszerhez kifejlesztett [webalkalmazások](https://publib.boulder.ibm.com/infocenter/db2luw/v9r5/topic/com.ibm.datatools.dsws.tooling.ui.doc/topics/tdswsworf.html) [átállítása](https://publib.boulder.ibm.com/infocenter/db2luw/v9r5/topic/com.ibm.datatools.dsws.tooling.ui.doc/topics/tdswsworf.html)

## **A db2Import és db2Load API piActionString adatszerkezete elavult**

A db2Import és db2Load alkalmazás programozási felületek **piActionString** adatszerkezete elavult, és egy későbbi kiadásban eltávolításra kerülhet.

### **Részletek**

A hosszabb nevek támogatásához a db2Load és db2Import alkalmazás programozási felületek új bemeneti tevékenység karaktersorozattal (**piLongActionString**) bővültek. A karaktersorozat az sqlchar helyett az sqllob adatszerkezetet használja.

### **Megoldás**

Az alkalmazás programozási felületek ellenőrzik, hogy csak az egyik adatszerkezetet inicializálta-e. Ha mindkettőt inicializálta, akkor a rendszer SQL3009N üzenetet küld arról, hogy a két szerkezet egymást kizárja.

#### **Kapcsolódó hivatkozás**

Data Movement Utilities Guide and Reference ″db2Import API - Adatok [importálása](http://www.ibm.com/support/docview.wss?rs=71&uid=swg27009727) táblába, [hierarchiába,](http://www.ibm.com/support/docview.wss?rs=71&uid=swg27009727) becenévbe vagy nézetbe″ című része

Data [Movement](http://www.ibm.com/support/docview.wss?rs=71&uid=swg27009727) Utilities Guide and Reference ″db2Load API - Adatok betöltése táblába″ című [része](http://www.ibm.com/support/docview.wss?rs=71&uid=swg27009727)

## **A hálózati információs szolgáltatás (NIS) támogatása elavult (Linux és UNIX)**

A NIS és NIS+ szolgáltatások támogatása elavult.

### **Részletek**

A felhasználói hitelesítés NIS és NIS+ támogatása Linux és UNIX operációs rendszeren elavult. Ennek eredményeképp a **DB2\_ENABLE\_SINGLE\_NIS\_GROUP** nyilvántartás-változó elavult és a jövőbeli kiadásból eltávolításra kerülhet.

### **Megoldás**

Az Egyszerűsített címtárhozzáférési protokoll (LDAP) a javasolt megoldás a központosított felhasználófelügyeleti szolgáltatásokhoz. A 9.5-ös változat az LDAP alapú hitelesítést és a csoportkikeresési funkciókat az LDAP biztonsági bedolgozómodulokon keresztül támogatja.

A NIS és NIS+ szolgáltatások DB2 környezetekben való használatával kapcsolatos további információkat a v9.1 [információs](http://publib.boulder.ibm.com/infocenter/db2luw/v9/index.jsp) központ tartalmaz.

#### **Kapcsolódó fogalmak**

Database Security Guide ″LDAP-alapú hitelesítés és [csoportkikeresés](http://www.ibm.com/support/docview.wss?rs=71&uid=swg27009727) támogatása″ című [része](http://www.ibm.com/support/docview.wss?rs=71&uid=swg27009727)

# <span id="page-176-0"></span>**18. fejezet Nem biztosított funkciók**

A nem biztosított funkciók azok, amelyek már nem érhetők el. Ha a korábbi kiadásokban ezeket a funkciókat használta, akkor változásokat kell eszközölnie.

Tekintse át ezt a részt a 9.5-ös változat megszűnt funkcióival kapcsolatos részletekért.

## **A kiterjesztett tároló (ESTORE) szolgáltatás támogatása már nem biztosított**

A kiterjesztett tároló (ESTORE) szolgáltatás támogatása már nem biztosított.

### **Részletek**

A puffertárak kiterjesztett tárterület beállításának támogatása a 9.1-es változatban szűnt meg. A 9.5-ös változatban a hozzá tartozó konfigurációs paraméterek, megfigyelőelemek, illetve az ESTORE összes egyéb felülete eltávolításra került. A 64 bites operációs rendszereket használó számítógépek térnyerése miatt az ESTORE szolgáltatásra már nincs szükség, hiszen ezekre a számítógépekre a 32 bites operációs rendszerek memóriakorlátozásai nem vonatkoznak.

Az ESTORE szolgáltatás megszüntetése hatással van a 32 bites operációs rendszerek teljesítményére, amelyeken ez támogatott volt, valamint a DB2 funkcióira a következőképp:

- v Az **ESTORE\_SEG\_SZ** és **NUM\_ESTORE\_SEGS** konfigurációs paraméter már nem biztosított.
- v A következő ESTORE megfigyelő elemek nem biztosítottak és nem jelennek meg a pillanatképekben illetve az eseménymegfigyelő kimenetében: **pool\_index\_to\_estore**, **pool\_data\_to\_estore**, **pool\_index\_from\_estore** és **pool\_data\_from\_estore**.
- v A következő elavult táblafüggvények NULL értéket adnak vissza a nem biztosított megfigyelő elemekhez: SNAP\_GET\_TBSP, SNAP\_GET\_DB, SNAPSHOT\_BP, SNAPSHOT\_TBS, SNAPSHOT\_DATABASE és SNAPSHOT\_APPL.
- v Az ALTER BUFFERPOOL és CREATE BUFFERPOOL utasítás már nem fogadja el az EXTENDED STORAGE és NOT EXTENDED STORAGE paramétert.

### **Megoldás**

Több memória foglalása érdekében 64 bites hardverre, operációs rendszerre és DB2 termékekre kell frissítenie. Az alkalmazásokat és parancsfájlokat is módosítani kell a nem biztosított funkciókra mutató hivatkozások eltávolítása érdekében.

# **Az Address Windowing Extensions (AWE) szolgáltatás támogatása már nem biztosított (Windows)**

Az Address Windowing Extensions (AWE) szolgáltatás támogatása már nem biztosított

### **Részletek**

A korábbi DB2 változatok támogatták az AWE szolgáltatást, a memóriakezelési kiterjesztések halmazát, amely lehetővé tette, hogy az alkalmazások 32 bites DB2 kiszolgálókon fussanak az adott korlátok feletti memória kezeléséhez. A **DB2\_AWE** nyilvántartás-változó beállításával

például be lehetett állítani maximum 64 GB memóriát használó puffertárakat. A 64 bites platformok túlsúlyával azonban az AWE szolgáltatás iránti szükség csökkent.

Az AWE szolgáltatás megszüntetése hatással van a 32 bites Windows platformok teljesítményére azáltal, hogy a rendszermemória elérése korlátozott és a DB2 funkciókra a következőképpen hat:

- v A **DB2\_AWE** nyilvántartás-változó már nem biztosított.
- v A **physical\_page\_maps** megfigyelő elem már nem biztosított.
- Az SNAPBP adminisztrációs nézet már nem tartalmaz physical page maps oszlopot.
- Az SNAP\_GET\_BP táblafüggvény NULL értéket ad vissza a physical\_page\_maps oszlophoz.

#### **Megoldás**

Ha olyan 32 bites kiszolgálókat használ, amelyek jelenleg AWE szolgáltatást használnak nagyobb mennyiségű rendszermemória engedélyezéséhez, akkor frissíteni kell 64 bites hardverre, operációs rendszerre és DB2 termékekre. A **DB2\_AWE** nyilvántartás-változóra vagy a **physical\_page\_maps** megfigyelő elemre mutató hivatkozásokat tartalmazó parancsfájlokat is frissíteni kell.

## **A db2icrt, db2ilist és db2iupdt -w paramétere már nem biztosított (Linux és UNIX)**

A db2icrt, db2iupdt és db2ilist parancs **-w** szó szélességű paramétere már nem biztosított.

### **Részletek**

A **db2icrt**, **db2ilist** és **db2iupdt** parancs bit szélességű (**-w**) paramétere nem érvényes vagy hibát ad vissza. Ez a paraméter csak AIX 5L, HP-UX, Linux és Solaris operációs rendszeren érvényes. A támogatott Linux és UNIX operációs rendszereken a példány bitméretét az operációs rendszer határozza meg, amelyen a DB2 termék telepítve van.

#### **Megoldás**

Ne használja a **-w** paramétert a db2icrt, db2ilist és db2iupdt parancshoz. A 9.1-es változatban a paraméter figyelmeztetést jelzett, de a 9.5-ös változatban szintaktikai hibát ad vissza.

## **A DB2 webeszközök támogatása megszűnt**

A DB2 Web Tools támogatás nem biztosított.

### **Részletek**

A korábbi DB2 változatok támogatták a DB2 Web Tools terméket, amely a DB2 Web Command Center és a DB2 Web Health Center szoftvert tartalmazó csomag, és HTTP ügyfelekkel való használatra tervezték.

#### **Megoldás**

Módosítsa az alkalmazásokat és a parancsfájlokat, a nem támogatott funkcionalitásra mutató hivatkozások eltávolításával. Az adatkiszolgáló adminisztrációs eszköze az új, működési adminisztrációra szolgáló, webalapú eszköz.

#### **Kapcsolódó fogalmak**

["Adatkiszolgáló-adminisztrációs](#page-36-0) és -fejlesztési felületek kerültek hozzáadásra" oldalszám: [23](#page-36-0)

# <span id="page-178-0"></span>**Néhány nyilvántartás- és környezeti változó támogatása megszűnt**

A 9.5-ös változatban számos nyilvántartás-változó támogatása szűnt meg. A változóhivatkozásokat ajánlatos eltávolítani.

A 9.5-ös változatban az alábbi nyilvántartás- és környezeti változók támogatása szűnt meg:

*23. táblázat: 9.5-ös változatban már nem támogatott nyilvántartás-változók*

| Nyilvántartás- vagy környezeti változó | <b>Részletek</b>                                                                                                    |
|----------------------------------------|----------------------------------------------------------------------------------------------------|
| <b>DB2 ASYNC APPLY</b>                 | A változó támogatása a 9.5-ös változatban<br>megszűnt, mert a változó eredetileg a DataJoiner<br>támogatására szolgált, amely már nem támogatott.                                                                                                    |
| DB2 AWE                                | Ha AWE puffertárakat használt, akkor fontolja<br>meg az áttérést egy 64 bites 9.5-ös változatú<br>adatbázistermékre, hogy ezáltal kiküszöbölje a<br>virtuálisan címezhető memóriakorlátot. További<br>információkat az Az Address Windowing<br>Extensions (AWE) támogatása megszűnt<br>(Windows) témakör tartalmaz.                                                                                                    |
| DB2 BLOCK ON LOG DISK FULL             | A 9.5-ös változatban a változó támogatása<br>megszűnt, mert a változót a blk_log_dsk_ful<br>konfigurációs paraméter váltotta fel.                                                                                                    |
| <b>DB2CCMSRV</b>                       | A változó támogatása a 9.5-ös változatban<br>megszűnt, mert már nem szükséges.                                                                                                    |
| <b>DB2_FORCE_FCM_BP</b>                | A 9.5-ös változatban a változó támogatása<br>megszűnt, mert csak az AIX operációs rendszerek<br>64 bites kerneljei támogatottak, és ezek esetében a<br>megosztott memóriaszegmens méretére<br>vonatkozóan nem léteznek korlátozások.<br>Alapértelmezésben a megosztott<br>memóriakommunikáció a logikai csomópontok<br>között engedélyezett, hogy ezáltal javítsa a<br>teljesítményt, illetve az egyéb operációs<br>rendszerekkel konzisztens legyen. |
| <b>DB2 LGPAGE BP</b>                   | A változó támogatása a 9.5-ös változatban<br>megszűnt. A nagylapos támogatás<br>engedélyezéséhez használja a<br><b>DB2_LARGE_PAGE_MEM</b><br>nyilvántartás-változót.                                                                                                    |
| <b>DB2LINUXAIO</b>                     | A nyilvántartás-változó támogatása megszűnt,<br>mert az aszinkron I/O (AIO) funkcionalitás Linux<br>operációs rendszer alatt a 9.5-ös változatban<br>alapértelmezésben engedélyezett.                                                                                                    |
| <b>DB2 MIGRATE TS INFO</b>             | A változó támogatása a 9.5-ös változatban<br>megszűnt, mert használata csak a korábbi<br>kiadásokról az 5-ös változatra történő átállás során<br>volt szükséges.                                                                                                    |
| <b>DB2 NR CONFIG</b>                   | A változó támogatása a 9.5-ös változatban<br>megszűnt, mert funkcionalitása már nem<br>szükséges.                                                                                                    |

| Nyilvántartás- vagy környezeti változó | <b>Részletek</b>                                                                                                    |
|----------------------------------------|----------------------------------------------------------------------------------------------------|
| <b>DB2 NEWLOGPATH2</b>                 | A változó támogatása a 9.5-ös változatban<br>megszűnt, mert a változót a mirrorlogpath<br>adatbázis-konfigurációs paraméter váltotta fel,<br>amely a tükrözött naplóútvonalak esetében<br>nagyobb rugalmasságot biztosít.                                                                                                    |
| <b>DB2 OLAP BUFFER SIZE</b>            | A nyilvántartás-változó támogatása megszűnt,<br>mert a 9.5-ös változatban az On-Line Analytical<br>Processing (OLAP) függvények a rendezési kupac<br>memóriát használják. A korábbi kiadásokban az<br>OLAP függvények az alkalmazás kupac memóriát<br>használták, a felhasználható memória mennyiségét<br>pedig a DB2_OLAP_BUFFER_SIZE korlátozta.<br>Mivel a rendezési kupac memória esetében az<br>önhangolás engedélyezhető, a változó a<br>továbbiakban nem szükséges. |
| <b>DB2UPMPR</b>                        | A változó támogatása megszűnt, mert csak OS/2<br>alatt került felhasználásra, amelyet a 9.5-ös<br>változat nem támogat.                                                                                                    |
| <b>DB2UPMSINGLE</b>                    | A változó támogatása a 9.5-ös változatban<br>megszűnt, mert már nem szükséges.                                                                                                    |

*23. táblázat: 9.5-ös változatban már nem támogatott nyilvántartás-változók (Folytatás)*

#### **Kapcsolódó fogalmak**

"Néhány [nyilvántartás-](#page-166-0) és környezeti változó elavult" oldalszám: 153

"Néhány nyilvántartás- és környezeti változó [megváltozott"](#page-143-0) oldalszám: 130

## **A db2undgp parancs támogatása megszűnt**

A db2undgp (végrehajtási jogosultság visszavonása) parancs már nem áll rendelkezésre.

### **Részletek**

A korábbi változatokban a db2undgp használatával megakadályozhatta, hogy a felhasználók olyan SQL objektumokhoz férjenek hozzá, amelyekre vonatkozóan nem rendelkeznek jogosultsággal.

#### **Megoldás**

A DB2 UDB 8-as változatára történő átállítás során az összes meglévő függvényre, metódusra, illetve külső tárolt eljárásra vonatkozóan az EXECUTE jogosultságot az összes felhasználó (PUBLIC) megkapta. A db2undgp parancs használatával akadályozhatta meg, hogy a felhasználók olyan SQL objektumokhoz férjenek hozzá, amelyekre vonatkozóan nem rendelkeznek jogosultsággal. A 9.5-ös változatban a PUBLIC csoport EXECUTE jogosultsága visszavonható.

## **A db2licm parancs -n paramétere megszűnt**

A db2licm parancs -n paramétere megszűnt.

#### **Részletek**

Ezt megelőzően az -n paraméter segítségével frissíthette egy adott DB2 termék esetében azoknak a processzoroknak a számát, amelyek használatára jogosult. A licencek számát a jelen változattól nem a fizikai processzorok, hanem az értékegységek száma határozza meg.
<span id="page-180-0"></span>Ennek következtében a paraméter a 9.5-ös és újabb változatú termékek esetében nem ad eredményt.

#### **Megoldás**

A megszüntetett paraméter nem használható. Az engedélyezett processzorok számát nem kell frissíteni.

#### **Kapcsolódó hivatkozás**

[Parancsleírások](http://www.ibm.com/support/docview.wss?rs=71&uid=swg27009727) ″db2licm - Licenckezelési eszköz parancs″ című része

### **A CLISchema parancssori felület kulcsszó megszűnt**

A 9.5-ös változatú adatbázis-kiszolgálókhoz csatlakozó 9.5-ös változatú ügyfelek esetében a **CLISchema** kulcsszó támogatása megszűnt.

#### **Részletek**

A **CLISchema** kulcsszó használata a teljesítmény javítására szolgált, elsősorban a DB2 for z/OS rendszerhez csatlakozó ügyfélalkalmazások esetében. A 9.1-es változatban a kulcsszó támogatása a DB2 for Linux, UNIX, Windows 9.1-es változatú adatbázis-kiszolgálókhoz csatlakozó 9.1-es változatú ügyfelek esetében elavult, a DB2 for z/OS adatbázis-kiszolgálókhoz csatlakozó 9.1-es változatú ügyfelek esetében pedig megszűnt.

#### **Megoldás**

Alternatív séma jelöléséhez - a kulcsszó helyett - a **SysSchema** kulcsszó használható.

#### **Kapcsolódó hivatkozás**

Call Level Interface Guide and Reference, Volume 2 ″SysSchema [CLI/ODBC](http://www.ibm.com/support/docview.wss?rs=71&uid=swg27009727) [konfigurációs](http://www.ibm.com/support/docview.wss?rs=71&uid=swg27009727) kulcsszó″ című része

### <span id="page-182-0"></span>**19. fejezet DB2 V9.5 használatát érintő DB2 V9.1 javítócsomag-változások**

A 9.1-es változat 3-as javítócsomagja (és a korábbi javítócsomagok) olyan szolgáltatás- és funkcionalitásbeli változásokat tartalmaznak, amelyek érinthetik a 9.5-ös változat használatát.

#### **Részletek**

Ha a 9.1-es változat 3-as vagy korábbi javítócsomagját nem telepítette, vagy helyi információs központját a 9.1-es változat megjelenése óta nem frissítette, akkor lehetséges, hogy nem ismeri az összes olyan módosítást, amely a 9.5-ös változat használatát befolyásolhatja.

#### **Megoldás**

Ha a 9.1-es változat javítócsomagjaiban található technikai módosításokat nem ismeri, akkor tekintse át az alábbi témaköröket. A javítócsomagok halmozódók, vagyis tartalmazzák az összes korábbi javítócsomagban bevezetett módosítást.

#### **DB2 V9.1 1-es javítócsomag**

Az 1-es javítócsomag a meglévő funkcionalitást az alábbi módon módosítja:

- v Az Address [Windowing](http://publib.boulder.ibm.com/infocenter/db2luw/v9/topic/com.ibm.db2.udb.rn.doc/doc/c0024682.htm) Extensions (AWE) támogatása elavult (Windows)
- v A LOB és XML értékek elérhetősége a progresszív [adatfolyammal](http://publib.boulder.ibm.com/infocenter/db2luw/v9/topic/com.ibm.db2.udb.rn.doc/doc/c0024697.htm) rendelkező [alkalmazásokban](http://publib.boulder.ibm.com/infocenter/db2luw/v9/topic/com.ibm.db2.udb.rn.doc/doc/c0024697.htm) módosult
- v A [termékazonosító](http://publib.boulder.ibm.com/infocenter/db2luw/v9/topic/com.ibm.db2.udb.rn.doc/doc/c0024951.htm) módosítási szintje tartalmazhat alfanumerikus karaktereket

Az 1-es javítócsomag ezen kívül az alábbi bővítéseket tartalmazza:

- v A DB2Binder [segédprogram](http://publib.boulder.ibm.com/infocenter/db2luw/v9/topic/com.ibm.db2.udb.rn.doc/doc/c0023512.htm) két új beállítással bővült
- v [Optimalizálási](http://publib.boulder.ibm.com/infocenter/db2luw/v9/topic/com.ibm.db2.udb.rn.doc/doc/c0024975.htm) profil tábla hozható létre tárolt eljárás segítségével

#### **DB2 V9.1 2-es javítócsomag**

A 2-es javítócsomag az 1-es javítócsomag funkcionalitásán túl a meglévő funkcionalitást az alábbi módon változtatja meg:

- v A java\_heap\_sz konfigurációs paraméter [alapértelmezett](http://publib.boulder.ibm.com/infocenter/db2luw/v9/topic/com.ibm.db2.udb.rn.doc/doc/c0023215.htm) értéke megváltozott
- v A Hálózati információs [szolgáltatások](http://publib.boulder.ibm.com/infocenter/db2luw/v9/topic/com.ibm.db2.udb.rn.doc/doc/c0024980.htm) (NIS és NIS+) támogatása elavult (Linux és UNIX)
- v A db2sampl parancs -schema [paramétere](http://publib.boulder.ibm.com/infocenter/db2luw/v9/topic/com.ibm.db2.udb.rn.doc/doc/c0025215.htm) megszűnt

A 2-es javítócsomag ezen kívül az alábbi bővítéseket tartalmazza:

- Jobb feljegyzett XML [sémadekompozíciós](http://publib.boulder.ibm.com/infocenter/db2luw/v9/topic/com.ibm.db2.udb.rn.doc/doc/c0024997.htm) teljesítmény
- v A C és C++ beágyazott SQL alkalmazások BINARY, [VARBINARY](http://publib.boulder.ibm.com/infocenter/db2luw/v9/topic/com.ibm.db2.udb.rn.doc/doc/c0022997.htm) és DECFLOAT [adattípus-támogatással](http://publib.boulder.ibm.com/infocenter/db2luw/v9/topic/com.ibm.db2.udb.rn.doc/doc/c0022997.htm) bővültek
- v DB2 .NET Data Provider [továbbfejlesztések](http://publib.boulder.ibm.com/infocenter/db2luw/v9/topic/com.ibm.db2.udb.rn.doc/doc/c0023013.htm) és .NET Framework 2.0 támogatás
- v A HP-UX DRDA és Informix átalakító [támogatással](http://publib.boulder.ibm.com/infocenter/db2luw/v9/topic/com.ibm.db2.udb.rn.doc/doc/c0025275.htm) bővült
- IBM Database Add-Ins for Visual Studio 2005 [továbbfejlesztések](http://publib.boulder.ibm.com/infocenter/db2luw/v9/topic/com.ibm.db2.udb.rn.doc/doc/c0023009.htm)
- IBM Software [Development](http://publib.boulder.ibm.com/infocenter/db2luw/v9/topic/com.ibm.db2.udb.rn.doc/doc/c0023097.htm) Kit (SDK) for Java 5.x támogatás biztosított Solaris működési [környezetben](http://publib.boulder.ibm.com/infocenter/db2luw/v9/topic/com.ibm.db2.udb.rn.doc/doc/c0023097.htm)
- v Új kulcsszó segítségével javítható a lekérdezések teljesítménye DPF [környezetekben](http://publib.boulder.ibm.com/infocenter/db2luw/v9/topic/com.ibm.db2.udb.rn.doc/doc/c0025029.htm)
- v Az [adatbázis-kiszolgáló](http://publib.boulder.ibm.com/infocenter/db2luw/v9/topic/com.ibm.db2.udb.rn.doc/doc/c0024979.htm) támogatja a Védett socket réteg (SSL) protokollt
- v Windows Vista támogatás biztosított [\(Windows\)](http://publib.boulder.ibm.com/infocenter/db2luw/v9/topic/com.ibm.db2.udb.rn.doc/doc/c0024996.htm)

#### **DB2 V9.1 3-as javítócsomag**

A 3-as javítócsomag a 2-es javítócsomag funkcionalitásán túl a meglévő funkcionalitást az alábbi módon változtatja meg:

v A LDAP biztonsági [bedolgozók](http://publib.boulder.ibm.com/infocenter/db2luw/v9/topic/com.ibm.db2.udb.rn.doc/doc/c0025244.htm) frissítésre kerültek, illetve Open LDAP kiszolgáló támogatást [tartalmaznak](http://publib.boulder.ibm.com/infocenter/db2luw/v9/topic/com.ibm.db2.udb.rn.doc/doc/c0025244.htm)

A 3-as javítócsomag ezen kívül az alábbi bővítéseket tartalmazza:

- v További [területkódok](http://publib.boulder.ibm.com/infocenter/db2luw/v9/topic/com.ibm.db2.udb.rn.doc/doc/r0004565.htm) és kódlapok támogatása
- v [Jelszómódosítás](http://publib.boulder.ibm.com/infocenter/db2luw/v9/topic/com.ibm.db2.udb.rn.doc/doc/c0025234.htm) támogatott (Linux)
- v [COLLATION\\_KEY\\_BIT](http://publib.boulder.ibm.com/infocenter/db2luw/v9/topic/com.ibm.db2.udb.rn.doc/doc/c0025240.htm) skalárfüggvény biztosított
- JDBC and SQLJ [továbbfejlesztések](http://publib.boulder.ibm.com/infocenter/db2luw/v9/topic/com.ibm.db2.udb.rn.doc/doc/c0023512.htm)
- v A HP-UX Query Patroller [támogatással](http://publib.boulder.ibm.com/infocenter/db2luw/v9/topic/com.ibm.db2.udb.rn.doc/doc/r0025232.htm) bővült

**3. rész Függelék és mutatók**

## <span id="page-186-0"></span>**A. függelék Fájlrendszer-gyorsítótár konfigurációja**

Az operációs rendszer, alapértelmezésben, a lemezről olvasott és arra írt adatokat tárol a gyorsítótárban.

Egy jellemző olvasási művelet a következőt foglalja magában: fizikai lemezhozzáférés az adatok lemezről fájlrendszer-gyorsítótárba olvasásához, majd az adatok gyorsítótárból alkalmazáspufferbe olvasásához. Ehhez hasonlóan egy írás művelet a következőket foglalja magában: fizikai lemezhozzáférés az adatok alkalmazáspufferből fájlrendszer-gyorsítótárba olvasásához, majd gyorsítótárból fizikai lemezre másolásukhoz. Az adatok gyorsítótárban tárolásának ezen viselkedését fájlrendszer szinten a CREATE TABLESPACE utasítás FILE SYSTEM CACHING részkifejezése tükrözi. Mivel az adatbázis-kezelő a saját adatainak gyorsítótárban tárolását puffertárakkal kezeli, fájlrendszer szinten nincs szükség gyorsítótárban tárolásra, ha a puffertár mérete megfelelően hangolásra kerül.

**Megjegyzés:** Az adatbázis-kezelő már megakadályozza a legtöbb DB2 adat gyorsítótárban tárolását, az ideiglenes adatok és LOB-k kivételével AIX rendszeren, a lapok gyorsítótárban való érvénytelenítésével.

Bizonyos esetekben fájlrendszer szinten és puffertárakban történő gyorsítótárban tárolás teljesítményromlást okoz, mivel extra CPU ciklusok szükségesek a kettős gyorsítótárban tároláshoz. A kettős gyorsítótárban tárolás elkerülése érdekében a legtöbb fájlrendszer rendelkezik egy szolgáltatással, amely letiltja a gyorsítótárban tárolást fájlrendszer szinten. Ezt általában *nem pufferelt I/O*-nak hívják. UNIX rendszeren ez a szolgáltatás általában *közvetlen I/O (vagy DIO)* néven ismert. Windows rendszeren ez megegyezik a fájl FILE\_FLAG\_NO\_BUFFERING jelzővel történő megnyitásával. Ezen felül néhány fájlrendszer, mint például az IBM JFS2 vagy Symantec VERITAS VxFS, szintén támogatja a kiterjesztett közvetlen I/O-t, azaz a jobb teljesítményű *Párhuzamos I/O (CIO)* szolgáltatást. Az adatbázis-kezelő ezt a szolgáltatást a NO FILE SYSTEM CACHING táblaterület részkifejezéssel támogatja. Ha ez be van állítva, akkor az adatbázis-kezelő automatikusan kihasználja a CIO előnyeit olyan fájlrendszereken, ahol ez a szolgáltatás létezik. Ez a szolgáltatás segíthet a fájlrendszer-gyorsítótár memóriakövetelményének csökkentésében, ezáltal több memória áll rendelkezésre a többi felhasználó számára.

A 9.5 változat előtt a FILE SYSTEM CACHING kulcsszó akkor került alkalmazásra, ha a NO FILE SYSTEM CACHING és a FILE SYSTEM CACHING sem volt megadva. Ha a 9.5 változatban egyik kulcsszó sincs megadva, akkor az alapértelmezett NO FILE SYSTEM CACHING kerül felhasználásra. Ez a módosítás csak az újonnan létrehozott táblaterületekre van hatással. A 9.5 változat előtt létrehozott meglévő táblaterületekre nincs hatással. Ez a változás AIX, Linux, Solaris és Windows rendszerekre érvényes a következő kivételekkel, ahol az alapértelmezett viselkedés FILE SYSTEM CACHING marad:

- AIX JFS
- Solaris nem VxFS
- Linux for System z
- v Az összes SMS ideiglenes táblaterület fájl
- v SMS állandó táblaterület fájlok, a hosszú mező (LF) adatok és a nagy objektum (LOB) adatfájlok kivételével.

Az alapértelmezett beállítás felülbírálásához adja meg a FILE SYSTEM CACHING vagy NO FILE SYSTEM CACHING lehetőséget.

### **Támogatott konfigurációk**

Az 24. táblázat: megjeleníti a támogatott konfigurációt a táblaterületek fájlrendszer-gyorsítótár nélküli használatához. Ez a következőt is jelzi: (a) a DIO vagy a kiterjesztett DIO kerül felhasználásra minden esetben és (b) az alapértelmezett viselkedés, ha a NO FILE SYSTEM CACHING és FILE SYSTEM CACHING sincs megadva egy táblaterülethez, a platform és a fájlrendszer típusa alapján.

*24. táblázat: Támogatott konfigurációk fájlrendszer-gyorsítótárat nem használó táblaterületekhez*

| <b>Platformok</b>                                                                                     | Fájlrendszertípus és<br>minimális szükséges szint                                     | Az adatbázis-kezelő által<br>elküldött DIO vagy CIO<br>kérések, ha a NO FILE<br><b>SYSTEM CACHING meg</b><br>van adva | Alapértelmezett viselkedés,<br>ha a NO FILE SYSTEM<br><b>CACHING</b> és a FILE<br><b>SYSTEM CACHING sincs</b><br>megadva |
|----------------------------------------------------------------------------------------------------|---------------------------------------------------------------------------------------|----------------------------------------------------------------------------------------------------|----------------------------------------------------------------------------------------------------|
| $AIX 5.3+$                                                                                            | Naplózó fájlrendszer (JFS)                                                            | <b>DIO</b>                                                                                                    | FILE SYSTEM CACHING<br>(Lásd 1. megjegyzés.)                                                                             |
| AIX $5.3+$                                                                                            | Párhuzamos naplózó<br>fájlrendszer (JFS2)                                             | <b>CIO</b>                                                                                                    | NO FILE SYSTEM<br><b>CACHING</b>                                                                                         |
| AIX $5.3+$                                                                                            | <b>VERITAS</b> Storage Foundation<br>for DB2 $4.1$ (VxFS)                             | <b>CIO</b>                                                                                                    | NO FILE SYSTEM<br><b>CACHING</b>                                                                                         |
| HP-UX 11i (PA-RISC)                                                                                   | <b>VERITAS</b> Storage Foundation<br>$4.1$ (VxFS)                                     | <b>CIO</b>                                                                                                    | <b>FILE SYSTEM CACHING</b>                                                                                               |
| HP-UX Version 11i v2<br>(Itanium)                                                                     | <b>VERITAS</b> Storage Foundation<br>4.1 (VxFS)                                       | <b>CIO</b>                                                                                                    | <b>FILE SYSTEM CACHING</b>                                                                                               |
| Solaris 9                                                                                             | UNIX fájlrendszer (UFS)                                                               | DIO                                                                                                    | <b>FILE SYSTEM CACHING</b><br>(Lásd 2. megjegyzés)                                                                       |
| Solaris 10                                                                                            | UNIX fájlrendszer (UFS)                                                               | <b>CIO</b>                                                                                                    | <b>FILE SYSTEM CACHING</b><br>(Lásd 2. megjegyzés)                                                                       |
| Solaris 9, 10                                                                                         | <b>VERITAS</b> Storage Foundation<br>for DB2 $4.1$ (VxFS)                             | <b>CIO</b>                                                                                                    | NO FILE SYSTEM<br><b>CACHING</b>                                                                                         |
| Linux disztribúciók SLES 9+<br>és RHEL 4+<br>(ezeken az architektúrákon:<br>x86, x86_64, IA64, POWER) | ext2, ext3, reiserfs                                                                  | <b>DIO</b>                                                                                                    | NO FILE SYSTEM<br><b>CACHING</b>                                                                                         |
| Linux disztribúciók SLES 9+<br>és RHEL 4+<br>(ezeken az architektúrákon:<br>x86, x86_64, IA64, POWER) | <b>VERITAS Storage Foundation</b><br>4.1 (VxFS)                                       | <b>CIO</b>                                                                                                    | NO FILE SYSTEM<br><b>CACHING</b>                                                                                         |
| Linux disztribúciók SLES 9+<br>és RHEL 4+<br>(ezeken az architektúrákon:<br>zSeries)                  | ext2, ext3 vagy reiserfs Fibre<br>Channel protokollt (FCP)<br>használó SCSI lemezeken | <b>DIO</b>                                                                                                    | <b>FILE SYSTEM CACHING</b>                                                                                               |
| Windows                                                                                               | Nincs különleges követelmény,<br>az összes DB2 támogatott<br>fájlrendszeren működik   | <b>DIO</b>                                                                                                    | NO FILE SYSTEM<br><b>CACHING</b>                                                                                         |

#### **Megjegyzés:**

- 1. AIX JFS rendszeren a FILE SYSTEM CACHING az alapértelmezés.
- 2. Solaris UFS rendszeren a FILE SYSTEM CACHING az alapértelmezés.
- 3. Az adatbázis-kezelőhöz tartozó VERITAS Storage Foundation különböző operációs rendszer előfeltételekkel rendelkezhet. A fent felsorolt platformok az aktuális kiadás támogatott platformjai. Lépjen kapcsolatba a VERITAS Storage Foundation for DB2 támogatással az előfeltétel-információkért.
- 4. Ha a fenti minimális szintek helyett az SFDB2 5.0 kerül felhasználásra, akkor az SFDB2 5.0 MP1 RP1 kiadást kell használni. Ez a kiadás az 5.0 változatra jellemző javításokat tartalmaz.
- 5. Ha nem kívánja, hogy az adatbázis-kezelő NO FILE SYSTEM CACHING alapértelmezett beállítást válasszon, akkor adja meg a FILE SYSTEM CACHING lehetőséget az érintett SQL utasításban, parancsokban vagy alkalmazás programozási felületeken.

#### **Példák**

**1. példa:** Alapértelmezésben ez az új táblaterület kerül létrehozásra nem pufferelt I/O-val; a NO FILE SYSTEM CACHING részkifejezést magában foglalja:

CREATE TABLESPACE *táblaterület neve* ...

**2. példa:** A következő utasításban a NO FILE SYSTEM CACHING részkifejezés jelzi, hogy a fájlrendszer szintű gyorsítótár ki van kapcsolva (OFF) az adott táblaterület esetén:

CREATE TABLESPACE *táblaterület neve* ... NO FILE SYSTEM CACHING

**3. példa:** A következő utasítás letiltja a fájlrendszer szintű gyorsítótárat egy meglévő táblaterülethez:

ALTER TABLESPACE *táblaterület neve* ... NO FILE SYSTEM CACHING

**4. példa:** A következő utasítás engedélyezi a fájlrendszer szintű gyorsítótárat egy meglévő táblaterülethez:

ALTER TABLESPACE *táblaterület neve* ... FILE SYSTEM CACHING

### <span id="page-190-0"></span>**B. függelék A DB2 technikai információk áttekintése**

A DB2 technikai információi a következő eszközök és módszerek segítségével érhetők el:

- v DB2 Információs központ
	- Témakörök (feladat, fogalom és hivatkozás témakörök)
	- A DB2 eszközök súgója
	- Mintaprogramok
	- Útmutatók
- DB2 könyvek
	- PDF fájlok (letölthető)
	- PDF fájlok (a DB2 PDF DVD-ről)
	- nyomtatott könyvek
- Parancssori súgó
	- Parancsok súgója
	- Üzenetek súgója

**Megjegyzés:** A DB2 információs központ témakörök gyakrabban kerülnek frissítésre, mint a PDF vagy a nyomtatott formátumú könyvek. A legfrissebb információk megszerzéséhez telepítse a dokumentációsfrissítéseket, amint elérhetővé válnak, vagy tekintse meg a DB2 információs központot az ibm.com címen.

További DB2 technikai információkat, például technikai megjegyzéseket, műszaki leírásokat és IBM Redbook kiadványokat az ibm.com weboldalán talál. A DB2 Információkezelő szoftverkönyvtára a <http://www.ibm.com/software/data/sw-library/> címen érhető el.

#### **Dokumentáció visszajelzés**

Értékeljük a DB2 dokumentációval kapcsolatos visszajelzéseit. A DB2 dokumentáció javításával kapcsolatos javaslatait küldje el a db2docs@ca.ibm.com címre. A DB2 dokumentációs csoport az összes visszajelzést elolvassa, de közvetlenül nem válaszolhat. A problémája jobb megértése érdekében adjon egyedi példákat, ahol csak lehetséges. Ha egy bizonyos témakörrel vagy súgófájllal kapcsolatos a visszajelzés, akkor adja meg annak címét és URL-jét.

Ne próbáljon ezen az e-mail címen a DB2 ügyfélszolgálattal kapcsolatba lépni. Ha olyan DB2 technikai problémája van, amelyet a dokumentáció nem old meg, akkor segítségért lépjen kapcsolatba a helyi IBM szervizközponttal.

### **DB2 technikai könyvtár nyomtatott vagy PDF formátumban**

A következő táblák a [www.ibm.com/shop/publications/order](http://www.ibm.com/shop/publications/order) címen található IBM kiadványközpontban elérhető DB2 könyvtárakat írják le. Angol nyelvű és lefordított DB2 v9.5 kézikönyvek letölthetők PDF formátumban a [www.ibm.com/support/docview.wss?rs=71](http://www.ibm.com/support/docview.wss?rs=71&uid=swg27009474) [&uid=swg2700947](http://www.ibm.com/support/docview.wss?rs=71&uid=swg27009474) webhelyről.

Bár a táblázatok nyomtatásban megjelent könyveket tartalmaznak, előfordulhat, hogy a könyvek az Ön országában nem elérhetők.

#### *25. táblázat: DB2 technikai információk*

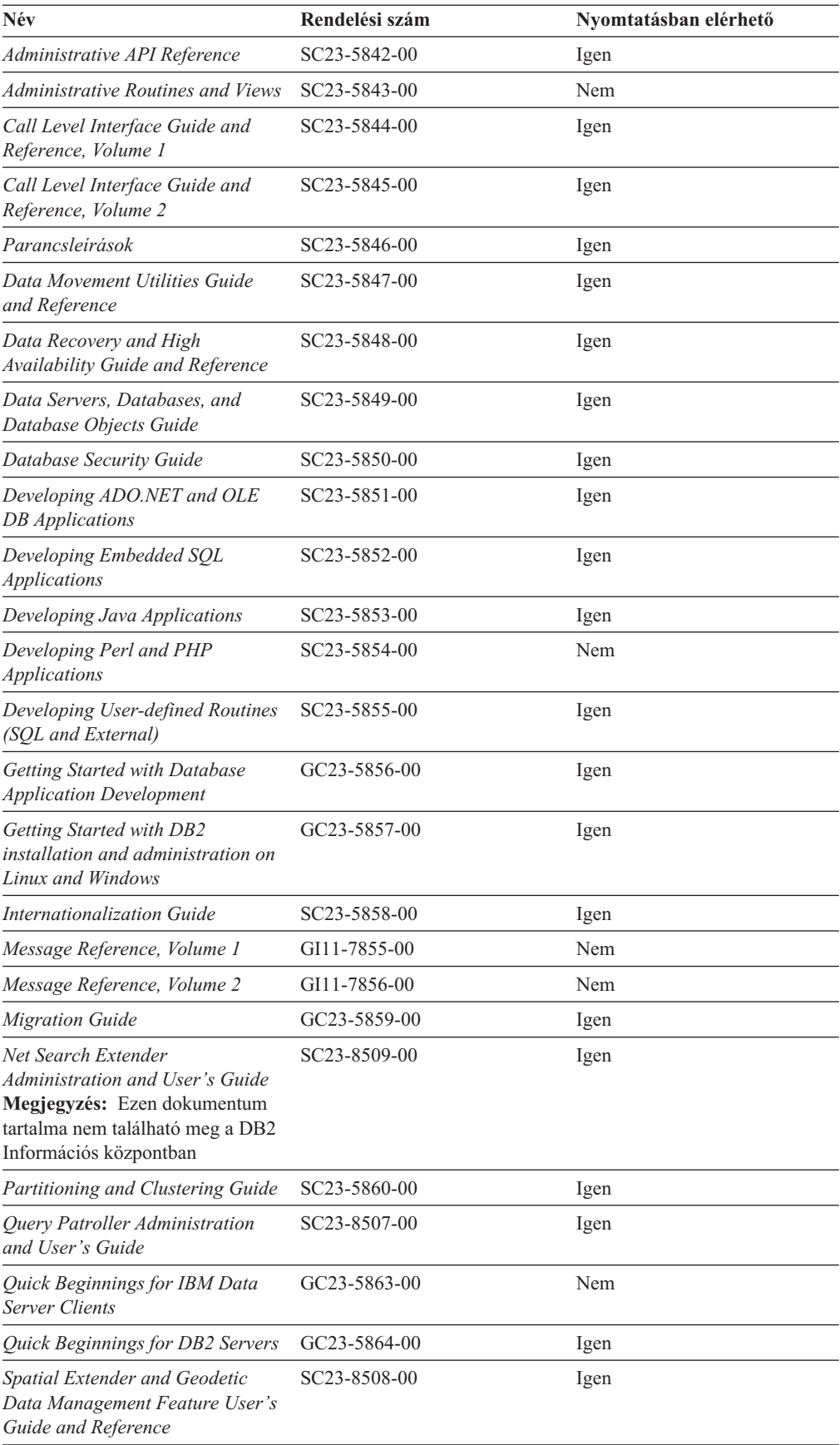

*25. táblázat: DB2 technikai információk (Folytatás)*

| Név                                          | Rendelési szám            | Nyomtatásban elérhető |
|----------------------------------------------|---------------------------|-----------------------|
| SOL Reference, Volume 1                      | SC <sub>23</sub> -5861-00 | Igen                  |
| SOL Reference, Volume 2                      | SC <sub>23</sub> -5862-00 | Igen                  |
| <b>System Monitor Guide and</b><br>Reference | SC <sub>23</sub> -5865-00 | Igen                  |
| Text Search Guide                            | SC <sub>23</sub> -5866-00 | Igen                  |
| <b>Troubleshooting Guide</b>                 | GI11-7857-00              | Nem                   |
| Tuning Database Performance                  | SC <sub>23</sub> -5867-00 | Igen                  |
| Visual Explain Tutorial                      | SC23-5868-00              | Nem                   |
| Ujdonságok                                   | SC <sub>22</sub> -0454-00 | Igen                  |
| Workload Manager Guide and<br>Reference      | SC23-5870-00              | Igen                  |
| pureXML Guide                                | SC <sub>23</sub> -5871-00 | Igen                  |
| XOuery Reference                             | SC <sub>23</sub> -5872-00 | Nem                   |

#### *26. táblázat: DB2 Connect-specifikus technikai információk*

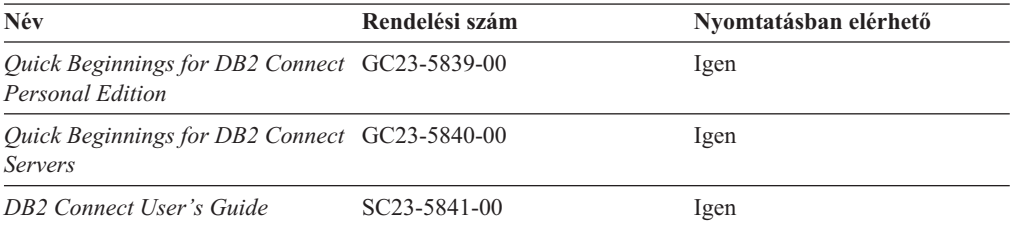

#### *27. táblázat: Information Integration technikai információk*

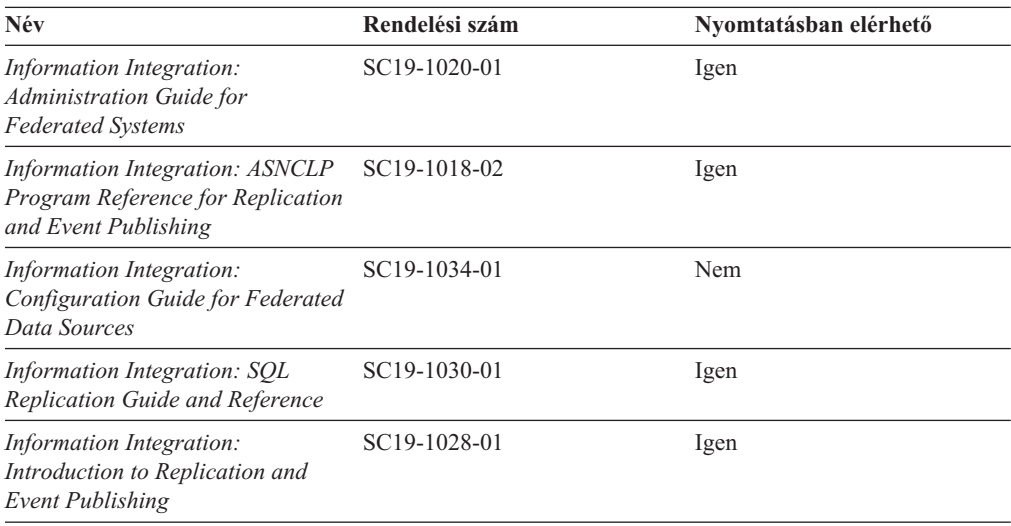

### <span id="page-193-0"></span>**Nyomtatott DB2 könyvek rendelése**

A nyomtatott DB2 könyvek online megvásárolhatók a legtöbb (de nem az összes) országban vagy területen. A könyveket bármikor megrendelheti DB2 a helyi IBM képviselettől. Ne feledje el, hogy a *DB2 PDF dokumentációs* DVD-n található néhány elektronikus példányú könyv nyomtatásban nem elérhető. Például egyik *DB2 Message Reference* kötet sem áll rendelkezésre nyomtatott könyv formájában.

A DB2 PDF dokumentációs DVD-n megtalálható számos DB2 könyv nyomtatott változatban díj ellenében megrendelhető az IBM-től. A megrendelés helyétől függően, a könyveket online is megrendelheti azIBM Kiadványközpontból. Amennyiben az online megrendelés nem érhető el az Ön országában, megrendelheti a nyomtatott DB2 könyveket a helyi IBM képviselettől. A DB2 PDF dokumentációs DCD-n található könyvek közül nem mindegyik érhető el nyomtatott változatban.

**Megjegyzés:** Naprakész és teljes DB2 információkat a [http://publib.boulder.ibm.com/](http://publib.boulder.ibm.com/infocenter/db2luw/v9r5) [infocenter/db2luw/v9r5](http://publib.boulder.ibm.com/infocenter/db2luw/v9r5) címen elérhető DB2 Információs központot tartalmaz.

A nyomtatott DB2 könyvek az alábbi módon rendelhetők meg:

- v Arról, hogy az adott országban megrendelhetők-e online módon a nyomtatott DB2 könyvek, az IBM Kiadványközpont ad tájékoztatást az alábbi címen: [http://www.ibm.com/shop/publications/order.](http://www.ibm.com/shop/publications/order) Válassza ki a megfelelő országot, területet vagy nyelvet, így tájékoztatást kap a rendelési lehetőségekről. A rendeléshez ezután kövesse az adott helyre vonatkozó utasításokat.
- v E DB2 könyvek bármikor megrendelhetők a helyi IBM képviselettől:
	- 1. Az alábbi weboldalakon megtalálható a helyi képviselet elérhetősége:
		- Az IBM országonkénti elérhetőségének gyűjteménye: [www.ibm.com/planetwide](http://www.ibm.com/planetwide)
		- Látogasson el az IBM Publications weboldalra: [http://www.ibm.com/shop/](http://www.ibm.com/shop/publications/order) [publications/order](http://www.ibm.com/shop/publications/order) . Válassza ki a megfelelő országot, területet vagy nyelvet, így tájékoztatást kap a rendelési lehetőségekről. Az oldalon kattintson az ″About this site″ hivatkozásra.
	- 2. Telefonáljon a helyi képviselőnek és jelezze DB2 könyvvásárlási szándékát.
	- 3. Adja meg a megrendelni kívánt könyvek címét és rendelési számát. A címeket és a rendelési számokat a következő részben találja: "DB2 technikai könyvtár [nyomtatott](#page-190-0) vagy PDF [formátumban"](#page-190-0) oldalszám: 177.

#### **>Az SQL állapotsúgó indítása a parancssori feldolgozóból**

Olyan feltételek esetén, amelyek SQL utasítás eredményeképpen alakulhattak ki, a DB2 SQLSTATE értékkel tér vissza. A SQLSTATE súgó leírja az SQL állapotok jelentését és az SQL állapotosztály-kódokat.

Az SQL állapotsúgó elindításához nyissa meg a parancssori feldolgozót és írja be a következőt:

? *sqlstate* vagy ? *osztálykód*

ahol az *sqlstate* érvényes ötszámjegyű SQL állapotot jelöl, az *osztálykód* pedig az SQL állapot első két számjegyét jelenti.

Például: ? 08003 a 08003 SQL állapothoz, ? 08 a 08 osztálykódhoz tartozó súgót jeleníti meg.

### <span id="page-194-0"></span>**A DB2 Információs központ különböző verzióinak elérése**

DB2 9.5-es változatú témakörökhöz a DB2 információs központ URL a [http://publib.boulder.ibm.com/infocenter/db2luw/v9r5/](http://publib.boulder.ibm.com/infocenter/db2luw/v9r5)

DB2 9-es témakörökhöz a DB2 információs központ URL a [http://publib.boulder.ibm.com/](http://publib.boulder.ibm.com/infocenter/db2luw/v9/) [infocenter/db2luw/v9/](http://publib.boulder.ibm.com/infocenter/db2luw/v9/)

DB2 8-as változatú témakörökhöz látogasson el a 8-as változatú információs központ URL címre: <http://publib.boulder.ibm.com/infocenter/db2luw/v8/>

### **Témák megjelenítése a kiválasztott nyelven a DB2 Információs központban**

A DB2 Információs központ a böngészője beállításaiban megadott nyelven kísérli meg megjeleníteni a témaköröket. Ha egy témakör nincs a beállított nyelvre lefordítva, akkor a DB2 Információs központ angolul jeleníti meg a témakört.

- v A témák megjelenítése a kiválasztott nyelven az Internet Explorer böngészőben:
	- 1. Az Internet Explorerben kattintson az **Eszközök** —> **Internet beállítások** —> **Nyelvek...** gombra. Megjelenik a Nyelvi preferencia-sorrend ablak.
	- 2. Győződjön meg arról, hogy a nyelvek listájában a kívánt nyelv szerepel az első helyen.
		- Ha új nyelvet szeretne felvenni a listára, kattintson a **Hozzáadás...** gombra.

**Megjegyzés:** A nyelv felvétele nem biztosítja, hogy a számítógépen szerepel a témáknak a kívánt nyelven való megjelenítéséhez szükséges betűkészlet.

- Ha egy nyelvet a lista elejére szeretne helyezni, akkor jelölje ki a nyelvet, és kattintson a **Fel** gombra, amíg a nyelv az első helyre nem kerül.
- 3. Törölje a böngésző ideiglenes fájljait, majd frissítse az oldalt, hogy a DB2 Információs központ a beállított nyelven jelenjen meg.
- v A témák megjelenítése a kiválasztott nyelven Firefox vagy Mozilla böngészőben:
	- 1. Válassza ki a gombot az **Eszközök** —> **Beállítások** —> **Speciális** párbeszédablak **Nyelvek** részében. A Nyelvek panel megjelenik az Egyedi beállítások ablakban.
	- 2. Győződjön meg arról, hogy a nyelvek listájában a kívánt nyelv szerepel az első helyen.
		- Ha új nyelvet szeretne felvenni a listára, az **Hozzáadás** gombra kattintva válasszon egy nyelvet a Nyelv kiválasztása ablakból.
		- Ha egy nyelvet a lista elejére szeretne helyezni, akkor jelölje ki a nyelvet, és kattintson a **Fel** gombra, amíg a nyelv az első helyre nem kerül.
	- 3. Törölje a böngésző ideiglenes fájljait, majd frissítse az oldalt, hogy a DB2 Információs központ a beállított nyelven jelenjen meg.

Egyes böngésző/operációsrendszer-kombinációkban az operációs rendszer területi beállításait is módosítani kell a kívánt területi beállításokra és nyelvre.

### **A számítógépen vagy intranet kiszolgálón telepített DB2 Információs központ frissítése**

Ha a DB2 információs központot helyileg telepítette, akkor a frissítéseket letöltheti és telepítheti, amelyet az IBM elérhetővé tesz.

A helyileg telepített DB2 információs központ telepítéséhez a következőt kell tennie:

- 1. Állítsa le a DB2 információs központot a számítógépen, majd indítsa újra önálló módban. Az információs központ önálló módban futtatása megakadályozza, hogy a hálózaton lévő más felhasználók elérjék az információs központot, és lehetővé teszi a frissítések letöltését és alkalmazását.
- 2. A rendelkezésre álló frissítések megtekintéséhez használja a Frissítés szolgáltatást. Ha vannak olyan frissítések, amelyeket telepíteni szeretne, akkor a Frissítés szolgáltatás segítségével letöltheti és telepítheti azokat

**Megjegyzés:** Ha a környezet igényli a DB2 információs központ frissítések telepítését az internethez nem kapcsolódó számítógépen , akkor tükröznie kell a frissítési oldalt egy helyi fájlrendszerre egy internetre csatlakozó és telepített DB2 információs központtal rendelkező számítógép használatával. Ha a helyi hálózaton számos felhasználó fogja telepíteni a dokumentáció frissítéseket, akkor csökkentheti az egyének számára szükséges telepítési időt a frissítési oldal helyi tükrözésével és a frissítési oldal proxy-jának létrehozásával.

Ha rendelkezésre állnak frissítési csomagok, akkor a frissítési szolgáltatás segítségével letölthetők a csomagok. Mindemellett, a frissítési szolgáltatás csak önálló módban áll rendelkezésre.

3. Állítsa le az önálló információs központot, majd indítsa újra a DB2 információs központot a számítógépen.

**Megjegyzés:** Windows Vista rendszeren az alább felsorolt parancsokat rendszergazdaként kell futtatni. Egy parancssor, vagy grafikus eszköz indításához teljes rendszergazdai jogosultsággal kattintson a jobb egérgombbal a parancsikonra, majd válassza az előugró menü **Rendszergazdaként futtatás** menüpontját.

A számítógépén vagy az intranet kiszolgálón telepített DB2 információs központ frissítése:

- 1. Állítsa le a DB2 információs központot.
	- v Windows rendszeren kattintson a **Start → Vezérlőpult → Adminisztrációs eszközök → Szolgáltatások** menüpontra. Majd kattintson a jobb egérgombbal a **DB2 információs központ** szolgáltatásra és válassza az előugró menü **Leállítás** menüpontját.
	- v Linux rendszeren adja ki a következő parancsot:

/etc/init.d/db2icdv95 stop

- 2. Indítsa el az információs központot önálló módban.
	- Windows rendszeren:
		- a. Nyisson meg egy parancsablakot.
		- b. Menjen az elérési útra, amelyen az információs központ telepítve van. A DB2 információs központ alapértelmezésben a <Program Files>\IBM\DB2 Information Center\Version 9.5 könyvtárban kerül telepítésre, ahol a <Program Files> a Program Files könyvtár helyét ábrázolja.
		- c. Lépjen be a telepítési könyvtár doc\bin alkönyvtárába.
		- d. Futtassa le a help\_start.bat fájlt:

help\_start.bat

- Linux rendszeren:
	- a. Menjen az elérési útra, amelyen az információs központ telepítve van. A DB2 információs központ alapértelmezésben a /opt/ibm/db2ic/V9.5 könyvtárban kerül telepítésre.
	- b. Lépjen be a telepítési könyvtár doc/bin alkönyvtárába.
	- c. Futtassa le a help\_start parancsfájlt:

help\_start

A rendszer alapértelmezett webböngészője elindul az önálló információs központ megjelenítéséhez.

- <span id="page-196-0"></span>3. Kattintson a frissítés gombra (**\*1**). Az információs központ jobboldali ablakrészén kattintson a Frissítések keresése lehetőségre. Megjelenik a meglévő dokumentáció frissítéseinek listája.
- 4. A letöltési folyamat kezdeményezéséhez jelölje be a letölteni kívánt elemeket, majd kattintson a Frissítések telepítése lehetőségre.
- 5. A letöltési és telepítési folyamat befejezése után kattintson a Befejezés gombra.
- 6. Állítsa le az önálló információs központot.
	- Windows rendszeren lépjen át a telepítési könyvtár doc\bin könyvtárába, és futtassa a help\_end.bat fájlt:

help end.bat

**Megjegyzés:** A help\_end parancsfájl a help\_start parancsfájllal elindított folyamatok biztonságos leállításához szükséges parancsokat tartalmazza. Ne használja a Ctrl-C billentyűkombinációt vagy más módszert a help\_start.bat leállításához.

v Linux rendszereken lépjen át a telepítési könyvtár doc/bin alkönyvtárába, majd futtassa le a help\_end parancsfájlt:

help\_end

**Megjegyzés:** A help\_end parancsfájl a help\_start parancsfájllal elindított folyamatok biztonságos leállításához szükséges parancsokat tartalmazza. Ne használjon más módszert a help\_start parancsfájl leállításához.

- 7. Indítsa újra a DB2 információs központot.
	- v Windows rendszeren kattintson a **Start → Vezérlőpult → Adminisztrációs eszközök → Szolgáltatások** menüpontra. Majd kattintson a jobb egérgombbal a **DB2 információs központ** szolgáltatásra, majd válassza az előugró menü **Indítás** menüpontját.
	- v Linux rendszeren adja ki a következő parancsot: /etc/init.d/db2icdv95 start

A frissített DB2 információs központ megjeleníti az új és frissített témaköröket.

#### **DB2 ismertetők**

A DB2 ismertetők segítséget nyújtanak a DB2 termékek különböző tulajdonságainak megismerésében. A leckék részletes, lépésenkénti útmutatóval szolgálnak.

#### **Mielőtt elkezdi**

Az útmutatók XHTML verzióját megtekintheti az Információs központ webhelyén: [http://publib.boulder.ibm.com/infocenter/db2help/.](http://publib.boulder.ibm.com/infocenter/db2luw/v9)

Némelyik útmutató mintaadatokat vagy kódokat használ. A feladatokra vonatkozó előfeltételek megismeréséhez tekintse meg az útmutatót.

#### **DB2 ismertetők**

Az útmutató megjelenítéséhez kattintson a címre.

**"pureXML" in** *pureXML Guide*

DB2 adatbázis beállítása XML adatok tárolására és alapművelet végrehajtására a natív XML adattárolóval.

#### **"Vizuális magyarázat ismertető" itt:** *Visual Explain Tutorial*

A jobb teljesítmény elérése érdekében elemzi, optimalizálja az SQL utasításokat és elvégzi azok finomhangolását a Vizuális magyarázat segítségével.

#### <span id="page-197-0"></span>**DB2 hibaelhárítási információk**

A hibaelhárítás és probléma felderítésére szolgáló információk széles választéka áll rendelkezésre, hogy segítse a DB2 termékek használatát.

#### **DB2 dokumentáció**

A hibaelhárítási információk elérhetők a DB2 Hibakeresési útmutatójában és a DB2 Információs központ Támogatás és hibaelhárítás fejezetében. Itt találhat információt a leggyakoribb problémák megoldásáról, arról, hogyan lehet felismerni és elkülöníteni a problémákat a DB2 diagnosztikai eszközök és segédprogramok segítségével, valamint számos tanácsot a saját fejlesztésű DB2 termékeivel kapcsolatban felmerülő problémák megoldására.

#### **DB2 Technikai támogatás weboldala**

Amennyiben probléma merül fel és segítségre van szüksége a probléma okainak feltárásában vagy megoldásában, látogasson el a DB2 Technikai támogatás weboldalra. A technikai támogatás webhelyéről elérhetők a legfrissebb DB2 kiadványok, technikai feljegyzések, APAR hibajelentések, javítócsomagok és egyéb források. Ebben az tudásbázisban megkeresheti a problémára vonatkozó lehetséges megoldásokat.

A DB2 Technikai támogatás oldala a [http://www.ibm.com/software/data/db2/udb/](http://www.ibm.com/software/data/db2/udb/support.html) [support.html](http://www.ibm.com/software/data/db2/udb/support.html) címen érhető el.

#### **Feltételek és kikötések**

Ezen kiadványok használatával kapcsolatos jogosultságok az alábbi feltételekhez kötöttek.

**Egyéni felhasználás:** Ezen kiadványok másolhatók egyéni, nem kereskedelmi célú használatra az összes szabadalmi megjegyzés feltüntetésével. Ezen kiadványok részének vagy egészének terjesztése, megjelenítése, más munkákban való felhasználása az IBM kifejezett hozzájárulása nélkül tilos.

**Kereskedelmi felhasználás:** Ezen kiadványok kizárólag vállalaton belül másolhatók, terjeszthetők és megjeleníthetők minden szabadalmi megjegyzés feltüntetésével. Ezen kiadványok részének vagy egészének terjesztése, megjelenítése, más munkákban való felhasználása vállalaton kívül az IBM kifejezett hozzájárulása nélkül tilos.

A kiadványokhoz vagy az azokban lévő bármely információkhoz, adathoz, szoftverhez vagy egyéb szellemi termékhez nem járnak egyéb engedélyek, használati engedélyek vagy jogok sem közvetve, sem közvetlenül, hacsak nincs ebben az engedélyben ez kifejezetten megadva.

Az IBM fenntartja az itt adott engedélyek bármikori visszavonásának jogát, ha úgy látja, hogy a kiadványok használata sérti az érdekeit, vagy ha az IBM szerint a fenti utasításokat nem tartották be megfelelően.

Ezen információk csak minden megfelelő törvény és előírás betartásával tölthetők le, exportálhatók, reexportálhatók, beleértve az Egyesült Államok összes exportra vonatkozó törvényét és szabályozását.

AZ IBM EZEN KIADVÁNYOK TARTALMÁRA VONATKOZÓAN SEMMI GARANCIÁT NEM VÁLLAL. A KIADVÁNYOK SEMMILYEN KÖZVETLEN VAGY KÖZVETETT GARANCIÁT NEM TARTALMAZNAK, NEM KIZÁRÓLAGOSAN

BELEÉRTVE AZ ELADHATÓSÁG, EGYEDISÉG, KONKRÉT CÉLRA VALÓ FELHASZNÁLHATÓSÁG KÖZVETLEN GARANCIÁIT.

## <span id="page-200-0"></span>**C. függelék Megjegyzések**

Ezek az információk az Egyesült Államokban kínált termékekhez és szolgáltatásokhoz készültek.

Az IBM ezen dokumentumban felsorolt termékei és szolgáltatásai közül nem mindegyik érhető el más országokban. Az Ön országában rendelkezésre álló termékekről és szolgáltatásokról a helyi IBM képviselet nyújt felvilágosítást. Az IBM termékekre, programokra vonatkozó hivatkozások nem jelentik azt, hogy csak az említettIBM termék, program vagy szolgáltatás használható. Bármely olyan funkcionálisan egyenértékű termék, program vagy szolgáltatás használható az adott termék helyett, amely nem sérti az IBM valamely szellemi tulajdonjogát. A nem IBM termék, program vagy szolgáltatás működésének értékelése és ellenőrzése azonban a Felhasználó felelőssége.

Ezen dokumentumban szerepelhetnek IBM szabadalmak vagy szabadalmazás alatt álló alkalmazások. A jelen dokumentum átadása nem ad jogot ezen szabadalmak használatára. Az engedélyekkel kapcsolatban a következő címen érdeklődhet írásban:

IBM Director of Licensing IBM Corporation North Castle Drive Armonk, NY 10504-1785 U.S.A.

A kétbájtos karakterkészlettel (DBCS) kapcsolatos engedélyekről az IBM szellemi termékekkel foglalkozó helyi osztályától (Intellectual Property Department) kaphat felvilágosítást, illetve írásban az alábbi címen érdeklődhet:

IBM World Trade Asia Corporation Licensing 2-31 Roppongi 3-chome, Minato-ku Tokyo 106, Japan

**A következő bekezdés nem vonatkozik az Egyesült Királyságra, sem az olyan további országokra, ahol ilyen és hasonló kijelentések a helyi törvényekkel nem egyeztethetők össze:** AZ INTERNATIONAL BUSINESS MACHINES CORPORATION A JELEN KIADVÁNYT ABBAN A FORMÁBAN NYÚJTJA, " AHOGY VAN", MINDENFAJTA KIFEJEZETT, ILLETVE BELEÉRTETT SZAVATOSSÁGI, ILLETVE EGYÉB RENDELKEZÉS NÉLKÜL, BELEÉRTVE, DE NEM ERRE KORLÁTOZVA AZ ÉRTÉKESÍTHETŐSÉGRE ÉS A MEGHATÁROZOTT CÉLRA VALÓ ALKALMASSÁGRA VONATKOZÓ BELEÉRTETT SZAVATOSSÁGI JOGOKAT. Egyes államok nem engedélyezik a kifejezett és beleértett szavatossági nyilatkozatokat bizonyos tranzakciók esetén, ezért előfordulhat, hogy a fenti állítás a Felhasználóra nem vonatkozik.

Jelen információ technikai pontatlanságokat és nyomdahibákat tartalmazhat. A jelen információ időről időre változhat, ezek a változtatások a kiadvány újabb változataiban már benne foglaltatnak. Az IBM mindenkor fenntartja a jelen kiadványban említett termék(ek), illetve program(ok) módosításának, valamint továbbfejlesztésének jogát.

A dokumentum nem IBM webhelyekre és információforrásokra vezető vagy mutató hivatkozásokat tartalmazhat. Az IBM semmiféle kijelentést, garanciát vagy más nyilatkozatot nem vállal a dokumentumban említett, hivatkozott vagy onnan elérhető nem IBM webhelyek vagy harmadik féltől származó információforrások tekintetében. A nem IBM webhelyekre

mutató hivatkozások nem jelentik azt, hogy az IBM előnyben részesítené e webhelyek tartalmát, tulajdonosát vagy felhasználását. Emellett az IBM nem szerepel félként, és nem is felelős a harmadik személyekkel folytatott tranzakciókért, még akkor sem, ha az ilyen felekről (vagy az ilyen felekhez vezető hivatkozásokról) IBM webhely útján értesült. Ennek megfelelően a felhasználó tudomásul veszi és elfogadja, hogy az IBM nem felelős az ilyen külső webhelyek és információforrások elérhetőségéért, továbbá nem felelős az ilyen webhelyeken vagy információforrásokban rendelkezésre álló tartalomért, szolgáltatásokért, termékekért és más anyagokért. A harmadik felek által biztosított szoftverekre a szoftvert kísérő licencszerződés feltételei és kikötései vonatkoznak.

Az IBM fenntartja a jogot, hogy a felhasználó által küldött információkat az általa megfelelőnek tartott módon felhasználja, terjessze, a Felhasználó irányában történő mindenfajta kötelezettségvállalás nélkül.

A program használatára engedélyt kapott felhasználók a (i) függetlenül létrehozott programok és más programok (beleértve ezt a programot is) közötti információcsere és (ii) a kicserélt információ kölcsönös felhasználásának lehetővé tételére az alábbi címre írhatnak a vonatkozó információért:

IBM Canada Limited Office of the Lab Director 8200 Warden Avenue Markham, Ontario L6G 1C7 CANADA

Az ilyen információk a vonatkozó szerződési feltételek szerint érhetők el, egyes esetekben díjfizetés ellenében.

A jelen tájékoztatóban leírt licenc hatálya alá eső programot és a hozzá rendelkezésre álló összes engedélyköteles szerzői anyagot az IBM az IBM Felhasználói szerződésben, az IBM Nemzetközi programfelhasználási megállapodásban, illetve bármely, ezekkel egyenértékű szerződés keretében biztosítja.

Az itt közreadott teljesítményadatok mindegyike szabályozott környezeti feltételek között került megállapításra. Ebből adódóan a más működési környezetekben mért adatok számottevő eltérést mutathatnak. Egyes mérések még fejlesztés alatt álló rendszereken történtek, és nem garantálható, hogy az általánosan elérhető rendszereken ezek a mérések ugyanazokat az eredményeket adják. Továbbá egyes mérések lehetnek extrapoláció eredményei is. A valós adatok ettől eltérőek lehetnek. Jelen dokumentum felhasználójának felelőssége, hogy a megfelelő adatokat saját környezetére alkalmazva ellenőrizze.

A nem IBM termékekkel kapcsolatos információkat az említett termékek szállítóitól, a termékekhez kiadott nyomtatott anyagokból vagy más széles körben hozzáférhető információs forrásokból szereztük be. Az IBM nem tesztelte ezeket a termékeket, így azok teljesítménybeli pontosságát, kompatibilitását és egyéb jellemzőit nem tudja alátámasztani. A nem IBM termékekkel kapcsolatos kérdésekkel forduljon az adott termék szállítójához.

Minden, az IBM jövőbeli elképzelésére, szándékára vonatkozó állítás csupán terveket és elképzeléseket tükröz, azokat az IBM figyelmeztetés nélkül módosíthatja vagy visszavonhatja.

Jelen tájékoztató tartalmazhat a napi üzleti tevékenység során használt mintaadatokat és jelentéseket. A lehető legteljesebb szemléltetés érdekében a példákban szerepelnek egyének, cégek, márkák és termékek nevei. Az összes ilyen név kitalált, és bármilyen hasonlóság valódi üzleti vállalkozásban használt névvel vagy címmel teljes mértékben véletlenszerű.

#### SZERZŐI JOGI ENGEDÉLY:

Jelen kiadvány forrásnyelven tartalmazhat példaprogramokat, amelyek a különféle operációs rendszereken alkalmazható programozási technikákat illusztrálják. Ezen mintaalkalmazások bármilyen formában, az IBM számára történő díjfizetés nélkül másolhatók, módosíthatók és terjeszthetők a példaprogramok által bemutatott operációs rendszert és alkalmazásprogramozói felületet használó alkalmazói programok fejlesztése, használata és értékesítése céljából. A példaprogramokat nem tesztelték minden helyzetben teljeskörűen. Ezért az IBM nem garantálhatja ezen programok megbízhatóságát, működését, szervizelését.

A példaprogramok minden példányán, azok felhasznált részein vagy az abból készült származékos munkákon fel kell tüntetni az alábbi szerzői jogi megjegyzést:

© (*a Felhasználó cége*) (*évszám*). A kód egyes részei az IBM Corp. példaprogramjaiból származnak. © Copyright IBM Corp. (*évszám vagy évszámok*). Minden jog fenntartva.

#### **Védjegyek**

A DB2 v9.5 dokumentáció-könyvtárban lévő dokumentumokban azonosított vállalat-, termék- vagy szolgáltatásnevek az International Business Machines Corporation vagy más vállalatok védjegyei vagy szolgáltatás védjegyei lehetnek. Az Egyesült Államokban és/vagy más országokban az IBM Corporation védjegyeivel kapcsolatos információkat a <http://www.ibm.com/legal/copytrade.shtml> címen talál.

Az alábbi kifejezések más cégek védjegyei, illetve bejegyzett védjegyei az Egyesült Államokban és/vagy más országokban és szerepelnek a DB2 dokumentációs könyvtárában található leírások némelyikében:

Microsoft, Windows, Windows NT, és a Windows logó a Microsoft Corporation védjegye az Egyesült Államokban és/vagy más országokban.

Az Intel, Intel logó, Intel Inside logó, Intel Centrino, Intel Centrino logó, Celeron, Intel Xeon, Intel SpeedStep, Itanium és Pentium az Intel Corporation védjegyei az Egyesült Államokban és/vagy más országokban.

A Java és minden Java alapú védjegy a Sun Microsystems Inc. védjegye az Egyesült Államokban és/vagy más országokban.

A UNIX a The Open Group bejegyzett védjegye az Egyesült Államokban és más országokban.

A Linux Linus Torvalds bejegyzett védjegye az Egyesült Államokban és/vagy más országokban.

Az Adobe, Adobe logó, PostScript, és a PostScript logó az Adobe Systems Incorporated védjegye, vagy bejegyzett védjegye az Egyesült Államokban és/vagy más országokban.

Az egyéb cég-, termék- vagy szolgáltatásnevek más cégek védjegye vagy szolgáltatási védjegye lehet.

# **Tárgymutató**

## **A, Á**

adat-helyreállítás naplózás [tökéletesítései](#page-103-0) 90 [továbbfejlesztések](#page-25-0) összegzése 12 adatbázisok [alapértelmezett](#page-128-0) kódlap 115 beállítási változások [összegzése](#page-137-0) 124 [fejlesztés](#page-36-0) 23 [felügyelet](#page-36-0) 23 NO FILE SYSTEM CACHING [alapértelmezés](#page-147-0) 134 nyelvet figyelembe vevő [leválogatástámogatás](#page-118-0) 105 [telepítés](#page-36-0) 23 [tervezés](#page-36-0) 23 [többpartíciós](#page-38-0) konfiguráció 25 [Unicode](#page-118-0) 105, [115](#page-128-0) adatkiszolgáló-adminisztrátori eszköz [áttekintés](#page-36-0) 23 [telepítés](#page-108-0) 95 adatkiszolgáló-fejlesztői eszköz [áttekintés](#page-36-0) 23 [telepítés](#page-108-0) 95 Windows Vista [támogatás](#page-111-0) 98 adatok [konzisztenciaellenőrzés](#page-123-0) továbbfejlesztései 110 tömörítés [továbbfejlesztése](#page-40-0) 27, [116](#page-129-0) [újraelosztás](#page-42-0) bővítései 29 adattípusok [ARRAY](#page-81-0) 68 [DECFLOAT](#page-82-0) 69 replikáció [támogatása](#page-116-0) 103 decimális [lebegőpontos](#page-82-0) 69 értékek átalakítása XQuery [adattípusokká](#page-73-0) 60 ADC (automatikus szótárlétrehozás) [áttekintés](#page-40-0) 27 Address Windowing Extensions (AWE) [megszüntetett](#page-176-0) támogatás 163 ADMIN\_CMD eljárás többpartíciós mentés [továbbfejlesztése](#page-159-0) 146 ADMIN\_GET\_TAB\_INFO függvény elavult [funkcionalitás](#page-131-0) 118 adminisztráció [módosítások](#page-128-0) összegzése 115 nem root [felhasználók](#page-109-0) 96 adminisztrációs nézetek [bővítések](#page-45-0) 32, [118](#page-131-0) [ENV\\_FEATURE\\_INFO](#page-46-0) 33 [változások](#page-131-0) 118 adminisztrációs rutinok [bővítések](#page-45-0) 32, [118](#page-131-0) [változások](#page-131-0) 118 agentpri konfigurációs paraméter elavult [funkciók](#page-138-0) 125 agents\_waiting\_on\_token megfigyelőelem elavult [funkcionalitás](#page-169-0) 156 agents\_waiting\_top megfigyelőelem elavult [funkcionalitás](#page-169-0) 156 alkalmazásfejlesztés egyesítés [továbbfejlesztései](#page-112-0) 99 JDBC 3.0 [bővítései](#page-83-0) 70 JDBC 4.0 [támogatás](#page-89-0) 76 Linux és [UNIX](#page-153-0) 140

alkalmazásfejlesztés *(Folytatás)* [módosítások](#page-151-0) összegzése 138 SQLJ [továbbfejlesztések](#page-83-0) 70, [76](#page-89-0) [továbbfejlesztések](#page-27-0) összegzése 14, [63](#page-76-0) új példák [összegzése](#page-94-0) 81 alkalmazásmentési pontok egyesítés [támogatása](#page-112-0) 99 alkalmazások hibatűrés [továbbfejlesztései](#page-124-0) 111 telepítés [továbbfejlesztése](#page-34-0) Windowson 21 terjesztés [egyszerűsítése](#page-34-0) Windowson 21 új példák [összegzése](#page-94-0) 81 ALTER BUFFERPOOL utasítás ESTORE [változásai](#page-176-0) 163 ALTER SECURITY LABEL COMPONENT utasítás [áttekintés](#page-60-0) 47 ALTER SECURITY POLICY utasítás [áttekintés](#page-60-0) 47 ALTER TABLESPACE utasítás [terület-visszanyerés](#page-47-0) bővítése 34 API-k db2Backup [továbbfejlesztések](#page-159-0) 146 db2inspect indexellenőrzés [továbbfejlesztései](#page-123-0) 110 db2Rollforward minimális helyreállítási időpont [továbbfejlesztése](#page-105-0) 92 [inkompatibilitások](#page-157-0) 144 piActionString adatszerkezet elavult [funkcionalitás](#page-174-0) 161 sqluadau elavult [funkcionalitás](#page-169-0) 156 app\_ctl\_heap\_sz konfigurációs paraméter elavult [funkcionalitás](#page-138-0) 125, [137](#page-150-0) appgroup\_mem\_sz konfigurációs paraméter elavult [funkcionalitás](#page-138-0) 125, [137](#page-150-0) appl\_memory konfigurációs paraméter [áttekintés](#page-39-0) 26, [125](#page-138-0) applheapsz konfigurációs paraméter [továbbfejlesztések](#page-40-0) 27, [137](#page-150-0) [változások](#page-138-0) 125 ARRAY adattípus [áttekintés](#page-81-0) 68 átalakítás XQuery [adattípusok](#page-73-0) 60 átalakítható kifejezések [XQuery](#page-73-0) 60 átállás HADR (magas szintű rendelkezésre állású helyreállítás) [partnerablak](#page-103-0) 90 magas szintű rendelkezésre állású helyreállítás (HADR) [partnerablak](#page-103-0) 90 [partnerablak](#page-103-0) 90 áttérés [továbbfejlesztések](#page-108-0) összegzése 95 Windows [felületváltozások](#page-136-0) 123 authority\_lvl megfigyelőelem elavult [funkcionalitás](#page-169-0) 156 auto\_del\_rec\_obj konfigurációs paraméter [áttekintés](#page-101-0) 88, [125](#page-138-0)

auto\_stmt\_stats konfigurációs paraméter [áttekintés](#page-138-0) 125 AUTOMAINT\_GET\_POLICY tárolt eljárás [áttekintés](#page-100-0) 87 AUTOMAINT\_GET\_POLICYFILE tárolt eljárás [áttekintés](#page-100-0) 87 AUTOMAINT\_SET\_POLICY tárolt eljárás [áttekintés](#page-100-0) 87 AUTOMAINT\_SET\_POLICYFILE tárolt eljárás [áttekintés](#page-100-0) 87 automatikus karbantartás [irányelv-információk](#page-100-0) összegyűjtése 87 irányelvek [konfigurálása](#page-100-0) 87 automatikus szótárlétrehozás (ADC) [áttekintés](#page-40-0) 27 autonóm továbbfejlesztések [összefoglalás](#page-16-0) 3 AWE (Address Windowing Extensions) [megszüntetett](#page-176-0) támogatás 163 azonosítók [hosszellenőrzés](#page-156-0) bővítése 143 [hosszváltozások](#page-76-0) 63, [141,](#page-154-0) [144](#page-157-0)

## **B**

BACKUP DATABASE parancs többpartíciós mentés [továbbfejlesztése](#page-159-0) 146 becenevek egyesítés [továbbfejlesztései](#page-114-0) 101 beépített függvények [bővítések](#page-131-0) 118 [változások](#page-131-0) 118 beépített rutinok [bővítések](#page-131-0) 118 [változások](#page-131-0) 118 betöltés adatok tömörítés [továbbfejlesztése](#page-40-0) 27 [XML](#page-69-0) 56 betöltési segédprogram [pureXML](#page-69-0) adatok 56 XML [adatok](#page-69-0) 56 Big5-HKSCS Unicode [átalakítás](#page-119-0) 106 BIND parancs telepítés utáni [automatizálás](#page-149-0) 136 bitenkénti skalárfüggvények [áttekintés](#page-98-0) 85 biztonság egyesítés [továbbfejlesztései](#page-112-0) 99 LBAC [továbbfejlesztései](#page-60-0) 47 megbízható [kontextusok](#page-56-0) 43 [továbbfejlesztések](#page-23-0) összegzése 10, [43](#page-56-0) biztonsági adminisztrátor (SECADM) jogosultság [adatbázis-felülvizsgálatok](#page-129-0) 116

# **C**

cat\_cache\_size\_top megfigyelőelem elavult [funkcionalitás](#page-169-0) 156 catalogcache\_sz konfigurációs paraméter [alapértelmezett](#page-138-0) érték módosítása 125 CCD (konzisztensen változó adat) táblák CD-UOW [összefésülés](#page-116-0) nélkül 103 címkealapú hozzáférés-felügyelet (LBAC) [továbbfejlesztések](#page-60-0) 47

CIO (párhuzamos I/O) [alapértelmezett](#page-65-0) használat 52, [134](#page-147-0) CLI/ODBC alkalmazások [memóriafogyasztás](#page-155-0) növekszik 142 CLIENT APPLNAME speciális regiszter [automatikus](#page-95-0) beállítás 82 CLISchema CLI kulcsszó [megszüntetett](#page-180-0) támogatás 167 CLP (parancssor-feldolgozó) [parancsfájlok](#page-95-0) 82 [parancsváltozások](#page-158-0) 145 cluster\_mgr konfigurációs paraméter [áttekintés](#page-138-0) 125 comm\_bandwidth konfigurációs paraméter [alapértelmezett](#page-138-0) érték módosítása 125 CREATE BUFFERPOOL utasítás ESTORE [változásai](#page-176-0) 163 CREATE DATABASE utasítás NO FILE SYSTEM CACHING [alapértelmezés](#page-147-0) 134 CREATE INDEX utasítás [teljesítményjavítások](#page-64-0) 51 CREATE TABLESPACE utasítás NO FILE SYSTEM CACHING [alapértelmezés](#page-147-0) 134 CURRENT DEFAULT TRANSFORM GROUP speciális regiszter [hosszváltozás](#page-158-0) 145 CURRENT PATH speciális regiszter [hosszváltozás](#page-158-0) 145

## **D**

database\_memory konfigurációs paraméter [alapértelmezett](#page-138-0) érték módosításai 125 [továbbfejlesztések](#page-40-0) 27 dátumfüggvények DB2 [XQuery](#page-73-0) 60 db\_heap\_top megfigyelőelem elavult [funkcionalitás](#page-169-0) 156 DB2 9.5-ös változat fontos [vonások](#page-16-0) 3 DB2 ACS (továbbfejlesztett másolási szolgáltatás) API [pillanatképmentések](#page-101-0) 88 DB2 Client [névváltozás](#page-34-0) 21 DB2 Connect [továbbfejlesztések](#page-30-0) összegzése 17 DB2 Connect V9.5 használatát érintő V9.1 [javítócsomag](#page-32-0)[változások](#page-32-0) 19 DB2 Developer Workbench [névváltozás](#page-34-0) 21, [83](#page-96-0) [továbbfejlesztések](#page-96-0) 83 DB2 Driver for JDBC and SQLJ [névváltozás](#page-34-0) 21 DB2 Driver for ODBC and CLI [névváltozás](#page-34-0) 21 DB2 fejlett másolási szolgáltatás (ACS) API [pillanatképmentések](#page-101-0) 88 DB2 Információs központ [frissítés](#page-194-0) 181 [megjelenítés](#page-194-0) különböző nyelveken 181 [változatok](#page-194-0) 181 DB2 JDBC Type 2 Driver for Linux, UNIX, and Windows elavult [funkcionalitás](#page-151-0) 138 DB2 könyvek [rendelése](#page-193-0) 180 DB2 Runtime Client [névváltozás](#page-34-0) 21 [összefésülési](#page-110-0) modulok 97

DB2 Spatial Extender lekérdezés [teljesítményének](#page-66-0) tökéletesítései 53 DB2 webeszközök [megszüntetett](#page-177-0) támogatás 164 DB2 XQuery függvények [dátum](#page-73-0) 60 [idő](#page-73-0) 60 kisbetűs területi beállítás támogatásának [továbbfejlesztése](#page-73-0) 60 nagybetűs területi beállítás támogatásának [továbbfejlesztése](#page-73-0) 60 DB2\_ALLOCATION\_SIZE nyilvántartás-változó elavult [funkcionalitás](#page-166-0) 153 DB2\_ASYNC\_APPLY [megszüntetett](#page-178-0) támogatás 165 DB2\_ASYNC\_IO\_MAXFILOP nyilvántartás-változó elavult [funkcionalitás](#page-166-0) 153 DB2\_AWE nyilvántartás-változó [megszüntetett](#page-176-0) támogatás 163, [165](#page-178-0) DB2\_BAR\_AUTONOMIC\_DISABLE nyilvántartás-változó elavult [funkciók](#page-166-0) 153 DB2\_BLOCK\_ON\_LOG\_DISK\_FULL [megszüntetett](#page-178-0) támogatás 165 DB2\_CAPTURE\_LOCKTIMEOUT [áttekintés](#page-143-0) 130 DB2\_ENABLE\_SINGLE\_NIS\_GROUP nyilvántartás-változó elavult [funkciók](#page-166-0) 153 DB2\_EVMON\_EVENT\_LIST\_SIZE [áttekintés](#page-143-0) 130 DB2\_EXTENDED\_IO\_FEATURES [változások](#page-143-0) 130 DB2\_FORCE\_FCM\_BP [megszüntetett](#page-178-0) támogatás 165 DB2\_HASH\_JOIN nyilvántartás-változó elavult [funkciók](#page-166-0) 153 DB2\_INDEX\_FREE nyilvántartás-változó elavult [funkciók](#page-166-0) 153 DB2\_LARGE\_PAGE\_MEM [változások](#page-143-0) 130 DB2\_LGPAGE\_BP [megszüntetett](#page-178-0) támogatás 165 DB2\_MAP\_XML\_AS\_CLOB\_FOR\_DLC nyilvántartás-változó elavult [funkcionalitás](#page-166-0) 153 DB2\_MDC\_ROLLOUT [változások](#page-143-0) 130 DB2\_MEMORY\_PROTECT nyilvántartás-változó [áttekintés](#page-143-0) 130 [puffertároló](#page-123-0) védelme 110 DB2\_MIGRATE\_TS\_INFO [megszüntetett](#page-178-0) támogatás 165 DB2\_NEWLOGPATH2 [megszüntetett](#page-178-0) támogatás 165 DB2\_NO\_FORK\_CHECK nyilvántartás-változó elavult [funkcionalitás](#page-166-0) 153 DB2\_NR\_CONFIG [megszüntetett](#page-178-0) támogatás 165 DB2\_OLAP\_BUFFER\_SIZE [megszüntetett](#page-178-0) támogatás 165 DB2\_OPTSTATS\_LOG [áttekintés](#page-143-0) 130 DB2\_PARTITIONEDLOAD\_DEFAULT nyilvántartás-változó elavult [funkciók](#page-166-0) 153 DB2\_PINNED\_BP [változások](#page-143-0) 130 DB2\_RESOURCE\_POLICY [változások](#page-143-0) 130

DB2\_RR\_TO\_RS nyilvántartás-változó elavult [funkciók](#page-166-0) 153 DB2\_SET\_MAX\_CONTAINER\_SIZE nyilvántartás-változó [áttekintés](#page-143-0) 130 DB2\_SNAPSHOT\_NOAUTH nyilvántartás-változó elavult [funkcionalitás](#page-166-0) 153 DB2\_SYSTEM\_MONITOR\_SETTINGS [áttekintés](#page-143-0) 130 DB2\_THREAD\_SUSPENSION [áttekintés](#page-143-0) 130 DB2\_TRUSTED\_BINDIN nyilvántartás-változó elavult [funkcionalitás](#page-166-0) 153 DB2\_UPDATE\_PART\_KEY nyilvántartás-változó elavult [funkcionalitás](#page-166-0) 153 DB2\_UPDDBCFG\_SINGLE\_DBPARTITION [áttekintés](#page-143-0) 130 DB2\_USE\_DB2JCCT2\_JROUTINE [változások](#page-143-0) 130 DB2\_VENDOR\_INI nyilvántartás-változó elavult [funkcionalitás](#page-166-0) 153 DB2\_WORKLOAD [változások](#page-143-0) 130 DB2ATLD\_PORTS nyilvántartás-változó elavult [funkcionalitás](#page-166-0) 153 db2audit parancs [továbbfejlesztések](#page-58-0) 45 [változások](#page-129-0) 116, [147](#page-160-0) db2Backup API többpartíciós mentés [továbbfejlesztése](#page-159-0) 146 DB2BPVARS nyilvántartás-változó elavult [funkcionalitás](#page-166-0) 153 DB2CCMSRV [megszüntetett](#page-178-0) támogatás 165 db2ckmig parancs [továbbfejlesztések](#page-162-0) 149 DB2CLIINIPATH [változások](#page-143-0) 130 db2cos parancsfájl egyéni [változat](#page-163-0) 150 db2cos\_datacorruption parancsfájl egyéni [változat](#page-163-0) 150 db2cos\_hang parancsfájl egyéni [változat](#page-163-0) 150 db2cos\_trap parancsfájl egyéni [változat](#page-163-0) 150 DB2COUNTRY nyilvántartás-változó elavult [funkcionalitás](#page-166-0) 153 DB2DEFPREP nyilvántartás-változó elavult [funkcionalitás](#page-166-0) 153 DB2DMNBCKCTLR nyilvántartás-változó elavult [funkcionalitás](#page-166-0) 153 DB2FFDC nyilvántartás-változó elavult [funkcionalitás](#page-166-0) 153 DB2FODC [áttekintés](#page-143-0) 130 db2haicu segédprogram [áttekintés](#page-102-0) 89 db2icrt parancs [megszüntetett](#page-177-0) beállítás 164 db2ilist parancs [megszüntetett](#page-177-0) beállítás 164 db2Import API piActionString adatszerkezet elavult [funkcionalitás](#page-174-0) 161 db2Import konfigurációs paraméter azonosító [továbbfejlesztése](#page-156-0) 143

db2inspect API indexellenőrzés [továbbfejlesztései](#page-123-0) 110 DB2INSTPROF megváltozott [alapértelmezett](#page-143-0) értékek 130 db2iupdt parancs [megszüntetett](#page-177-0) beállítás 164 db2licm parancs [megszüntetett](#page-179-0) beállítás 166 módosított [termékazonosító](#page-150-0) értékek 137 DB2LINUXAIO [megszüntetett](#page-178-0) támogatás 165 db2Load API piActionString adatszerkezet elavult [funkcionalitás](#page-174-0) 161 db2Load konfigurációs paraméter azonosító [továbbfejlesztése](#page-156-0) 143 db2look parancs DDL előállítás [kiterjesztése](#page-45-0) 32 DB2MEMMAXFREE nyilvántartás-változó elavult [funkcionalitás](#page-166-0) 153 [változások](#page-143-0) 130 db2mtrk parancs [változások](#page-150-0) 137, [150](#page-163-0) DB2NTNOCACHE nyilvántartás-változó elavult [funkcionalitás](#page-166-0) 153 DB2NTPRICLASS nyilvántartás-változó elavult [funkcionalitás](#page-166-0) 153 db2pd parancs EDU [bővítés](#page-163-0) 150 DB2PRIORITIES nyilvántartás-változó elavult [funkcionalitás](#page-166-0) 153 [változások](#page-143-0) 130 db2Rollforward API minimális helyreállítási időpont [továbbfejlesztése](#page-105-0) 92 DB2ROUTINE\_DEBUG nyilvántartás-változó elavult [funkcionalitás](#page-166-0) 153 db2undgp parancs [megszüntetett](#page-179-0) támogatás 166 DB2UPMPR [megszüntetett](#page-178-0) támogatás 165 DB2UPMPSINGLE [megszüntetett](#page-178-0) támogatás 165 DB2YIELD nyilvántartás-változó elavult [funkcionalitás](#page-166-0) 153 dbheap konfigurációs paraméter [alapértelmezett](#page-138-0) érték módosításai 125 [továbbfejlesztések](#page-40-0) 27, [137](#page-150-0) DECFLOAT adattípus [áttekintés](#page-82-0) 69 replikáció [támogatása](#page-116-0) 103 decflt\_rounding konfigurációs paraméter [áttekintés](#page-138-0) 125 decimális lebegőpontos adattípus [áttekintés](#page-82-0) 69 replikáció [támogatása](#page-116-0) 103 DECODE skalárfüggvény alkalmazás [hordozhatósága](#page-98-0) 85 DEGREES függvény [SYSIBM](#page-157-0) változat 144 DESCRIBE parancs [kimenetváltozások](#page-158-0) 145 Developer Workbench [névváltozás](#page-96-0) 83 [továbbfejlesztések](#page-96-0) 83 dinamikus utasítás-gyorsítótár [érvénytelenítés](#page-137-0) 124

DIO (közvetlen I/O) [alapértelmezett](#page-147-0) használat 134 dokumentáció [használati](#page-197-0) feltételek és kikötések 184 PDF vagy [nyomtatott](#page-190-0) 177 [dokumentáció](#page-190-0) áttekintése 177

# **E, É**

egyesítés [alkalmazásfejlesztési](#page-112-0) továbbfejlesztések 99 biztonsági [továbbfejlesztések](#page-112-0) 99 [konfiguráció](#page-114-0) bővítései 101 [továbbfejlesztések](#page-112-0) összegzése 99 egyrendszeres nézet (SSV) [mentések](#page-104-0) 91 elavult funkcionalitás [összefoglalás](#page-126-0) 113, [153](#page-166-0) eljárások ADMIN\_CMD [továbbfejlesztések](#page-159-0) 146 automatikus [karbantartási](#page-100-0) irányelv 87 első előfordulás adatgyűjtési eszköz [áttekintés](#page-122-0) 109 enable\_xmlchar konfigurációs paraméter [áttekintés](#page-71-0) 58, [125](#page-138-0) ENV\_FEATURE\_INFO adminisztrációs nézet [áttekintés](#page-46-0) 33 ENV\_GET\_FEATURE\_INFO táblafüggvény [áttekintés](#page-46-0) 33 eseményfigyelők táblába írás [változásai](#page-130-0) 117 [eseménynapló-hozzáférés](#page-122-0) 109 ESTORE (kiterjesztett tároló) [megszüntetett](#page-176-0) támogatás 163 estore\_seg\_sz konfigurációs paraméter [megszüntetett](#page-138-0) támogatás 125 ESTORE\_SEG\_SZ konfigurációs paraméter [megszüntetett](#page-176-0) támogatás 163 EXP függvény [SYSIBM](#page-157-0) változat 144

### **F**

fájlrendszer-gyorsítótár [memóriacsökkentés](#page-65-0) 52 fájlrendszerek gyorsítótárban tárolás [táblaterületekhez](#page-186-0) 173 federated\_async konfigurációs paraméter [változások](#page-138-0) 125 feltételek és kikötések kiadvány [használata](#page-197-0) 184 felügyelet [adatkiszolgáló-fejlesztői](#page-36-0) eszköz 23 [továbbfejlesztések](#page-16-0) összegzése 3, [23](#page-36-0) fenced\_pool konfigurációs paraméter [alapértelmezett](#page-138-0) érték módosítása 125 frissítések DB2 [Információs](#page-194-0) központ 181 [Információs](#page-194-0) központ 181 frissítésfelismerés [továbbfejlesztések](#page-62-0) 49 frissítési kifejezések [áttekintés](#page-68-0) 55 függvények a SYSFUN [függvények](#page-157-0) SYSIBM változatai 144 függvények *(Folytatás)* [bővítések](#page-131-0) 118 DB2 XQuery [dátum](#page-73-0) 60 [idő](#page-73-0) 60 [kisbetűs](#page-73-0) 60 [nagybetűs](#page-73-0) 60 [továbbfejlesztések](#page-73-0) 60 elavult [funkciók](#page-131-0) 118 OLAP (Online Analytical Processing) [továbbfejlesztések](#page-64-0) 51 skalárfüggvények [karakteralapú](#page-119-0) feldolgozás 106 [közzététel](#page-74-0) 61 táblafüggvények elavult [pillanatképfüggvények](#page-176-0) 163 [ENV\\_GET\\_FEATURE\\_INFO](#page-46-0) 33 [változások](#page-131-0) 118 [XSLTRANSFORM](#page-70-0) 57 fürtök [adminisztráció](#page-102-0) 89 [felügyelet](#page-108-0) 95 [fürtkezelési](#page-106-0) API 93 [konfiguráció](#page-102-0) 89, [93](#page-106-0)

## **G**

GET AUTHORIZATIONS parancs elavult [funkcionalitás](#page-168-0) 155 GET DB CFG parancs [kimenetváltozások](#page-158-0) 145 GET SNAPSHOT parancs [kimenetváltozások](#page-158-0) 145 globális változók [áttekintés](#page-80-0) 67 GRANT EXEMPTION utasítás [továbbfejlesztések](#page-60-0) 47 GRANT SECURITY LABEL utasítás [továbbfejlesztések](#page-60-0) 47 GREATEST skalárfüggvény alkalmazás [hordozhatósága](#page-98-0) 85 groupheap\_ratio konfigurációs paraméter elavult [funkcionalitás](#page-138-0) 125, [137](#page-150-0)

## **GY**

gyorsítótárban tárolás Fájlrendszer, [táblaterületekhez](#page-186-0) 173

## **H**

HADR (magas szintű rendelkezésre állású helyreállítás) [partnerablak](#page-103-0) 90 hadr\_peer\_window konfigurációs paraméter [áttekintés](#page-103-0) 90, [125](#page-138-0) Hálózati információs szolgáltatás (NIS) elavult [támogatás](#page-174-0) 161 Hálózati információs szolgáltatás plusz (NIS) elavult [támogatás](#page-174-0) 161 helyreállítás [egyszerűsítés](#page-101-0) 88 naplózás [tökéletesítései](#page-171-0) 158 [továbbfejlesztések](#page-100-0) összegzése 87 hibaelhárítás db2fodc [segédprogram](#page-122-0) 109 [ismertetők](#page-197-0) 184

hibaelhárítás *(Folytatás)* online [információk](#page-197-0) 184 [továbbfejlesztések](#page-122-0) összegzése 109 hibafelderítés [ismertetők](#page-197-0) 184 online [információk](#page-197-0) 184 [továbbfejlesztések](#page-122-0) összegzése 109 hibahelyzetek db2fodc [segédprogram](#page-122-0) 109

#### **I, Í**  $I/O$

pureXML [hatékonyság](#page-72-0) javítása 59 XML [hatékonyság](#page-72-0) javítása 59 IBM Data Server Driver for JDBC and SQLJ alapértelmezett [illesztőprogram](#page-151-0) 138 IBM Data Server Driver for ODBC, CLI, and .NET [áttekintés](#page-34-0) 21 IBM Data Server Provider for .NET [adatkiszolgáló-támogatás](#page-93-0) 80 IBM Database Add-Ins for Visual Studio 2005 [továbbfejlesztések](#page-79-0) 66 IBM Tivoli System Automation for Multiplatforms [eltávolítás](#page-108-0) 95 [frissítés](#page-108-0) 95 [telepítés](#page-108-0) 95 IBM\_DB2 PHP kiterjesztés [áttekintés](#page-77-0) 64 [csomagolás](#page-77-0) 64 időfüggvények DB2 [XQuery](#page-73-0) 60 IMPORT parancs elavult [paraméterek](#page-172-0) 159 indexek [adatinkonzisztencia-tűrés](#page-123-0) továbbfejlesztése 110 [létrehozás](#page-64-0) javítása 51 [megnőtt](#page-136-0) méret 123 indítópult [Átállítás](#page-136-0) gomb 123 Információs központ [frissítés](#page-194-0) 181 [megjelenítés](#page-194-0) különböző nyelveken 181 [változatok](#page-194-0) 181 INSERT skalárfüggvény változó Unicode [karakterméret](#page-119-0) támogatás 106, [118](#page-131-0) INSPECT parancs indexellenőrzés [továbbfejlesztései](#page-123-0) 110 installFixPack parancs [továbbfejlesztések](#page-149-0) 136 instance\_memory konfigurációs paraméter [továbbfejlesztések](#page-40-0) 27, [137](#page-150-0) [változások](#page-138-0) 125 intra\_parallel konfigurációs paraméter [változások](#page-138-0) 125 ismertetők hibaelhárítás és [hibafelderítés](#page-197-0) 184 Vizuális [magyarázat](#page-196-0) 183

### **J**

Java alapértelmezett [illesztőprogram](#page-151-0) módosítása 138 javítócsomagok a 9.1-es változat a 9.5-ös változatot érintő [módosításai](#page-182-0) 169 telepítés utáni [automatizálás](#page-109-0) 96, [136](#page-149-0)

```
javítócsomagok (Folytatás)
   termékfrissítés egyszerűsítése 96
   továbbfejlesztések összegzése 95
JDBC
   3.0
      továbbfejlesztések 70
   4.0
      ResultSetMetaData.getColumnLabel változása 139
      ResultSetMetaData.getColumnName változása 139
      továbbfejlesztések 76
   alapértelmezett illesztőprogram módosítása 138
   JAR fájlnevek 70
jogosultságok
   szerepek 46
```
## **K**

karaktersorozat-literálok [Unicode](#page-118-0) 105 katalógusnézetek [bővítések](#page-131-0) 118 [változások](#page-131-0) 118 kiszolgálójavítócsomag-képfájlok [termékfrissítés](#page-109-0) egyszerűsítése 96 kiterjesztett biztonság [Windows](#page-148-0) Vista 135 kiterjesztett tárterület (ESTORE) [megszüntetett](#page-176-0) támogatás 163 kódlapok [alapértelmezett](#page-128-0) Unicode 115 konfiguráció egyesítés [továbbfejlesztései](#page-114-0) 101 nem root [felhasználók](#page-109-0) 96 [többpartíciós](#page-38-0) adatbázis 25 konfigurációs paraméterek [appl\\_memory](#page-39-0) 26 [auto\\_del\\_rec\\_obj](#page-101-0) 88 [bővítések](#page-138-0) 125 db2Import [továbbfejlesztés](#page-156-0) 143 db2Load [továbbfejlesztés](#page-156-0) 143 elavult [funkciók](#page-138-0) 125 elavult [funkcionalitás](#page-150-0) 137 [enable\\_xmlchar](#page-71-0) 58 estore\_seg\_sz [megszüntetett](#page-176-0) támogatás 163 [hadr\\_peer\\_window](#page-103-0) 90 [megszüntetett](#page-138-0) támogatás 125 num\_estore\_segs [megszüntetett](#page-176-0) támogatás 163 [továbbfejlesztések](#page-40-0) 27 [változások](#page-138-0) 125, [137](#page-150-0) konzisztensen változó adat (CCD) táblák CD-UOW [összefésülés](#page-116-0) nélkül 103 környezeti változók elavult [funkcionalitás](#page-166-0) 153 [megszüntetett](#page-178-0) támogatás 165 [változások](#page-143-0) 130 Közvetlen I/O (DIO) [alapértelmezett](#page-147-0) használat 134 közzététel XMLGROUP [skalárfüggvény](#page-74-0) 61 XMLROW [skalárfüggvény](#page-74-0) 61 [XSLTRANSFORM](#page-74-0) skalárfüggvény 61 külső felhasználóleképezési lerakat C-alapú és [C++-alapú](#page-112-0) felület 99

#### **L**

LBAC (címkealapú hozzáférés-felügyelet) [továbbfejlesztések](#page-60-0) 47 LEAST skalárfüggvény alkalmazás [hordozhatósága](#page-98-0) 85 LEFT skalárfüggvény változó Unicode [karakterméret](#page-119-0) támogatás 106, [118](#page-131-0) lekérdezések [teljesítményjavítások](#page-62-0) 49, [52](#page-65-0) leválogatás Unicode nyelvet [figyelembe](#page-118-0) vevő támogatás 105 licenckezelés megfigyelés [továbbfejlesztései](#page-46-0) 33 literálok Unicode [karaktersorozat](#page-118-0) 105 LN függvény [SYSFUN](#page-157-0) függvény SYSIBM változata 144 LOB oszlopok lekérdezés [teljesítményének](#page-62-0) tökéletesítései 49 LOG függvény [SYSFUN](#page-157-0) függvény SYSIBM változata 144 LOG10 függvény [SYSFUN](#page-157-0) függvény SYSIBM változata 144 logretain konfigurációs paraméter elavult [funkcionalitás](#page-138-0) 125 LOWER skalárfüggvény területi [beállításra](#page-120-0) érzékeny 107 lower-case függvény területi beállítás támogatásának [továbbfejlesztése](#page-73-0) 60

## **M**

magas szintű rendelkezésre állás [továbbfejlesztések](#page-25-0) összegzése 12, [87](#page-100-0) magas szintű rendelkezésre állású helyreállítás (HADR) [partnerablak](#page-103-0) 90 magyarázható utasítások [REFRESH](#page-67-0) TABLE 54 SET [INTEGRITY](#page-67-0) 54 MAX skalárfüggvény alkalmazás [hordozhatósága](#page-98-0) 85 max\_agents\_overflows megfigyelőelem elavult [funkcionalitás](#page-169-0) 156 max\_connections konfigurációs paraméter [alapértelmezett](#page-138-0) érték módosítása 125 max\_coordagents konfigurációs paraméter [változások](#page-138-0) 125 maxagents konfigurációs paraméter elavult [funkcionalitás](#page-138-0) 125 maxcagents konfigurációs paraméter elavult [funkcionalitás](#page-138-0) 125 maxfilop konfigurációs paraméter [változások](#page-138-0) 125 MDC (többdimenziós fürtözés) táblák késleltetett [indextisztítás-kiíratások](#page-63-0) 50 [kiíratástörlések](#page-63-0) 50 megbízható kontextusok [áttekintés](#page-56-0) 43 egyesítés [támogatása](#page-112-0) 99 megfigyelés [adatkiszolgáló-adminisztrációs](#page-36-0) eszköz 23 [továbbfejlesztések](#page-46-0) 33 megfigyelési szolgáltatás [jogosultságigény-változások](#page-129-0) 116 [továbbfejlesztések](#page-58-0) 45, [147](#page-160-0)

megfigyelőelemek elavult [funkcionalitás](#page-169-0) 156 ESTORE [megszüntetett](#page-176-0) támogatása 163 physical\_page\_maps [megszüntetett](#page-176-0) támogatás 163 [továbbfejlesztések](#page-46-0) összegzése 33 meghívási parancsfájlok egyéni [változatok](#page-163-0) 150 [megjegyzések](#page-200-0) 187 megváltozott funkciók [összefoglalás](#page-126-0) 113, [115](#page-128-0) memória CLI/ODBC [alkalmazások](#page-155-0) fogyasztása növekszik 142 csökkentés a NO FILE SYSTEM [CACHING](#page-65-0) kulcsszó [használatával](#page-65-0) 52 [konfiguráció](#page-39-0) bővítései 26 [memóriavizualizáló](#page-135-0) bővítései 122 Memóriavizualizáló [információs](#page-135-0) bővítések 122 mentések [fájljogosultságok](#page-135-0) változásai 122 [jogosultságváltozások](#page-135-0) 122 particionált adatbázis [továbbfejlesztése](#page-104-0) 91 [pillanatkép](#page-101-0) 88, [92](#page-105-0) [továbbfejlesztések](#page-100-0) összegzése 87 többpartíciós adatbázis [továbbfejlesztése](#page-104-0) 91, [146](#page-159-0) méretezhetőség [továbbfejlesztések](#page-19-0) összegzése 6 MIN skalárfüggvény alkalmazás [hordozhatósága](#page-98-0) 85 mon\_heap\_sz konfigurációs paraméter [alapértelmezett](#page-138-0) érték módosításai 125 [továbbfejlesztések](#page-40-0) 27, [137](#page-150-0) munkamenet globális változók létrehozva [áttekintés](#page-80-0) 67

## **N**

naplók kettős [vezérlőfájlok](#page-171-0) 158 naplóvezérlőfájlok kettős [másolatok](#page-103-0) 90, [158](#page-171-0) naplózás [továbbfejlesztések](#page-100-0) összegzése 87 nem biztosított funkciók [összefoglalás](#page-126-0) 113, [163](#page-176-0) nem root telepítés [áttekintés](#page-109-0) 96 nemzeti nyelvi támogatás [továbbfejlesztések](#page-118-0) összegzése 105 nézetek [bővítések](#page-131-0) 118 SNAPBP [változások](#page-176-0) 163 [változások](#page-131-0) 118 NIS (Hálózati információs szolgáltatás) elavult [támogatás](#page-174-0) 161 NIS+ (Hálózati információs szolgáltatás plusz) elavult [támogatás](#page-174-0) 161 num\_estore\_segs konfigurációs paraméter [megszüntetett](#page-138-0) támogatás 125 NUM\_ESTORE\_SEGS konfigurációs paraméter [megszüntetett](#page-176-0) támogatás 163 num\_initagents konfigurációs paraméter [változások](#page-138-0) 125 num\_initfenced konfigurációs paraméter [változások](#page-138-0) 125

num\_poolagents konfigurációs paraméter [alapértelmezett](#page-138-0) érték módosítása 125 numsegs konfigurációs paraméter elavult [funkciók](#page-138-0) 125 NVL skalárfüggvény alkalmazás [hordozhatósága](#page-98-0) 85

## **NY**

nyilvántartás-változók DB2\_AWE [megszüntetett](#page-176-0) támogatás 163 [DB2\\_MEMORY\\_PROTECT](#page-123-0) 110 elavult [funkcionalitás](#page-166-0) 153 [megszüntetett](#page-178-0) támogatás 165 [változások](#page-143-0) 130 nyomtatott könyvek [rendelés](#page-193-0) 180

# **O, Ó**

OLAP (Online Analytical Processing) függvények [továbbfejlesztések](#page-64-0) 51 optimista zárolás [továbbfejlesztések](#page-62-0) 49 OVERLAY skalárfüggvény változó Unicode [karakterméret](#page-119-0) támogatás 106, [118](#page-131-0)

# **Ö, Ő**

önhangoló memória [továbbfejlesztések](#page-39-0) 26 összefésülési modulok nem DB2 [támogatás](#page-110-0) 97 összetevők [névváltozások](#page-34-0) 21

## **P**

```
parancsok
   BACKUP DATABASE
      továbbfejlesztések 146
   BIND
      telepítés utáni automatizálás 136
   db2audit
      változások 147
   db2ckmig
      továbbfejlesztések 149
   db2icrt
      megszüntetett beállítás 164
   db2ilist
      megszüntetett beállítás 164
   db2iupdt
      megszüntetett beállítás 164
   db2licm
      megszüntetett beállítás 166
      változások 137
   db2look
      DDL előállítás kiterjesztése 32
   db2mtrk
      változások 150
   db2pd
      EDU bővítés 150
```
parancsok *(Folytatás)* db2undgp [megszüntetett](#page-179-0) támogatás 166 IMPORT elavult [paraméterek](#page-172-0) 159 INSPECT indexellenőrzés [továbbfejlesztései](#page-123-0) 110 installFixPack [továbbfejlesztések](#page-149-0) 136 LOAD [pureXML](#page-69-0) adatok 56 XML [adatok](#page-69-0) 56 [módosítások](#page-158-0) összegzése 145 ps [kimenetváltozás](#page-163-0) 150 REDISTRIBUTE DATABASE PARTITION GROUP [továbbfejlesztések](#page-42-0) 29 üzenetfájl [változásai](#page-159-0) 146 ROLLFORWARD minimális helyreállítási időpont [továbbfejlesztése](#page-105-0) 92 UPDATE [XMLSCHEMA](#page-72-0) 59 parancssori feldolgozó (CLP) [parancsfájlok](#page-95-0) 82 [parancsváltozások](#page-158-0) 145 Párhuzamos I/O (CIO) [alapértelmezett](#page-65-0) használat 52, [134](#page-147-0) párhuzamosságfelügyelet [továbbfejlesztések](#page-62-0) 49 particionált adatbázis-környezetek [egyrendszeres](#page-104-0) nézetet (SSV) használó mentések 91 [PD\\_GET\\_DIAG\\_HIST](#page-122-0) függvény 109 PDO\_IBM PHP kiterjesztés [áttekintés](#page-77-0) 64 [csomagolás](#page-77-0) 64 példák bővítések [összegzése](#page-94-0) 81 példányok önálló típus [alkalmazható](#page-111-0) a platformok között 98 Perl illesztőprogram pureXML [támogatás](#page-78-0) 65 több byte-os karakterek [támogatása](#page-78-0) 65 PHP bővítmények [áttekintés](#page-77-0) 64 [csomagolás](#page-77-0) 64 physical\_page\_maps megfigyelőelem [megszüntetett](#page-176-0) támogatás 163 piActionString adatszerkezet elavult [funkcionalitás](#page-174-0) 161 Pillanatkép-megfigyelő elavult [formátumok](#page-173-0) 160 pillanatképmentések [áttekintés](#page-105-0) 92 pkg\_cache\_size\_top megfigyelőelem elavult [funkcionalitás](#page-169-0) 156 pool\_data\_from\_estore megfigyelőelem [megszüntetett](#page-176-0) támogatás 163 pool\_data\_to\_estore megfigyelőelem [megszüntetett](#page-176-0) támogatás 163 pool\_index\_from\_estore megfigyelőelem [megszüntetett](#page-176-0) támogatás 163 pool\_index\_to\_estore megfigyelőelem [megszüntetett](#page-176-0) támogatás 163 POWER függvény [SYSFUN](#page-157-0) függvény SYSIBM változata 144 PreparedStatement objektum kötegelt [feldolgozási](#page-153-0) hiba 140

priv\_mem\_thresh konfigurációs paraméter [megszüntetett](#page-138-0) támogatás 125 priv\_workspace\_num\_overflows megfigyelőelem elavult [funkcionalitás](#page-169-0) 156 priv\_workspace\_section\_inserts megfigyelőelem elavult [funkcionalitás](#page-169-0) 156 priv\_workspace\_section\_lookups megfigyelőelem elavult [funkcionalitás](#page-169-0) 156 priv\_workspace\_size\_top megfigyelőelem elavult [funkcionalitás](#page-169-0) 156 ps parancs [kimenetváltozások](#page-163-0) 150 puffertárolók [védelem](#page-123-0) 110 pureXML adatok átalakítás XSLT [segítségével](#page-70-0) 57 [betöltés](#page-69-0) 56 [frissítés](#page-68-0) 55 nem Unicode [adatbázis-tárolás](#page-71-0) 58 betöltési [segédprogram](#page-69-0) 56 dekompozíció [továbbfejlesztései](#page-74-0) 61 [dokumentumellenőrzés](#page-70-0) továbbfejlesztései 57 ellenőrzési megszorítások [továbbfejlesztések](#page-69-0) 56 közzétételi [függvények](#page-74-0) 61 paraméterátadás [továbbfejlesztései](#page-71-0) 58 Perl [illesztőprogram](#page-78-0) 65 [tárterület-csökkentés](#page-72-0) 59 [teljesítményjavítások](#page-69-0) 56, [59](#page-72-0) [továbbfejlesztések](#page-20-0) összegzése 7, [55](#page-68-0) [triggerfeldolgozás](#page-70-0) továbbfejlesztései 57 [VALIDATED](#page-69-0) predikátum 56

## **Q**

Query Patroller Windows Vista [támogatás](#page-111-0) 98 query\_heap\_sz konfigurációs paraméter elavult [funkcionalitás](#page-138-0) 125, [137](#page-150-0)

### **R**

RADIANS függvény [SYSFUN](#page-157-0) függvény SYSIBM változata 144 REDISTRIBUTE DATABASE PARTITION GROUP parancs [továbbfejlesztések](#page-42-0) 29 üzenetfájl [változásai](#page-159-0) 146 REFRESH TABLE utasítás [továbbfejlesztések](#page-67-0) 54 [zárolástípus](#page-137-0) változása 124 rendszerkatalógus-nézetek [bővítések](#page-131-0) 118 [változások](#page-131-0) 118 rendszerparancsok [módosítások](#page-158-0) összegzése 145 replikáció [DECFLOAT](#page-116-0) adattípus 103 [továbbfejlesztések](#page-116-0) összegzése 103 ResultSetMetaData.getColumnLabel [megváltozott](#page-152-0) érték a JDBC 4.0 változatában 139 ResultSetMetaData.getColumnName [megváltozott](#page-152-0) érték a JDBC 4.0 változatában 139 REVOKE EXEMPTION utasítás [továbbfejlesztések](#page-60-0) 47

REVOKE SECURITY LABEL utasítás [továbbfejlesztések](#page-60-0) 47 RIGHT skalárfüggvény változó Unicode [karakterméret](#page-119-0) támogatás 106, [118](#page-131-0) ROLLFORWARD parancs minimális helyreállítási időpont [továbbfejlesztése](#page-105-0) 92 Ruby on Rails támogatás [áttekintése](#page-77-0) 64 RUNSTATS segédprogram UNSET [PROFILE](#page-48-0) beállítás 35 rutinok [bővítések](#page-131-0) 118 [változások](#page-131-0) 118

## **S**

SCHEMA speciális regiszter [visszatérési](#page-155-0) érték változása 142 SECADM (biztonsági adminisztrátor) jogosultság [adatbázis-felülvizsgálatok](#page-129-0) 116 segédprogramok [db2fodc](#page-122-0) 109 [inkompatibilitások](#page-157-0) 144 SET INTEGRITY utasítás [továbbfejlesztések](#page-67-0) 54 [zárolástípus](#page-137-0) változása 124 SET változóutasítás [továbbfejlesztések](#page-81-0) 68 shr\_workspace\_num\_overflows megfigyelőelem elavult [funkcionalitás](#page-169-0) 156 shr\_workspace\_section\_inserts megfigyelőelem elavult [funkcionalitás](#page-169-0) 156 shr\_workspace\_section\_lookups megfigyelőelem elavult [funkcionalitás](#page-169-0) 156 shr\_workspace\_size\_top megfigyelőelem elavult [funkcionalitás](#page-169-0) 156 SIGN függvény [SYSFUN](#page-157-0) függvény SYSIBM változata 144 skalárfüggvények alkalmazás [hordozhatósága](#page-98-0) 85 [áttekintés](#page-98-0) 85 [bitenkénti](#page-98-0) kezelés 85 [karakteralapú](#page-119-0) feldolgozás 106 [karaktersorozatok](#page-119-0) 106 [közzététel](#page-74-0) 61 SNAP\_GET\_ APPL\_INFO táblafüggvény elavult [funkcionalitás](#page-131-0) 118 SNAP\_GET\_APPL táblafüggvény elavult [funkcionalitás](#page-131-0) 118 SNAP\_GET\_BP táblafüggvény elavult [funkcionalitás](#page-131-0) 118 [változások](#page-176-0) 163 SNAP\_GET\_DB\_V91 táblafüggvény elavult [funkcionalitás](#page-131-0) 118 SNAP\_GET\_DBM táblafüggvény elavult [funkcionalitás](#page-131-0) 118 SNAP\_GET\_DYN\_SQL\_V91 táblafüggvény elavult [funkcionalitás](#page-131-0) 118 SNAPBP adminisztrációs nézet [változások](#page-176-0) 163 sortheap konfigurációs paraméter [változások](#page-138-0) 125 speciális regiszterek [hosszváltozások](#page-158-0) 145 SCHEMA [visszatérési](#page-155-0) érték változása 142

speciális regiszterek *(Folytatás)* USER [visszatérési](#page-155-0) érték változása 142 **SOL** [adminisztrációs](#page-45-0) nézet bővítései 32 [adminisztrációs](#page-45-0) rutinok bővítései 32 XQuery paraméterátadás [továbbfejlesztése](#page-71-0) 58 SQL utasítások ALTER BUFFERPOOL ESTORE [változásai](#page-176-0) 163 ALTER TABLESPACE [terület-visszanyerés](#page-47-0) bővítése 34 címkealapú [hozzáférés-felügyelet](#page-60-0) (LBAC) továbbfejlesztései 47 CREATE BUFFERPOOL ESTORE [változásai](#page-176-0) 163 CREATE DATABASE NO FILE SYSTEM CACHING [alapértelmezés](#page-147-0) 134 CREATE INDEX [teljesítményjavítások](#page-64-0) 51 CREATE TABLESPACE NO FILE SYSTEM CACHING [alapértelmezés](#page-147-0) 134 REFRESH TABLE [továbbfejlesztések](#page-67-0) 54 [zárolástípus](#page-137-0) változása 124 SET INTEGRITY [továbbfejlesztések](#page-67-0) 54 [zárolástípus](#page-137-0) változása 124 SET változó [továbbfejlesztések](#page-81-0) 68 súgó [megjelenítése](#page-193-0) 180 **SOLJ** [továbbfejlesztések](#page-83-0) 70, [76](#page-89-0) SQLOGCTL.LFH fájl kettős [másolatok](#page-103-0) 90, [158](#page-171-0) sqluadau API elavult [funkcionalitás](#page-169-0) 156 SQRT függvény [SYSFUN](#page-157-0) függvény SYSIBM változata 144 SSV (egyrendszeres nézet) [mentések](#page-104-0) 91 stat\_heap\_sz konfigurációs paraméter [alapértelmezett](#page-138-0) érték módosítása 125 [továbbfejlesztések](#page-40-0) 27, [137](#page-150-0) statisztika egyesítés [továbbfejlesztései](#page-114-0) 101 valós idejű [adatgyűjtés](#page-37-0) 24 statisztikaprofil [alaphelyzetbe](#page-48-0) állítás 35 stmtheap konfigurációs paraméter [alapértelmezett](#page-138-0) érték módosításai 125 [továbbfejlesztések](#page-40-0) 27, [137](#page-150-0) STRIP skalárfüggvény változó Unicode [karakterméret](#page-119-0) támogatás 106, [118](#page-131-0) súgó [megjelenítés](#page-194-0) 181 SQL [utasításokhoz](#page-193-0) 180 SYSCAT nézetek [bővítések](#page-131-0) 118 [változások](#page-131-0) 118

#### **SZ**

szerepek [áttekintés](#page-59-0) 46

## **T**

táblába írás eseményfigyelők cél tábla [változásai](#page-130-0) 117 táblafüggvények elavult [funkcionalitás](#page-131-0) 118 [ENV\\_GET\\_FEATURE\\_INFO](#page-46-0) 33 SNAP\_GET\_BP [változások](#page-176-0) 163 táblaterületek CIO (párhuzamos I/O) [alapértelmezés](#page-65-0) 52 [fájlrendszer-gyorsítótárban](#page-186-0) tárolás nélkül 173 NO FILE SYSTEM CACHING [alapértelmezés](#page-147-0) 134 Párhuzamos I/O (CIO) [alapértelmezés](#page-65-0) 52 [terület-visszanyerés](#page-47-0) bővítése 34 tárolás pureXML [területcsökkentés](#page-72-0) 59 XML [területcsökkentés](#page-72-0) 59 tárolókulcsok [puffertároló](#page-123-0) védelme 110 tárolt eljárások automatikus [karbantartási](#page-100-0) irányelv 87 [XSR\\_UPDATE](#page-72-0) 59 telepítés [adatkiszolgáló-fejlesztői](#page-36-0) eszköz 23 nem root [felhasználók](#page-109-0) 96 [továbbfejlesztések](#page-108-0) összegzése 95 teljesítmény indexlétrehozás [továbbfejlesztései](#page-64-0) 51 lekérdezés [továbbfejlesztései](#page-62-0) 49, [52](#page-65-0) pureXML [továbbfejlesztései](#page-69-0) 56, [59](#page-72-0) [továbbfejlesztések](#page-19-0) összegzése 6, [49](#page-62-0) XML [továbbfejlesztései](#page-69-0) 56, [59](#page-72-0) terheléskezelés [áttekintés](#page-50-0) 37 [továbbfejlesztések](#page-50-0) 37 [továbbfejlesztések](#page-50-0) összegzése 37 termék [csomagolás](#page-34-0) 21 [rendelkezésre](#page-34-0) állás 21 tervezés [adatkiszolgáló-fejlesztői](#page-36-0) eszköz 23 több byte-os karakterek Perl [illesztőprogram](#page-78-0) 65 többdimenziós fürtözési (MDC) táblák késleltetett [indextisztítás-kiíratások](#page-63-0) 50 [kiíratástörlések](#page-63-0) 50 többpartíciós adatbázisok [egyrendszeres](#page-104-0) nézetet (SSV) használó mentések 91 [konfiguráció](#page-38-0) 25 többszálú architektúra [előnyök](#page-37-0) 24 tömörítési szótár [automatikus](#page-40-0) létrehozás 27, [116](#page-129-0) TRIM skalárfüggvény változó Unicode [karakterméret](#page-119-0) támogatás 106, [118](#page-131-0)

### **U, Ú**

új funkciók [összefoglalás](#page-14-0) 1 új szolgáltatások [összefoglalás](#page-14-0) 1 újraelosztás [továbbfejlesztések](#page-42-0) 29

Unicode [alapértelmezett](#page-128-0) kódlap 115 [Big5-HKSCS](#page-119-0) átalakítás 106 [karaktersorozat-literál](#page-118-0) 105 Unicode adatbázisok adatbázisok nyelvet figyelembe vevő [leválogatástámogatás](#page-118-0) 105 UPDATE XMLSCHEMA parancs [áttekintés](#page-72-0) 59 UPPER skalárfüggvény területi [beállításra](#page-120-0) érzékeny 107 upper-case függvény területi beállítás támogatásának [továbbfejlesztése](#page-73-0) 60 USER speciális regiszter [visszatérési](#page-155-0) érték változása 142 userexit konfigurációs paraméter elavult [funkcionalitás](#page-138-0) 125

### **V**

válaszfájlok [kulcsszóbővítések](#page-110-0) 97 valós idejű statisztikagyűjtés [áttekintés](#page-37-0) 24 változók [globális](#page-80-0) 67 Vizuális magyarázat [ismertető](#page-196-0) 183

### **W**

Web Object Runtime Framework (WORF) elavult [funkcionalitás](#page-173-0) 160 WebSphere Federation Server [továbbfejlesztések](#page-112-0) összegzése 99 Windows áttérés [felületváltozások](#page-136-0) 123 Windows Vista fájlok helyének [változásai](#page-149-0) 136 kiterjesztett biztonsági [követelmények](#page-148-0) 135 [továbbfejlesztések](#page-111-0) 98 WITH HOLD kurzorok egyesítés [támogatása](#page-112-0) 99 wlm\_collect\_int konfigurációs paraméter [áttekintés](#page-138-0) 125 WORF (Web Object Runtime Framework) elavult [funkcionalitás](#page-173-0) 160

# **X**

XML adatok átalakítás XSLT [segítségével](#page-70-0) 57 [betöltés](#page-69-0) 56 [frissítés](#page-68-0) 55 nem Unicode [adatbázis-tárolás](#page-71-0) 58 betöltési [segédprogram](#page-69-0) 56 [dokumentumellenőrzés](#page-70-0) továbbfejlesztései 57 ellenőrzési megszorítások [továbbfejlesztések](#page-69-0) 56 feldolgozás [tökéletesítése](#page-69-0) 56 közzétételi [függvények](#page-74-0) 61 [tárterület-csökkentés](#page-72-0) 59 [teljesítményjavítások](#page-72-0) 59 [továbbfejlesztések](#page-20-0) összegzése 7, [55](#page-68-0)

XML *(Folytatás)* [triggerfeldolgozás](#page-70-0) továbbfejlesztései 57 XML adattípus egyesítés [támogatása](#page-112-0) 99 XML dekompozíció beszúrás sorrendjének [továbbfejlesztése](#page-74-0) 61 rekurzív séma [továbbfejlesztése](#page-74-0) 61 XML Extender elavult [funkcionalitás](#page-172-0) 159 XML sémák beszúrás sorrendjének [továbbfejlesztése](#page-74-0) 61 [frissítés](#page-72-0) 59 rekurzió [továbbfejlesztése](#page-74-0) 61 XMLGROUP függvény [áttekintés](#page-74-0) 61 XMLROW függvény [áttekintés](#page-74-0) 61 XMLTRANSFORM függvény [áttekintés](#page-74-0) 61 XQuery [átalakítható](#page-73-0) kifejezések 60 frissítési [kifejezések](#page-68-0) 55 SQL paraméterátadás [továbbfejlesztése](#page-71-0) 58 XML adatok [frissítése](#page-68-0) 55 XSLTRANSFORM függvény [áttekintés](#page-70-0) 57 XSR\_UPDATE tárolt eljárás [áttekintés](#page-72-0) 59

### **Z**

zárolási [időtúllépés](#page-47-0) 34
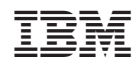

Nyomtatva Dániában

SC22-0454-00

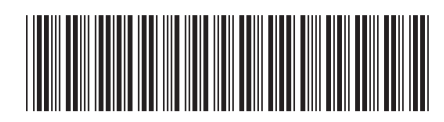

Spine information: Spine information:

1 Újdonságok

DB2 v9.5 for Linux, UNIX, and Windows  $\Xi$ DB2 v9.5 for Linux, UNIX, and Windows